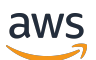

API Reference

# **AWS Deadline Cloud**

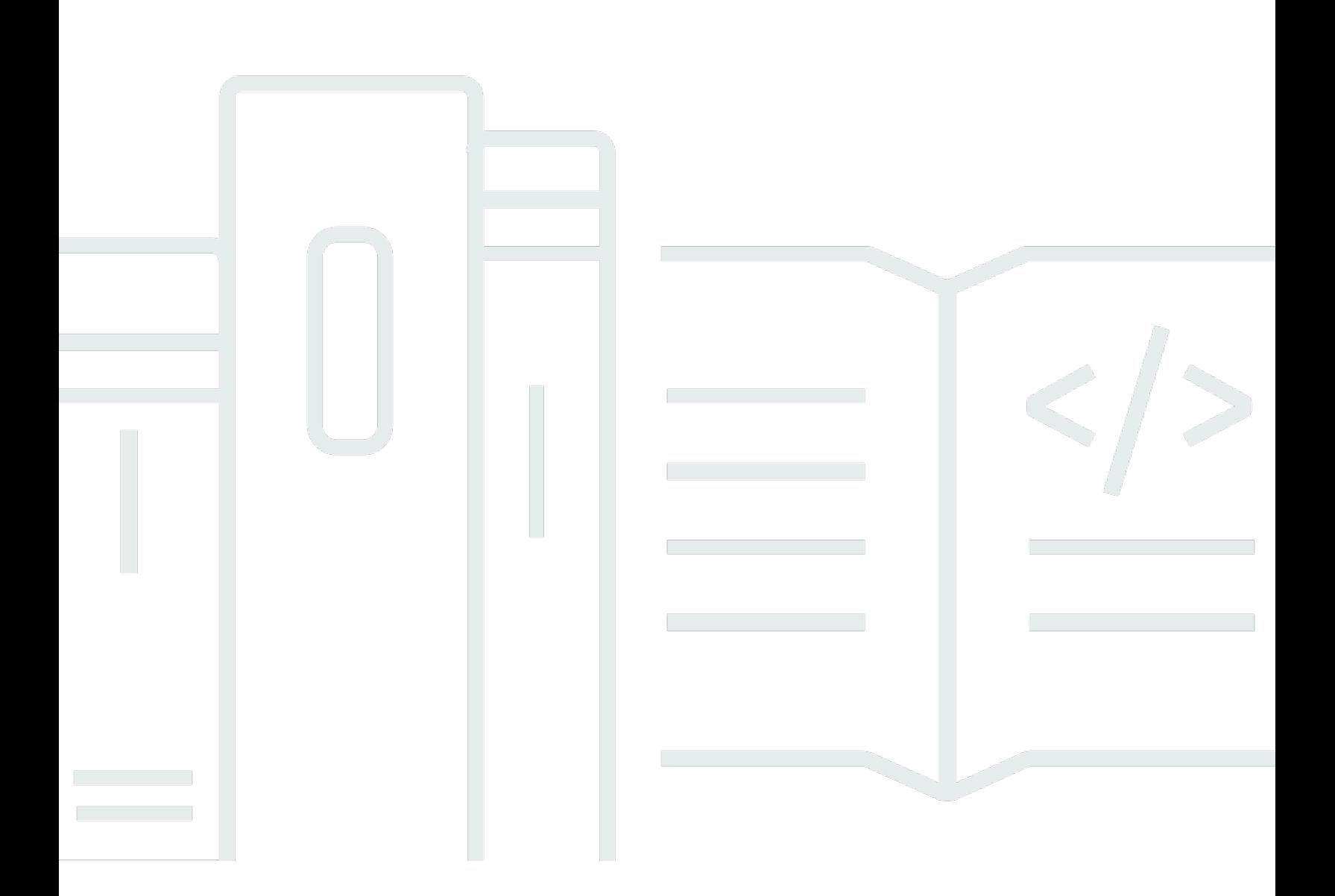

#### **API Version 2023-10-12**

Copyright © 2024 Amazon Web Services, Inc. and/or its affiliates. All rights reserved.

### **AWS Deadline Cloud: API Reference**

Copyright © 2024 Amazon Web Services, Inc. and/or its affiliates. All rights reserved.

Amazon's trademarks and trade dress may not be used in connection with any product or service that is not Amazon's, in any manner that is likely to cause confusion among customers, or in any manner that disparages or discredits Amazon. All other trademarks not owned by Amazon are the property of their respective owners, who may or may not be affiliated with, connected to, or sponsored by Amazon.

## **Table of Contents**

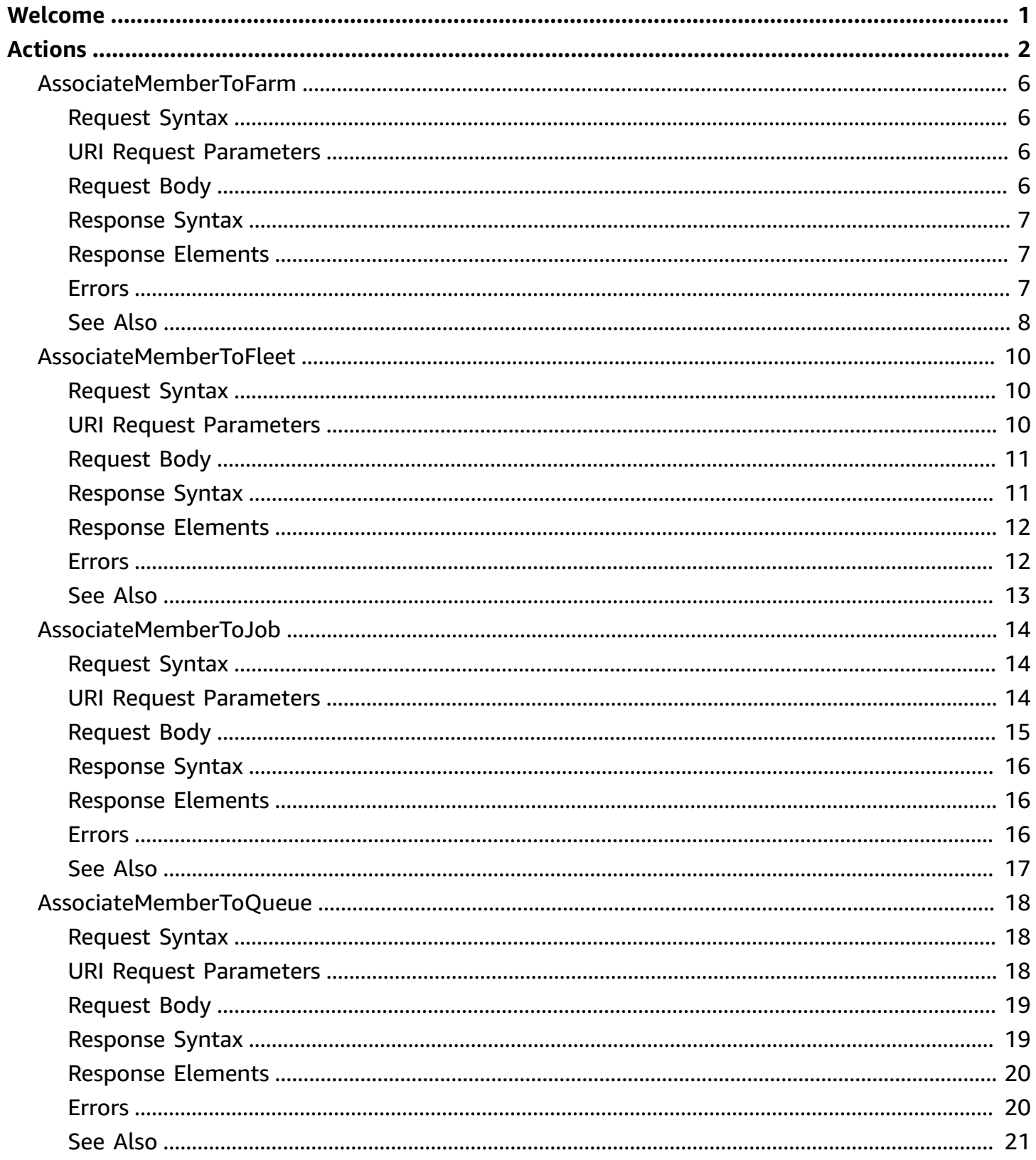

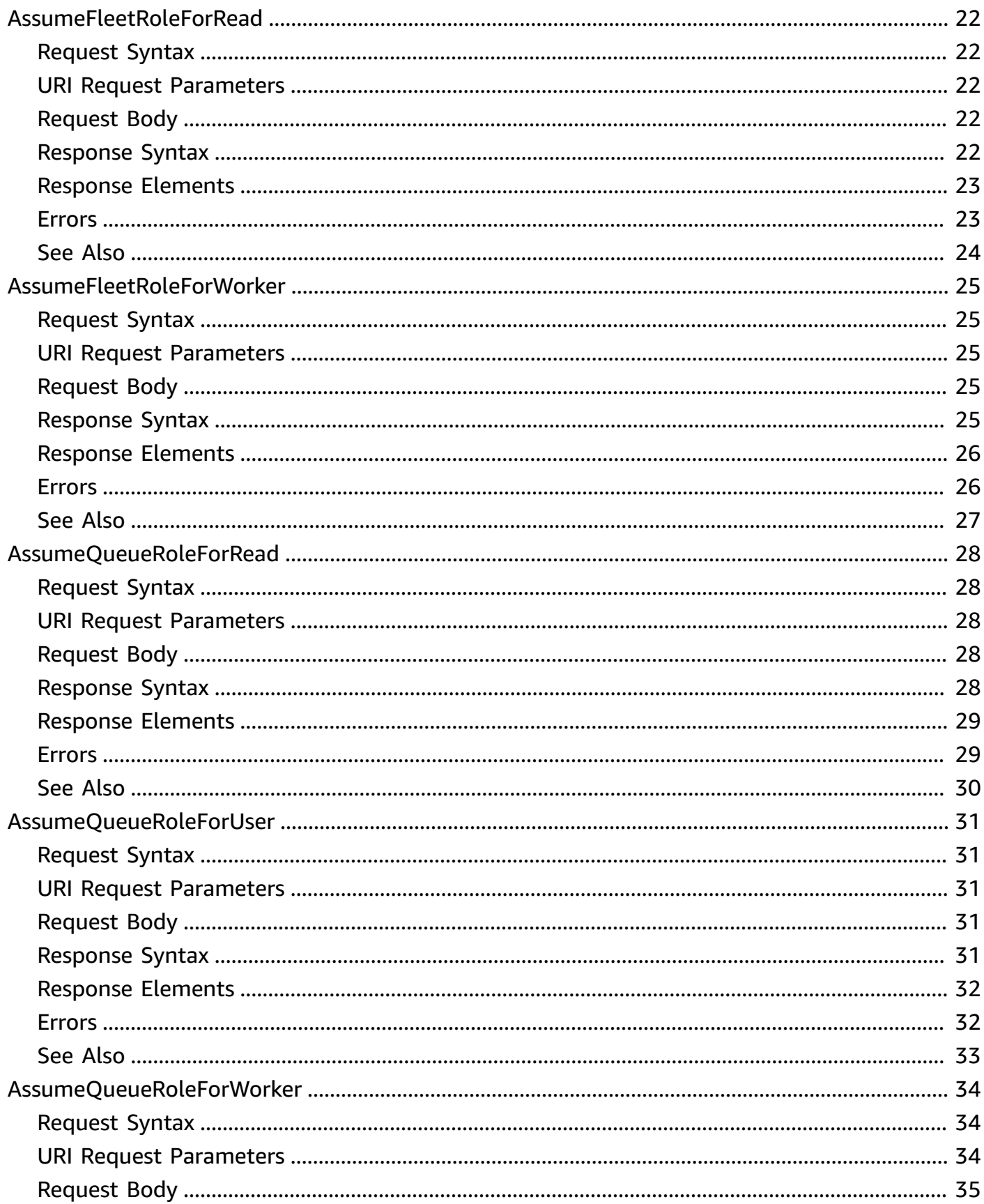

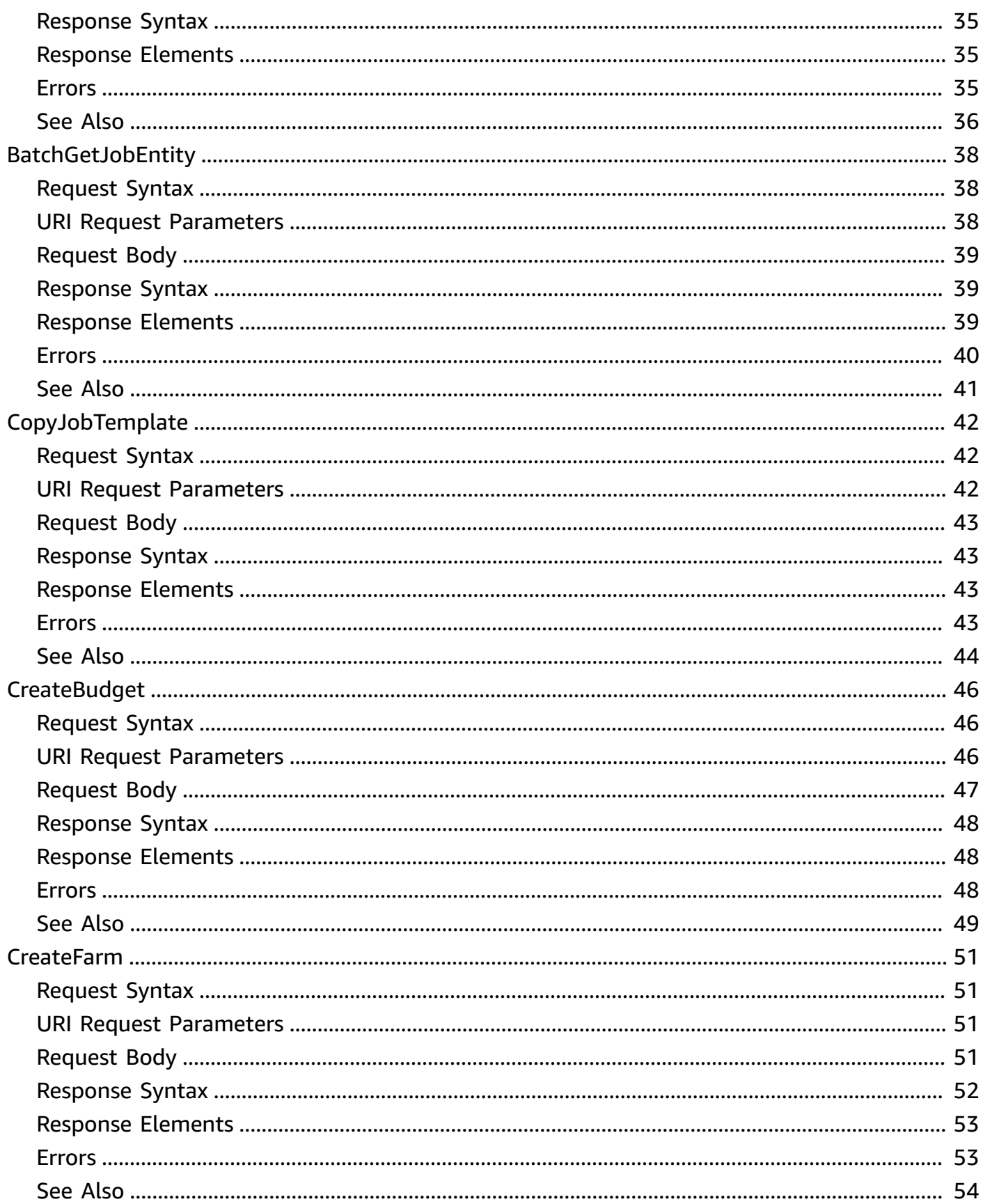

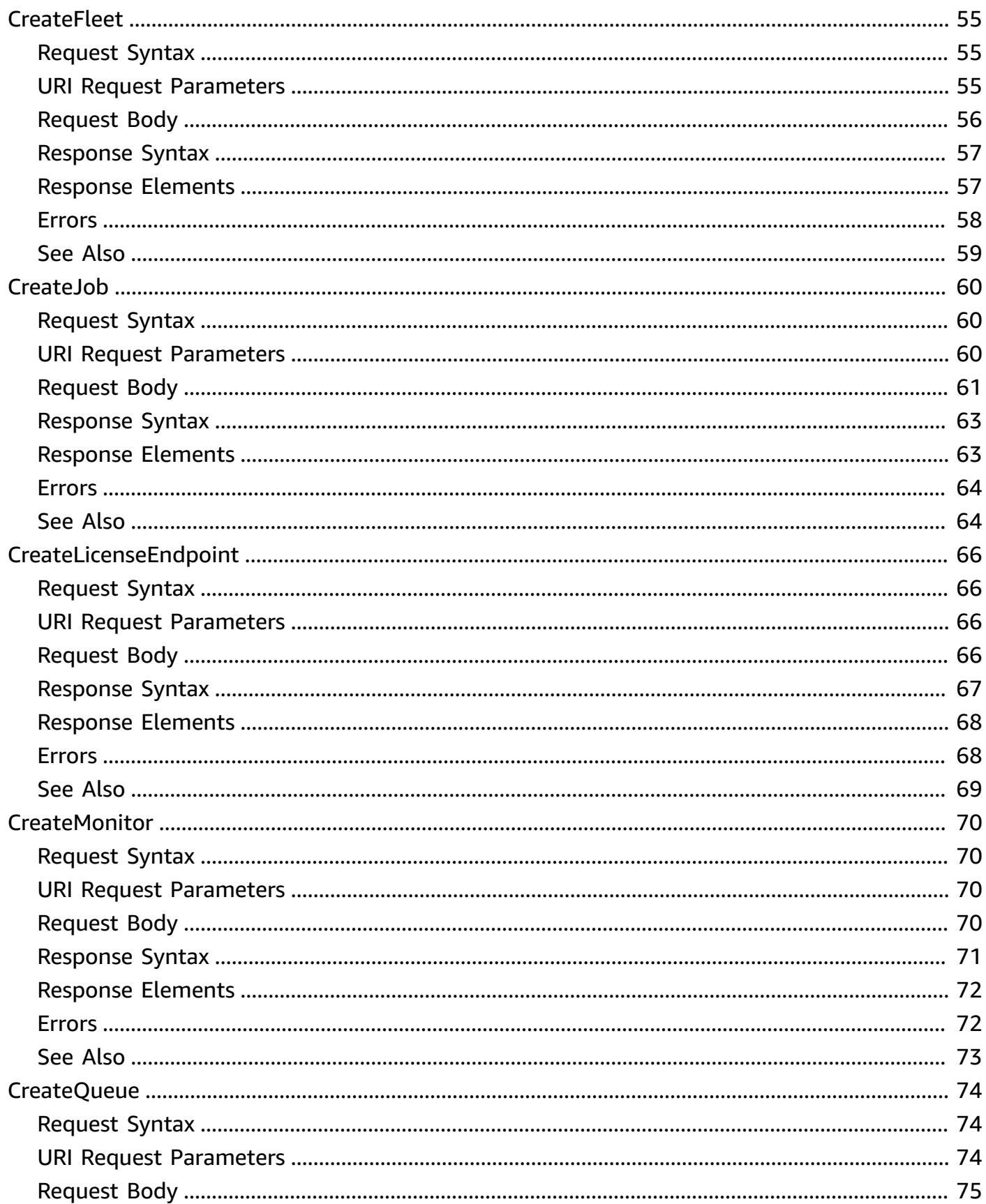

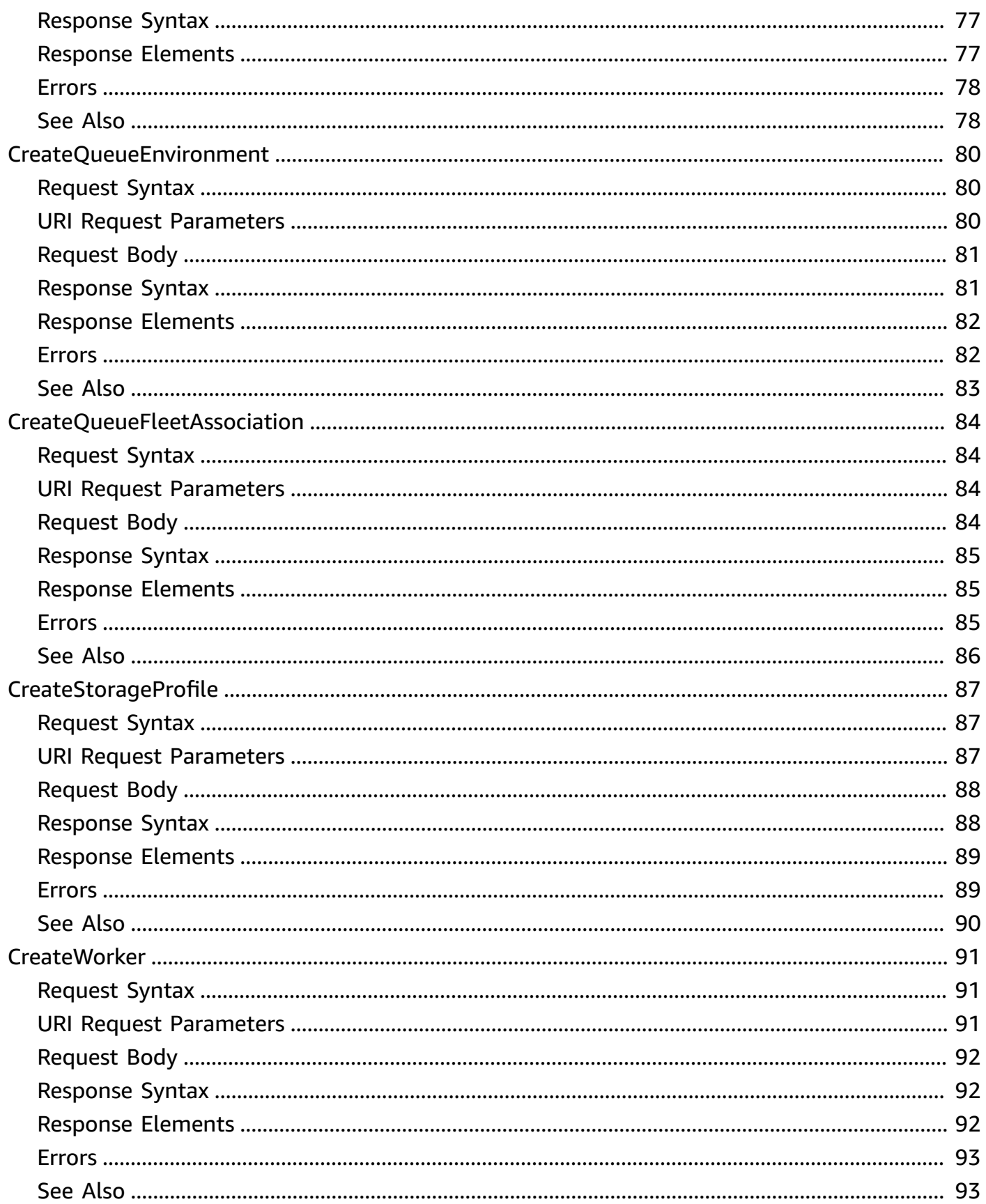

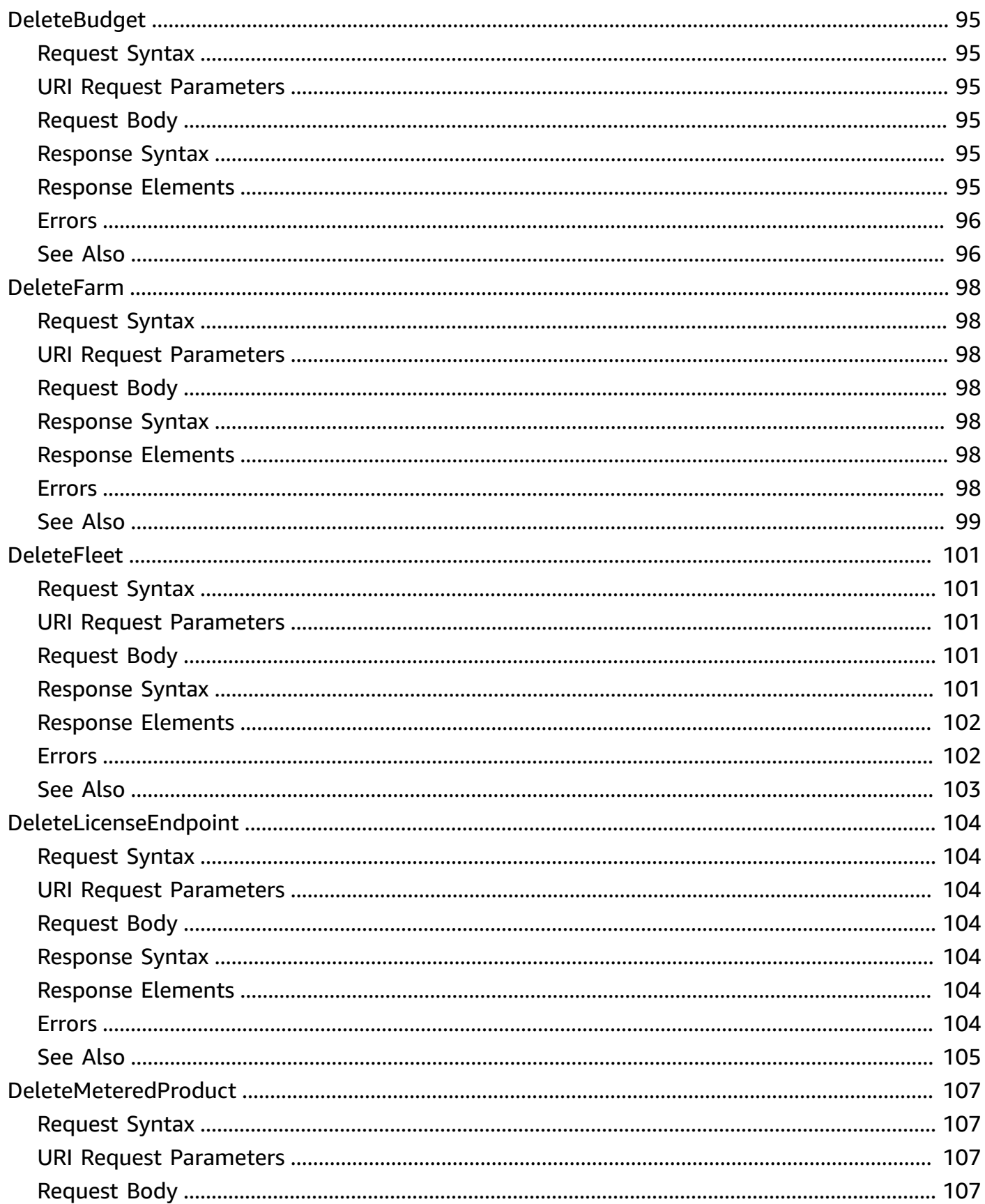

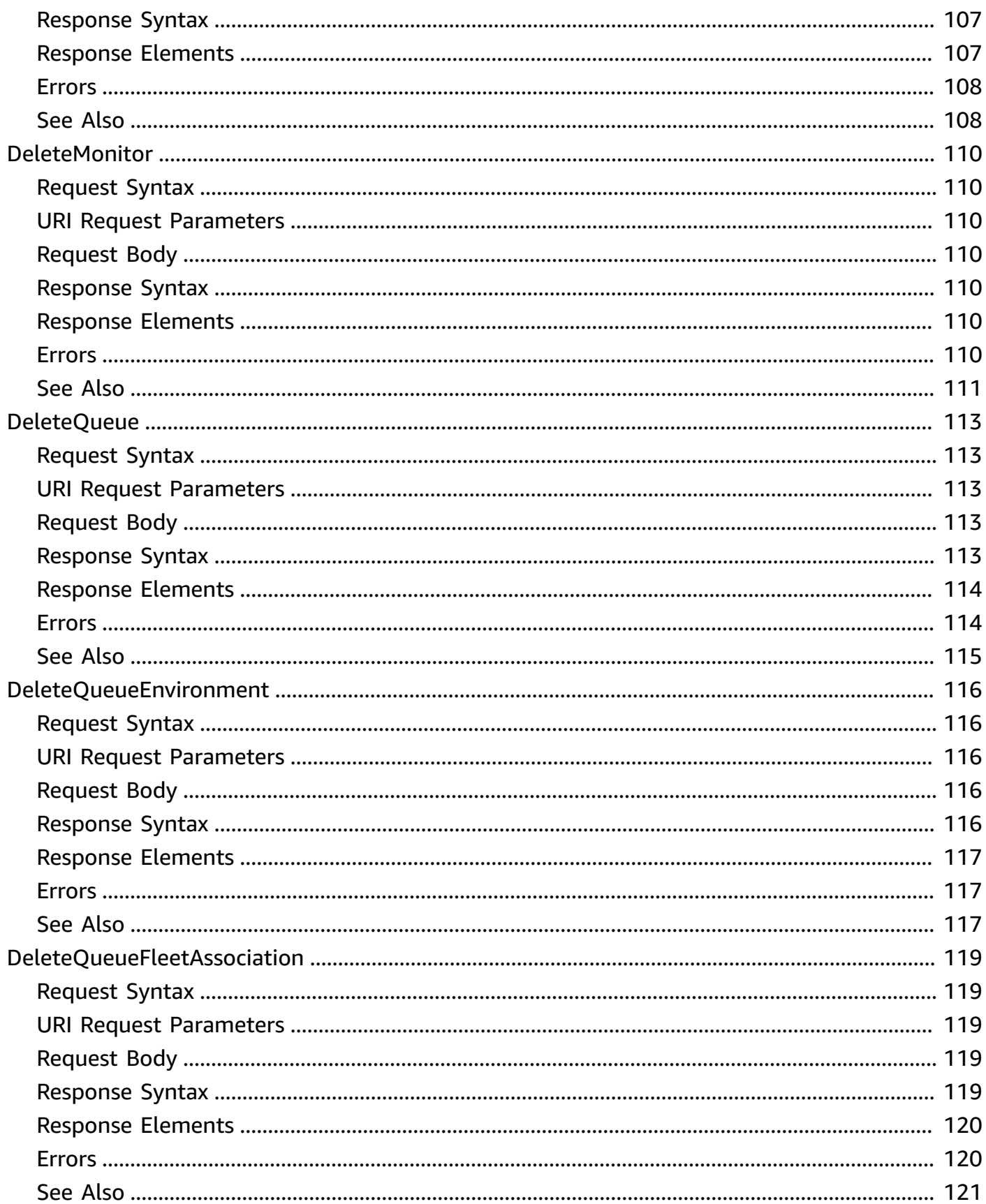

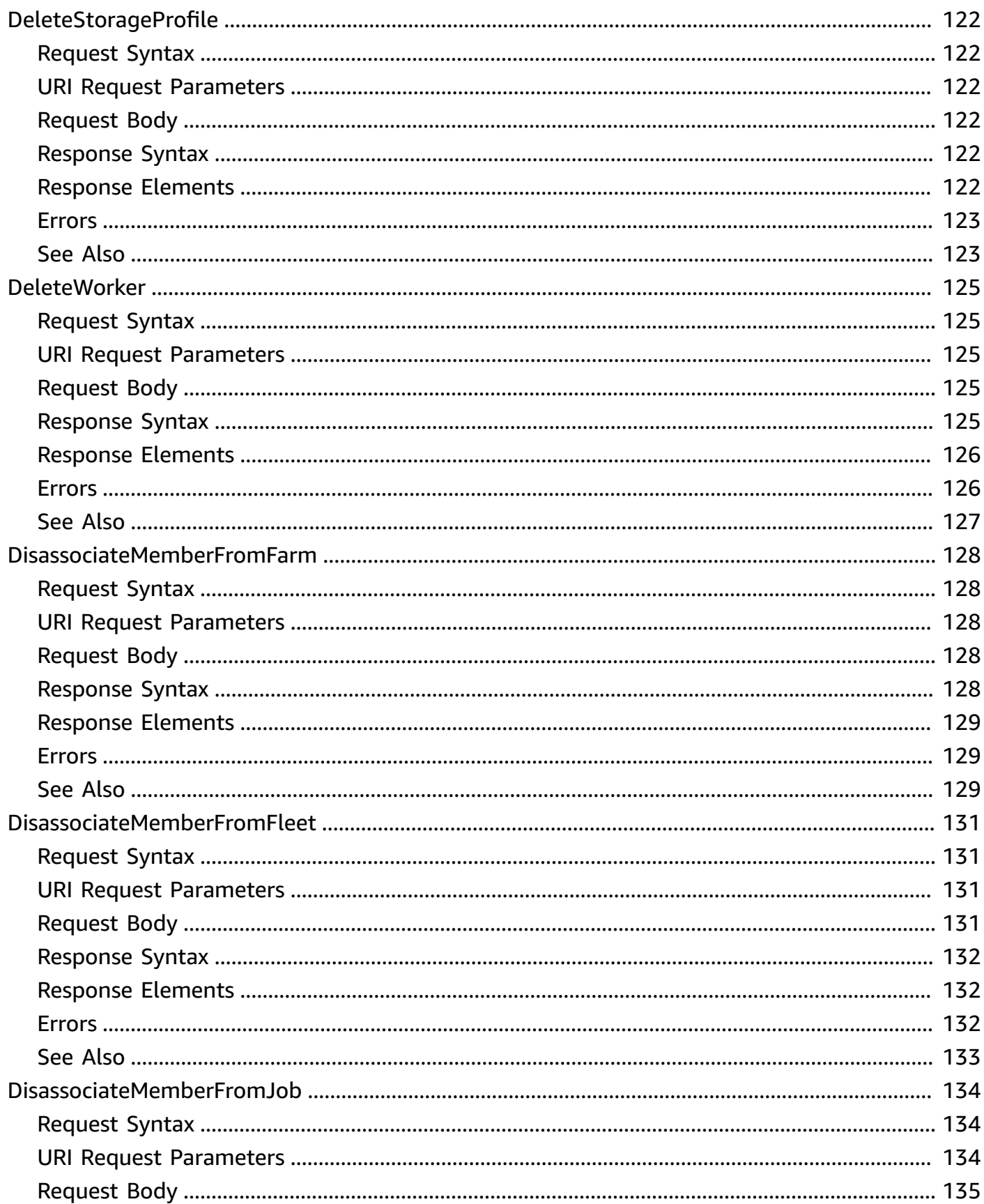

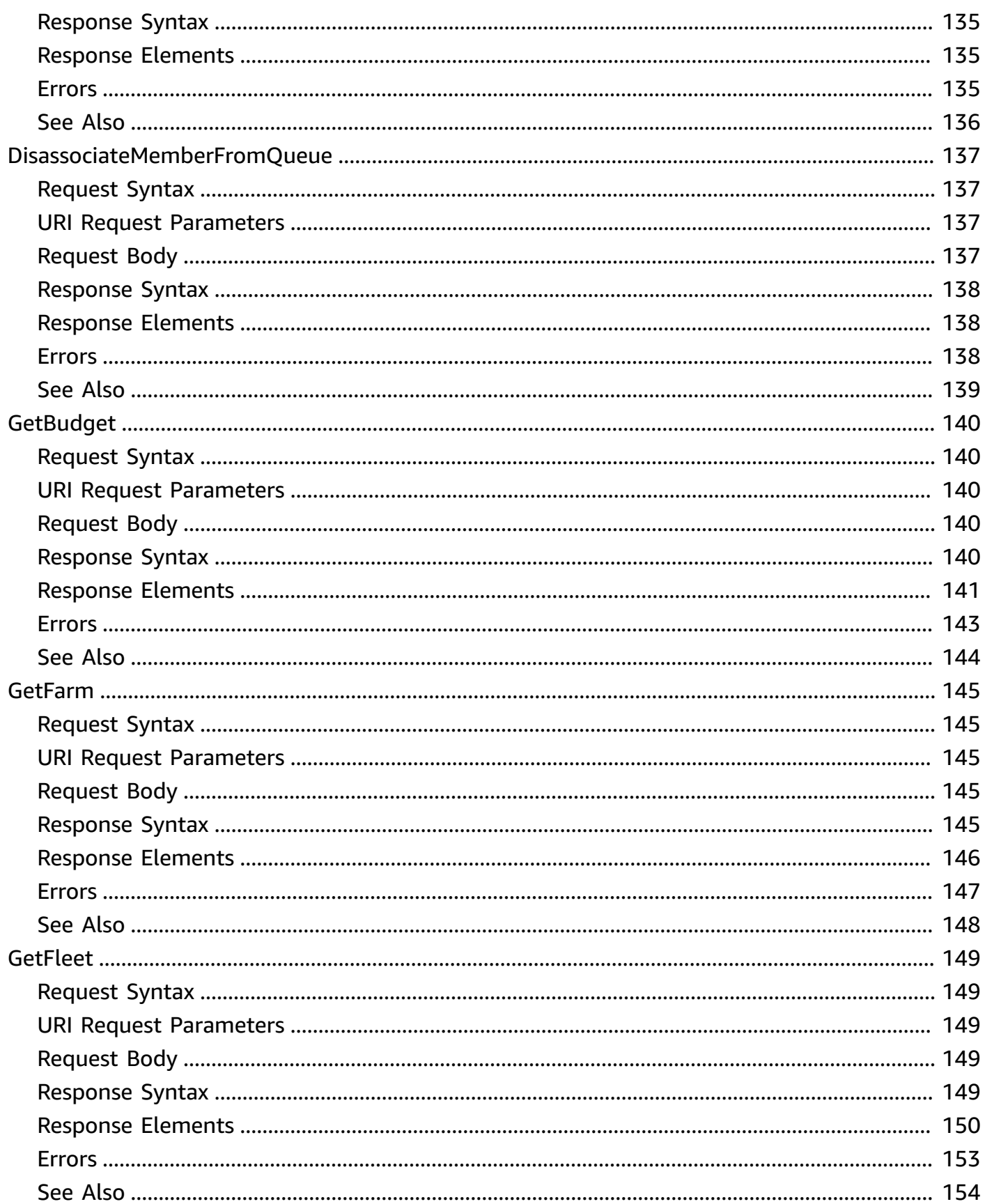

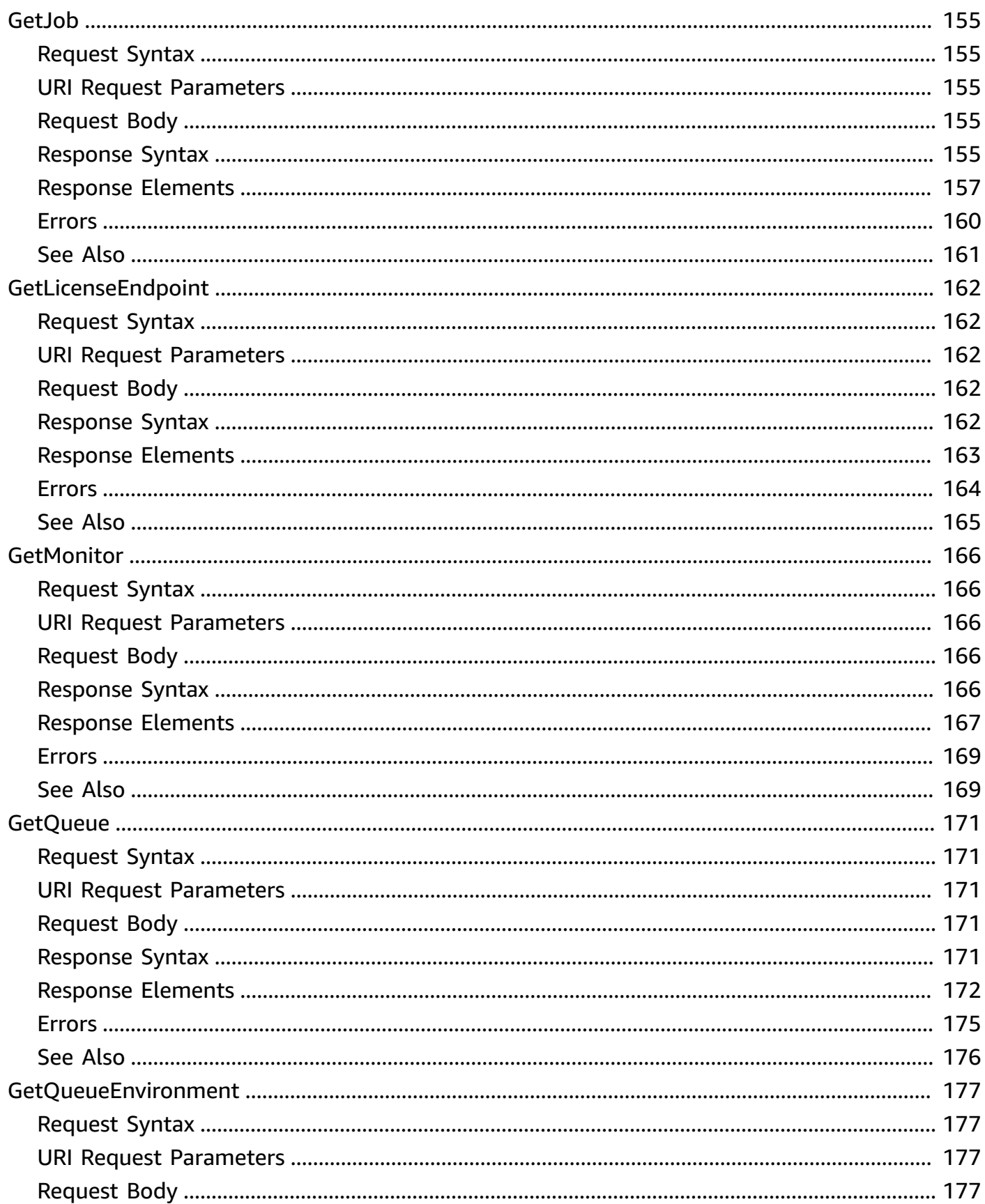

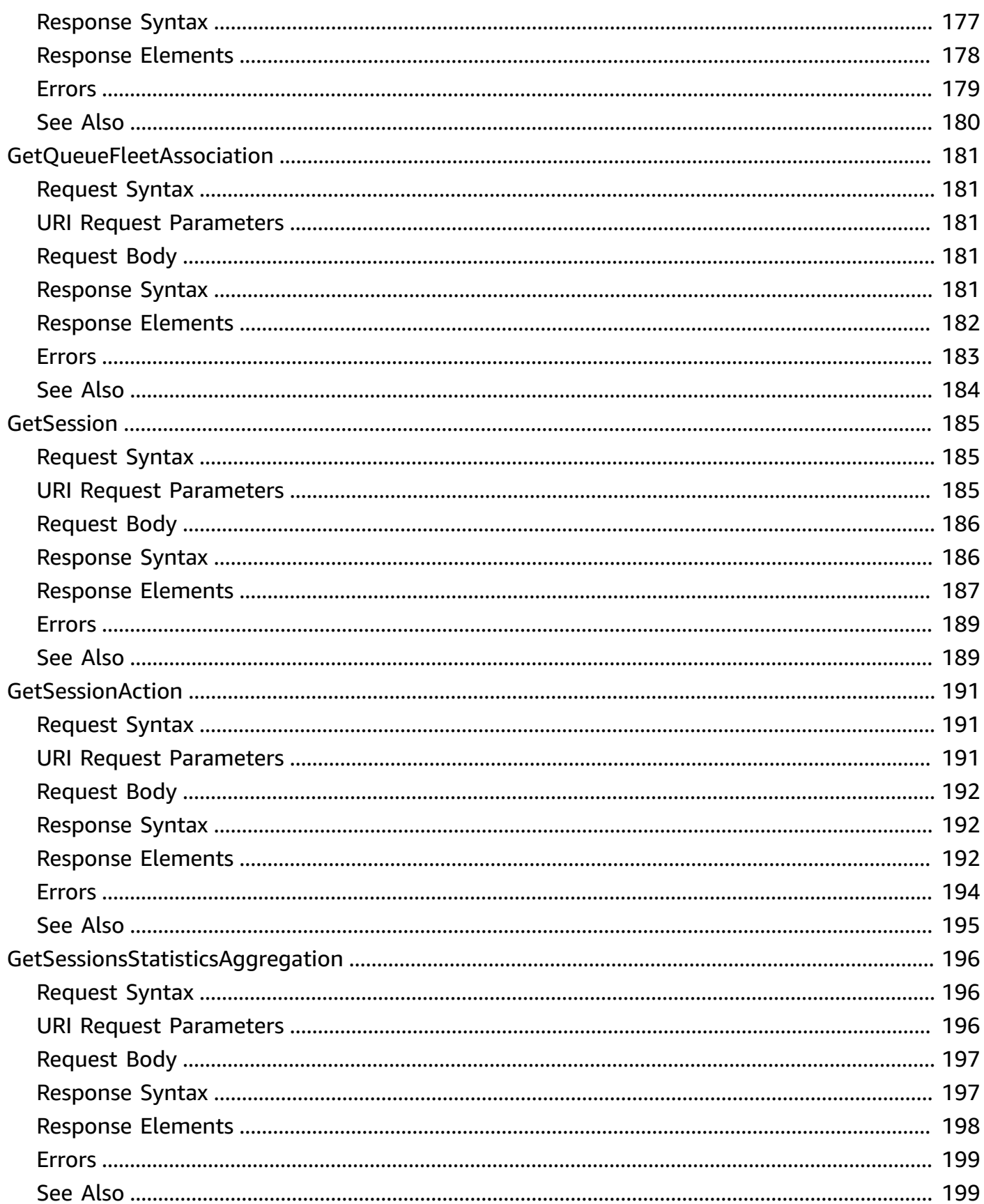

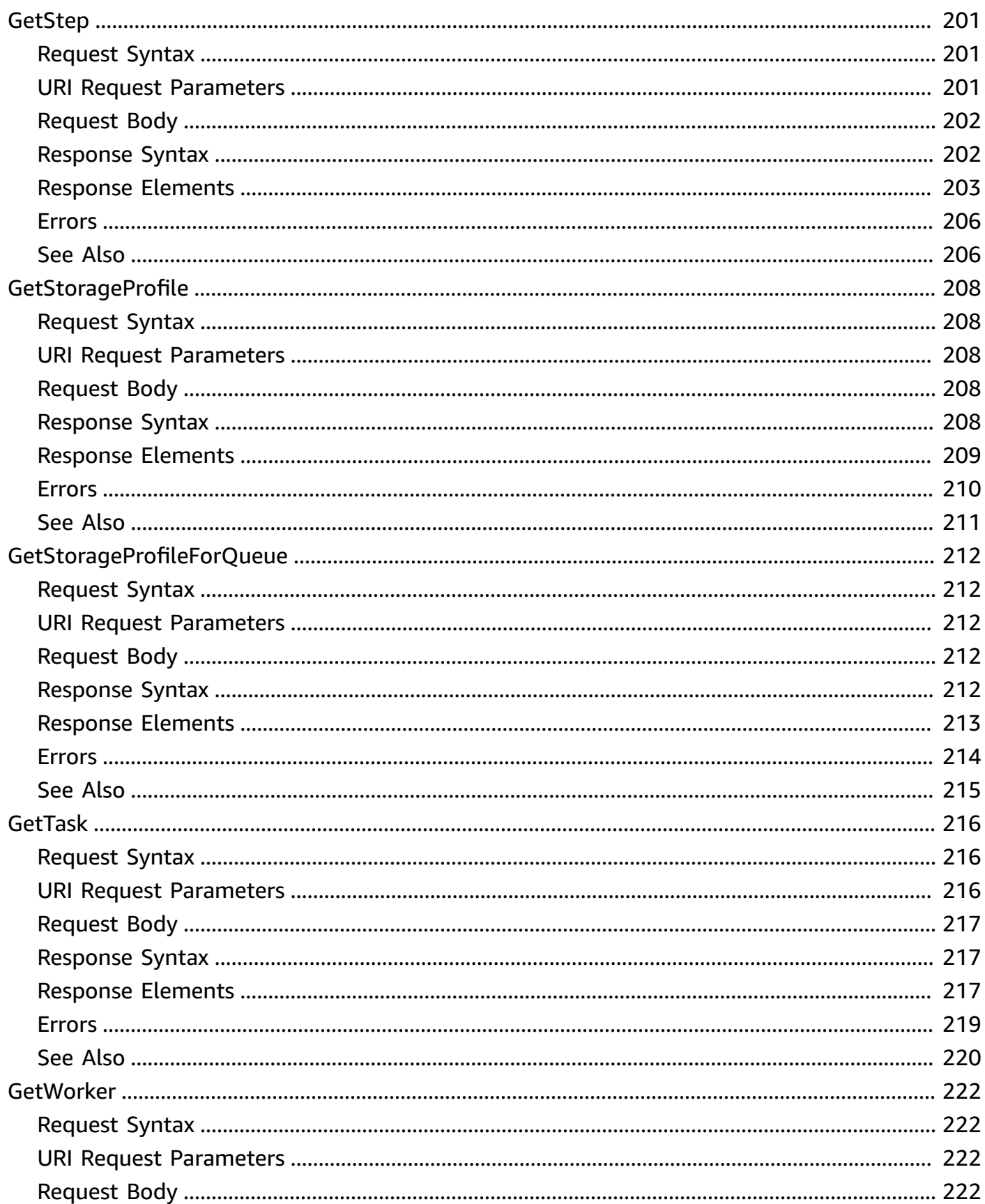

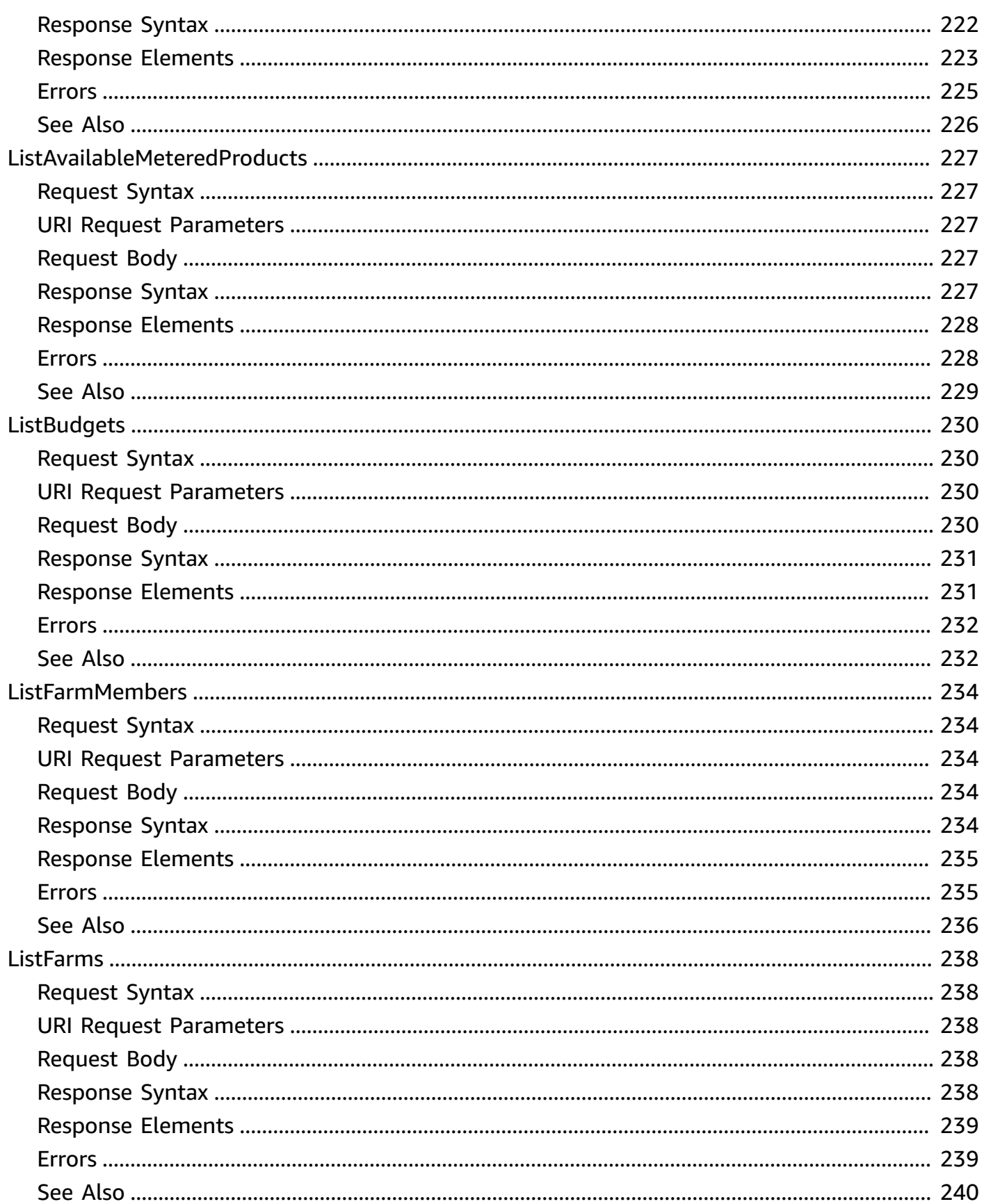

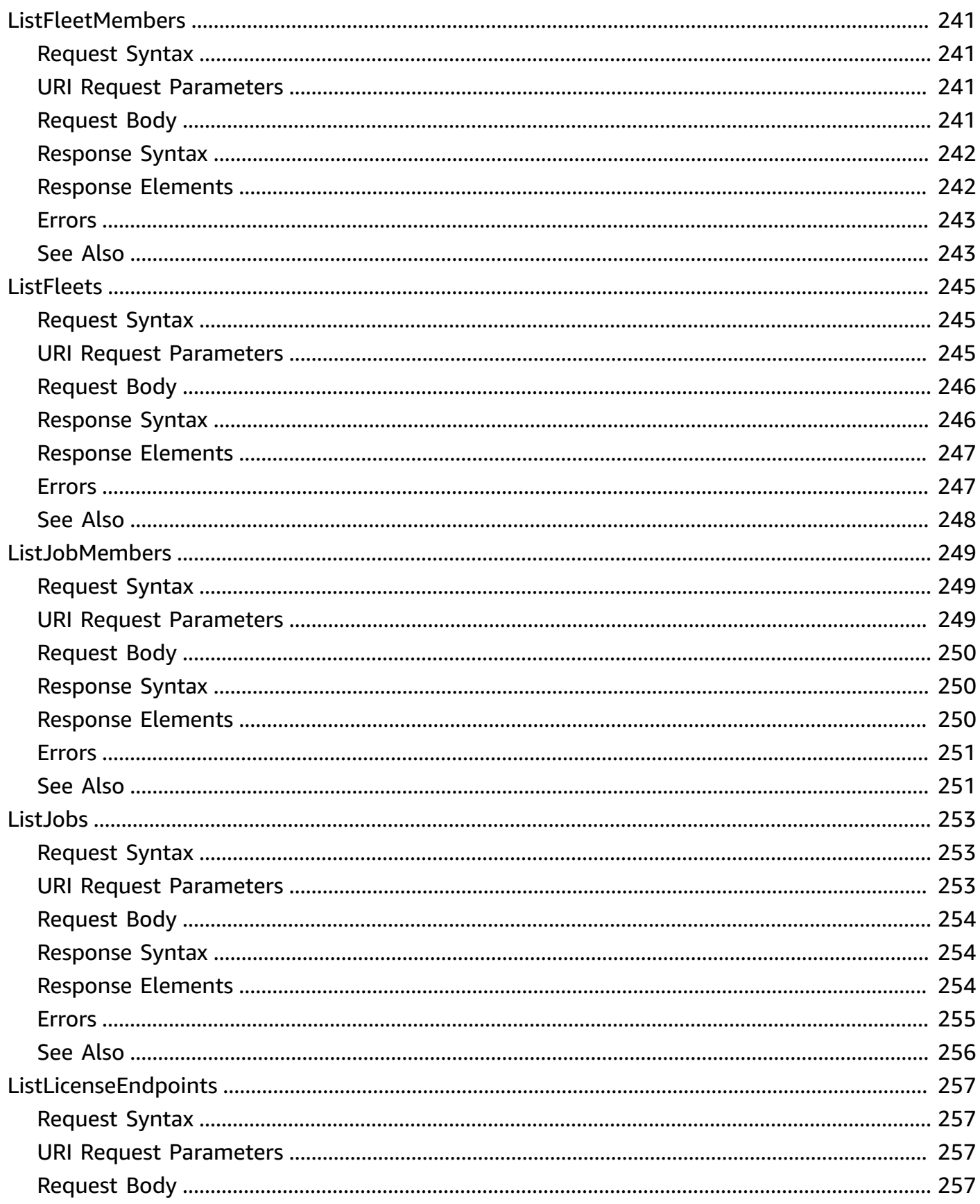

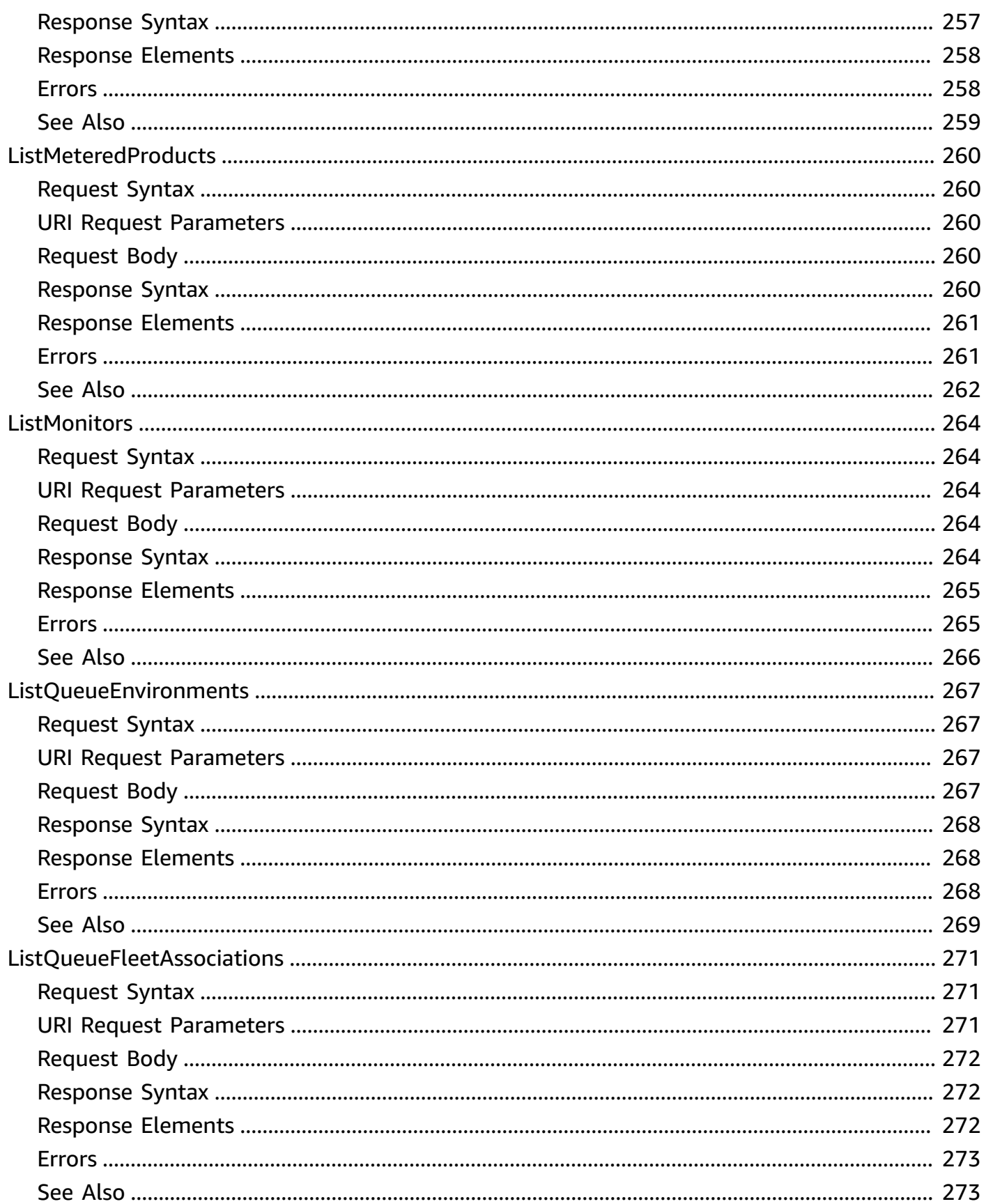

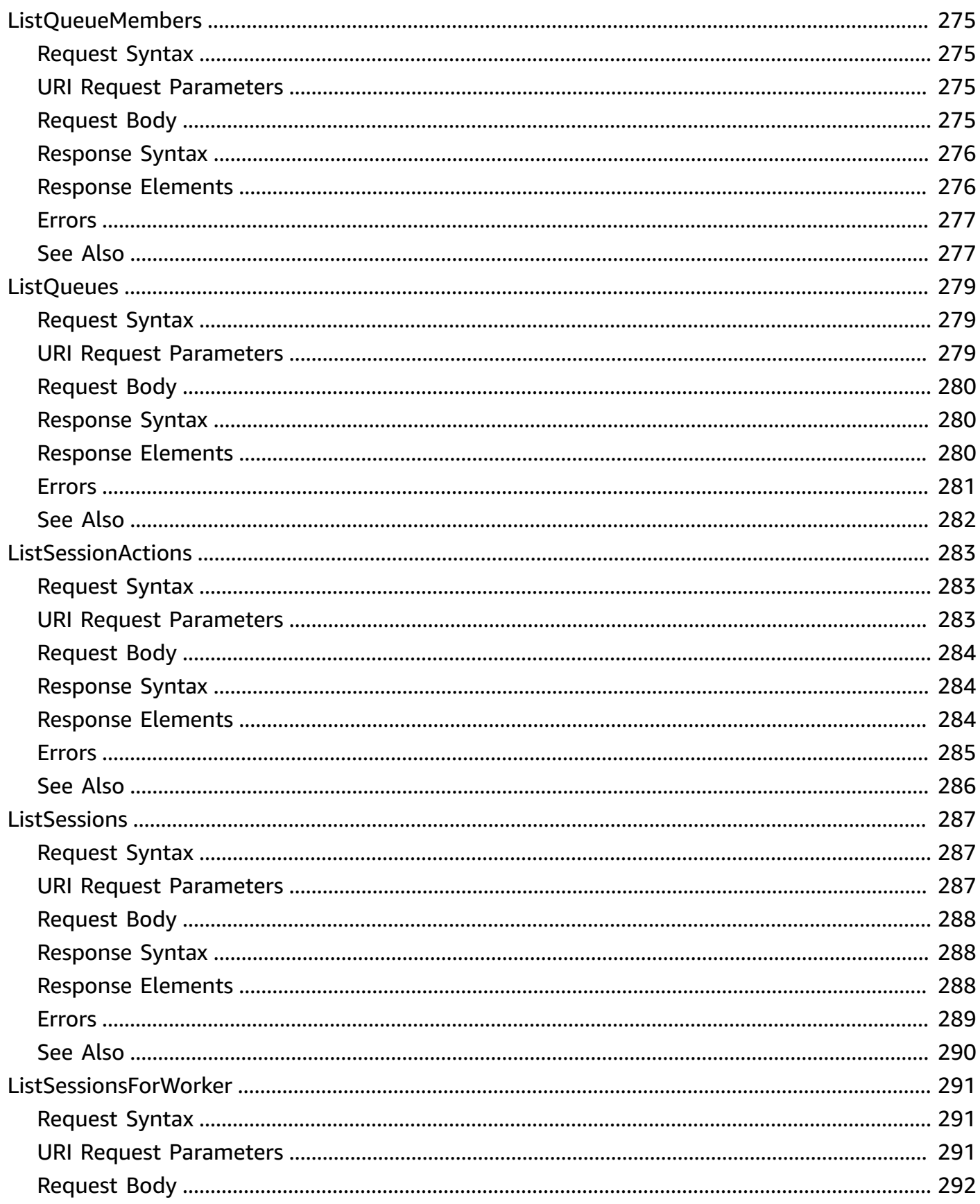

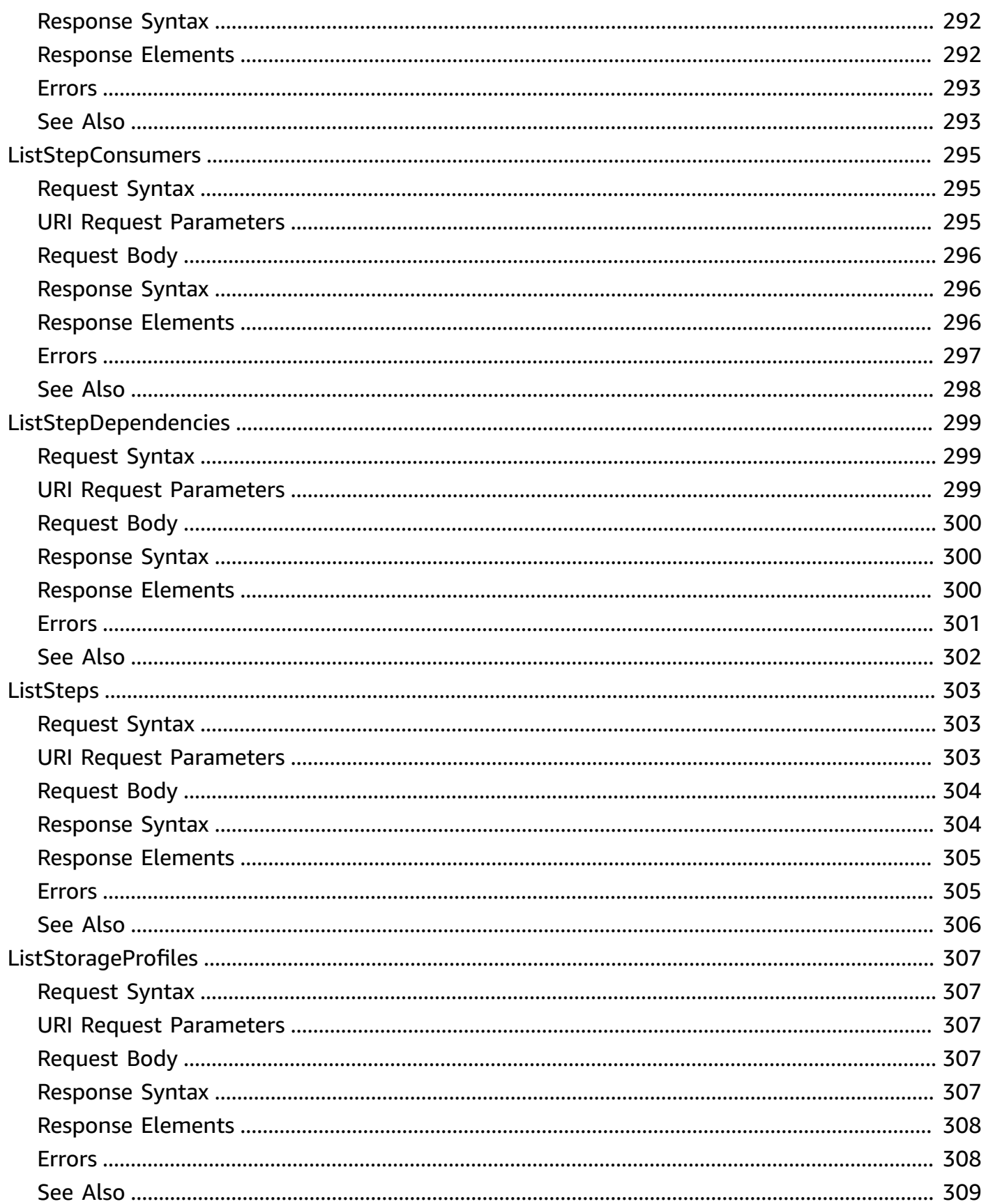

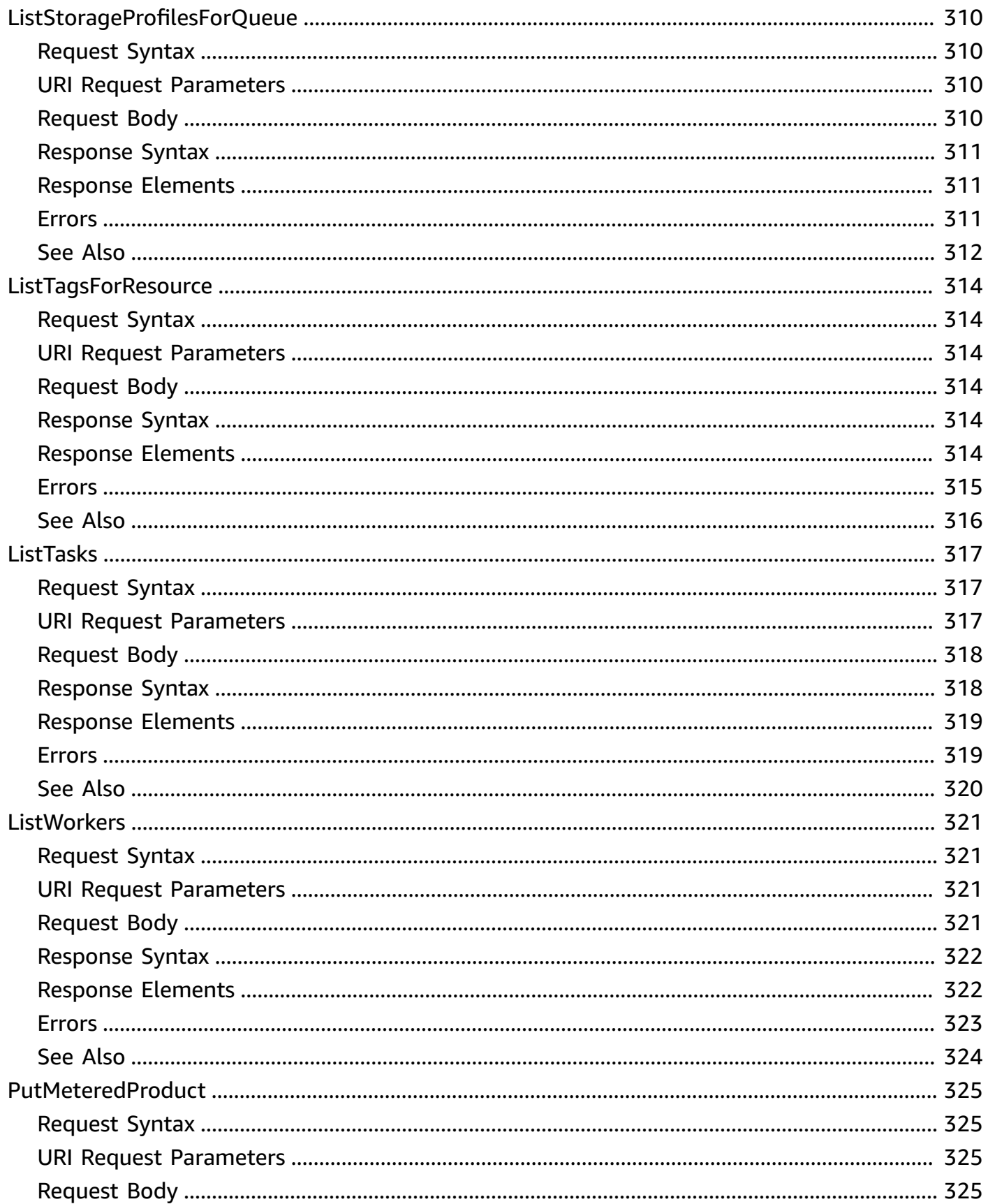

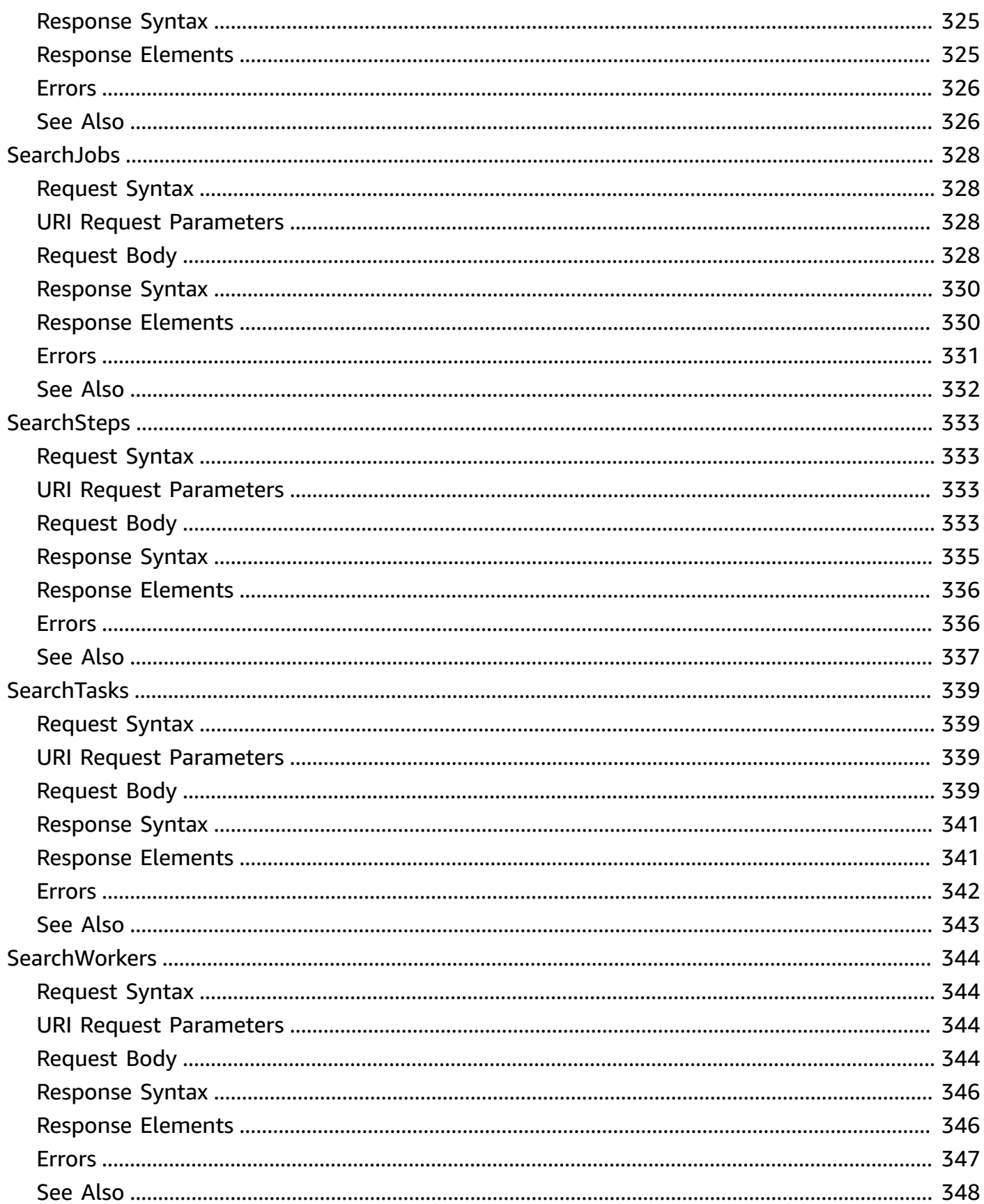

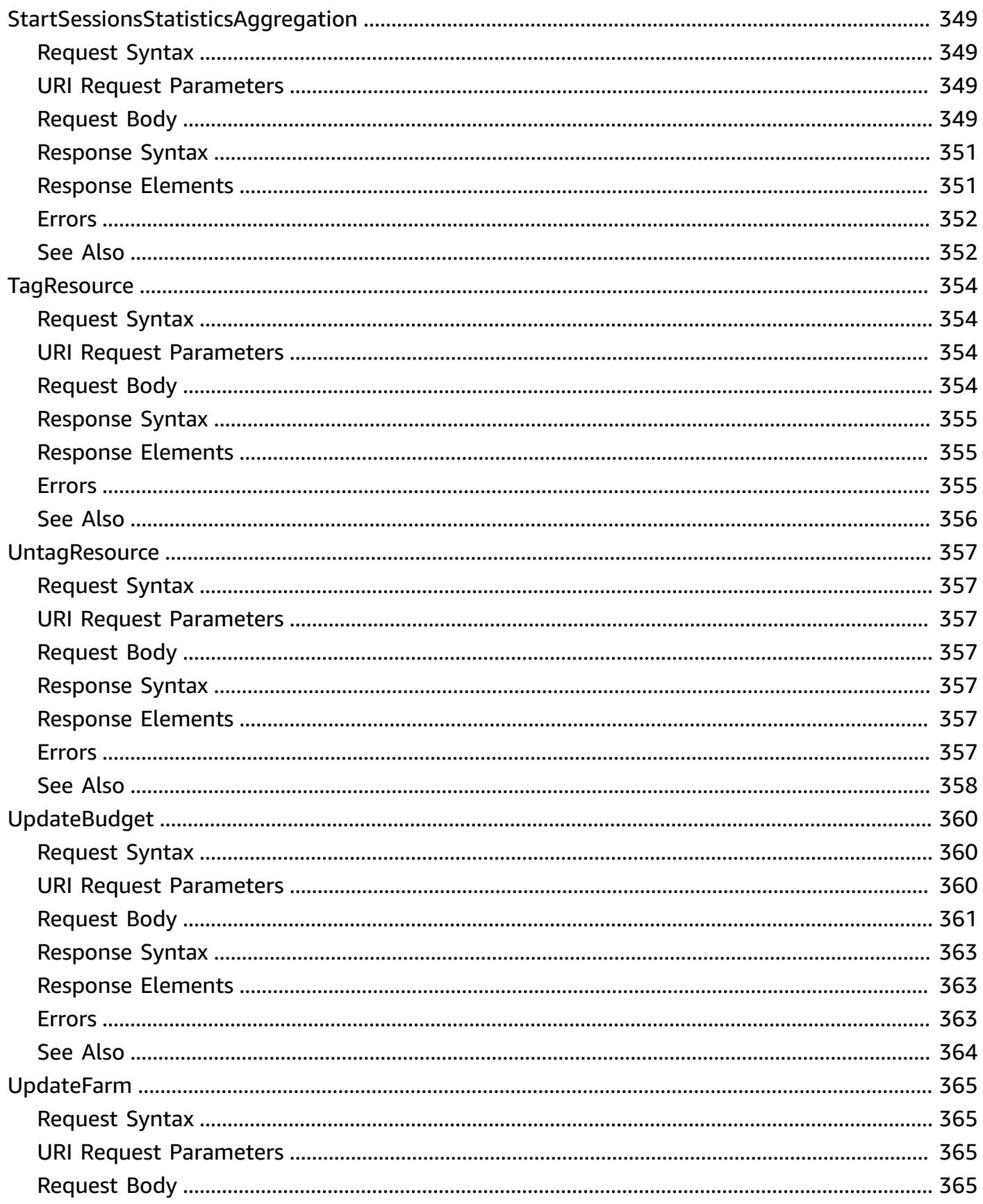

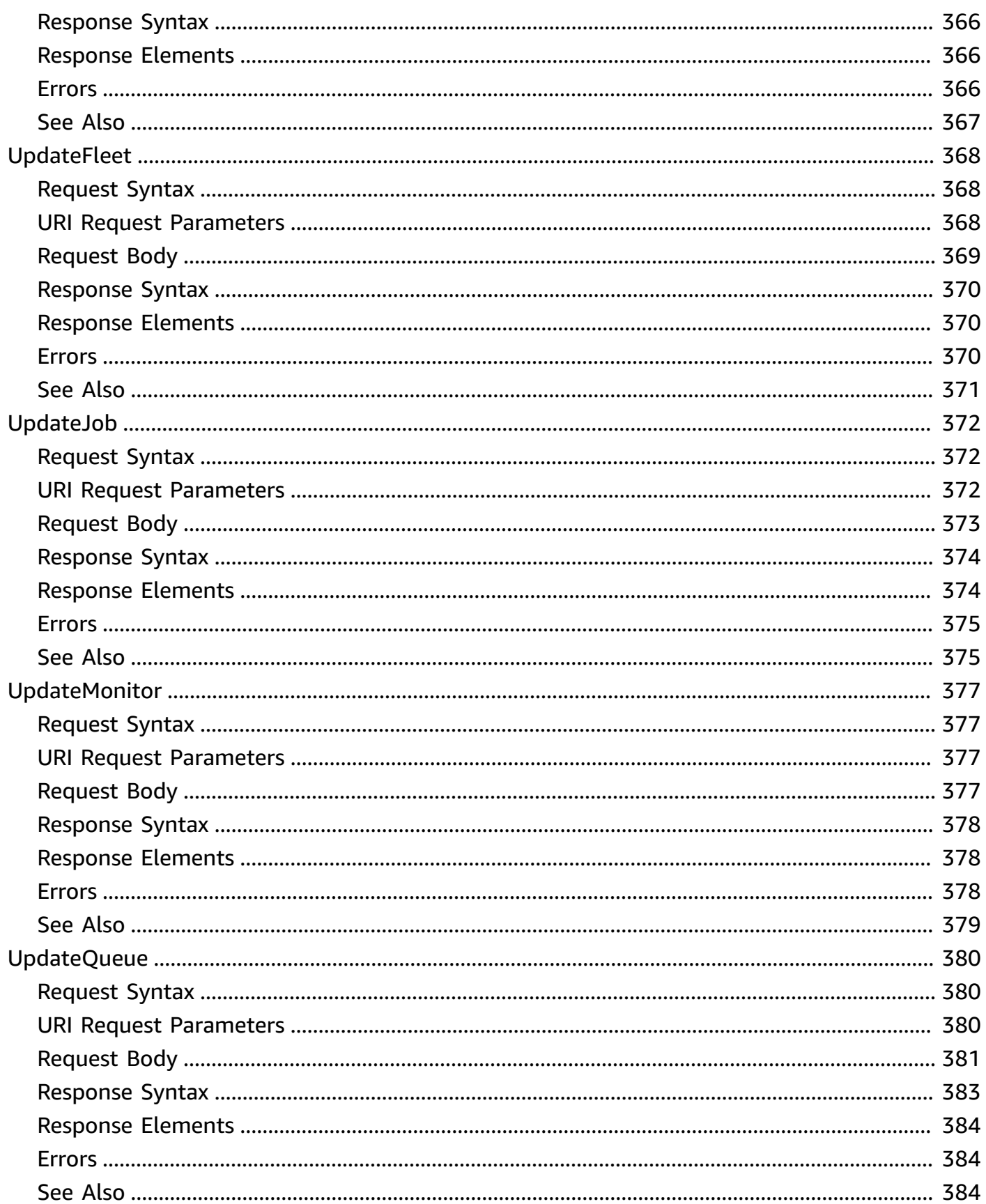

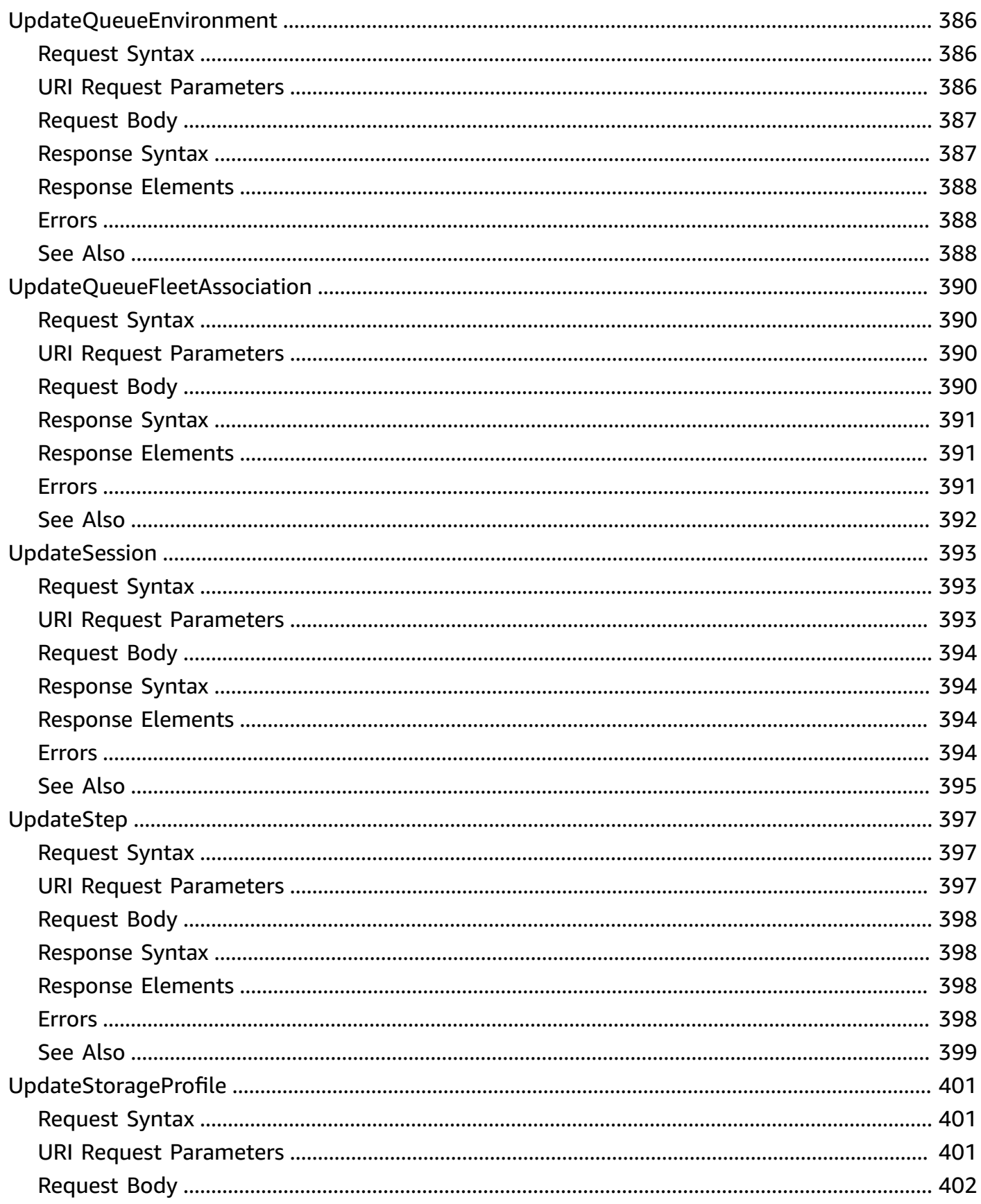

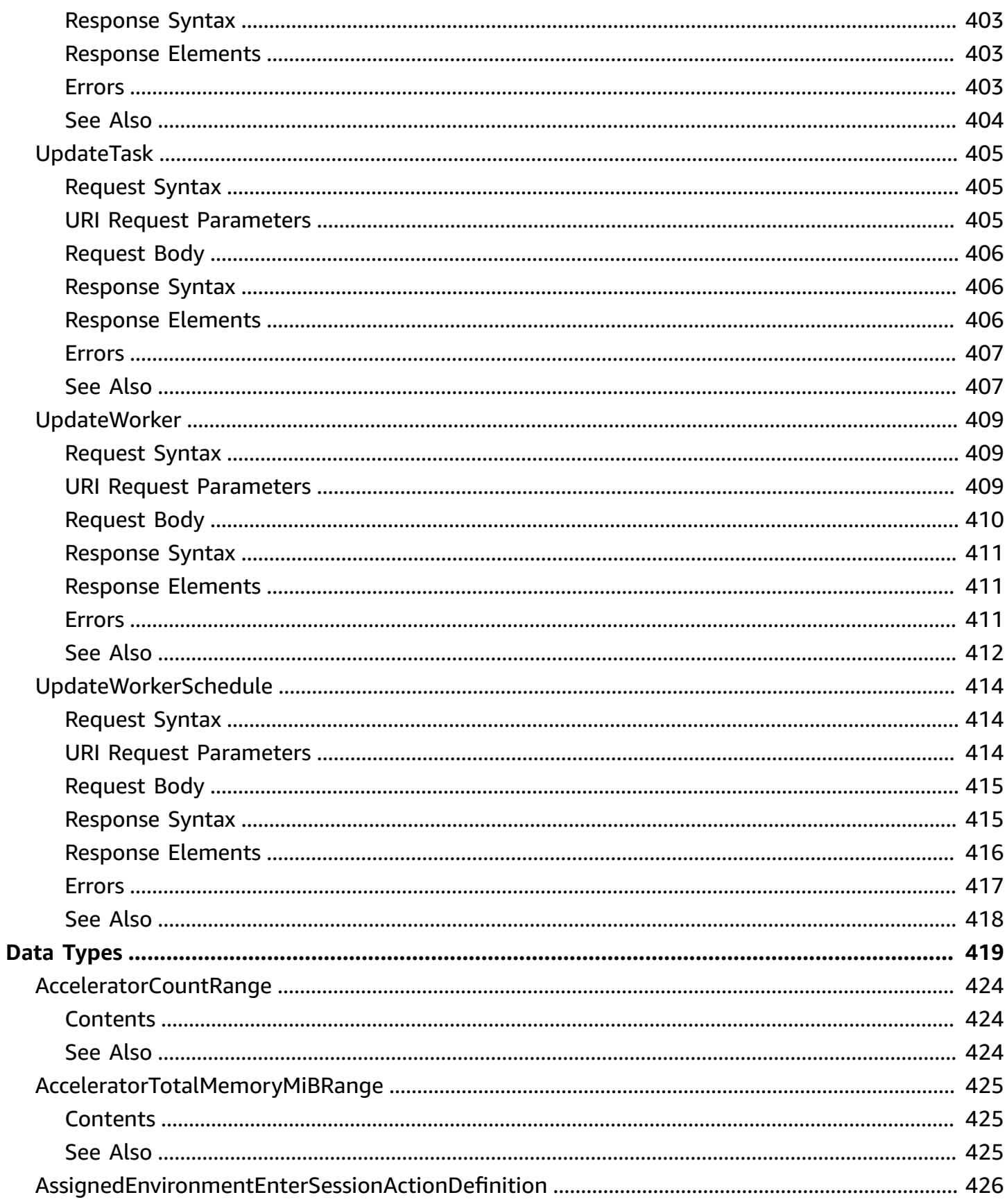

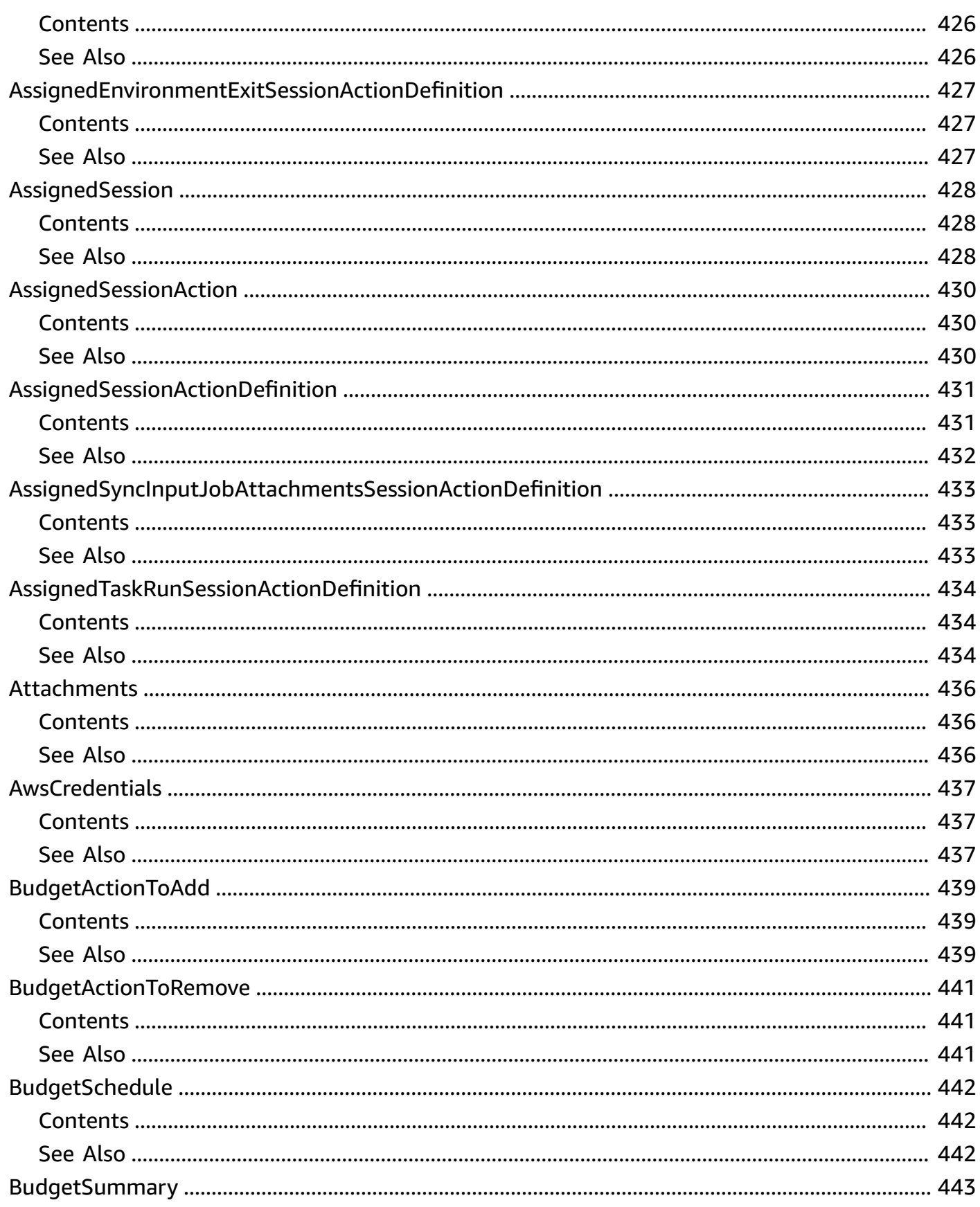

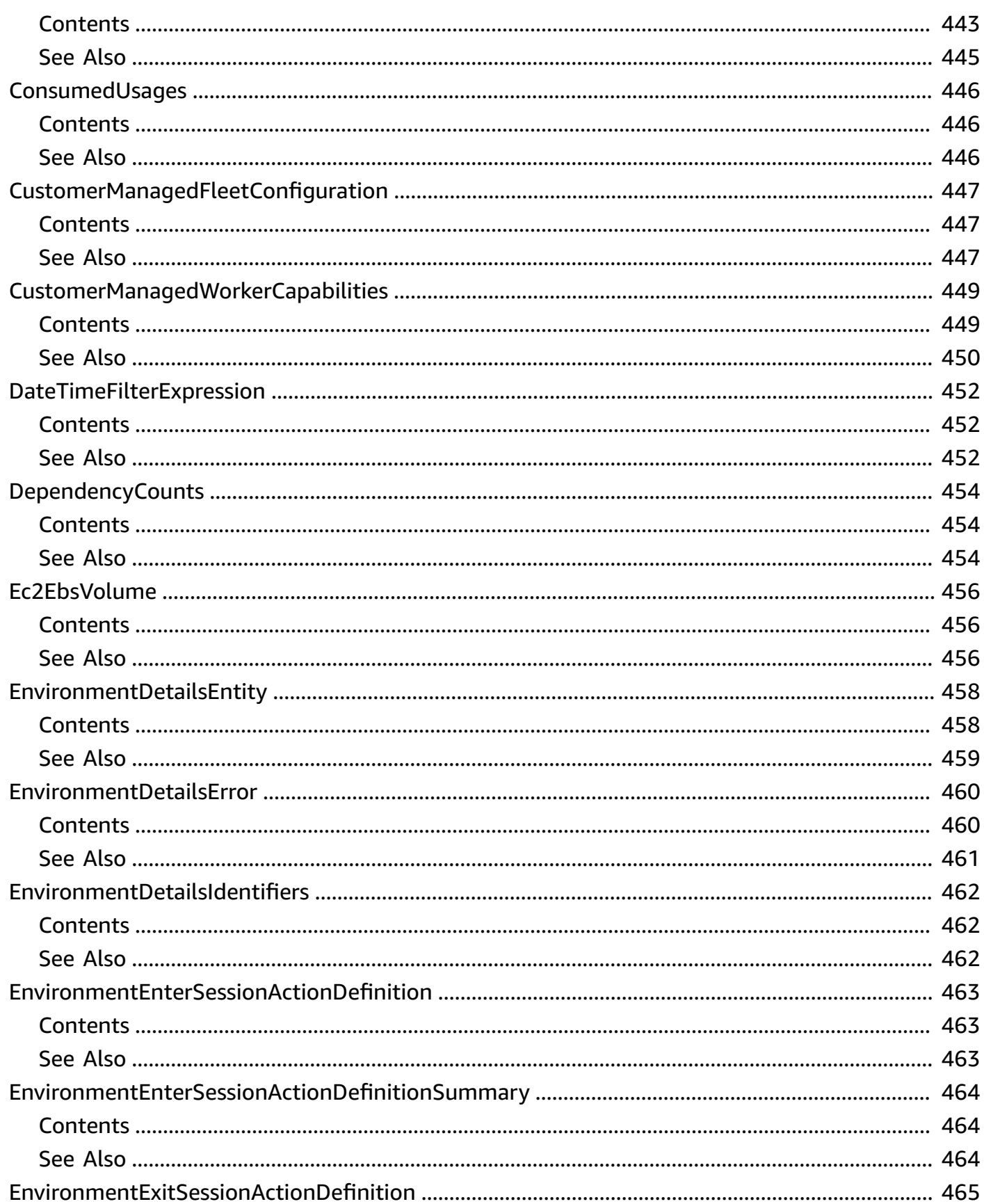

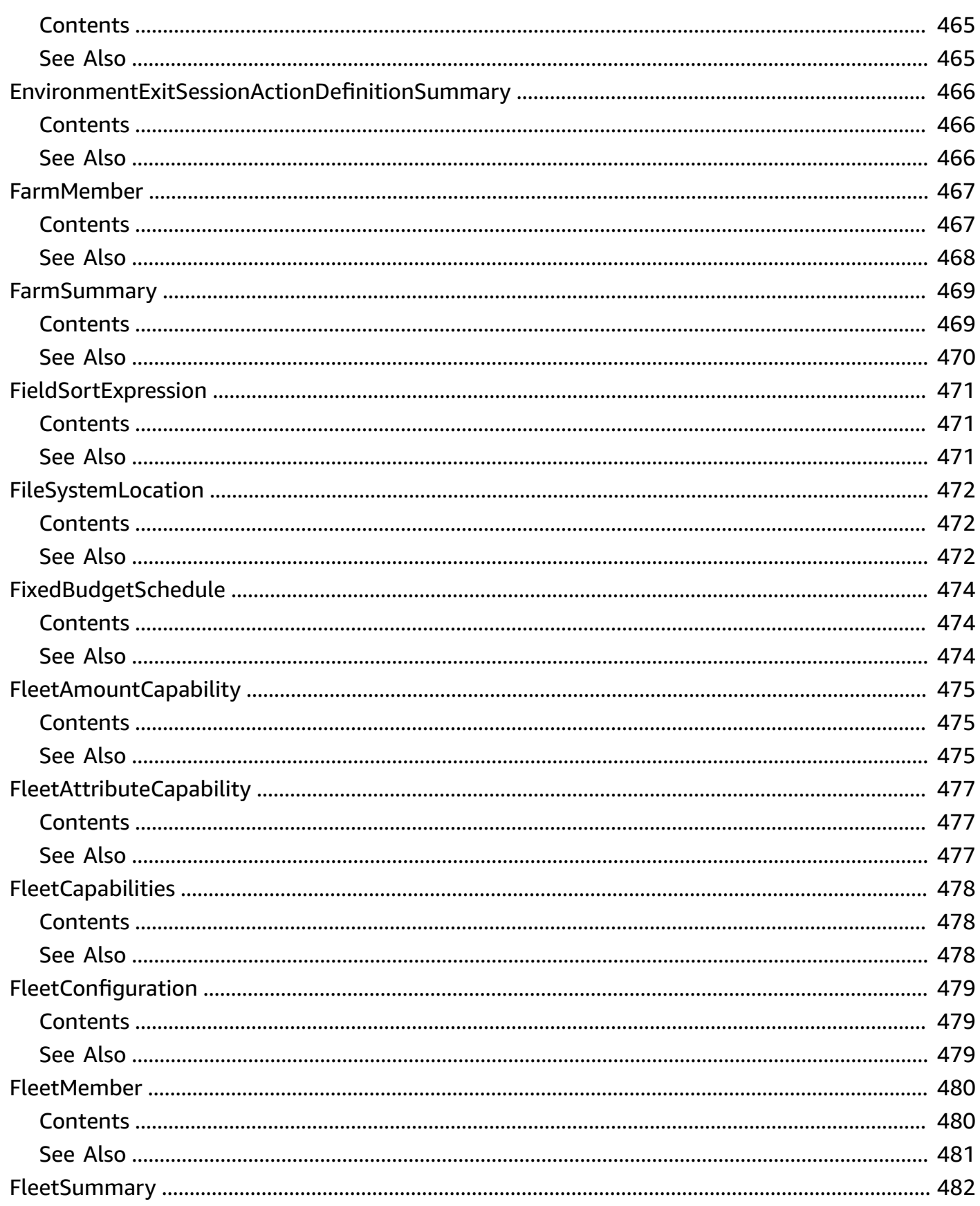

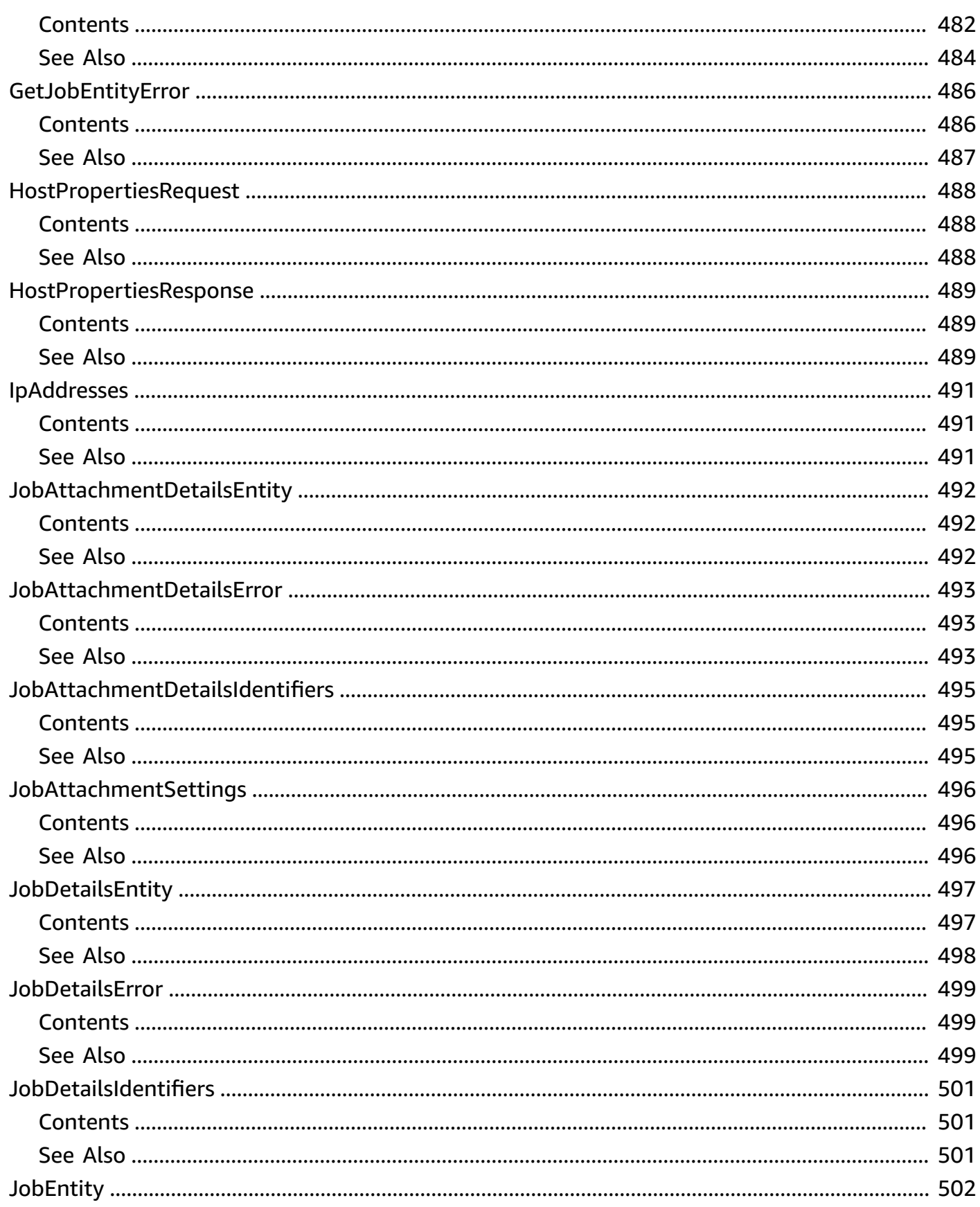

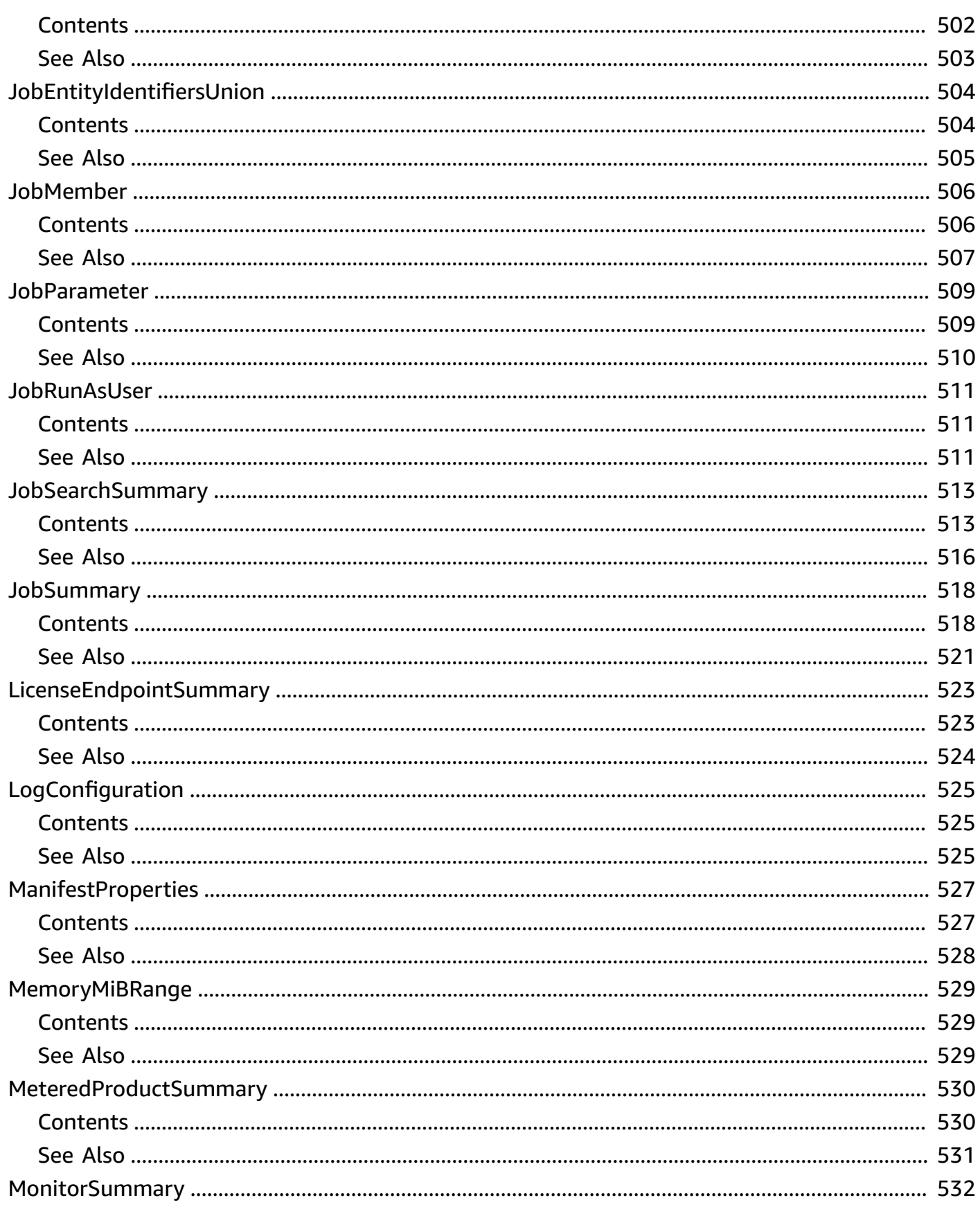

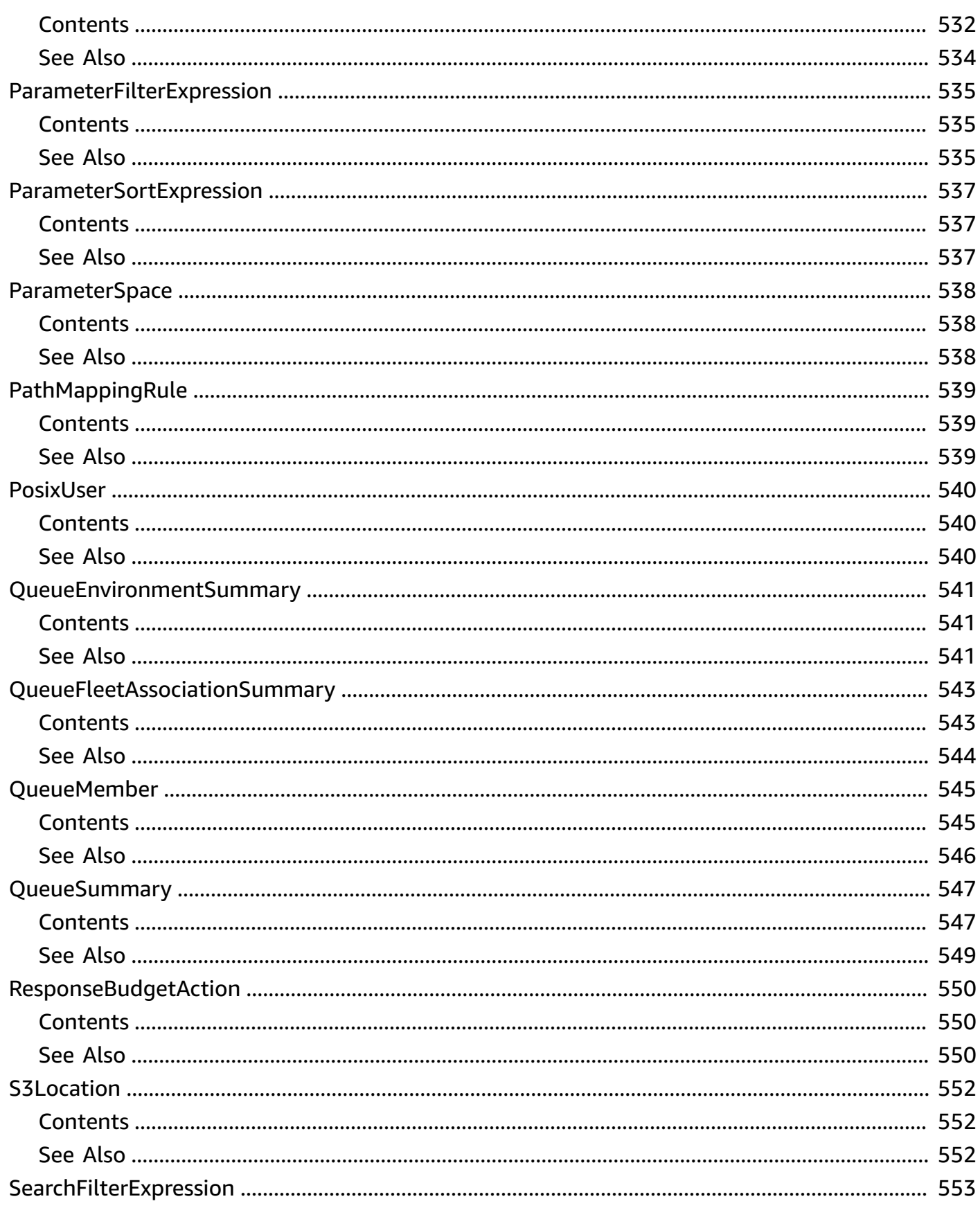

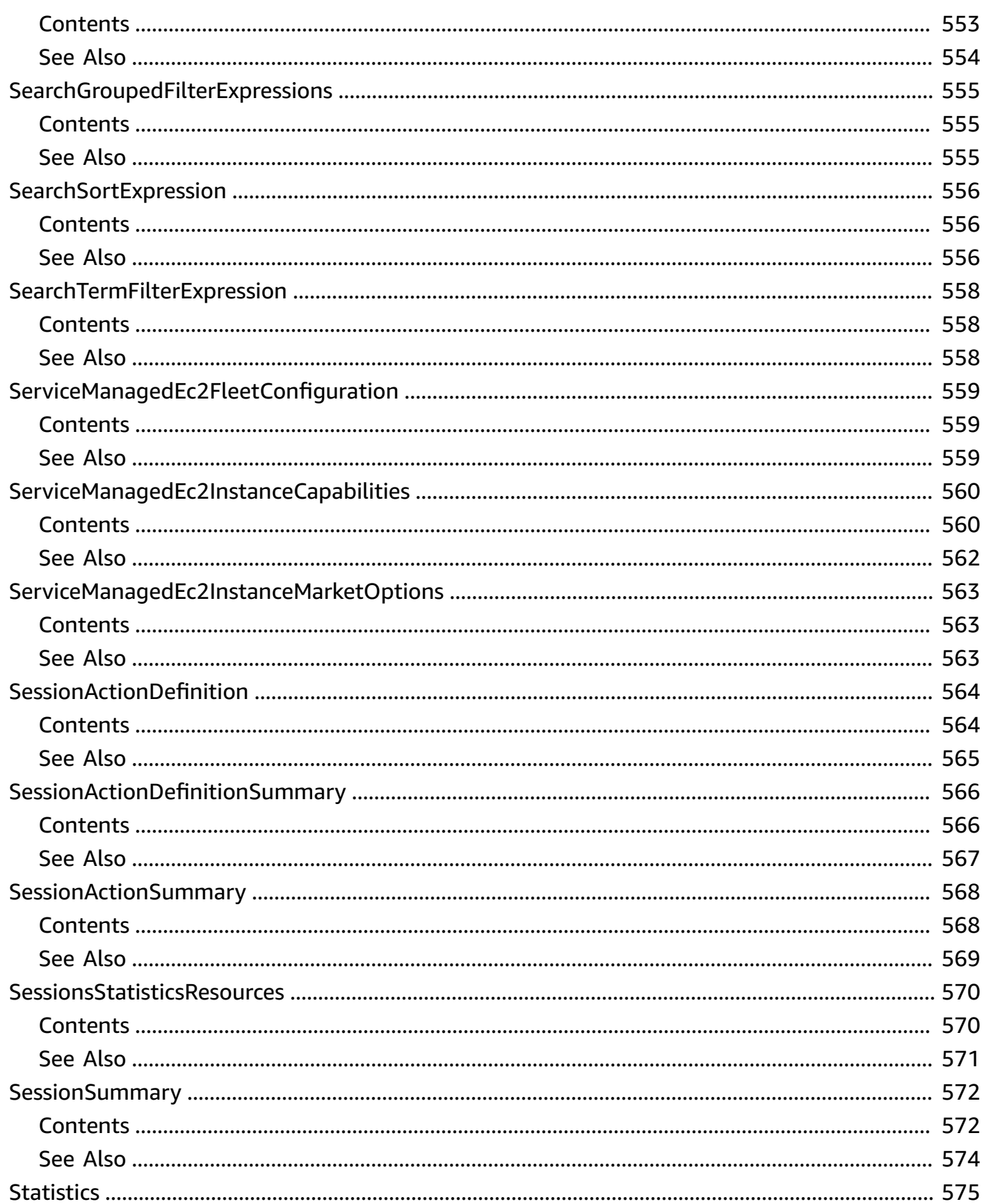

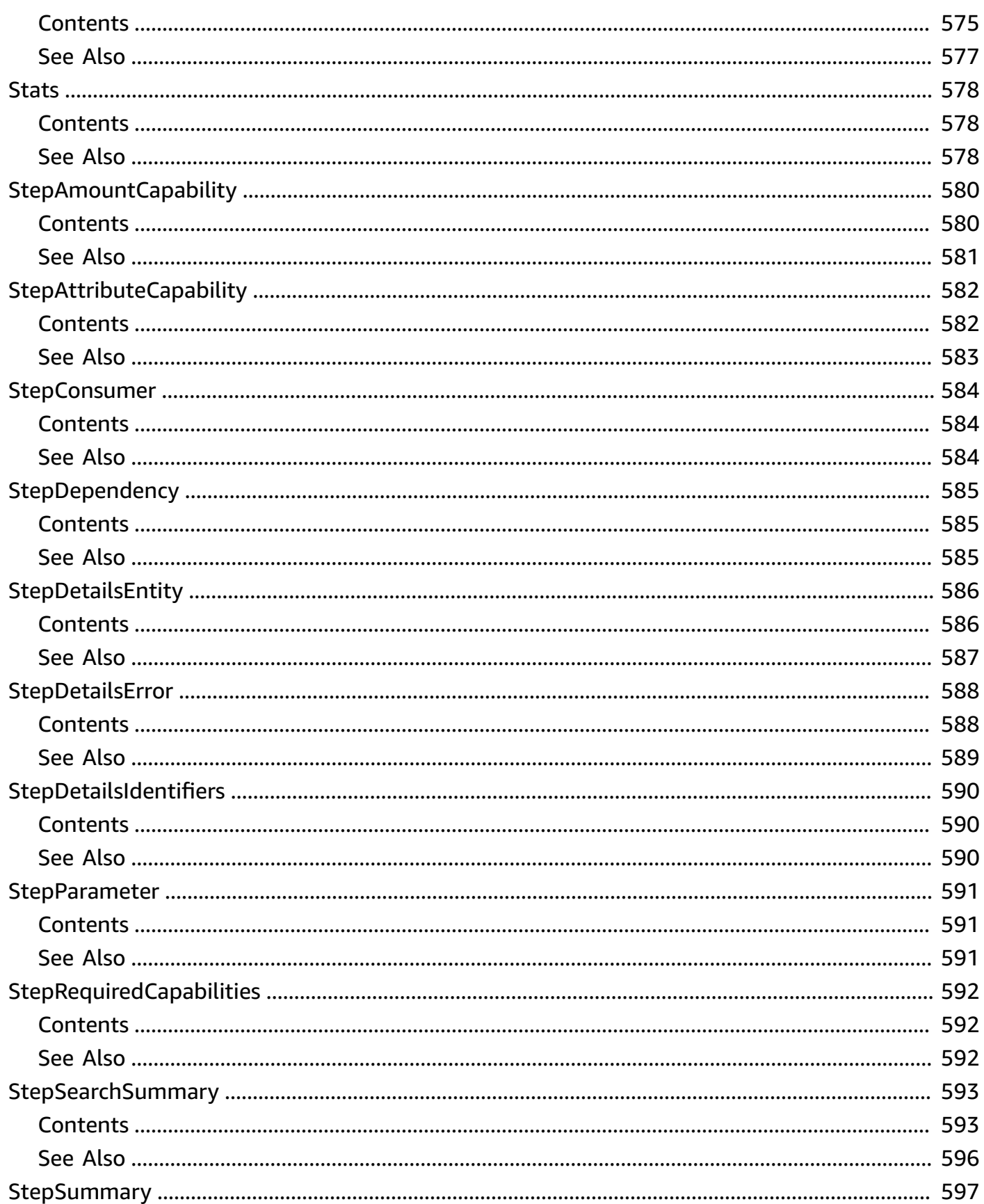

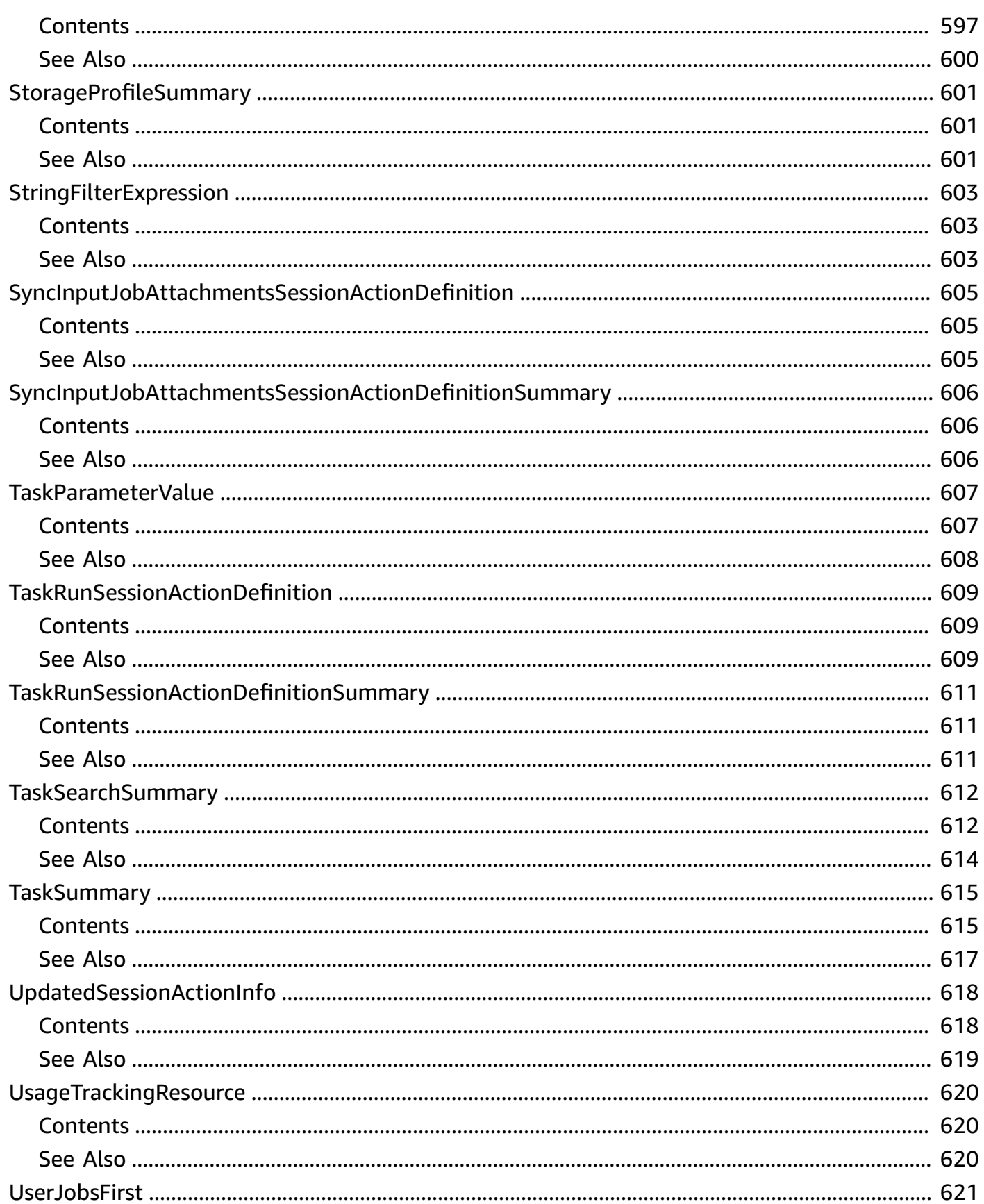

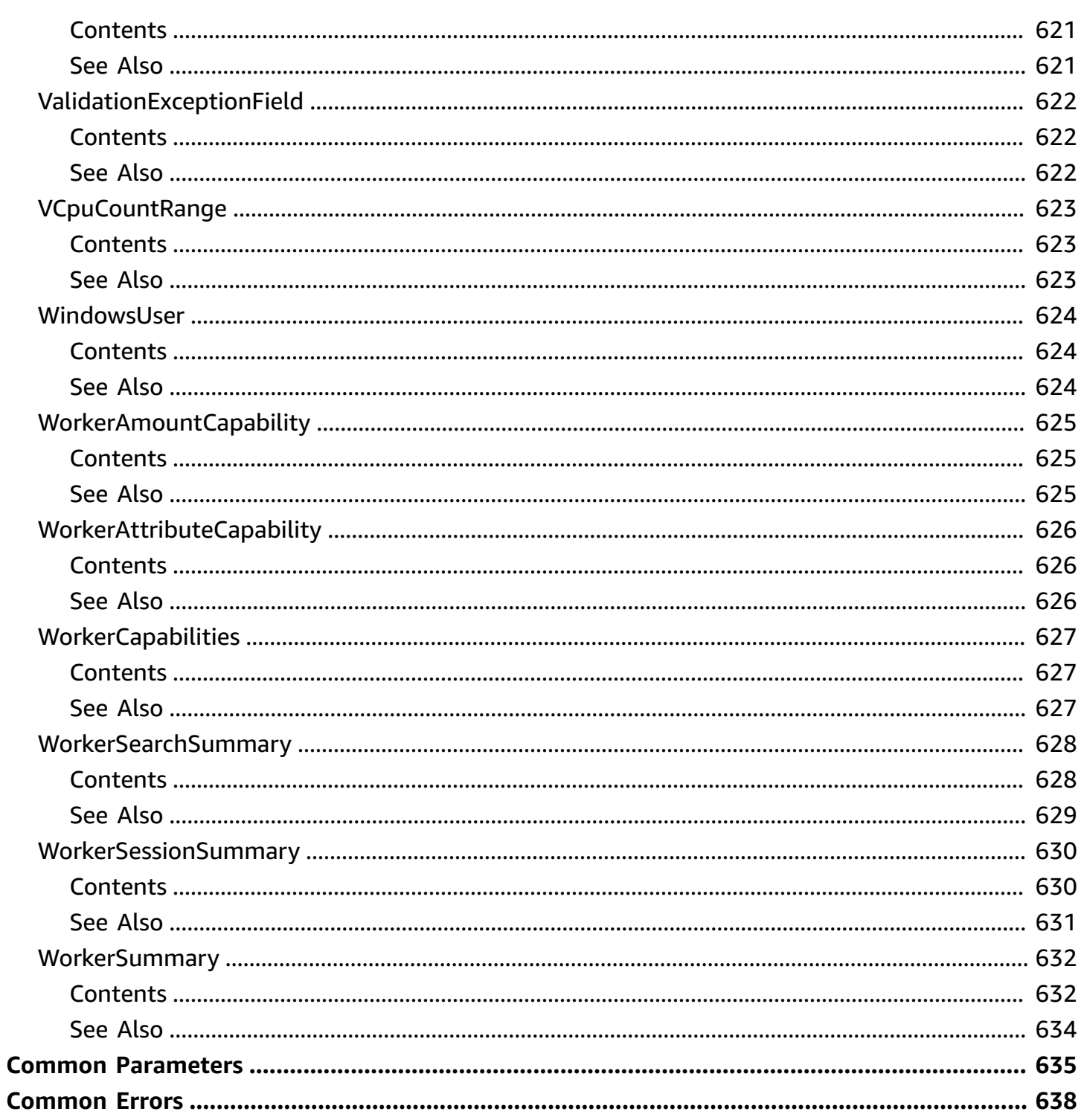

## <span id="page-35-0"></span>**Welcome**

The AWS Deadline Cloud API provides infrastructure and centralized management for your projects. Use the Deadline Cloud API to onboard users, assign projects, and attach permissions specific to their job function.

With Deadline Cloud, content production teams can deploy resources for their workforce securely in the cloud, reducing the costs of added physical infrastructure. Keep your content production operations secure, while allowing your contributors to access the tools they need, such as scalable high-speed storage, licenses, and cost management services.

This document was last published on May 16, 2024.
# **Actions**

The following actions are supported:

- [AssociateMemberToFarm](#page-40-0)
- [AssociateMemberToFleet](#page-44-0)
- [AssociateMemberToJob](#page-48-0)
- [AssociateMemberToQueue](#page-52-0)
- [AssumeFleetRoleForRead](#page-56-0)
- [AssumeFleetRoleForWorker](#page-59-0)
- [AssumeQueueRoleForRead](#page-62-0)
- [AssumeQueueRoleForUser](#page-65-0)
- [AssumeQueueRoleForWorker](#page-68-0)
- [BatchGetJobEntity](#page-72-0)
- [CopyJobTemplate](#page-76-0)
- [CreateBudget](#page-80-0)
- [CreateFarm](#page-85-0)
- [CreateFleet](#page-89-0)
- [CreateJob](#page-94-0)
- [CreateLicenseEndpoint](#page-100-0)
- **[CreateMonitor](#page-104-0)**
- [CreateQueue](#page-108-0)
- [CreateQueueEnvironment](#page-114-0)
- [CreateQueueFleetAssociation](#page-118-0)
- [CreateStorageProfile](#page-121-0)
- [CreateWorker](#page-125-0)
- [DeleteBudget](#page-129-0)
- [DeleteFarm](#page-132-0)
- [DeleteFleet](#page-135-0)
- [DeleteLicenseEndpoint](#page-138-0)
- [DeleteMeteredProduct](#page-141-0)
- [DeleteMonitor](#page-144-0)
- [DeleteQueue](#page-147-0)
- [DeleteQueueEnvironment](#page-150-0)
- [DeleteQueueFleetAssociation](#page-153-0)
- [DeleteStorageProfile](#page-156-0)
- [DeleteWorker](#page-159-0)
- [DisassociateMemberFromFarm](#page-162-0)
- [DisassociateMemberFromFleet](#page-165-0)
- [DisassociateMemberFromJob](#page-168-0)
- [DisassociateMemberFromQueue](#page-171-0)
- [GetBudget](#page-174-0)
- [GetFarm](#page-179-0)
- [GetFleet](#page-183-0)
- [GetJob](#page-189-0)
- [GetLicenseEndpoint](#page-196-0)
- **[GetMonitor](#page-200-0)**
- [GetQueue](#page-205-0)
- [GetQueueEnvironment](#page-211-0)
- [GetQueueFleetAssociation](#page-215-0)
- [GetSession](#page-219-0)
- [GetSessionAction](#page-225-0)
- [GetSessionsStatisticsAggregation](#page-230-0)
- [GetStep](#page-235-0)
- [GetStorageProfile](#page-242-0)
- [GetStorageProfileForQueue](#page-246-0)
- [GetTask](#page-250-0)
- [GetWorker](#page-256-0)
- [ListAvailableMeteredProducts](#page-261-0)
- [ListBudgets](#page-264-0)
- [ListFarmMembers](#page-268-0)
- [ListFarms](#page-272-0)
- [ListFleetMembers](#page-275-0)
- [ListFleets](#page-279-0)
- [ListJobMembers](#page-283-0)
- [ListJobs](#page-287-0)
- [ListLicenseEndpoints](#page-291-0)
- [ListMeteredProducts](#page-294-0)
- [ListMonitors](#page-298-0)
- [ListQueueEnvironments](#page-301-0)
- [ListQueueFleetAssociations](#page-305-0)
- [ListQueueMembers](#page-309-0)
- [ListQueues](#page-313-0)
- [ListSessionActions](#page-317-0)
- [ListSessions](#page-321-0)
- [ListSessionsForWorker](#page-325-0)
- [ListStepConsumers](#page-329-0)
- [ListStepDependencies](#page-333-0)
- **[ListSteps](#page-337-0)**
- [ListStorageProfiles](#page-341-0)
- [ListStorageProfilesForQueue](#page-344-0)
- [ListTagsForResource](#page-348-0)
- [ListTasks](#page-351-0)
- [ListWorkers](#page-355-0)
- [PutMeteredProduct](#page-359-0)
- [SearchJobs](#page-362-0)
- [SearchSteps](#page-367-0)
- [SearchTasks](#page-373-0)
- [SearchWorkers](#page-378-0)
- [StartSessionsStatisticsAggregation](#page-383-0)
- [TagResource](#page-388-0)
- [UntagResource](#page-391-0)
- [UpdateBudget](#page-394-0)
- [UpdateFarm](#page-399-0)
- [UpdateFleet](#page-402-0)
- [UpdateJob](#page-406-0)
- [UpdateMonitor](#page-411-0)
- [UpdateQueue](#page-414-0)
- [UpdateQueueEnvironment](#page-420-0)
- [UpdateQueueFleetAssociation](#page-424-0)
- [UpdateSession](#page-427-0)
- [UpdateStep](#page-431-0)
- [UpdateStorageProfile](#page-435-0)
- [UpdateTask](#page-439-0)
- [UpdateWorker](#page-443-0)
- [UpdateWorkerSchedule](#page-448-0)

# <span id="page-40-0"></span>**AssociateMemberToFarm**

Assigns a farm membership level to a member.

# <span id="page-40-1"></span>**Request Syntax**

```
PUT /2023-10-12/farms/farmId/members/principalId HTTP/1.1
Content-type: application/json
{ 
    "identityStoreId": "string", 
    "membershipLevel": "string", 
    "principalType": "string"
}
```
# **URI Request Parameters**

The request uses the following URI parameters.

### **[farmId](#page-40-1)**

The ID of the farm to associate with the member.

```
Pattern: ^farm-[0-9a-f]{32}$
```
Required: Yes

### **[principalId](#page-40-1)**

The member's principal ID to associate with the farm.

Length Constraints: Minimum length of 1. Maximum length of 47.

Pattern: ^([0-9a-f]{10}-|)[A-Fa-f0-9]{8}-[A-Fa-f0-9]{4}-[A-Fa-f0-9]{4}-[A-Fa-f0-9]{4}-[A-Fa-f0-9]{12}\$

Required: Yes

# **Request Body**

The request accepts the following data in JSON format.

### <span id="page-41-0"></span>**[identityStoreId](#page-40-1)**

The identity store ID of the member to associate with the farm.

Type: String

Length Constraints: Minimum length of 1. Maximum length of 36.

```
Pattern: ^d-[0-9a-f]{10}$|^[0-9a-f]{8}-[0-9a-f]{4}-[0-9a-f]{4}-[0-9a-f]{4}-
[0-9a-f]{12}$
```
Required: Yes

#### <span id="page-41-1"></span>**[membershipLevel](#page-40-1)**

The principal's membership level for the associated farm.

Type: String

Valid Values: VIEWER | CONTRIBUTOR | OWNER | MANAGER

Required: Yes

### <span id="page-41-2"></span>**[principalType](#page-40-1)**

The principal type of the member to associate with the farm.

Type: String

Valid Values: USER | GROUP

Required: Yes

## **Response Syntax**

HTTP/1.1 200

# **Response Elements**

If the action is successful, the service sends back an HTTP 200 response with an empty HTTP body.

# **Errors**

For information about the errors that are common to all actions, see [Common](#page-672-0) Errors.

### **AccessDeniedException**

You don't have permission to perform the action.

HTTP Status Code: 403

#### **InternalServerErrorException**

Deadline Cloud can't process your request right now. Try again later.

HTTP Status Code: 500

#### **ResourceNotFoundException**

The requested resource can't be found.

HTTP Status Code: 404

#### **ServiceQuotaExceededException**

You exceeded your service quota. Service quotas, also referred to as limits, are the maximum number of service resources or operations for your AWS account.

HTTP Status Code: 402

#### **ThrottlingException**

Your request exceeded a request rate quota.

HTTP Status Code: 429

#### **ValidationException**

The request isn't valid. This can occur if your request contains malformed JSON or unsupported characters.

HTTP Status Code: 400

## **See Also**

- AWS [Command](https://docs.aws.amazon.com/goto/aws-cli/deadline-2023-10-12/AssociateMemberToFarm) Line Interface
- [AWS](https://docs.aws.amazon.com/goto/DotNetSDKV3/deadline-2023-10-12/AssociateMemberToFarm) SDK for .NET
- [AWS](https://docs.aws.amazon.com/goto/SdkForCpp/deadline-2023-10-12/AssociateMemberToFarm) SDK for C++
- [AWS](https://docs.aws.amazon.com/goto/SdkForGoV2/deadline-2023-10-12/AssociateMemberToFarm) SDK for Go v2
- [AWS](https://docs.aws.amazon.com/goto/SdkForJavaV2/deadline-2023-10-12/AssociateMemberToFarm) SDK for Java V2
- AWS SDK for [JavaScript](https://docs.aws.amazon.com/goto/SdkForJavaScriptV3/deadline-2023-10-12/AssociateMemberToFarm) V3
- [AWS](https://docs.aws.amazon.com/goto/SdkForPHPV3/deadline-2023-10-12/AssociateMemberToFarm) SDK for PHP V3
- AWS SDK for [Python](https://docs.aws.amazon.com/goto/boto3/deadline-2023-10-12/AssociateMemberToFarm)
- AWS SDK for [Ruby](https://docs.aws.amazon.com/goto/SdkForRubyV3/deadline-2023-10-12/AssociateMemberToFarm) V3

# <span id="page-44-0"></span>**AssociateMemberToFleet**

Assigns a fleet membership level to a member.

# <span id="page-44-1"></span>**Request Syntax**

```
PUT /2023-10-12/farms/farmId/fleets/fleetId/members/principalId HTTP/1.1
Content-type: application/json
{ 
    "identityStoreId": "string", 
    "membershipLevel": "string", 
    "principalType": "string"
}
```
# **URI Request Parameters**

The request uses the following URI parameters.

### **[farmId](#page-44-1)**

The farm ID of the fleet to associate with the member.

```
Pattern: ^farm-[0-9a-f]{32}$
```
Required: Yes

### **[fleetId](#page-44-1)**

The ID of the fleet to associate with a member.

```
Pattern: ^fleet-[0-9a-f]{32}$
```
Required: Yes

### **[principalId](#page-44-1)**

The member's principal ID to associate with a fleet.

Length Constraints: Minimum length of 1. Maximum length of 47.

Pattern: ^([0-9a-f]{10}-|)[A-Fa-f0-9]{8}-[A-Fa-f0-9]{4}-[A-Fa-f0-9]{4}-[A-Fa-f0-9]{4}-[A-Fa-f0-9]{12}\$

Required: Yes

# **Request Body**

The request accepts the following data in JSON format.

### <span id="page-45-0"></span>**[identityStoreId](#page-44-1)**

The member's identity store ID to associate with the fleet.

Type: String

Length Constraints: Minimum length of 1. Maximum length of 36.

```
Pattern: ^d-[0-9a-f]{10}$|^[0-9a-f]{8}-[0-9a-f]{4}-[0-9a-f]{4}-[0-9a-f]{4}-
[0-9a-f]{12}$
```
Required: Yes

#### <span id="page-45-1"></span>**[membershipLevel](#page-44-1)**

The principal's membership level for the associated fleet.

Type: String

Valid Values: VIEWER | CONTRIBUTOR | OWNER | MANAGER

Required: Yes

### <span id="page-45-2"></span>**[principalType](#page-44-1)**

The member's principal type to associate with the fleet.

Type: String

Valid Values: USER | GROUP

Required: Yes

# **Response Syntax**

HTTP/1.1 200

# **Response Elements**

If the action is successful, the service sends back an HTTP 200 response with an empty HTTP body.

# **Errors**

For information about the errors that are common to all actions, see [Common](#page-672-0) Errors.

### **AccessDeniedException**

You don't have permission to perform the action.

HTTP Status Code: 403

#### **InternalServerErrorException**

Deadline Cloud can't process your request right now. Try again later.

HTTP Status Code: 500

### **ResourceNotFoundException**

The requested resource can't be found.

HTTP Status Code: 404

### **ServiceQuotaExceededException**

You exceeded your service quota. Service quotas, also referred to as limits, are the maximum number of service resources or operations for your AWS account.

HTTP Status Code: 402

#### **ThrottlingException**

Your request exceeded a request rate quota.

HTTP Status Code: 429

#### **ValidationException**

The request isn't valid. This can occur if your request contains malformed JSON or unsupported characters.

HTTP Status Code: 400

# **See Also**

- AWS [Command](https://docs.aws.amazon.com/goto/aws-cli/deadline-2023-10-12/AssociateMemberToFleet) Line Interface
- [AWS](https://docs.aws.amazon.com/goto/DotNetSDKV3/deadline-2023-10-12/AssociateMemberToFleet) SDK for .NET
- [AWS](https://docs.aws.amazon.com/goto/SdkForCpp/deadline-2023-10-12/AssociateMemberToFleet) SDK for C++
- [AWS](https://docs.aws.amazon.com/goto/SdkForGoV2/deadline-2023-10-12/AssociateMemberToFleet) SDK for Go v2
- [AWS](https://docs.aws.amazon.com/goto/SdkForJavaV2/deadline-2023-10-12/AssociateMemberToFleet) SDK for Java V2
- AWS SDK for [JavaScript](https://docs.aws.amazon.com/goto/SdkForJavaScriptV3/deadline-2023-10-12/AssociateMemberToFleet) V3
- [AWS](https://docs.aws.amazon.com/goto/SdkForPHPV3/deadline-2023-10-12/AssociateMemberToFleet) SDK for PHP V3
- AWS SDK for [Python](https://docs.aws.amazon.com/goto/boto3/deadline-2023-10-12/AssociateMemberToFleet)
- AWS SDK for [Ruby](https://docs.aws.amazon.com/goto/SdkForRubyV3/deadline-2023-10-12/AssociateMemberToFleet) V3

# <span id="page-48-0"></span>**AssociateMemberToJob**

Assigns a job membership level to a member

# <span id="page-48-1"></span>**Request Syntax**

```
PUT /2023-10-12/farms/farmId/queues/queueId/jobs/jobId/members/principalId HTTP/1.1
Content-type: application/json
{ 
    "identityStoreId": "string", 
    "membershipLevel": "string", 
    "principalType": "string"
}
```
# **URI Request Parameters**

The request uses the following URI parameters.

### **[farmId](#page-48-1)**

The farm ID of the job to associate with the member.

Pattern: ^farm-[0-9a-f]{32}\$

Required: Yes

### **[jobId](#page-48-1)**

The job ID to associate with the member.

```
Pattern: ^job-[0-9a-f]{32}$
```
Required: Yes

### **[principalId](#page-48-1)**

The member's principal ID to associate with the job.

Length Constraints: Minimum length of 1. Maximum length of 47.

Pattern: ^([0-9a-f]{10}-|)[A-Fa-f0-9]{8}-[A-Fa-f0-9]{4}-[A-Fa-f0-9]{4}-[A-Fa-f0-9]{4}-[A-Fa-f0-9]{12}\$

#### Required: Yes

#### **[queueId](#page-48-1)**

The queue ID to associate to the member.

```
Pattern: ^queue-[0-9a-f]{32}$
```
Required: Yes

### **Request Body**

The request accepts the following data in JSON format.

#### <span id="page-49-0"></span>**[identityStoreId](#page-48-1)**

The member's identity store ID to associate with the job.

Type: String

Length Constraints: Minimum length of 1. Maximum length of 36.

```
Pattern: ^d-[0-9a-f]{10}$|^[0-9a-f]{8}-[0-9a-f]{4}-[0-9a-f]{4}-[0-9a-f]{4}-
[0-9a-f]{12}$
```
Required: Yes

### <span id="page-49-1"></span>**[membershipLevel](#page-48-1)**

The principal's membership level for the associated job.

Type: String

Valid Values: VIEWER | CONTRIBUTOR | OWNER | MANAGER

Required: Yes

#### <span id="page-49-2"></span>**[principalType](#page-48-1)**

The member's principal type to associate with the job.

Type: String

Valid Values: USER | GROUP

Required: Yes

# **Response Syntax**

HTTP/1.1 200

# **Response Elements**

If the action is successful, the service sends back an HTTP 200 response with an empty HTTP body.

# **Errors**

For information about the errors that are common to all actions, see [Common](#page-672-0) Errors.

### **AccessDeniedException**

You don't have permission to perform the action.

HTTP Status Code: 403

### **InternalServerErrorException**

Deadline Cloud can't process your request right now. Try again later.

HTTP Status Code: 500

### **ResourceNotFoundException**

The requested resource can't be found.

HTTP Status Code: 404

### **ServiceQuotaExceededException**

You exceeded your service quota. Service quotas, also referred to as limits, are the maximum number of service resources or operations for your AWS account.

HTTP Status Code: 402

#### **ThrottlingException**

Your request exceeded a request rate quota.

HTTP Status Code: 429

### **ValidationException**

The request isn't valid. This can occur if your request contains malformed JSON or unsupported characters.

HTTP Status Code: 400

# **See Also**

- AWS [Command](https://docs.aws.amazon.com/goto/aws-cli/deadline-2023-10-12/AssociateMemberToJob) Line Interface
- [AWS](https://docs.aws.amazon.com/goto/DotNetSDKV3/deadline-2023-10-12/AssociateMemberToJob) SDK for .NET
- [AWS](https://docs.aws.amazon.com/goto/SdkForCpp/deadline-2023-10-12/AssociateMemberToJob) SDK for C++
- [AWS](https://docs.aws.amazon.com/goto/SdkForGoV2/deadline-2023-10-12/AssociateMemberToJob) SDK for Go v2
- [AWS](https://docs.aws.amazon.com/goto/SdkForJavaV2/deadline-2023-10-12/AssociateMemberToJob) SDK for Java V2
- AWS SDK for [JavaScript](https://docs.aws.amazon.com/goto/SdkForJavaScriptV3/deadline-2023-10-12/AssociateMemberToJob) V3
- [AWS](https://docs.aws.amazon.com/goto/SdkForPHPV3/deadline-2023-10-12/AssociateMemberToJob) SDK for PHP V3
- AWS SDK for [Python](https://docs.aws.amazon.com/goto/boto3/deadline-2023-10-12/AssociateMemberToJob)
- AWS SDK for [Ruby](https://docs.aws.amazon.com/goto/SdkForRubyV3/deadline-2023-10-12/AssociateMemberToJob) V3

# <span id="page-52-0"></span>**AssociateMemberToQueue**

Assigns a queue membership level to a member

# <span id="page-52-1"></span>**Request Syntax**

```
PUT /2023-10-12/farms/farmId/queues/queueId/members/principalId HTTP/1.1
Content-type: application/json
{ 
    "identityStoreId": "string", 
    "membershipLevel": "string", 
    "principalType": "string"
}
```
# **URI Request Parameters**

The request uses the following URI parameters.

### **[farmId](#page-52-1)**

The farm ID of the queue to associate with the member.

```
Pattern: ^farm-[0-9a-f]{32}$
```
Required: Yes

### **[principalId](#page-52-1)**

The member's principal ID to associate with the queue.

Length Constraints: Minimum length of 1. Maximum length of 47.

Pattern: ^([0-9a-f]{10}-|)[A-Fa-f0-9]{8}-[A-Fa-f0-9]{4}-[A-Fa-f0-9]{4}-[A-Fa-f0-9]{4}-[A-Fa-f0-9]{12}\$

Required: Yes

### **[queueId](#page-52-1)**

The ID of the queue to associate to the member.

```
Pattern: ^queue-[0-9a-f]{32}$
```
Required: Yes

# **Request Body**

The request accepts the following data in JSON format.

### <span id="page-53-0"></span>**[identityStoreId](#page-52-1)**

The member's identity store ID to associate with the queue.

Type: String

Length Constraints: Minimum length of 1. Maximum length of 36.

```
Pattern: ^d-[0-9a-f]{10}$|^[0-9a-f]{8}-[0-9a-f]{4}-[0-9a-f]{4}-[0-9a-f]{4}-
[0-9a-f]{12}$
```
Required: Yes

### <span id="page-53-1"></span>**[membershipLevel](#page-52-1)**

The principal's membership level for the associated queue.

Type: String

Valid Values: VIEWER | CONTRIBUTOR | OWNER | MANAGER

Required: Yes

### <span id="page-53-2"></span>**[principalType](#page-52-1)**

The member's principal type to associate with the queue.

Type: String

Valid Values: USER | GROUP

Required: Yes

# **Response Syntax**

HTTP/1.1 200

# **Response Elements**

If the action is successful, the service sends back an HTTP 200 response with an empty HTTP body.

# **Errors**

For information about the errors that are common to all actions, see [Common](#page-672-0) Errors.

### **AccessDeniedException**

You don't have permission to perform the action.

HTTP Status Code: 403

#### **InternalServerErrorException**

Deadline Cloud can't process your request right now. Try again later.

HTTP Status Code: 500

### **ResourceNotFoundException**

The requested resource can't be found.

HTTP Status Code: 404

### **ServiceQuotaExceededException**

You exceeded your service quota. Service quotas, also referred to as limits, are the maximum number of service resources or operations for your AWS account.

HTTP Status Code: 402

#### **ThrottlingException**

Your request exceeded a request rate quota.

HTTP Status Code: 429

#### **ValidationException**

The request isn't valid. This can occur if your request contains malformed JSON or unsupported characters.

HTTP Status Code: 400

# **See Also**

- AWS [Command](https://docs.aws.amazon.com/goto/aws-cli/deadline-2023-10-12/AssociateMemberToQueue) Line Interface
- [AWS](https://docs.aws.amazon.com/goto/DotNetSDKV3/deadline-2023-10-12/AssociateMemberToQueue) SDK for .NET
- [AWS](https://docs.aws.amazon.com/goto/SdkForCpp/deadline-2023-10-12/AssociateMemberToQueue) SDK for C++
- [AWS](https://docs.aws.amazon.com/goto/SdkForGoV2/deadline-2023-10-12/AssociateMemberToQueue) SDK for Go v2
- [AWS](https://docs.aws.amazon.com/goto/SdkForJavaV2/deadline-2023-10-12/AssociateMemberToQueue) SDK for Java V2
- AWS SDK for [JavaScript](https://docs.aws.amazon.com/goto/SdkForJavaScriptV3/deadline-2023-10-12/AssociateMemberToQueue) V3
- [AWS](https://docs.aws.amazon.com/goto/SdkForPHPV3/deadline-2023-10-12/AssociateMemberToQueue) SDK for PHP V3
- AWS SDK for [Python](https://docs.aws.amazon.com/goto/boto3/deadline-2023-10-12/AssociateMemberToQueue)
- AWS SDK for [Ruby](https://docs.aws.amazon.com/goto/SdkForRubyV3/deadline-2023-10-12/AssociateMemberToQueue) V3

# <span id="page-56-0"></span>**AssumeFleetRoleForRead**

Get AWS credentials from the fleet role. The IAM permissions of the credentials are scoped down to have read-only access.

# <span id="page-56-1"></span>**Request Syntax**

GET /2023-10-12/farms/*farmId*/fleets/*fleetId*/read-roles HTTP/1.1

## **URI Request Parameters**

The request uses the following URI parameters.

### **[farmId](#page-56-1)**

The farm ID for the fleet's farm.

Pattern: ^farm-[0-9a-f]{32}\$

Required: Yes

### **[fleetId](#page-56-1)**

The fleet ID.

Pattern: ^fleet-[0-9a-f]{32}\$

Required: Yes

# **Request Body**

The request does not have a request body.

# <span id="page-56-2"></span>**Response Syntax**

```
HTTP/1.1 200
Content-type: application/json
{ 
    "credentials": {
```

```
 "accessKeyId": "string", 
       "expiration": "string", 
       "secretAccessKey": "string", 
        "sessionToken": "string" 
    }
}
```
# **Response Elements**

If the action is successful, the service sends back an HTTP 200 response.

The following data is returned in JSON format by the service.

#### <span id="page-57-0"></span>**[credentials](#page-56-2)**

The credentials for the fleet role.

Type: [AwsCredentials](#page-471-4) object

## **Errors**

For information about the errors that are common to all actions, see [Common](#page-672-0) Errors.

### **AccessDeniedException**

You don't have permission to perform the action.

HTTP Status Code: 403

#### **InternalServerErrorException**

Deadline Cloud can't process your request right now. Try again later.

HTTP Status Code: 500

#### **ResourceNotFoundException**

The requested resource can't be found.

HTTP Status Code: 404

#### **ThrottlingException**

Your request exceeded a request rate quota.

### HTTP Status Code: 429

### **ValidationException**

The request isn't valid. This can occur if your request contains malformed JSON or unsupported characters.

HTTP Status Code: 400

# **See Also**

- AWS [Command](https://docs.aws.amazon.com/goto/aws-cli/deadline-2023-10-12/AssumeFleetRoleForRead) Line Interface
- [AWS](https://docs.aws.amazon.com/goto/DotNetSDKV3/deadline-2023-10-12/AssumeFleetRoleForRead) SDK for .NET
- [AWS](https://docs.aws.amazon.com/goto/SdkForCpp/deadline-2023-10-12/AssumeFleetRoleForRead) SDK for C++
- [AWS](https://docs.aws.amazon.com/goto/SdkForGoV2/deadline-2023-10-12/AssumeFleetRoleForRead) SDK for Go v2
- [AWS](https://docs.aws.amazon.com/goto/SdkForJavaV2/deadline-2023-10-12/AssumeFleetRoleForRead) SDK for Java V2
- AWS SDK for [JavaScript](https://docs.aws.amazon.com/goto/SdkForJavaScriptV3/deadline-2023-10-12/AssumeFleetRoleForRead) V3
- [AWS](https://docs.aws.amazon.com/goto/SdkForPHPV3/deadline-2023-10-12/AssumeFleetRoleForRead) SDK for PHP V3
- AWS SDK for [Python](https://docs.aws.amazon.com/goto/boto3/deadline-2023-10-12/AssumeFleetRoleForRead)
- AWS SDK for [Ruby](https://docs.aws.amazon.com/goto/SdkForRubyV3/deadline-2023-10-12/AssumeFleetRoleForRead) V3

# <span id="page-59-0"></span>**AssumeFleetRoleForWorker**

Get credentials from the fleet role for a worker.

# <span id="page-59-1"></span>**Request Syntax**

GET /2023-10-12/farms/*farmId*/fleets/*fleetId*/workers/*workerId*/fleet-roles HTTP/1.1

## **URI Request Parameters**

The request uses the following URI parameters.

### **[farmId](#page-59-1)**

The farm ID for the fleet's farm.

Pattern: ^farm-[0-9a-f]{32}\$

Required: Yes

#### **[fleetId](#page-59-1)**

The fleet ID that contains the worker.

```
Pattern: ^fleet-[0-9a-f]{32}$
```
Required: Yes

#### **[workerId](#page-59-1)**

The ID of the worker assuming the fleet role.

Pattern: ^worker-[0-9a-f]{32}\$

Required: Yes

# **Request Body**

The request does not have a request body.

## <span id="page-59-2"></span>**Response Syntax**

HTTP/1.1 200

```
Content-type: application/json
{ 
    "credentials": { 
        "accessKeyId": "string", 
        "expiration": "string", 
        "secretAccessKey": "string", 
        "sessionToken": "string" 
    }
}
```
# **Response Elements**

If the action is successful, the service sends back an HTTP 200 response.

The following data is returned in JSON format by the service.

#### <span id="page-60-0"></span>**[credentials](#page-59-2)**

The credentials for the worker.

Type: [AwsCredentials](#page-471-4) object

### **Errors**

For information about the errors that are common to all actions, see [Common](#page-672-0) Errors.

### **AccessDeniedException**

You don't have permission to perform the action.

HTTP Status Code: 403

#### **ConflictException**

Your request has conflicting operations. This can occur if you're trying to perform more than one operation on the same resource at the same time.

HTTP Status Code: 409

#### **InternalServerErrorException**

Deadline Cloud can't process your request right now. Try again later.

#### HTTP Status Code: 500

#### **ResourceNotFoundException**

The requested resource can't be found.

HTTP Status Code: 404

#### **ThrottlingException**

Your request exceeded a request rate quota.

HTTP Status Code: 429

#### **ValidationException**

The request isn't valid. This can occur if your request contains malformed JSON or unsupported characters.

HTTP Status Code: 400

# **See Also**

- AWS [Command](https://docs.aws.amazon.com/goto/aws-cli/deadline-2023-10-12/AssumeFleetRoleForWorker) Line Interface
- [AWS](https://docs.aws.amazon.com/goto/DotNetSDKV3/deadline-2023-10-12/AssumeFleetRoleForWorker) SDK for .NET
- [AWS](https://docs.aws.amazon.com/goto/SdkForCpp/deadline-2023-10-12/AssumeFleetRoleForWorker) SDK for C++
- [AWS](https://docs.aws.amazon.com/goto/SdkForGoV2/deadline-2023-10-12/AssumeFleetRoleForWorker) SDK for Go v2
- [AWS](https://docs.aws.amazon.com/goto/SdkForJavaV2/deadline-2023-10-12/AssumeFleetRoleForWorker) SDK for Java V2
- AWS SDK for [JavaScript](https://docs.aws.amazon.com/goto/SdkForJavaScriptV3/deadline-2023-10-12/AssumeFleetRoleForWorker) V3
- [AWS](https://docs.aws.amazon.com/goto/SdkForPHPV3/deadline-2023-10-12/AssumeFleetRoleForWorker) SDK for PHP V3
- AWS SDK for [Python](https://docs.aws.amazon.com/goto/boto3/deadline-2023-10-12/AssumeFleetRoleForWorker)
- AWS SDK for [Ruby](https://docs.aws.amazon.com/goto/SdkForRubyV3/deadline-2023-10-12/AssumeFleetRoleForWorker) V3

# <span id="page-62-0"></span>**AssumeQueueRoleForRead**

Gets AWS credentials from the queue role. The IAM permissions of the credentials are scoped down to have read-only access.

# <span id="page-62-1"></span>**Request Syntax**

GET /2023-10-12/farms/*farmId*/queues/*queueId*/read-roles HTTP/1.1

## **URI Request Parameters**

The request uses the following URI parameters.

### **[farmId](#page-62-1)**

The farm ID of the farm containing the queue.

Pattern: ^farm-[0-9a-f]{32}\$

Required: Yes

### **[queueId](#page-62-1)**

The queue ID.

Pattern: ^queue-[0-9a-f]{32}\$

Required: Yes

## **Request Body**

<span id="page-62-2"></span>The request does not have a request body.

## **Response Syntax**

```
HTTP/1.1 200
Content-type: application/json
{ 
    "credentials": {
```

```
 "accessKeyId": "string", 
       "expiration": "string", 
       "secretAccessKey": "string", 
        "sessionToken": "string" 
    }
}
```
# **Response Elements**

If the action is successful, the service sends back an HTTP 200 response.

The following data is returned in JSON format by the service.

#### <span id="page-63-0"></span>**[credentials](#page-62-2)**

The credentials for the queue role.

Type: [AwsCredentials](#page-471-4) object

## **Errors**

For information about the errors that are common to all actions, see [Common](#page-672-0) Errors.

### **AccessDeniedException**

You don't have permission to perform the action.

HTTP Status Code: 403

#### **InternalServerErrorException**

Deadline Cloud can't process your request right now. Try again later.

HTTP Status Code: 500

#### **ResourceNotFoundException**

The requested resource can't be found.

HTTP Status Code: 404

#### **ThrottlingException**

Your request exceeded a request rate quota.

### HTTP Status Code: 429

### **ValidationException**

The request isn't valid. This can occur if your request contains malformed JSON or unsupported characters.

HTTP Status Code: 400

# **See Also**

- AWS [Command](https://docs.aws.amazon.com/goto/aws-cli/deadline-2023-10-12/AssumeQueueRoleForRead) Line Interface
- [AWS](https://docs.aws.amazon.com/goto/DotNetSDKV3/deadline-2023-10-12/AssumeQueueRoleForRead) SDK for .NET
- [AWS](https://docs.aws.amazon.com/goto/SdkForCpp/deadline-2023-10-12/AssumeQueueRoleForRead) SDK for C++
- [AWS](https://docs.aws.amazon.com/goto/SdkForGoV2/deadline-2023-10-12/AssumeQueueRoleForRead) SDK for Go v2
- [AWS](https://docs.aws.amazon.com/goto/SdkForJavaV2/deadline-2023-10-12/AssumeQueueRoleForRead) SDK for Java V2
- AWS SDK for [JavaScript](https://docs.aws.amazon.com/goto/SdkForJavaScriptV3/deadline-2023-10-12/AssumeQueueRoleForRead) V3
- [AWS](https://docs.aws.amazon.com/goto/SdkForPHPV3/deadline-2023-10-12/AssumeQueueRoleForRead) SDK for PHP V3
- AWS SDK for [Python](https://docs.aws.amazon.com/goto/boto3/deadline-2023-10-12/AssumeQueueRoleForRead)
- AWS SDK for [Ruby](https://docs.aws.amazon.com/goto/SdkForRubyV3/deadline-2023-10-12/AssumeQueueRoleForRead) V3

# <span id="page-65-0"></span>**AssumeQueueRoleForUser**

Allows a user to assume a role for a queue.

# <span id="page-65-1"></span>**Request Syntax**

GET /2023-10-12/farms/*farmId*/queues/*queueId*/user-roles HTTP/1.1

## **URI Request Parameters**

The request uses the following URI parameters.

### **[farmId](#page-65-1)**

The farm ID of the queue that the user assumes the role for.

Pattern: ^farm-[0-9a-f]{32}\$

Required: Yes

#### **[queueId](#page-65-1)**

The queue ID of the queue that the user assumes the role for.

```
Pattern: ^queue-[0-9a-f]{32}$
```
Required: Yes

## **Request Body**

The request does not have a request body.

## <span id="page-65-2"></span>**Response Syntax**

```
HTTP/1.1 200
Content-type: application/json
{ 
    "credentials": { 
       "accessKeyId": "string", 
       "expiration": "string",
```

```
 "secretAccessKey": "string", 
        "sessionToken": "string" 
    }
}
```
# **Response Elements**

If the action is successful, the service sends back an HTTP 200 response.

The following data is returned in JSON format by the service.

### <span id="page-66-0"></span>**[credentials](#page-65-2)**

The credentials for the queue role that a user has access to.

Type: [AwsCredentials](#page-471-4) object

### **Errors**

For information about the errors that are common to all actions, see [Common](#page-672-0) Errors.

### **AccessDeniedException**

You don't have permission to perform the action.

HTTP Status Code: 403

#### **InternalServerErrorException**

Deadline Cloud can't process your request right now. Try again later.

HTTP Status Code: 500

### **ResourceNotFoundException**

The requested resource can't be found.

HTTP Status Code: 404

### **ThrottlingException**

Your request exceeded a request rate quota.

HTTP Status Code: 429

### **ValidationException**

The request isn't valid. This can occur if your request contains malformed JSON or unsupported characters.

HTTP Status Code: 400

# **See Also**

- AWS [Command](https://docs.aws.amazon.com/goto/aws-cli/deadline-2023-10-12/AssumeQueueRoleForUser) Line Interface
- [AWS](https://docs.aws.amazon.com/goto/DotNetSDKV3/deadline-2023-10-12/AssumeQueueRoleForUser) SDK for .NET
- [AWS](https://docs.aws.amazon.com/goto/SdkForCpp/deadline-2023-10-12/AssumeQueueRoleForUser) SDK for C++
- [AWS](https://docs.aws.amazon.com/goto/SdkForGoV2/deadline-2023-10-12/AssumeQueueRoleForUser) SDK for Go v2
- [AWS](https://docs.aws.amazon.com/goto/SdkForJavaV2/deadline-2023-10-12/AssumeQueueRoleForUser) SDK for Java V2
- AWS SDK for [JavaScript](https://docs.aws.amazon.com/goto/SdkForJavaScriptV3/deadline-2023-10-12/AssumeQueueRoleForUser) V3
- [AWS](https://docs.aws.amazon.com/goto/SdkForPHPV3/deadline-2023-10-12/AssumeQueueRoleForUser) SDK for PHP V3
- AWS SDK for [Python](https://docs.aws.amazon.com/goto/boto3/deadline-2023-10-12/AssumeQueueRoleForUser)
- AWS SDK for [Ruby](https://docs.aws.amazon.com/goto/SdkForRubyV3/deadline-2023-10-12/AssumeQueueRoleForUser) V3

# <span id="page-68-0"></span>**AssumeQueueRoleForWorker**

<span id="page-68-1"></span>Allows a worker to assume a queue role.

# **Request Syntax**

```
GET /2023-10-12/farms/farmId/fleets/fleetId/workers/workerId/queue-roles?
queueId=queueId HTTP/1.1
```
# **URI Request Parameters**

The request uses the following URI parameters.

### **[farmId](#page-68-1)**

The farm ID of the worker assuming the queue role.

Pattern: ^farm-[0-9a-f]{32}\$

Required: Yes

#### **[fleetId](#page-68-1)**

The fleet ID of the worker assuming the queue role.

Pattern: ^fleet-[0-9a-f]{32}\$

Required: Yes

#### **[queueId](#page-68-1)**

The queue ID of the worker assuming the queue role.

Pattern: ^queue-[0-9a-f]{32}\$

Required: Yes

#### **[workerId](#page-68-1)**

The worker ID of the worker assuming the queue role.

```
Pattern: ^worker-[0-9a-f]{32}$
```
Required: Yes

# **Request Body**

The request does not have a request body.

# <span id="page-69-1"></span>**Response Syntax**

```
HTTP/1.1 200
Content-type: application/json
{ 
    "credentials": { 
       "accessKeyId": "string", 
       "expiration": "string", 
       "secretAccessKey": "string", 
       "sessionToken": "string" 
    }
}
```
# **Response Elements**

If the action is successful, the service sends back an HTTP 200 response.

The following data is returned in JSON format by the service.

### <span id="page-69-0"></span>**[credentials](#page-69-1)**

The AWS credentials for the role that the worker is assuming.

Type: [AwsCredentials](#page-471-4) object

# **Errors**

For information about the errors that are common to all actions, see [Common](#page-672-0) Errors.

## **AccessDeniedException**

You don't have permission to perform the action.

HTTP Status Code: 403

### **ConflictException**

Your request has conflicting operations. This can occur if you're trying to perform more than one operation on the same resource at the same time.

HTTP Status Code: 409

#### **InternalServerErrorException**

Deadline Cloud can't process your request right now. Try again later.

HTTP Status Code: 500

#### **ResourceNotFoundException**

The requested resource can't be found.

HTTP Status Code: 404

#### **ThrottlingException**

Your request exceeded a request rate quota.

HTTP Status Code: 429

#### **ValidationException**

The request isn't valid. This can occur if your request contains malformed JSON or unsupported characters.

HTTP Status Code: 400

## **See Also**

- AWS [Command](https://docs.aws.amazon.com/goto/aws-cli/deadline-2023-10-12/AssumeQueueRoleForWorker) Line Interface
- [AWS](https://docs.aws.amazon.com/goto/DotNetSDKV3/deadline-2023-10-12/AssumeQueueRoleForWorker) SDK for .NET
- [AWS](https://docs.aws.amazon.com/goto/SdkForCpp/deadline-2023-10-12/AssumeQueueRoleForWorker) SDK for C++
- [AWS](https://docs.aws.amazon.com/goto/SdkForGoV2/deadline-2023-10-12/AssumeQueueRoleForWorker) SDK for Go v2
- [AWS](https://docs.aws.amazon.com/goto/SdkForJavaV2/deadline-2023-10-12/AssumeQueueRoleForWorker) SDK for Java V2
- AWS SDK for [JavaScript](https://docs.aws.amazon.com/goto/SdkForJavaScriptV3/deadline-2023-10-12/AssumeQueueRoleForWorker) V3
- [AWS](https://docs.aws.amazon.com/goto/SdkForPHPV3/deadline-2023-10-12/AssumeQueueRoleForWorker) SDK for PHP V3
- AWS SDK for [Python](https://docs.aws.amazon.com/goto/boto3/deadline-2023-10-12/AssumeQueueRoleForWorker)
- AWS SDK for [Ruby](https://docs.aws.amazon.com/goto/SdkForRubyV3/deadline-2023-10-12/AssumeQueueRoleForWorker) V3
# **BatchGetJobEntity**

Get batched job details for a worker.

### <span id="page-72-0"></span>**Request Syntax**

```
POST /2023-10-12/farms/farmId/fleets/fleetId/workers/workerId/batchGetJobEntity 
 HTTP/1.1
Content-type: application/json
{ 
    "identifiers": [ 
       { ... } 
    ]
}
```
### **URI Request Parameters**

The request uses the following URI parameters.

#### **[farmId](#page-72-0)**

The farm ID of the worker that's fetching job details. The worker must have an assignment on a job to fetch job details.

Pattern: ^farm-[0-9a-f]{32}\$

Required: Yes

#### **[fleetId](#page-72-0)**

The fleet ID of the worker that's fetching job details. The worker must have an assignment on a job to fetch job details.

Pattern: ^fleet-[0-9a-f]{32}\$

Required: Yes

#### **[workerId](#page-72-0)**

The worker ID of the worker containing the job details to get.

#### Pattern: ^worker-[0-9a-f]{32}\$

Required: Yes

## **Request Body**

The request accepts the following data in JSON format.

### <span id="page-73-0"></span>**[identifiers](#page-72-0)**

The job identifiers to include within the job entity batch details.

Type: Array of [JobEntityIdentifiersUnion](#page-538-0) objects

Array Members: Minimum number of 1 item. Maximum number of 10 items.

Required: Yes

### <span id="page-73-2"></span>**Response Syntax**

```
HTTP/1.1 200
Content-type: application/json
{ 
    "entities": [ 
        { ... } 
    ], 
    "errors": [ 
        { ... } 
    ]
}
```
## **Response Elements**

If the action is successful, the service sends back an HTTP 200 response.

The following data is returned in JSON format by the service.

#### <span id="page-73-1"></span>**[entities](#page-73-2)**

A list of the job entities, or details, in the batch.

Type: Array of [JobEntity](#page-536-0) objects

Array Members: Minimum number of 0 items. Maximum number of 25 items.

#### <span id="page-74-0"></span>**[errors](#page-73-2)**

A list of errors from the job error logs for the batch.

Type: Array of [GetJobEntityError](#page-520-0) objects

### **Errors**

For information about the errors that are common to all actions, see [Common](#page-672-0) Errors.

#### **AccessDeniedException**

You don't have permission to perform the action.

HTTP Status Code: 403

#### **InternalServerErrorException**

Deadline Cloud can't process your request right now. Try again later.

HTTP Status Code: 500

#### **ResourceNotFoundException**

The requested resource can't be found.

HTTP Status Code: 404

#### **ThrottlingException**

Your request exceeded a request rate quota.

HTTP Status Code: 429

#### **ValidationException**

The request isn't valid. This can occur if your request contains malformed JSON or unsupported characters.

HTTP Status Code: 400

# **See Also**

- AWS [Command](https://docs.aws.amazon.com/goto/aws-cli/deadline-2023-10-12/BatchGetJobEntity) Line Interface
- [AWS](https://docs.aws.amazon.com/goto/DotNetSDKV3/deadline-2023-10-12/BatchGetJobEntity) SDK for .NET
- [AWS](https://docs.aws.amazon.com/goto/SdkForCpp/deadline-2023-10-12/BatchGetJobEntity) SDK for C++
- [AWS](https://docs.aws.amazon.com/goto/SdkForGoV2/deadline-2023-10-12/BatchGetJobEntity) SDK for Go v2
- [AWS](https://docs.aws.amazon.com/goto/SdkForJavaV2/deadline-2023-10-12/BatchGetJobEntity) SDK for Java V2
- AWS SDK for [JavaScript](https://docs.aws.amazon.com/goto/SdkForJavaScriptV3/deadline-2023-10-12/BatchGetJobEntity) V3
- [AWS](https://docs.aws.amazon.com/goto/SdkForPHPV3/deadline-2023-10-12/BatchGetJobEntity) SDK for PHP V3
- AWS SDK for [Python](https://docs.aws.amazon.com/goto/boto3/deadline-2023-10-12/BatchGetJobEntity)
- AWS SDK for [Ruby](https://docs.aws.amazon.com/goto/SdkForRubyV3/deadline-2023-10-12/BatchGetJobEntity) V3

# **CopyJobTemplate**

<span id="page-76-0"></span>Copies a job template to an Amazon S3 bucket.

# **Request Syntax**

```
POST /2023-10-12/farms/farmId/queues/queueId/jobs/jobId/template HTTP/1.1
Content-type: application/json
{ 
    "targetS3Location": { 
       "bucketName": "string", 
       "key": "string" 
    }
}
```
## **URI Request Parameters**

The request uses the following URI parameters.

### **[farmId](#page-76-0)**

The farm ID to copy.

Pattern: ^farm-[0-9a-f]{32}\$

Required: Yes

#### **[jobId](#page-76-0)**

The job ID to copy.

Pattern: ^job-[0-9a-f]{32}\$

Required: Yes

#### **[queueId](#page-76-0)**

The queue ID to copy.

Pattern: ^queue-[0-9a-f]{32}\$

Required: Yes

# **Request Body**

The request accepts the following data in JSON format.

### <span id="page-77-0"></span>**[targetS3Location](#page-76-0)**

The Amazon S3 bucket name and key where you would like to add a copy of the job template.

Type: [S3Location](#page-586-2) object

Required: Yes

## <span id="page-77-2"></span>**Response Syntax**

```
HTTP/1.1 200
Content-type: application/json
{ 
    "templateType": "string"
}
```
# **Response Elements**

If the action is successful, the service sends back an HTTP 200 response.

The following data is returned in JSON format by the service.

#### <span id="page-77-1"></span>**[templateType](#page-77-2)**

The format of the job template, either JSON or YAML.

Type: String

Valid Values: JSON | YAML

## **Errors**

For information about the errors that are common to all actions, see [Common](#page-672-0) Errors.

#### **AccessDeniedException**

You don't have permission to perform the action.

HTTP Status Code: 403

#### **InternalServerErrorException**

Deadline Cloud can't process your request right now. Try again later.

HTTP Status Code: 500

#### **ResourceNotFoundException**

The requested resource can't be found.

HTTP Status Code: 404

#### **ThrottlingException**

Your request exceeded a request rate quota.

HTTP Status Code: 429

#### **ValidationException**

The request isn't valid. This can occur if your request contains malformed JSON or unsupported characters.

HTTP Status Code: 400

## **See Also**

- AWS [Command](https://docs.aws.amazon.com/goto/aws-cli/deadline-2023-10-12/CopyJobTemplate) Line Interface
- [AWS](https://docs.aws.amazon.com/goto/DotNetSDKV3/deadline-2023-10-12/CopyJobTemplate) SDK for .NET
- [AWS](https://docs.aws.amazon.com/goto/SdkForCpp/deadline-2023-10-12/CopyJobTemplate) SDK for C++
- [AWS](https://docs.aws.amazon.com/goto/SdkForGoV2/deadline-2023-10-12/CopyJobTemplate) SDK for Go v2
- [AWS](https://docs.aws.amazon.com/goto/SdkForJavaV2/deadline-2023-10-12/CopyJobTemplate) SDK for Java V2
- AWS SDK for [JavaScript](https://docs.aws.amazon.com/goto/SdkForJavaScriptV3/deadline-2023-10-12/CopyJobTemplate) V3
- [AWS](https://docs.aws.amazon.com/goto/SdkForPHPV3/deadline-2023-10-12/CopyJobTemplate) SDK for PHP V3
- AWS SDK for [Python](https://docs.aws.amazon.com/goto/boto3/deadline-2023-10-12/CopyJobTemplate)
- AWS SDK for [Ruby](https://docs.aws.amazon.com/goto/SdkForRubyV3/deadline-2023-10-12/CopyJobTemplate) V3

# **CreateBudget**

<span id="page-80-0"></span>Creates a budget to set spending thresholds for your rendering activity.

### **Request Syntax**

```
POST /2023-10-12/farms/farmId/budgets HTTP/1.1
X-Amz-Client-Token: clientToken
Content-type: application/json
{ 
    "actions": [ 
       { 
           "description": "string", 
           "thresholdPercentage": number, 
           "type": "string" 
       } 
    ], 
    "approximateDollarLimit": number, 
    "description": "string", 
    "displayName": "string", 
    "schedule": { ... }, 
    "usageTrackingResource": { ... }
}
```
### **URI Request Parameters**

The request uses the following URI parameters.

#### **[clientToken](#page-80-0)**

The unique token which the server uses to recognize retries of the same request.

Length Constraints: Minimum length of 1. Maximum length of 64.

#### **[farmId](#page-80-0)**

The farm ID to include in this budget.

Pattern: ^farm-[0-9a-f]{32}\$

Required: Yes

# **Request Body**

The request accepts the following data in JSON format.

#### <span id="page-81-0"></span>**[actions](#page-80-0)**

The budget actions to specify what happens when the budget runs out.

Type: Array of [BudgetActionToAdd](#page-473-3) objects

Array Members: Minimum number of 0 items. Maximum number of 10 items.

Required: Yes

#### <span id="page-81-1"></span>**[approximateDollarLimit](#page-80-0)**

The dollar limit based on consumed usage.

Type: Float

Valid Range: Minimum value of 0.01.

Required: Yes

#### <span id="page-81-2"></span>**[description](#page-80-0)**

The description of the budget.

Type: String

Length Constraints: Minimum length of 0. Maximum length of 100.

Required: No

#### <span id="page-81-3"></span>**[displayName](#page-80-0)**

The display name of the budget.

Type: String

Length Constraints: Minimum length of 1. Maximum length of 100.

Required: Yes

#### <span id="page-81-4"></span>**[schedule](#page-80-0)**

The schedule to associate with this budget.

#### Type: [BudgetSchedule](#page-476-0) object

**Note:** This object is a Union. Only one member of this object can be specified or returned.

Required: Yes

#### <span id="page-82-0"></span>**[usageTrackingResource](#page-80-0)**

The queue ID provided to this budget to track usage.

Type: [UsageTrackingResource](#page-654-0) object

**Note:** This object is a Union. Only one member of this object can be specified or returned.

Required: Yes

### <span id="page-82-2"></span>**Response Syntax**

```
HTTP/1.1 200
Content-type: application/json
{ 
    "budgetId": "string"
}
```
### **Response Elements**

If the action is successful, the service sends back an HTTP 200 response.

The following data is returned in JSON format by the service.

#### <span id="page-82-1"></span>**[budgetId](#page-82-2)**

The budget ID.

Type: String

```
Pattern: ^budget-[0-9a-f]{32}$
```
### **Errors**

For information about the errors that are common to all actions, see [Common](#page-672-0) Errors.

#### **AccessDeniedException**

You don't have permission to perform the action.

HTTP Status Code: 403

#### **InternalServerErrorException**

Deadline Cloud can't process your request right now. Try again later.

HTTP Status Code: 500

#### **ResourceNotFoundException**

The requested resource can't be found.

HTTP Status Code: 404

#### **ServiceQuotaExceededException**

You exceeded your service quota. Service quotas, also referred to as limits, are the maximum number of service resources or operations for your AWS account.

HTTP Status Code: 402

#### **ThrottlingException**

Your request exceeded a request rate quota.

HTTP Status Code: 429

#### **ValidationException**

The request isn't valid. This can occur if your request contains malformed JSON or unsupported characters.

HTTP Status Code: 400

### **See Also**

- AWS [Command](https://docs.aws.amazon.com/goto/aws-cli/deadline-2023-10-12/CreateBudget) Line Interface
- [AWS](https://docs.aws.amazon.com/goto/DotNetSDKV3/deadline-2023-10-12/CreateBudget) SDK for .NET
- [AWS](https://docs.aws.amazon.com/goto/SdkForCpp/deadline-2023-10-12/CreateBudget) SDK for C++
- [AWS](https://docs.aws.amazon.com/goto/SdkForGoV2/deadline-2023-10-12/CreateBudget) SDK for Go v2
- [AWS](https://docs.aws.amazon.com/goto/SdkForJavaV2/deadline-2023-10-12/CreateBudget) SDK for Java V2
- AWS SDK for [JavaScript](https://docs.aws.amazon.com/goto/SdkForJavaScriptV3/deadline-2023-10-12/CreateBudget) V3
- [AWS](https://docs.aws.amazon.com/goto/SdkForPHPV3/deadline-2023-10-12/CreateBudget) SDK for PHP V3
- AWS SDK for [Python](https://docs.aws.amazon.com/goto/boto3/deadline-2023-10-12/CreateBudget)
- AWS SDK for [Ruby](https://docs.aws.amazon.com/goto/SdkForRubyV3/deadline-2023-10-12/CreateBudget) V3

# **CreateFarm**

Creates a farm to allow space for queues and fleets. Farms are the space where the components of your renders gather and are pieced together in the cloud. Farms contain budgets and allow you to enforce permissions. Deadline Cloud farms are a useful container for large projects.

## <span id="page-85-1"></span>**Request Syntax**

```
POST /2023-10-12/farms HTTP/1.1
X-Amz-Client-Token: clientToken
Content-type: application/json
{ 
    "description": "string", 
    "displayName": "string", 
    "kmsKeyArn": "string", 
    "tags": { 
       "string" : "string" 
    }
}
```
## **URI Request Parameters**

The request uses the following URI parameters.

#### **[clientToken](#page-85-1)**

The unique token which the server uses to recognize retries of the same request.

Length Constraints: Minimum length of 1. Maximum length of 64.

## **Request Body**

The request accepts the following data in JSON format.

#### <span id="page-85-0"></span>**[description](#page-85-1)**

The description of the farm.

Type: String

Length Constraints: Minimum length of 0. Maximum length of 100.

Required: No

#### <span id="page-86-0"></span>**[displayName](#page-85-1)**

The display name of the farm.

Type: String

Length Constraints: Minimum length of 1. Maximum length of 100.

Required: Yes

#### <span id="page-86-1"></span>**[kmsKeyArn](#page-85-1)**

The ARN of the KMS key to use on the farm.

Type: String

```
Pattern: ^arn:(aws[a-zA-Z-]*):kms:[a-z]{2}((-gov)|(-iso(b?)))?-[a-z]+-
\d{1}:\d{12}:key/[\w-]{1,120}$
```
Required: No

#### <span id="page-86-2"></span>**[tags](#page-85-1)**

The tags to add to your farm. Each tag consists of a tag key and a tag value. Tag keys and values are both required, but tag values can be empty strings.

Type: String to string map

Required: No

## <span id="page-86-3"></span>**Response Syntax**

```
HTTP/1.1 200
Content-type: application/json
{ 
    "farmId": "string"
}
```
### **Response Elements**

If the action is successful, the service sends back an HTTP 200 response.

The following data is returned in JSON format by the service.

#### <span id="page-87-0"></span>**[farmId](#page-86-3)**

The farm ID.

Type: String

Pattern: ^farm-[0-9a-f]{32}\$

### **Errors**

For information about the errors that are common to all actions, see [Common](#page-672-0) Errors.

#### **AccessDeniedException**

You don't have permission to perform the action.

HTTP Status Code: 403

#### **InternalServerErrorException**

Deadline Cloud can't process your request right now. Try again later.

HTTP Status Code: 500

#### **ResourceNotFoundException**

The requested resource can't be found.

HTTP Status Code: 404

#### **ServiceQuotaExceededException**

You exceeded your service quota. Service quotas, also referred to as limits, are the maximum number of service resources or operations for your AWS account.

HTTP Status Code: 402

#### **ThrottlingException**

Your request exceeded a request rate quota.

#### HTTP Status Code: 429

#### **ValidationException**

The request isn't valid. This can occur if your request contains malformed JSON or unsupported characters.

HTTP Status Code: 400

## **See Also**

- AWS [Command](https://docs.aws.amazon.com/goto/aws-cli/deadline-2023-10-12/CreateFarm) Line Interface
- [AWS](https://docs.aws.amazon.com/goto/DotNetSDKV3/deadline-2023-10-12/CreateFarm) SDK for .NET
- [AWS](https://docs.aws.amazon.com/goto/SdkForCpp/deadline-2023-10-12/CreateFarm) SDK for C++
- [AWS](https://docs.aws.amazon.com/goto/SdkForGoV2/deadline-2023-10-12/CreateFarm) SDK for Go v2
- [AWS](https://docs.aws.amazon.com/goto/SdkForJavaV2/deadline-2023-10-12/CreateFarm) SDK for Java V2
- AWS SDK for [JavaScript](https://docs.aws.amazon.com/goto/SdkForJavaScriptV3/deadline-2023-10-12/CreateFarm) V3
- [AWS](https://docs.aws.amazon.com/goto/SdkForPHPV3/deadline-2023-10-12/CreateFarm) SDK for PHP V3
- AWS SDK for [Python](https://docs.aws.amazon.com/goto/boto3/deadline-2023-10-12/CreateFarm)
- AWS SDK for [Ruby](https://docs.aws.amazon.com/goto/SdkForRubyV3/deadline-2023-10-12/CreateFarm) V3

# **CreateFleet**

Creates a fleet. Fleets gather information relating to compute, or capacity, for renders within your farms. You can choose to manage your own capacity or opt to have fleets fully managed by Deadline Cloud.

## <span id="page-89-0"></span>**Request Syntax**

```
POST /2023-10-12/farms/farmId/fleets HTTP/1.1
X-Amz-Client-Token: clientToken
Content-type: application/json
{ 
    "configuration": { ... }, 
    "description": "string", 
    "displayName": "string", 
    "maxWorkerCount": number, 
    "minWorkerCount": number, 
    "roleArn": "string", 
    "tags": { 
       "string" : "string" 
    }
}
```
# **URI Request Parameters**

The request uses the following URI parameters.

#### **[clientToken](#page-89-0)**

The unique token which the server uses to recognize retries of the same request.

Length Constraints: Minimum length of 1. Maximum length of 64.

#### **[farmId](#page-89-0)**

The farm ID of the farm to connect to the fleet.

Pattern: ^farm-[0-9a-f]{32}\$

Required: Yes

# **Request Body**

The request accepts the following data in JSON format.

#### <span id="page-90-0"></span>**[configuration](#page-89-0)**

The configuration settings for the fleet. Customer managed fleets are self-managed. Service managed Amazon EC2 fleets are managed by Deadline Cloud.

Type: [FleetConfiguration](#page-513-0) object

**Note:** This object is a Union. Only one member of this object can be specified or returned.

Required: Yes

#### <span id="page-90-1"></span>**[description](#page-89-0)**

The description of the fleet.

Type: String

Length Constraints: Minimum length of 0. Maximum length of 100.

Required: No

#### <span id="page-90-2"></span>**[displayName](#page-89-0)**

The display name of the fleet.

Type: String

Length Constraints: Minimum length of 1. Maximum length of 100.

Required: Yes

#### <span id="page-90-3"></span>**[maxWorkerCount](#page-89-0)**

The maximum number of workers for the fleet.

Type: Integer

Valid Range: Minimum value of 0. Maximum value of 2147483647.

Required: Yes

#### <span id="page-91-0"></span>**[minWorkerCount](#page-89-0)**

The minimum number of workers for the fleet.

Type: Integer

Valid Range: Minimum value of 0. Maximum value of 2147483647.

Required: No

#### <span id="page-91-1"></span>**[roleArn](#page-89-0)**

The IAM role ARN for the role that the fleet's workers will use.

Type: String

Pattern: ^arn:(aws[a-zA-Z-]\*):iam::\d{12}:role(/[!-.0-~]+)\*/[\w+=,.@-]+\$

Required: Yes

#### <span id="page-91-2"></span>**[tags](#page-89-0)**

Each tag consists of a tag key and a tag value. Tag keys and values are both required, but tag values can be empty strings.

Type: String to string map

Required: No

### <span id="page-91-3"></span>**Response Syntax**

```
HTTP/1.1 200
Content-type: application/json
{ 
    "fleetId": "string"
}
```
### **Response Elements**

If the action is successful, the service sends back an HTTP 200 response.

Response Syntax API Version 2023-10-12 57

#### The following data is returned in JSON format by the service.

#### <span id="page-92-0"></span>**[fleetId](#page-91-3)**

The fleet ID.

Type: String

```
Pattern: ^fleet-[0-9a-f]{32}$
```
### **Errors**

For information about the errors that are common to all actions, see [Common](#page-672-0) Errors.

#### **AccessDeniedException**

You don't have permission to perform the action.

HTTP Status Code: 403

#### **InternalServerErrorException**

Deadline Cloud can't process your request right now. Try again later.

HTTP Status Code: 500

#### **ResourceNotFoundException**

The requested resource can't be found.

HTTP Status Code: 404

#### **ServiceQuotaExceededException**

You exceeded your service quota. Service quotas, also referred to as limits, are the maximum number of service resources or operations for your AWS account.

HTTP Status Code: 402

#### **ThrottlingException**

Your request exceeded a request rate quota.

HTTP Status Code: 429

### **ValidationException**

The request isn't valid. This can occur if your request contains malformed JSON or unsupported characters.

HTTP Status Code: 400

### **See Also**

- AWS [Command](https://docs.aws.amazon.com/goto/aws-cli/deadline-2023-10-12/CreateFleet) Line Interface
- [AWS](https://docs.aws.amazon.com/goto/DotNetSDKV3/deadline-2023-10-12/CreateFleet) SDK for .NET
- [AWS](https://docs.aws.amazon.com/goto/SdkForCpp/deadline-2023-10-12/CreateFleet) SDK for C++
- [AWS](https://docs.aws.amazon.com/goto/SdkForGoV2/deadline-2023-10-12/CreateFleet) SDK for Go v2
- [AWS](https://docs.aws.amazon.com/goto/SdkForJavaV2/deadline-2023-10-12/CreateFleet) SDK for Java V2
- AWS SDK for [JavaScript](https://docs.aws.amazon.com/goto/SdkForJavaScriptV3/deadline-2023-10-12/CreateFleet) V3
- [AWS](https://docs.aws.amazon.com/goto/SdkForPHPV3/deadline-2023-10-12/CreateFleet) SDK for PHP V3
- AWS SDK for [Python](https://docs.aws.amazon.com/goto/boto3/deadline-2023-10-12/CreateFleet)
- AWS SDK for [Ruby](https://docs.aws.amazon.com/goto/SdkForRubyV3/deadline-2023-10-12/CreateFleet) V3

# **CreateJob**

Creates a job. A job is a render submission submitted by a user. It contains specific job properties outlined as steps and tasks.

# <span id="page-94-0"></span>**Request Syntax**

```
POST /2023-10-12/farms/farmId/queues/queueId/jobs HTTP/1.1
X-Amz-Client-Token: clientToken
Content-type: application/json
{ 
    "attachments": { 
        "fileSystem": "string", 
        "manifests": [ 
\overline{\mathcal{L}} "fileSystemLocationName": "string", 
              "inputManifestHash": "string", 
              "inputManifestPath": "string", 
              "outputRelativeDirectories": [ "string" ], 
              "rootPath": "string", 
              "rootPathFormat": "string" 
           } 
       ] 
    }, 
    "maxFailedTasksCount": number, 
    "maxRetriesPerTask": number, 
    "parameters": { 
       "string" : { ... } 
    }, 
    "priority": number, 
    "storageProfileId": "string", 
    "targetTaskRunStatus": "string", 
    "template": "string", 
    "templateType": "string"
}
```
# **URI Request Parameters**

The request uses the following URI parameters.

#### **[clientToken](#page-94-0)**

The unique token which the server uses to recognize retries of the same request.

Length Constraints: Minimum length of 1. Maximum length of 64.

#### **[farmId](#page-94-0)**

The farm ID of the farm to connect to the job.

Pattern: ^farm-[0-9a-f]{32}\$

Required: Yes

#### **[queueId](#page-94-0)**

The ID of the queue that the job is submitted to.

Pattern: ^queue-[0-9a-f]{32}\$

Required: Yes

### **Request Body**

The request accepts the following data in JSON format.

#### <span id="page-95-0"></span>**[attachments](#page-94-0)**

The attachments for the job. Attach files required for the job to run to a render job.

Type: [Attachments](#page-470-2) object

Required: No

#### <span id="page-95-1"></span>**[maxFailedTasksCount](#page-94-0)**

The number of task failures before the job stops running and is marked as FAILED.

Type: Integer

Valid Range: Minimum value of 0. Maximum value of 2147483647.

Required: No

#### <span id="page-96-0"></span>**[maxRetriesPerTask](#page-94-0)**

The maximum number of retries for a job.

Type: Integer

Valid Range: Minimum value of 0. Maximum value of 2147483647.

Required: No

#### <span id="page-96-1"></span>**[parameters](#page-94-0)**

The parameters for the job.

Type: String to [JobParameter](#page-543-0) object map

Required: No

#### <span id="page-96-2"></span>**[priority](#page-94-0)**

The priority of the job on a scale of 1 to 100. The highest priority is 1.

Type: Integer

Valid Range: Minimum value of 0. Maximum value of 100.

Required: Yes

#### <span id="page-96-3"></span>**[storageProfileId](#page-94-0)**

The storage profile ID for the storage profile to connect to the job.

Type: String

Pattern: ^sp-[0-9a-f]{32}\$

Required: No

#### <span id="page-96-4"></span>**[targetTaskRunStatus](#page-94-0)**

The initial status of the job's tasks when they are created. Tasks that are created with a SUSPENDED status will not run until you update their status.

Type: String

Valid Values: READY | SUSPENDED

#### Required: No

#### <span id="page-97-0"></span>**[template](#page-94-0)**

The job template to use for this job.

Type: String

Length Constraints: Minimum length of 1. Maximum length of 300000.

Required: Yes

#### <span id="page-97-1"></span>**[templateType](#page-94-0)**

The file type for the job template.

Type: String

Valid Values: JSON | YAML

Required: Yes

### <span id="page-97-3"></span>**Response Syntax**

```
HTTP/1.1 201
Content-type: application/json
{ 
    "jobId": "string"
}
```
# **Response Elements**

If the action is successful, the service sends back an HTTP 201 response.

The following data is returned in JSON format by the service.

#### <span id="page-97-2"></span>**[jobId](#page-97-3)**

The job ID.

Type: String

Pattern: ^job-[0-9a-f]{32}\$

## **Errors**

For information about the errors that are common to all actions, see [Common](#page-672-0) Errors.

#### **AccessDeniedException**

You don't have permission to perform the action.

HTTP Status Code: 403

#### **InternalServerErrorException**

Deadline Cloud can't process your request right now. Try again later.

HTTP Status Code: 500

#### **ResourceNotFoundException**

The requested resource can't be found.

HTTP Status Code: 404

#### **ServiceQuotaExceededException**

You exceeded your service quota. Service quotas, also referred to as limits, are the maximum number of service resources or operations for your AWS account.

HTTP Status Code: 402

#### **ThrottlingException**

Your request exceeded a request rate quota.

HTTP Status Code: 429

#### **ValidationException**

The request isn't valid. This can occur if your request contains malformed JSON or unsupported characters.

HTTP Status Code: 400

### **See Also**

- AWS [Command](https://docs.aws.amazon.com/goto/aws-cli/deadline-2023-10-12/CreateJob) Line Interface
- [AWS](https://docs.aws.amazon.com/goto/DotNetSDKV3/deadline-2023-10-12/CreateJob) SDK for .NET
- [AWS](https://docs.aws.amazon.com/goto/SdkForCpp/deadline-2023-10-12/CreateJob) SDK for C++
- [AWS](https://docs.aws.amazon.com/goto/SdkForGoV2/deadline-2023-10-12/CreateJob) SDK for Go v2
- [AWS](https://docs.aws.amazon.com/goto/SdkForJavaV2/deadline-2023-10-12/CreateJob) SDK for Java V2
- AWS SDK for [JavaScript](https://docs.aws.amazon.com/goto/SdkForJavaScriptV3/deadline-2023-10-12/CreateJob) V3
- [AWS](https://docs.aws.amazon.com/goto/SdkForPHPV3/deadline-2023-10-12/CreateJob) SDK for PHP V3
- AWS SDK for [Python](https://docs.aws.amazon.com/goto/boto3/deadline-2023-10-12/CreateJob)
- AWS SDK for [Ruby](https://docs.aws.amazon.com/goto/SdkForRubyV3/deadline-2023-10-12/CreateJob) V3

# **CreateLicenseEndpoint**

Creates a license endpoint to integrate your various licensed software used for rendering on Deadline Cloud.

## <span id="page-100-1"></span>**Request Syntax**

```
POST /2023-10-12/license-endpoints HTTP/1.1
X-Amz-Client-Token: clientToken
Content-type: application/json
{ 
    "securityGroupIds": [ "string" ], 
    "subnetIds": [ "string" ], 
    "tags": { 
       "string" : "string" 
    }, 
    "vpcId": "string"
}
```
### **URI Request Parameters**

The request uses the following URI parameters.

#### **[clientToken](#page-100-1)**

The unique token which the server uses to recognize retries of the same request.

Length Constraints: Minimum length of 1. Maximum length of 64.

### **Request Body**

The request accepts the following data in JSON format.

#### <span id="page-100-0"></span>**[securityGroupIds](#page-100-1)**

The security group IDs.

Type: Array of strings

Array Members: Minimum number of 1 item. Maximum number of 10 items.

Pattern: ^sg-[\w]{1,120}\$

Required: Yes

#### <span id="page-101-0"></span>**[subnetIds](#page-100-1)**

The subnet IDs.

Type: Array of strings

Array Members: Minimum number of 1 item. Maximum number of 10 items.

Length Constraints: Minimum length of 1. Maximum length of 32.

Pattern: ^subnet-[\w]{1,120}\$

Required: Yes

#### <span id="page-101-1"></span>**[tags](#page-100-1)**

Each tag consists of a tag key and a tag value. Tag keys and values are both required, but tag values can be empty strings.

Type: String to string map

Required: No

#### <span id="page-101-2"></span>**[vpcId](#page-100-1)**

The VPC (virtual private cloud) ID to use with the license endpoint.

Type: String

Length Constraints: Minimum length of 1. Maximum length of 32.

Pattern: ^vpc-[\w]{1,120}\$

Required: Yes

### <span id="page-101-3"></span>**Response Syntax**

```
HTTP/1.1 200
Content-type: application/json
```
{

}

"[licenseEndpointId"](#page-102-0): "*string*"

# **Response Elements**

If the action is successful, the service sends back an HTTP 200 response.

The following data is returned in JSON format by the service.

#### <span id="page-102-0"></span>**[licenseEndpointId](#page-101-3)**

The license endpoint ID.

Type: String

Pattern: ^le-[0-9a-f]{32}\$

### **Errors**

For information about the errors that are common to all actions, see [Common](#page-672-0) Errors.

#### **AccessDeniedException**

You don't have permission to perform the action.

HTTP Status Code: 403

#### **ConflictException**

Your request has conflicting operations. This can occur if you're trying to perform more than one operation on the same resource at the same time.

HTTP Status Code: 409

#### **InternalServerErrorException**

Deadline Cloud can't process your request right now. Try again later.

HTTP Status Code: 500

#### **ServiceQuotaExceededException**

You exceeded your service quota. Service quotas, also referred to as limits, are the maximum number of service resources or operations for your AWS account.

#### HTTP Status Code: 402

#### **ThrottlingException**

Your request exceeded a request rate quota.

HTTP Status Code: 429

#### **ValidationException**

The request isn't valid. This can occur if your request contains malformed JSON or unsupported characters.

HTTP Status Code: 400

## **See Also**

- AWS [Command](https://docs.aws.amazon.com/goto/aws-cli/deadline-2023-10-12/CreateLicenseEndpoint) Line Interface
- [AWS](https://docs.aws.amazon.com/goto/DotNetSDKV3/deadline-2023-10-12/CreateLicenseEndpoint) SDK for .NET
- [AWS](https://docs.aws.amazon.com/goto/SdkForCpp/deadline-2023-10-12/CreateLicenseEndpoint) SDK for C++
- [AWS](https://docs.aws.amazon.com/goto/SdkForGoV2/deadline-2023-10-12/CreateLicenseEndpoint) SDK for Go v2
- [AWS](https://docs.aws.amazon.com/goto/SdkForJavaV2/deadline-2023-10-12/CreateLicenseEndpoint) SDK for Java V2
- AWS SDK for [JavaScript](https://docs.aws.amazon.com/goto/SdkForJavaScriptV3/deadline-2023-10-12/CreateLicenseEndpoint) V3
- [AWS](https://docs.aws.amazon.com/goto/SdkForPHPV3/deadline-2023-10-12/CreateLicenseEndpoint) SDK for PHP V3
- AWS SDK for [Python](https://docs.aws.amazon.com/goto/boto3/deadline-2023-10-12/CreateLicenseEndpoint)
- AWS SDK for [Ruby](https://docs.aws.amazon.com/goto/SdkForRubyV3/deadline-2023-10-12/CreateLicenseEndpoint) V3

# **CreateMonitor**

Creates an AWS Deadline Cloud monitor that you can use to view your farms, queues, and fleets. After you submit a job, you can track the progress of the tasks and steps that make up the job, and then download the job's results.

### <span id="page-104-1"></span>**Request Syntax**

```
POST /2023-10-12/monitors HTTP/1.1
X-Amz-Client-Token: clientToken
Content-type: application/json
{ 
    "displayName": "string", 
    "identityCenterInstanceArn": "string", 
    "roleArn": "string", 
    "subdomain": "string"
}
```
### **URI Request Parameters**

The request uses the following URI parameters.

#### **[clientToken](#page-104-1)**

The unique token which the server uses to recognize retries of the same request.

Length Constraints: Minimum length of 1. Maximum length of 64.

## **Request Body**

The request accepts the following data in JSON format.

#### <span id="page-104-0"></span>**[displayName](#page-104-1)**

The name that you give the monitor that is displayed in the Deadline Cloud console.

Type: String

Length Constraints: Minimum length of 1. Maximum length of 100.

#### Required: Yes

#### <span id="page-105-0"></span>**[identityCenterInstanceArn](#page-104-1)**

The Amazon Resource Name (ARN) of the IAM Identity Center instance that authenticates monitor users.

Type: String

Pattern: ^arn:(aws|aws-us-gov|aws-cn|aws-iso|aws-iso-b):sso:::instance/ (sso)?ins-[a-zA-Z0-9-.]{16}\$

Required: Yes

#### <span id="page-105-1"></span>**[roleArn](#page-104-1)**

The Amazon Resource Name (ARN) of the IAM role that the monitor uses to connect to Deadline Cloud. Every user that signs in to the monitor using IAM Identity Center uses this role to access Deadline Cloud resources.

Type: String

```
Pattern: ^arn:(aws[a-zA-Z-]*):iam::\d{12}:role(/[!-.0-~]+)*/[\w+=,.@-]+$
```
Required: Yes

#### <span id="page-105-2"></span>**[subdomain](#page-104-1)**

The subdomain to use when creating the monitor URL. The full URL of the monitor is subdomain.Region.deadlinecloud.amazonaws.com.

Type: String

```
Pattern: ^[a-z0-9-]{1,100}$
```
Required: Yes

### <span id="page-105-3"></span>**Response Syntax**

```
HTTP/1.1 200
Content-type: application/json
```
{

}

```
 "identityCenterApplicationArn": "string", 
 "monitorId": "string"
```
# **Response Elements**

If the action is successful, the service sends back an HTTP 200 response.

The following data is returned in JSON format by the service.

### <span id="page-106-0"></span>**[identityCenterApplicationArn](#page-105-3)**

The Amazon Resource Name (ARN) that IAM Identity Center assigns to the monitor.

Type: String

#### <span id="page-106-1"></span>**[monitorId](#page-105-3)**

The unique identifier of the monitor.

Type: String

```
Pattern: ^monitor-[0-9a-f]{32}$
```
# **Errors**

For information about the errors that are common to all actions, see [Common](#page-672-0) Errors.

#### **AccessDeniedException**

You don't have permission to perform the action.

HTTP Status Code: 403

### **InternalServerErrorException**

Deadline Cloud can't process your request right now. Try again later.

HTTP Status Code: 500

### **ServiceQuotaExceededException**

You exceeded your service quota. Service quotas, also referred to as limits, are the maximum number of service resources or operations for your AWS account.

#### HTTP Status Code: 402

#### **ThrottlingException**

Your request exceeded a request rate quota.

HTTP Status Code: 429

#### **ValidationException**

The request isn't valid. This can occur if your request contains malformed JSON or unsupported characters.

HTTP Status Code: 400

### **See Also**

- AWS [Command](https://docs.aws.amazon.com/goto/aws-cli/deadline-2023-10-12/CreateMonitor) Line Interface
- [AWS](https://docs.aws.amazon.com/goto/DotNetSDKV3/deadline-2023-10-12/CreateMonitor) SDK for .NET
- [AWS](https://docs.aws.amazon.com/goto/SdkForCpp/deadline-2023-10-12/CreateMonitor) SDK for C++
- [AWS](https://docs.aws.amazon.com/goto/SdkForGoV2/deadline-2023-10-12/CreateMonitor) SDK for Go v2
- [AWS](https://docs.aws.amazon.com/goto/SdkForJavaV2/deadline-2023-10-12/CreateMonitor) SDK for Java V2
- AWS SDK for [JavaScript](https://docs.aws.amazon.com/goto/SdkForJavaScriptV3/deadline-2023-10-12/CreateMonitor) V3
- [AWS](https://docs.aws.amazon.com/goto/SdkForPHPV3/deadline-2023-10-12/CreateMonitor) SDK for PHP V3
- AWS SDK for [Python](https://docs.aws.amazon.com/goto/boto3/deadline-2023-10-12/CreateMonitor)
- AWS SDK for [Ruby](https://docs.aws.amazon.com/goto/SdkForRubyV3/deadline-2023-10-12/CreateMonitor) V3
# **CreateQueue**

Creates a queue to coordinate the order in which jobs run on a farm. A queue can also specify where to pull resources and indicate where to output completed jobs.

## <span id="page-108-0"></span>**Request Syntax**

```
POST /2023-10-12/farms/farmId/queues HTTP/1.1
X-Amz-Client-Token: clientToken
Content-type: application/json
{ 
    "allowedStorageProfileIds": [ "string" ], 
    "defaultBudgetAction": "string", 
    "description": "string", 
    "displayName": "string", 
    "jobAttachmentSettings": { 
        "rootPrefix": "string", 
        "s3BucketName": "string" 
    }, 
    "jobRunAsUser": { 
        "posix": { 
           "group": "string", 
           "user": "string" 
       }, 
        "runAs": "string", 
        "windows": { 
           "passwordArn": "string", 
           "user": "string" 
       } 
    }, 
    "requiredFileSystemLocationNames": [ "string" ], 
    "roleArn": "string", 
    "tags": { 
        "string" : "string" 
    }
}
```
## **URI Request Parameters**

The request uses the following URI parameters.

#### **[clientToken](#page-108-0)**

The unique token which the server uses to recognize retries of the same request.

Length Constraints: Minimum length of 1. Maximum length of 64.

#### **[farmId](#page-108-0)**

The farm ID of the farm to connect to the queue.

Pattern: ^farm-[0-9a-f]{32}\$

Required: Yes

### **Request Body**

The request accepts the following data in JSON format.

#### <span id="page-109-0"></span>**[allowedStorageProfileIds](#page-108-0)**

The storage profile IDs to include in the queue.

Type: Array of strings

Array Members: Minimum number of 0 items. Maximum number of 20 items.

Pattern: ^sp-[0-9a-f]{32}\$

Required: No

#### <span id="page-109-1"></span>**[defaultBudgetAction](#page-108-0)**

The default action to take on a queue if a budget isn't configured.

Type: String

Valid Values: NONE | STOP\_SCHEDULING\_AND\_COMPLETE\_TASKS | STOP\_SCHEDULING\_AND\_CANCEL\_TASKS

Required: No

#### <span id="page-109-2"></span>**[description](#page-108-0)**

The description of the queue.

#### Type: String

Length Constraints: Minimum length of 0. Maximum length of 100.

Required: No

#### <span id="page-110-0"></span>**[displayName](#page-108-0)**

The display name of the queue.

Type: String

Length Constraints: Minimum length of 1. Maximum length of 100.

Required: Yes

#### <span id="page-110-1"></span>**[jobAttachmentSettings](#page-108-0)**

The job attachment settings for the queue. These are the Amazon S3 bucket name and the Amazon S3 prefix.

Type: [JobAttachmentSettings](#page-530-2) object

Required: No

#### <span id="page-110-2"></span>**[jobRunAsUser](#page-108-0)**

The jobs in the queue run as the specified POSIX user.

Type: [JobRunAsUser](#page-545-3) object

Required: No

#### <span id="page-110-3"></span>**[requiredFileSystemLocationNames](#page-108-0)**

The file system location name to include in the queue.

Type: Array of strings

Array Members: Minimum number of 0 items. Maximum number of 20 items.

Length Constraints: Minimum length of 1. Maximum length of 64.

Pattern: ^[0-9A-Za-z ]\*\$

Required: No

#### <span id="page-111-0"></span>**[roleArn](#page-108-0)**

The IAM role ARN that workers will use while running jobs for this queue.

Type: String

```
Pattern: ^arn:(aws[a-zA-Z-]*):iam::\d{12}:role(/[!-.0-~]+)*/[\w+=,.@-]+$
```
Required: No

#### <span id="page-111-1"></span>**[tags](#page-108-0)**

Each tag consists of a tag key and a tag value. Tag keys and values are both required, but tag values can be empty strings.

Type: String to string map

Required: No

## <span id="page-111-3"></span>**Response Syntax**

```
HTTP/1.1 200
Content-type: application/json
{ 
    "queueId": "string"
}
```
## **Response Elements**

If the action is successful, the service sends back an HTTP 200 response.

The following data is returned in JSON format by the service.

#### <span id="page-111-2"></span>**[queueId](#page-111-3)**

The queue ID.

Type: String

Pattern: ^queue-[0-9a-f]{32}\$

## **Errors**

For information about the errors that are common to all actions, see [Common](#page-672-0) Errors.

#### **AccessDeniedException**

You don't have permission to perform the action.

HTTP Status Code: 403

#### **InternalServerErrorException**

Deadline Cloud can't process your request right now. Try again later.

HTTP Status Code: 500

#### **ResourceNotFoundException**

The requested resource can't be found.

HTTP Status Code: 404

#### **ServiceQuotaExceededException**

You exceeded your service quota. Service quotas, also referred to as limits, are the maximum number of service resources or operations for your AWS account.

HTTP Status Code: 402

#### **ThrottlingException**

Your request exceeded a request rate quota.

HTTP Status Code: 429

#### **ValidationException**

The request isn't valid. This can occur if your request contains malformed JSON or unsupported characters.

HTTP Status Code: 400

### **See Also**

- AWS [Command](https://docs.aws.amazon.com/goto/aws-cli/deadline-2023-10-12/CreateQueue) Line Interface
- [AWS](https://docs.aws.amazon.com/goto/DotNetSDKV3/deadline-2023-10-12/CreateQueue) SDK for .NET
- [AWS](https://docs.aws.amazon.com/goto/SdkForCpp/deadline-2023-10-12/CreateQueue) SDK for C++
- [AWS](https://docs.aws.amazon.com/goto/SdkForGoV2/deadline-2023-10-12/CreateQueue) SDK for Go v2
- [AWS](https://docs.aws.amazon.com/goto/SdkForJavaV2/deadline-2023-10-12/CreateQueue) SDK for Java V2
- AWS SDK for [JavaScript](https://docs.aws.amazon.com/goto/SdkForJavaScriptV3/deadline-2023-10-12/CreateQueue) V3
- [AWS](https://docs.aws.amazon.com/goto/SdkForPHPV3/deadline-2023-10-12/CreateQueue) SDK for PHP V3
- AWS SDK for [Python](https://docs.aws.amazon.com/goto/boto3/deadline-2023-10-12/CreateQueue)
- AWS SDK for [Ruby](https://docs.aws.amazon.com/goto/SdkForRubyV3/deadline-2023-10-12/CreateQueue) V3

# **CreateQueueEnvironment**

<span id="page-114-0"></span>Creates an environment for a queue that defines how jobs in the queue run.

### **Request Syntax**

```
POST /2023-10-12/farms/farmId/queues/queueId/environments HTTP/1.1
X-Amz-Client-Token: clientToken
Content-type: application/json
{ 
    "priority": number, 
    "template": "string", 
    "templateType": "string"
}
```
### **URI Request Parameters**

The request uses the following URI parameters.

#### **[clientToken](#page-114-0)**

The unique token which the server uses to recognize retries of the same request.

Length Constraints: Minimum length of 1. Maximum length of 64.

#### **[farmId](#page-114-0)**

The farm ID of the farm to connect to the environment.

Pattern: ^farm-[0-9a-f]{32}\$

Required: Yes

#### **[queueId](#page-114-0)**

The queue ID to connect the queue and environment.

Pattern: ^queue-[0-9a-f]{32}\$

Required: Yes

# **Request Body**

The request accepts the following data in JSON format.

#### <span id="page-115-0"></span>**[priority](#page-114-0)**

Sets the priority of the environments in the queue from 0 to 10,000, where 0 is the highest priority. If two environments share the same priority value, the environment created first takes higher priority.

Type: Integer

Valid Range: Minimum value of 0. Maximum value of 10000.

Required: Yes

#### <span id="page-115-1"></span>**[template](#page-114-0)**

The environment template to use in the queue.

Type: String

Length Constraints: Minimum length of 1. Maximum length of 15000.

Required: Yes

#### <span id="page-115-2"></span>**[templateType](#page-114-0)**

The template's file type, JSON or YAML.

Type: String

Valid Values: JSON | YAML

Required: Yes

### <span id="page-115-3"></span>**Response Syntax**

```
HTTP/1.1 200
Content-type: application/json
{
```
"[queueEnvironmentId"](#page-116-0): "*string*"

}

## **Response Elements**

If the action is successful, the service sends back an HTTP 200 response.

The following data is returned in JSON format by the service.

#### <span id="page-116-0"></span>**[queueEnvironmentId](#page-115-3)**

The queue environment ID.

Type: String

Pattern: ^queueenv-[0-9a-f]{32}\$

### **Errors**

For information about the errors that are common to all actions, see [Common](#page-672-0) Errors.

#### **AccessDeniedException**

You don't have permission to perform the action.

HTTP Status Code: 403

#### **InternalServerErrorException**

Deadline Cloud can't process your request right now. Try again later.

HTTP Status Code: 500

#### **ResourceNotFoundException**

The requested resource can't be found.

HTTP Status Code: 404

### **ServiceQuotaExceededException**

You exceeded your service quota. Service quotas, also referred to as limits, are the maximum number of service resources or operations for your AWS account.

HTTP Status Code: 402

#### **ThrottlingException**

Your request exceeded a request rate quota.

HTTP Status Code: 429

#### **ValidationException**

The request isn't valid. This can occur if your request contains malformed JSON or unsupported characters.

HTTP Status Code: 400

## **See Also**

- AWS [Command](https://docs.aws.amazon.com/goto/aws-cli/deadline-2023-10-12/CreateQueueEnvironment) Line Interface
- [AWS](https://docs.aws.amazon.com/goto/DotNetSDKV3/deadline-2023-10-12/CreateQueueEnvironment) SDK for .NET
- [AWS](https://docs.aws.amazon.com/goto/SdkForCpp/deadline-2023-10-12/CreateQueueEnvironment) SDK for C++
- [AWS](https://docs.aws.amazon.com/goto/SdkForGoV2/deadline-2023-10-12/CreateQueueEnvironment) SDK for Go v2
- [AWS](https://docs.aws.amazon.com/goto/SdkForJavaV2/deadline-2023-10-12/CreateQueueEnvironment) SDK for Java V2
- AWS SDK for [JavaScript](https://docs.aws.amazon.com/goto/SdkForJavaScriptV3/deadline-2023-10-12/CreateQueueEnvironment) V3
- [AWS](https://docs.aws.amazon.com/goto/SdkForPHPV3/deadline-2023-10-12/CreateQueueEnvironment) SDK for PHP V3
- AWS SDK for [Python](https://docs.aws.amazon.com/goto/boto3/deadline-2023-10-12/CreateQueueEnvironment)
- AWS SDK for [Ruby](https://docs.aws.amazon.com/goto/SdkForRubyV3/deadline-2023-10-12/CreateQueueEnvironment) V3

# **CreateQueueFleetAssociation**

Creates an association between a queue and a fleet.

## <span id="page-118-2"></span>**Request Syntax**

```
PUT /2023-10-12/farms/farmId/queue-fleet-associations HTTP/1.1
Content-type: application/json
{ 
    "fleetId": "string", 
    "queueId": "string"
}
```
### **URI Request Parameters**

The request uses the following URI parameters.

#### **[farmId](#page-118-2)**

The ID of the farm that the queue and fleet belong to.

Pattern: ^farm-[0-9a-f]{32}\$

Required: Yes

## **Request Body**

The request accepts the following data in JSON format.

#### <span id="page-118-0"></span>**[fleetId](#page-118-2)**

The fleet ID.

Type: String

Pattern: ^fleet-[0-9a-f]{32}\$

Required: Yes

#### <span id="page-118-1"></span>**[queueId](#page-118-2)**

The queue ID.

Type: String

Pattern: ^queue-[0-9a-f]{32}\$

Required: Yes

## **Response Syntax**

HTTP/1.1 200

## **Response Elements**

If the action is successful, the service sends back an HTTP 200 response with an empty HTTP body.

## **Errors**

For information about the errors that are common to all actions, see [Common](#page-672-0) Errors.

#### **AccessDeniedException**

You don't have permission to perform the action.

HTTP Status Code: 403

#### **InternalServerErrorException**

Deadline Cloud can't process your request right now. Try again later.

HTTP Status Code: 500

#### **ResourceNotFoundException**

The requested resource can't be found.

HTTP Status Code: 404

#### **ThrottlingException**

Your request exceeded a request rate quota.

HTTP Status Code: 429

#### **ValidationException**

The request isn't valid. This can occur if your request contains malformed JSON or unsupported characters.

HTTP Status Code: 400

### **See Also**

- AWS [Command](https://docs.aws.amazon.com/goto/aws-cli/deadline-2023-10-12/CreateQueueFleetAssociation) Line Interface
- [AWS](https://docs.aws.amazon.com/goto/DotNetSDKV3/deadline-2023-10-12/CreateQueueFleetAssociation) SDK for .NET
- [AWS](https://docs.aws.amazon.com/goto/SdkForCpp/deadline-2023-10-12/CreateQueueFleetAssociation) SDK for C++
- [AWS](https://docs.aws.amazon.com/goto/SdkForGoV2/deadline-2023-10-12/CreateQueueFleetAssociation) SDK for Go v2
- [AWS](https://docs.aws.amazon.com/goto/SdkForJavaV2/deadline-2023-10-12/CreateQueueFleetAssociation) SDK for Java V2
- AWS SDK for [JavaScript](https://docs.aws.amazon.com/goto/SdkForJavaScriptV3/deadline-2023-10-12/CreateQueueFleetAssociation) V3
- [AWS](https://docs.aws.amazon.com/goto/SdkForPHPV3/deadline-2023-10-12/CreateQueueFleetAssociation) SDK for PHP V3
- AWS SDK for [Python](https://docs.aws.amazon.com/goto/boto3/deadline-2023-10-12/CreateQueueFleetAssociation)
- AWS SDK for [Ruby](https://docs.aws.amazon.com/goto/SdkForRubyV3/deadline-2023-10-12/CreateQueueFleetAssociation) V3

# **CreateStorageProfile**

Creates a storage profile that specifies the operating system, file type, and file location of resources used on a farm.

### <span id="page-121-0"></span>**Request Syntax**

```
POST /2023-10-12/farms/farmId/storage-profiles HTTP/1.1
X-Amz-Client-Token: clientToken
Content-type: application/json
{ 
    "displayName": "string", 
    "fileSystemLocations": [ 
      \{ "name": "string", 
           "path": "string", 
           "type": "string" 
       } 
    ], 
    "osFamily": "string"
}
```
## **URI Request Parameters**

The request uses the following URI parameters.

#### **[clientToken](#page-121-0)**

The unique token which the server uses to recognize retries of the same request.

Length Constraints: Minimum length of 1. Maximum length of 64.

#### **[farmId](#page-121-0)**

The farm ID of the farm to connect to the storage profile.

Pattern: ^farm-[0-9a-f]{32}\$

Required: Yes

# **Request Body**

The request accepts the following data in JSON format.

#### <span id="page-122-0"></span>**[displayName](#page-121-0)**

The display name of the storage profile.

Type: String

Length Constraints: Minimum length of 1. Maximum length of 100.

Required: Yes

#### <span id="page-122-1"></span>**[fileSystemLocations](#page-121-0)**

File system paths to include in the storage profile.

Type: Array of [FileSystemLocation](#page-506-3) objects

Array Members: Minimum number of 0 items. Maximum number of 20 items.

Required: No

#### <span id="page-122-2"></span>**[osFamily](#page-121-0)**

The type of operating system (OS) for the storage profile.

Type: String

Valid Values: WINDOWS | LINUX | MACOS

Required: Yes

### <span id="page-122-3"></span>**Response Syntax**

```
HTTP/1.1 200
Content-type: application/json
{ 
    "storageProfileId": "string"
}
```
### **Response Elements**

If the action is successful, the service sends back an HTTP 200 response.

The following data is returned in JSON format by the service.

#### <span id="page-123-0"></span>**[storageProfileId](#page-122-3)**

The storage profile ID.

Type: String

Pattern: ^sp-[0-9a-f]{32}\$

### **Errors**

For information about the errors that are common to all actions, see [Common](#page-672-0) Errors.

#### **AccessDeniedException**

You don't have permission to perform the action.

HTTP Status Code: 403

#### **InternalServerErrorException**

Deadline Cloud can't process your request right now. Try again later.

HTTP Status Code: 500

#### **ResourceNotFoundException**

The requested resource can't be found.

HTTP Status Code: 404

#### **ServiceQuotaExceededException**

You exceeded your service quota. Service quotas, also referred to as limits, are the maximum number of service resources or operations for your AWS account.

HTTP Status Code: 402

#### **ThrottlingException**

Your request exceeded a request rate quota.

#### HTTP Status Code: 429

#### **ValidationException**

The request isn't valid. This can occur if your request contains malformed JSON or unsupported characters.

HTTP Status Code: 400

## **See Also**

- AWS [Command](https://docs.aws.amazon.com/goto/aws-cli/deadline-2023-10-12/CreateStorageProfile) Line Interface
- [AWS](https://docs.aws.amazon.com/goto/DotNetSDKV3/deadline-2023-10-12/CreateStorageProfile) SDK for .NET
- [AWS](https://docs.aws.amazon.com/goto/SdkForCpp/deadline-2023-10-12/CreateStorageProfile) SDK for C++
- [AWS](https://docs.aws.amazon.com/goto/SdkForGoV2/deadline-2023-10-12/CreateStorageProfile) SDK for Go v2
- [AWS](https://docs.aws.amazon.com/goto/SdkForJavaV2/deadline-2023-10-12/CreateStorageProfile) SDK for Java V2
- AWS SDK for [JavaScript](https://docs.aws.amazon.com/goto/SdkForJavaScriptV3/deadline-2023-10-12/CreateStorageProfile) V3
- [AWS](https://docs.aws.amazon.com/goto/SdkForPHPV3/deadline-2023-10-12/CreateStorageProfile) SDK for PHP V3
- AWS SDK for [Python](https://docs.aws.amazon.com/goto/boto3/deadline-2023-10-12/CreateStorageProfile)
- AWS SDK for [Ruby](https://docs.aws.amazon.com/goto/SdkForRubyV3/deadline-2023-10-12/CreateStorageProfile) V3

# **CreateWorker**

Creates a worker. A worker tells your instance how much processing power (vCPU), and memory (GiB) you'll need to assemble the digital assets held within a particular instance. You can specify certain instance types to use, or let the worker know which instances types to exclude.

## <span id="page-125-0"></span>**Request Syntax**

```
POST /2023-10-12/farms/farmId/fleets/fleetId/workers HTTP/1.1
X-Amz-Client-Token: clientToken
Content-type: application/json
{ 
    "hostProperties": { 
       "hostName": "string", 
       "ipAddresses": { 
          "ipV4Addresses": [ "string" ], 
          "ipV6Addresses": [ "string" ] 
       } 
    }
}
```
### **URI Request Parameters**

The request uses the following URI parameters.

#### **[clientToken](#page-125-0)**

The unique token which the server uses to recognize retries of the same request.

Length Constraints: Minimum length of 1. Maximum length of 64.

#### **[farmId](#page-125-0)**

The farm ID of the farm to connect to the worker.

Pattern: ^farm-[0-9a-f]{32}\$

Required: Yes

#### **[fleetId](#page-125-0)**

The fleet ID to connect to the worker.

#### Pattern: ^fleet-[0-9a-f]{32}\$

Required: Yes

### **Request Body**

The request accepts the following data in JSON format.

#### <span id="page-126-0"></span>**[hostProperties](#page-125-0)**

The IP address and host name of the worker.

Type: [HostPropertiesRequest](#page-522-2) object

Required: No

### <span id="page-126-2"></span>**Response Syntax**

```
HTTP/1.1 200
Content-type: application/json
{ 
    "workerId": "string"
}
```
## **Response Elements**

If the action is successful, the service sends back an HTTP 200 response.

The following data is returned in JSON format by the service.

#### <span id="page-126-1"></span>**[workerId](#page-126-2)**

The worker ID.

Type: String

Pattern: ^worker-[0-9a-f]{32}\$

## **Errors**

For information about the errors that are common to all actions, see [Common](#page-672-0) Errors.

#### **AccessDeniedException**

You don't have permission to perform the action.

HTTP Status Code: 403

#### **ConflictException**

Your request has conflicting operations. This can occur if you're trying to perform more than one operation on the same resource at the same time.

HTTP Status Code: 409

#### **InternalServerErrorException**

Deadline Cloud can't process your request right now. Try again later.

HTTP Status Code: 500

#### **ResourceNotFoundException**

The requested resource can't be found.

HTTP Status Code: 404

#### **ThrottlingException**

Your request exceeded a request rate quota.

HTTP Status Code: 429

#### **ValidationException**

The request isn't valid. This can occur if your request contains malformed JSON or unsupported characters.

HTTP Status Code: 400

### **See Also**

- AWS [Command](https://docs.aws.amazon.com/goto/aws-cli/deadline-2023-10-12/CreateWorker) Line Interface
- [AWS](https://docs.aws.amazon.com/goto/DotNetSDKV3/deadline-2023-10-12/CreateWorker) SDK for .NET
- [AWS](https://docs.aws.amazon.com/goto/SdkForCpp/deadline-2023-10-12/CreateWorker) SDK for C++
- [AWS](https://docs.aws.amazon.com/goto/SdkForGoV2/deadline-2023-10-12/CreateWorker) SDK for Go v2
- [AWS](https://docs.aws.amazon.com/goto/SdkForJavaV2/deadline-2023-10-12/CreateWorker) SDK for Java V2
- AWS SDK for [JavaScript](https://docs.aws.amazon.com/goto/SdkForJavaScriptV3/deadline-2023-10-12/CreateWorker) V3
- [AWS](https://docs.aws.amazon.com/goto/SdkForPHPV3/deadline-2023-10-12/CreateWorker) SDK for PHP V3
- AWS SDK for [Python](https://docs.aws.amazon.com/goto/boto3/deadline-2023-10-12/CreateWorker)
- AWS SDK for [Ruby](https://docs.aws.amazon.com/goto/SdkForRubyV3/deadline-2023-10-12/CreateWorker) V3

# **DeleteBudget**

Deletes a budget.

## <span id="page-129-0"></span>**Request Syntax**

DELETE /2023-10-12/farms/*farmId*/budgets/*budgetId* HTTP/1.1

## **URI Request Parameters**

The request uses the following URI parameters.

### **[budgetId](#page-129-0)**

The budget ID of the budget to delete.

Pattern: ^budget-[0-9a-f]{32}\$

Required: Yes

#### **[farmId](#page-129-0)**

The farm ID of the farm to remove from the budget.

Pattern: ^farm-[0-9a-f]{32}\$

Required: Yes

## **Request Body**

The request does not have a request body.

## **Response Syntax**

HTTP/1.1 200

## **Response Elements**

If the action is successful, the service sends back an HTTP 200 response with an empty HTTP body.

## **Errors**

For information about the errors that are common to all actions, see [Common](#page-672-0) Errors.

#### **AccessDeniedException**

You don't have permission to perform the action.

HTTP Status Code: 403

#### **InternalServerErrorException**

Deadline Cloud can't process your request right now. Try again later.

HTTP Status Code: 500

#### **ResourceNotFoundException**

The requested resource can't be found.

HTTP Status Code: 404

#### **ThrottlingException**

Your request exceeded a request rate quota.

HTTP Status Code: 429

#### **ValidationException**

The request isn't valid. This can occur if your request contains malformed JSON or unsupported characters.

HTTP Status Code: 400

## **See Also**

- AWS [Command](https://docs.aws.amazon.com/goto/aws-cli/deadline-2023-10-12/DeleteBudget) Line Interface
- [AWS](https://docs.aws.amazon.com/goto/DotNetSDKV3/deadline-2023-10-12/DeleteBudget) SDK for .NET
- [AWS](https://docs.aws.amazon.com/goto/SdkForCpp/deadline-2023-10-12/DeleteBudget) SDK for C++
- [AWS](https://docs.aws.amazon.com/goto/SdkForGoV2/deadline-2023-10-12/DeleteBudget) SDK for Go v2
- [AWS](https://docs.aws.amazon.com/goto/SdkForJavaV2/deadline-2023-10-12/DeleteBudget) SDK for Java V2
- AWS SDK for [JavaScript](https://docs.aws.amazon.com/goto/SdkForJavaScriptV3/deadline-2023-10-12/DeleteBudget) V3
- [AWS](https://docs.aws.amazon.com/goto/SdkForPHPV3/deadline-2023-10-12/DeleteBudget) SDK for PHP V3
- AWS SDK for [Python](https://docs.aws.amazon.com/goto/boto3/deadline-2023-10-12/DeleteBudget)
- AWS SDK for [Ruby](https://docs.aws.amazon.com/goto/SdkForRubyV3/deadline-2023-10-12/DeleteBudget) V3

# **DeleteFarm**

Deletes a farm.

# <span id="page-132-0"></span>**Request Syntax**

```
DELETE /2023-10-12/farms/farmId HTTP/1.1
```
## **URI Request Parameters**

The request uses the following URI parameters.

### **[farmId](#page-132-0)**

The farm ID of the farm to delete.

Pattern: ^farm-[0-9a-f]{32}\$

Required: Yes

## **Request Body**

The request does not have a request body.

## **Response Syntax**

HTTP/1.1 200

## **Response Elements**

If the action is successful, the service sends back an HTTP 200 response with an empty HTTP body.

## **Errors**

For information about the errors that are common to all actions, see [Common](#page-672-0) Errors.

### **AccessDeniedException**

You don't have permission to perform the action.

HTTP Status Code: 403

#### **InternalServerErrorException**

Deadline Cloud can't process your request right now. Try again later.

HTTP Status Code: 500

#### **ResourceNotFoundException**

The requested resource can't be found.

HTTP Status Code: 404

#### **ThrottlingException**

Your request exceeded a request rate quota.

HTTP Status Code: 429

#### **ValidationException**

The request isn't valid. This can occur if your request contains malformed JSON or unsupported characters.

HTTP Status Code: 400

### **See Also**

- AWS [Command](https://docs.aws.amazon.com/goto/aws-cli/deadline-2023-10-12/DeleteFarm) Line Interface
- [AWS](https://docs.aws.amazon.com/goto/DotNetSDKV3/deadline-2023-10-12/DeleteFarm) SDK for .NET
- [AWS](https://docs.aws.amazon.com/goto/SdkForCpp/deadline-2023-10-12/DeleteFarm) SDK for C++
- [AWS](https://docs.aws.amazon.com/goto/SdkForGoV2/deadline-2023-10-12/DeleteFarm) SDK for Go v2
- [AWS](https://docs.aws.amazon.com/goto/SdkForJavaV2/deadline-2023-10-12/DeleteFarm) SDK for Java V2
- AWS SDK for [JavaScript](https://docs.aws.amazon.com/goto/SdkForJavaScriptV3/deadline-2023-10-12/DeleteFarm) V3
- [AWS](https://docs.aws.amazon.com/goto/SdkForPHPV3/deadline-2023-10-12/DeleteFarm) SDK for PHP V3
- AWS SDK for [Python](https://docs.aws.amazon.com/goto/boto3/deadline-2023-10-12/DeleteFarm)
- AWS SDK for [Ruby](https://docs.aws.amazon.com/goto/SdkForRubyV3/deadline-2023-10-12/DeleteFarm) V3

# **DeleteFleet**

Deletes a fleet.

## <span id="page-135-0"></span>**Request Syntax**

```
DELETE /2023-10-12/farms/farmId/fleets/fleetId HTTP/1.1
X-Amz-Client-Token: clientToken
```
## **URI Request Parameters**

The request uses the following URI parameters.

#### **[clientToken](#page-135-0)**

The unique token which the server uses to recognize retries of the same request.

Length Constraints: Minimum length of 1. Maximum length of 64.

#### **[farmId](#page-135-0)**

The farm ID of the farm to remove from the fleet.

Pattern: ^farm-[0-9a-f]{32}\$

Required: Yes

#### **[fleetId](#page-135-0)**

The fleet ID of the fleet to delete.

Pattern: ^fleet-[0-9a-f]{32}\$

Required: Yes

## **Request Body**

The request does not have a request body.

## **Response Syntax**

HTTP/1.1 200

### **Response Elements**

If the action is successful, the service sends back an HTTP 200 response with an empty HTTP body.

## **Errors**

For information about the errors that are common to all actions, see [Common](#page-672-0) Errors.

#### **AccessDeniedException**

You don't have permission to perform the action.

HTTP Status Code: 403

#### **ConflictException**

Your request has conflicting operations. This can occur if you're trying to perform more than one operation on the same resource at the same time.

HTTP Status Code: 409

#### **InternalServerErrorException**

Deadline Cloud can't process your request right now. Try again later.

HTTP Status Code: 500

#### **ResourceNotFoundException**

The requested resource can't be found.

HTTP Status Code: 404

#### **ThrottlingException**

Your request exceeded a request rate quota.

HTTP Status Code: 429

#### **ValidationException**

The request isn't valid. This can occur if your request contains malformed JSON or unsupported characters.

HTTP Status Code: 400

## **See Also**

- AWS [Command](https://docs.aws.amazon.com/goto/aws-cli/deadline-2023-10-12/DeleteFleet) Line Interface
- [AWS](https://docs.aws.amazon.com/goto/DotNetSDKV3/deadline-2023-10-12/DeleteFleet) SDK for .NET
- [AWS](https://docs.aws.amazon.com/goto/SdkForCpp/deadline-2023-10-12/DeleteFleet) SDK for C++
- [AWS](https://docs.aws.amazon.com/goto/SdkForGoV2/deadline-2023-10-12/DeleteFleet) SDK for Go v2
- [AWS](https://docs.aws.amazon.com/goto/SdkForJavaV2/deadline-2023-10-12/DeleteFleet) SDK for Java V2
- AWS SDK for [JavaScript](https://docs.aws.amazon.com/goto/SdkForJavaScriptV3/deadline-2023-10-12/DeleteFleet) V3
- [AWS](https://docs.aws.amazon.com/goto/SdkForPHPV3/deadline-2023-10-12/DeleteFleet) SDK for PHP V3
- AWS SDK for [Python](https://docs.aws.amazon.com/goto/boto3/deadline-2023-10-12/DeleteFleet)
- AWS SDK for [Ruby](https://docs.aws.amazon.com/goto/SdkForRubyV3/deadline-2023-10-12/DeleteFleet) V3

# **DeleteLicenseEndpoint**

Deletes a license endpoint.

## <span id="page-138-0"></span>**Request Syntax**

DELETE /2023-10-12/license-endpoints/*licenseEndpointId* HTTP/1.1

### **URI Request Parameters**

The request uses the following URI parameters.

#### **[licenseEndpointId](#page-138-0)**

The license endpoint ID of the license endpoint to delete.

Pattern: ^le-[0-9a-f]{32}\$

Required: Yes

### **Request Body**

The request does not have a request body.

### **Response Syntax**

HTTP/1.1 200

## **Response Elements**

If the action is successful, the service sends back an HTTP 200 response with an empty HTTP body.

### **Errors**

For information about the errors that are common to all actions, see [Common](#page-672-0) Errors.

#### **AccessDeniedException**

You don't have permission to perform the action.

#### HTTP Status Code: 403

#### **ConflictException**

Your request has conflicting operations. This can occur if you're trying to perform more than one operation on the same resource at the same time.

HTTP Status Code: 409

#### **InternalServerErrorException**

Deadline Cloud can't process your request right now. Try again later.

HTTP Status Code: 500

#### **ResourceNotFoundException**

The requested resource can't be found.

HTTP Status Code: 404

#### **ThrottlingException**

Your request exceeded a request rate quota.

HTTP Status Code: 429

#### **ValidationException**

The request isn't valid. This can occur if your request contains malformed JSON or unsupported characters.

HTTP Status Code: 400

## **See Also**

- AWS [Command](https://docs.aws.amazon.com/goto/aws-cli/deadline-2023-10-12/DeleteLicenseEndpoint) Line Interface
- [AWS](https://docs.aws.amazon.com/goto/DotNetSDKV3/deadline-2023-10-12/DeleteLicenseEndpoint) SDK for .NET
- [AWS](https://docs.aws.amazon.com/goto/SdkForCpp/deadline-2023-10-12/DeleteLicenseEndpoint) SDK for C++
- [AWS](https://docs.aws.amazon.com/goto/SdkForGoV2/deadline-2023-10-12/DeleteLicenseEndpoint) SDK for Go v2
- [AWS](https://docs.aws.amazon.com/goto/SdkForJavaV2/deadline-2023-10-12/DeleteLicenseEndpoint) SDK for Java V2
- AWS SDK for [JavaScript](https://docs.aws.amazon.com/goto/SdkForJavaScriptV3/deadline-2023-10-12/DeleteLicenseEndpoint) V3
- [AWS](https://docs.aws.amazon.com/goto/SdkForPHPV3/deadline-2023-10-12/DeleteLicenseEndpoint) SDK for PHP V3
- AWS SDK for [Python](https://docs.aws.amazon.com/goto/boto3/deadline-2023-10-12/DeleteLicenseEndpoint)
- AWS SDK for [Ruby](https://docs.aws.amazon.com/goto/SdkForRubyV3/deadline-2023-10-12/DeleteLicenseEndpoint) V3

# **DeleteMeteredProduct**

Deletes a metered product.

## <span id="page-141-0"></span>**Request Syntax**

```
DELETE /2023-10-12/license-endpoints/licenseEndpointId/metered-products/productId
  HTTP/1.1
```
### **URI Request Parameters**

The request uses the following URI parameters.

#### **[licenseEndpointId](#page-141-0)**

The ID of the license endpoint from which to remove the metered product.

Pattern: ^le-[0-9a-f]{32}\$

Required: Yes

#### **[productId](#page-141-0)**

The product ID to remove from the license endpoint.

Pattern: ^[0-9a-z]{1,32}-[.0-9a-z]{1,32}\$

Required: Yes

### **Request Body**

The request does not have a request body.

### **Response Syntax**

HTTP/1.1 200

### **Response Elements**

If the action is successful, the service sends back an HTTP 200 response with an empty HTTP body.

## **Errors**

For information about the errors that are common to all actions, see [Common](#page-672-0) Errors.

#### **AccessDeniedException**

You don't have permission to perform the action.

HTTP Status Code: 403

#### **InternalServerErrorException**

Deadline Cloud can't process your request right now. Try again later.

HTTP Status Code: 500

#### **ResourceNotFoundException**

The requested resource can't be found.

HTTP Status Code: 404

#### **ThrottlingException**

Your request exceeded a request rate quota.

HTTP Status Code: 429

#### **ValidationException**

The request isn't valid. This can occur if your request contains malformed JSON or unsupported characters.

HTTP Status Code: 400

## **See Also**

- AWS [Command](https://docs.aws.amazon.com/goto/aws-cli/deadline-2023-10-12/DeleteMeteredProduct) Line Interface
- [AWS](https://docs.aws.amazon.com/goto/DotNetSDKV3/deadline-2023-10-12/DeleteMeteredProduct) SDK for .NET
- [AWS](https://docs.aws.amazon.com/goto/SdkForCpp/deadline-2023-10-12/DeleteMeteredProduct) SDK for C++
- [AWS](https://docs.aws.amazon.com/goto/SdkForGoV2/deadline-2023-10-12/DeleteMeteredProduct) SDK for Go v2
- [AWS](https://docs.aws.amazon.com/goto/SdkForJavaV2/deadline-2023-10-12/DeleteMeteredProduct) SDK for Java V2
- AWS SDK for [JavaScript](https://docs.aws.amazon.com/goto/SdkForJavaScriptV3/deadline-2023-10-12/DeleteMeteredProduct) V3
- [AWS](https://docs.aws.amazon.com/goto/SdkForPHPV3/deadline-2023-10-12/DeleteMeteredProduct) SDK for PHP V3
- AWS SDK for [Python](https://docs.aws.amazon.com/goto/boto3/deadline-2023-10-12/DeleteMeteredProduct)
- AWS SDK for [Ruby](https://docs.aws.amazon.com/goto/SdkForRubyV3/deadline-2023-10-12/DeleteMeteredProduct) V3
# **DeleteMonitor**

Removes a Deadline Cloud monitor. After you delete a monitor, you can create a new one and attach farms to the monitor.

### <span id="page-144-0"></span>**Request Syntax**

DELETE /2023-10-12/monitors/*monitorId* HTTP/1.1

### **URI Request Parameters**

The request uses the following URI parameters.

### **[monitorId](#page-144-0)**

The unique identifier of the monitor to delete. This ID is returned by the CreateMonitor operation, and is included in the response to the GetMonitor operation.

Pattern: ^monitor-[0-9a-f]{32}\$

Required: Yes

### **Request Body**

The request does not have a request body.

### **Response Syntax**

HTTP/1.1 200

### **Response Elements**

If the action is successful, the service sends back an HTTP 200 response with an empty HTTP body.

### **Errors**

For information about the errors that are common to all actions, see [Common](#page-672-0) Errors.

#### **AccessDeniedException**

You don't have permission to perform the action.

HTTP Status Code: 403

#### **InternalServerErrorException**

Deadline Cloud can't process your request right now. Try again later.

HTTP Status Code: 500

#### **ResourceNotFoundException**

The requested resource can't be found.

HTTP Status Code: 404

#### **ThrottlingException**

Your request exceeded a request rate quota.

HTTP Status Code: 429

#### **ValidationException**

The request isn't valid. This can occur if your request contains malformed JSON or unsupported characters.

HTTP Status Code: 400

### **See Also**

- AWS [Command](https://docs.aws.amazon.com/goto/aws-cli/deadline-2023-10-12/DeleteMonitor) Line Interface
- [AWS](https://docs.aws.amazon.com/goto/DotNetSDKV3/deadline-2023-10-12/DeleteMonitor) SDK for .NET
- [AWS](https://docs.aws.amazon.com/goto/SdkForCpp/deadline-2023-10-12/DeleteMonitor) SDK for C++
- [AWS](https://docs.aws.amazon.com/goto/SdkForGoV2/deadline-2023-10-12/DeleteMonitor) SDK for Go v2
- [AWS](https://docs.aws.amazon.com/goto/SdkForJavaV2/deadline-2023-10-12/DeleteMonitor) SDK for Java V2
- AWS SDK for [JavaScript](https://docs.aws.amazon.com/goto/SdkForJavaScriptV3/deadline-2023-10-12/DeleteMonitor) V3
- [AWS](https://docs.aws.amazon.com/goto/SdkForPHPV3/deadline-2023-10-12/DeleteMonitor) SDK for PHP V3
- AWS SDK for [Python](https://docs.aws.amazon.com/goto/boto3/deadline-2023-10-12/DeleteMonitor)
- AWS SDK for [Ruby](https://docs.aws.amazon.com/goto/SdkForRubyV3/deadline-2023-10-12/DeleteMonitor) V3

# **DeleteQueue**

Deletes a queue.

### **Important**

You can't recover the jobs in a queue if you delete the queue. Deleting the queue also deletes the jobs in that queue.

### <span id="page-147-0"></span>**Request Syntax**

DELETE /2023-10-12/farms/*farmId*/queues/*queueId* HTTP/1.1

### **URI Request Parameters**

The request uses the following URI parameters.

### **[farmId](#page-147-0)**

The ID of the farm from which to remove the queue.

Pattern: ^farm-[0-9a-f]{32}\$

Required: Yes

#### **[queueId](#page-147-0)**

The queue ID of the queue to delete.

Pattern: ^queue-[0-9a-f]{32}\$

Required: Yes

### **Request Body**

The request does not have a request body.

### **Response Syntax**

HTTP/1.1 200

### **Response Elements**

If the action is successful, the service sends back an HTTP 200 response with an empty HTTP body.

### **Errors**

For information about the errors that are common to all actions, see [Common](#page-672-0) Errors.

### **AccessDeniedException**

You don't have permission to perform the action.

HTTP Status Code: 403

#### **ConflictException**

Your request has conflicting operations. This can occur if you're trying to perform more than one operation on the same resource at the same time.

HTTP Status Code: 409

### **InternalServerErrorException**

Deadline Cloud can't process your request right now. Try again later.

HTTP Status Code: 500

### **ResourceNotFoundException**

The requested resource can't be found.

HTTP Status Code: 404

#### **ThrottlingException**

Your request exceeded a request rate quota.

HTTP Status Code: 429

#### **ValidationException**

The request isn't valid. This can occur if your request contains malformed JSON or unsupported characters.

HTTP Status Code: 400

## **See Also**

- AWS [Command](https://docs.aws.amazon.com/goto/aws-cli/deadline-2023-10-12/DeleteQueue) Line Interface
- [AWS](https://docs.aws.amazon.com/goto/DotNetSDKV3/deadline-2023-10-12/DeleteQueue) SDK for .NET
- [AWS](https://docs.aws.amazon.com/goto/SdkForCpp/deadline-2023-10-12/DeleteQueue) SDK for C++
- [AWS](https://docs.aws.amazon.com/goto/SdkForGoV2/deadline-2023-10-12/DeleteQueue) SDK for Go v2
- [AWS](https://docs.aws.amazon.com/goto/SdkForJavaV2/deadline-2023-10-12/DeleteQueue) SDK for Java V2
- AWS SDK for [JavaScript](https://docs.aws.amazon.com/goto/SdkForJavaScriptV3/deadline-2023-10-12/DeleteQueue) V3
- [AWS](https://docs.aws.amazon.com/goto/SdkForPHPV3/deadline-2023-10-12/DeleteQueue) SDK for PHP V3
- AWS SDK for [Python](https://docs.aws.amazon.com/goto/boto3/deadline-2023-10-12/DeleteQueue)
- AWS SDK for [Ruby](https://docs.aws.amazon.com/goto/SdkForRubyV3/deadline-2023-10-12/DeleteQueue) V3

# **DeleteQueueEnvironment**

Deletes a queue environment.

### <span id="page-150-0"></span>**Request Syntax**

DELETE /2023-10-12/farms/*farmId*/queues/*queueId*/environments/*queueEnvironmentId* HTTP/1.1

### **URI Request Parameters**

The request uses the following URI parameters.

### **[farmId](#page-150-0)**

The farm ID of the farm from which to remove the queue environment.

Pattern: ^farm-[0-9a-f]{32}\$

Required: Yes

#### **[queueEnvironmentId](#page-150-0)**

The queue environment ID of the queue environment to delete.

Pattern: ^queueenv-[0-9a-f]{32}\$

Required: Yes

#### **[queueId](#page-150-0)**

The queue ID of the queue environment to delete.

Pattern: ^queue-[0-9a-f]{32}\$

Required: Yes

### **Request Body**

The request does not have a request body.

### **Response Syntax**

HTTP/1.1 200

### **Response Elements**

If the action is successful, the service sends back an HTTP 200 response with an empty HTTP body.

### **Errors**

For information about the errors that are common to all actions, see [Common](#page-672-0) Errors.

### **AccessDeniedException**

You don't have permission to perform the action.

HTTP Status Code: 403

#### **InternalServerErrorException**

Deadline Cloud can't process your request right now. Try again later.

HTTP Status Code: 500

#### **ThrottlingException**

Your request exceeded a request rate quota.

HTTP Status Code: 429

#### **ValidationException**

The request isn't valid. This can occur if your request contains malformed JSON or unsupported characters.

HTTP Status Code: 400

### **See Also**

- AWS [Command](https://docs.aws.amazon.com/goto/aws-cli/deadline-2023-10-12/DeleteQueueEnvironment) Line Interface
- [AWS](https://docs.aws.amazon.com/goto/DotNetSDKV3/deadline-2023-10-12/DeleteQueueEnvironment) SDK for .NET
- [AWS](https://docs.aws.amazon.com/goto/SdkForCpp/deadline-2023-10-12/DeleteQueueEnvironment) SDK for C++
- [AWS](https://docs.aws.amazon.com/goto/SdkForGoV2/deadline-2023-10-12/DeleteQueueEnvironment) SDK for Go v2
- [AWS](https://docs.aws.amazon.com/goto/SdkForJavaV2/deadline-2023-10-12/DeleteQueueEnvironment) SDK for Java V2
- AWS SDK for [JavaScript](https://docs.aws.amazon.com/goto/SdkForJavaScriptV3/deadline-2023-10-12/DeleteQueueEnvironment) V3
- [AWS](https://docs.aws.amazon.com/goto/SdkForPHPV3/deadline-2023-10-12/DeleteQueueEnvironment) SDK for PHP V3
- AWS SDK for [Python](https://docs.aws.amazon.com/goto/boto3/deadline-2023-10-12/DeleteQueueEnvironment)
- AWS SDK for [Ruby](https://docs.aws.amazon.com/goto/SdkForRubyV3/deadline-2023-10-12/DeleteQueueEnvironment) V3

# **DeleteQueueFleetAssociation**

Deletes a queue-fleet association.

### <span id="page-153-0"></span>**Request Syntax**

DELETE /2023-10-12/farms/*farmId*/queue-fleet-associations/*queueId*/*fleetId* HTTP/1.1

### **URI Request Parameters**

The request uses the following URI parameters.

### **[farmId](#page-153-0)**

The farm ID of the farm that holds the queue-fleet association.

Pattern: ^farm-[0-9a-f]{32}\$

Required: Yes

#### **[fleetId](#page-153-0)**

The fleet ID of the queue-fleet association.

Pattern: ^fleet-[0-9a-f]{32}\$

Required: Yes

#### **[queueId](#page-153-0)**

The queue ID of the queue-fleet association.

Pattern: ^queue-[0-9a-f]{32}\$

Required: Yes

### **Request Body**

The request does not have a request body.

### **Response Syntax**

HTTP/1.1 200

### **Response Elements**

If the action is successful, the service sends back an HTTP 200 response with an empty HTTP body.

### **Errors**

For information about the errors that are common to all actions, see [Common](#page-672-0) Errors.

### **AccessDeniedException**

You don't have permission to perform the action.

HTTP Status Code: 403

#### **ConflictException**

Your request has conflicting operations. This can occur if you're trying to perform more than one operation on the same resource at the same time.

HTTP Status Code: 409

#### **InternalServerErrorException**

Deadline Cloud can't process your request right now. Try again later.

HTTP Status Code: 500

### **ResourceNotFoundException**

The requested resource can't be found.

HTTP Status Code: 404

#### **ThrottlingException**

Your request exceeded a request rate quota.

HTTP Status Code: 429

#### **ValidationException**

The request isn't valid. This can occur if your request contains malformed JSON or unsupported characters.

HTTP Status Code: 400

## **See Also**

- AWS [Command](https://docs.aws.amazon.com/goto/aws-cli/deadline-2023-10-12/DeleteQueueFleetAssociation) Line Interface
- [AWS](https://docs.aws.amazon.com/goto/DotNetSDKV3/deadline-2023-10-12/DeleteQueueFleetAssociation) SDK for .NET
- [AWS](https://docs.aws.amazon.com/goto/SdkForCpp/deadline-2023-10-12/DeleteQueueFleetAssociation) SDK for C++
- [AWS](https://docs.aws.amazon.com/goto/SdkForGoV2/deadline-2023-10-12/DeleteQueueFleetAssociation) SDK for Go v2
- [AWS](https://docs.aws.amazon.com/goto/SdkForJavaV2/deadline-2023-10-12/DeleteQueueFleetAssociation) SDK for Java V2
- AWS SDK for [JavaScript](https://docs.aws.amazon.com/goto/SdkForJavaScriptV3/deadline-2023-10-12/DeleteQueueFleetAssociation) V3
- [AWS](https://docs.aws.amazon.com/goto/SdkForPHPV3/deadline-2023-10-12/DeleteQueueFleetAssociation) SDK for PHP V3
- AWS SDK for [Python](https://docs.aws.amazon.com/goto/boto3/deadline-2023-10-12/DeleteQueueFleetAssociation)
- AWS SDK for [Ruby](https://docs.aws.amazon.com/goto/SdkForRubyV3/deadline-2023-10-12/DeleteQueueFleetAssociation) V3

# **DeleteStorageProfile**

Deletes a storage profile.

### <span id="page-156-0"></span>**Request Syntax**

DELETE /2023-10-12/farms/*farmId*/storage-profiles/*storageProfileId* HTTP/1.1

### **URI Request Parameters**

The request uses the following URI parameters.

### **[farmId](#page-156-0)**

The farm ID of the farm from which to remove the storage profile.

Pattern: ^farm-[0-9a-f]{32}\$

Required: Yes

### **[storageProfileId](#page-156-0)**

The storage profile ID of the storage profile to delete.

Pattern: ^sp-[0-9a-f]{32}\$

Required: Yes

### **Request Body**

The request does not have a request body.

### **Response Syntax**

HTTP/1.1 200

### **Response Elements**

If the action is successful, the service sends back an HTTP 200 response with an empty HTTP body.

### **Errors**

For information about the errors that are common to all actions, see [Common](#page-672-0) Errors.

### **AccessDeniedException**

You don't have permission to perform the action.

HTTP Status Code: 403

### **InternalServerErrorException**

Deadline Cloud can't process your request right now. Try again later.

HTTP Status Code: 500

#### **ThrottlingException**

Your request exceeded a request rate quota.

HTTP Status Code: 429

#### **ValidationException**

The request isn't valid. This can occur if your request contains malformed JSON or unsupported characters.

HTTP Status Code: 400

### **See Also**

- AWS [Command](https://docs.aws.amazon.com/goto/aws-cli/deadline-2023-10-12/DeleteStorageProfile) Line Interface
- [AWS](https://docs.aws.amazon.com/goto/DotNetSDKV3/deadline-2023-10-12/DeleteStorageProfile) SDK for .NET
- [AWS](https://docs.aws.amazon.com/goto/SdkForCpp/deadline-2023-10-12/DeleteStorageProfile) SDK for C++
- [AWS](https://docs.aws.amazon.com/goto/SdkForGoV2/deadline-2023-10-12/DeleteStorageProfile) SDK for Go v2
- [AWS](https://docs.aws.amazon.com/goto/SdkForJavaV2/deadline-2023-10-12/DeleteStorageProfile) SDK for Java V2
- AWS SDK for [JavaScript](https://docs.aws.amazon.com/goto/SdkForJavaScriptV3/deadline-2023-10-12/DeleteStorageProfile) V3
- [AWS](https://docs.aws.amazon.com/goto/SdkForPHPV3/deadline-2023-10-12/DeleteStorageProfile) SDK for PHP V3
- AWS SDK for [Python](https://docs.aws.amazon.com/goto/boto3/deadline-2023-10-12/DeleteStorageProfile)
- AWS SDK for [Ruby](https://docs.aws.amazon.com/goto/SdkForRubyV3/deadline-2023-10-12/DeleteStorageProfile) V3

# **DeleteWorker**

Deletes a worker.

# <span id="page-159-0"></span>**Request Syntax**

DELETE /2023-10-12/farms/*farmId*/fleets/*fleetId*/workers/*workerId* HTTP/1.1

### **URI Request Parameters**

The request uses the following URI parameters.

### **[farmId](#page-159-0)**

The farm ID of the worker to delete.

Pattern: ^farm-[0-9a-f]{32}\$

Required: Yes

### **[fleetId](#page-159-0)**

The fleet ID of the worker to delete.

Pattern: ^fleet-[0-9a-f]{32}\$

Required: Yes

### **[workerId](#page-159-0)**

The worker ID of the worker to delete.

Pattern: ^worker-[0-9a-f]{32}\$

Required: Yes

### **Request Body**

The request does not have a request body.

### **Response Syntax**

HTTP/1.1 200

### **Response Elements**

If the action is successful, the service sends back an HTTP 200 response with an empty HTTP body.

### **Errors**

For information about the errors that are common to all actions, see [Common](#page-672-0) Errors.

### **AccessDeniedException**

You don't have permission to perform the action.

HTTP Status Code: 403

#### **ConflictException**

Your request has conflicting operations. This can occur if you're trying to perform more than one operation on the same resource at the same time.

HTTP Status Code: 409

### **InternalServerErrorException**

Deadline Cloud can't process your request right now. Try again later.

HTTP Status Code: 500

### **ResourceNotFoundException**

The requested resource can't be found.

HTTP Status Code: 404

#### **ThrottlingException**

Your request exceeded a request rate quota.

HTTP Status Code: 429

#### **ValidationException**

The request isn't valid. This can occur if your request contains malformed JSON or unsupported characters.

HTTP Status Code: 400

## **See Also**

- AWS [Command](https://docs.aws.amazon.com/goto/aws-cli/deadline-2023-10-12/DeleteWorker) Line Interface
- [AWS](https://docs.aws.amazon.com/goto/DotNetSDKV3/deadline-2023-10-12/DeleteWorker) SDK for .NET
- [AWS](https://docs.aws.amazon.com/goto/SdkForCpp/deadline-2023-10-12/DeleteWorker) SDK for C++
- [AWS](https://docs.aws.amazon.com/goto/SdkForGoV2/deadline-2023-10-12/DeleteWorker) SDK for Go v2
- [AWS](https://docs.aws.amazon.com/goto/SdkForJavaV2/deadline-2023-10-12/DeleteWorker) SDK for Java V2
- AWS SDK for [JavaScript](https://docs.aws.amazon.com/goto/SdkForJavaScriptV3/deadline-2023-10-12/DeleteWorker) V3
- [AWS](https://docs.aws.amazon.com/goto/SdkForPHPV3/deadline-2023-10-12/DeleteWorker) SDK for PHP V3
- AWS SDK for [Python](https://docs.aws.amazon.com/goto/boto3/deadline-2023-10-12/DeleteWorker)
- AWS SDK for [Ruby](https://docs.aws.amazon.com/goto/SdkForRubyV3/deadline-2023-10-12/DeleteWorker) V3

# **DisassociateMemberFromFarm**

<span id="page-162-0"></span>Disassociates a member from a farm.

### **Request Syntax**

DELETE /2023-10-12/farms/*farmId*/members/*principalId* HTTP/1.1

### **URI Request Parameters**

The request uses the following URI parameters.

### **[farmId](#page-162-0)**

The farm ID of the farm to disassociate from the member.

Pattern: ^farm-[0-9a-f]{32}\$

Required: Yes

#### **[principalId](#page-162-0)**

A member's principal ID to disassociate from a farm.

Length Constraints: Minimum length of 1. Maximum length of 47.

Pattern: ^([0-9a-f]{10}-|)[A-Fa-f0-9]{8}-[A-Fa-f0-9]{4}-[A-Fa-f0-9]{4}-[A-Fa-f0-9]{4}-[A-Fa-f0-9]{12}\$

Required: Yes

### **Request Body**

The request does not have a request body.

### **Response Syntax**

HTTP/1.1 200

DisassociateMemberFromFarm API Version 2023-10-12 128

### **Response Elements**

If the action is successful, the service sends back an HTTP 200 response with an empty HTTP body.

### **Errors**

For information about the errors that are common to all actions, see [Common](#page-672-0) Errors.

### **AccessDeniedException**

You don't have permission to perform the action.

HTTP Status Code: 403

#### **InternalServerErrorException**

Deadline Cloud can't process your request right now. Try again later.

HTTP Status Code: 500

#### **ResourceNotFoundException**

The requested resource can't be found.

HTTP Status Code: 404

#### **ThrottlingException**

Your request exceeded a request rate quota.

HTTP Status Code: 429

### **ValidationException**

The request isn't valid. This can occur if your request contains malformed JSON or unsupported characters.

HTTP Status Code: 400

### **See Also**

- AWS [Command](https://docs.aws.amazon.com/goto/aws-cli/deadline-2023-10-12/DisassociateMemberFromFarm) Line Interface
- [AWS](https://docs.aws.amazon.com/goto/DotNetSDKV3/deadline-2023-10-12/DisassociateMemberFromFarm) SDK for .NET
- [AWS](https://docs.aws.amazon.com/goto/SdkForCpp/deadline-2023-10-12/DisassociateMemberFromFarm) SDK for C++
- [AWS](https://docs.aws.amazon.com/goto/SdkForGoV2/deadline-2023-10-12/DisassociateMemberFromFarm) SDK for Go v2
- [AWS](https://docs.aws.amazon.com/goto/SdkForJavaV2/deadline-2023-10-12/DisassociateMemberFromFarm) SDK for Java V2
- AWS SDK for [JavaScript](https://docs.aws.amazon.com/goto/SdkForJavaScriptV3/deadline-2023-10-12/DisassociateMemberFromFarm) V3
- [AWS](https://docs.aws.amazon.com/goto/SdkForPHPV3/deadline-2023-10-12/DisassociateMemberFromFarm) SDK for PHP V3
- AWS SDK for [Python](https://docs.aws.amazon.com/goto/boto3/deadline-2023-10-12/DisassociateMemberFromFarm)
- AWS SDK for [Ruby](https://docs.aws.amazon.com/goto/SdkForRubyV3/deadline-2023-10-12/DisassociateMemberFromFarm) V3

# **DisassociateMemberFromFleet**

Disassociates a member from a fleet.

### <span id="page-165-0"></span>**Request Syntax**

DELETE /2023-10-12/farms/*farmId*/fleets/*fleetId*/members/*principalId* HTTP/1.1

### **URI Request Parameters**

The request uses the following URI parameters.

### **[farmId](#page-165-0)**

The farm ID of the fleet to disassociate a member from.

Pattern: ^farm-[0-9a-f]{32}\$

Required: Yes

### **[fleetId](#page-165-0)**

The fleet ID of the fleet to from which to disassociate a member.

Pattern: ^fleet-[0-9a-f]{32}\$

Required: Yes

### **[principalId](#page-165-0)**

A member's principal ID to disassociate from a fleet.

Length Constraints: Minimum length of 1. Maximum length of 47.

Pattern: ^([0-9a-f]{10}-|)[A-Fa-f0-9]{8}-[A-Fa-f0-9]{4}-[A-Fa-f0-9]{4}-[A-Fa-f0-9]{4}-[A-Fa-f0-9]{12}\$

Required: Yes

### **Request Body**

The request does not have a request body.

### **Response Syntax**

HTTP/1.1 200

### **Response Elements**

If the action is successful, the service sends back an HTTP 200 response with an empty HTTP body.

### **Errors**

For information about the errors that are common to all actions, see [Common](#page-672-0) Errors.

#### **AccessDeniedException**

You don't have permission to perform the action.

HTTP Status Code: 403

#### **ConflictException**

Your request has conflicting operations. This can occur if you're trying to perform more than one operation on the same resource at the same time.

HTTP Status Code: 409

#### **InternalServerErrorException**

Deadline Cloud can't process your request right now. Try again later.

HTTP Status Code: 500

#### **ResourceNotFoundException**

The requested resource can't be found.

HTTP Status Code: 404

#### **ThrottlingException**

Your request exceeded a request rate quota.

HTTP Status Code: 429

### **ValidationException**

The request isn't valid. This can occur if your request contains malformed JSON or unsupported characters.

HTTP Status Code: 400

### **See Also**

- AWS [Command](https://docs.aws.amazon.com/goto/aws-cli/deadline-2023-10-12/DisassociateMemberFromFleet) Line Interface
- [AWS](https://docs.aws.amazon.com/goto/DotNetSDKV3/deadline-2023-10-12/DisassociateMemberFromFleet) SDK for .NET
- [AWS](https://docs.aws.amazon.com/goto/SdkForCpp/deadline-2023-10-12/DisassociateMemberFromFleet) SDK for C++
- [AWS](https://docs.aws.amazon.com/goto/SdkForGoV2/deadline-2023-10-12/DisassociateMemberFromFleet) SDK for Go v2
- [AWS](https://docs.aws.amazon.com/goto/SdkForJavaV2/deadline-2023-10-12/DisassociateMemberFromFleet) SDK for Java V2
- AWS SDK for [JavaScript](https://docs.aws.amazon.com/goto/SdkForJavaScriptV3/deadline-2023-10-12/DisassociateMemberFromFleet) V3
- [AWS](https://docs.aws.amazon.com/goto/SdkForPHPV3/deadline-2023-10-12/DisassociateMemberFromFleet) SDK for PHP V3
- AWS SDK for [Python](https://docs.aws.amazon.com/goto/boto3/deadline-2023-10-12/DisassociateMemberFromFleet)
- AWS SDK for [Ruby](https://docs.aws.amazon.com/goto/SdkForRubyV3/deadline-2023-10-12/DisassociateMemberFromFleet) V3

# **DisassociateMemberFromJob**

Disassociates a member from a job.

### <span id="page-168-0"></span>**Request Syntax**

DELETE /2023-10-12/farms/*farmId*/queues/*queueId*/jobs/*jobId*/members/*principalId* HTTP/1.1

### **URI Request Parameters**

The request uses the following URI parameters.

### **[farmId](#page-168-0)**

The farm ID for the job to disassociate from the member.

Pattern: ^farm-[0-9a-f]{32}\$

Required: Yes

#### **[jobId](#page-168-0)**

The job ID to disassociate from a member in a job.

Pattern: ^job-[0-9a-f]{32}\$

Required: Yes

#### **[principalId](#page-168-0)**

A member's principal ID to disassociate from a job.

Length Constraints: Minimum length of 1. Maximum length of 47.

Pattern: ^([0-9a-f]{10}-|)[A-Fa-f0-9]{8}-[A-Fa-f0-9]{4}-[A-Fa-f0-9]{4}-[A-Fa-f0-9]{4}-[A-Fa-f0-9]{12}\$

Required: Yes

#### **[queueId](#page-168-0)**

The queue ID connected to a job for which you're disassociating a member.

### Pattern: ^queue-[0-9a-f]{32}\$

Required: Yes

### **Request Body**

The request does not have a request body.

### **Response Syntax**

HTTP/1.1 200

### **Response Elements**

If the action is successful, the service sends back an HTTP 200 response with an empty HTTP body.

### **Errors**

For information about the errors that are common to all actions, see [Common](#page-672-0) Errors.

#### **AccessDeniedException**

You don't have permission to perform the action.

HTTP Status Code: 403

#### **InternalServerErrorException**

Deadline Cloud can't process your request right now. Try again later.

HTTP Status Code: 500

#### **ResourceNotFoundException**

The requested resource can't be found.

HTTP Status Code: 404

#### **ThrottlingException**

Your request exceeded a request rate quota.

HTTP Status Code: 429

### **ValidationException**

The request isn't valid. This can occur if your request contains malformed JSON or unsupported characters.

HTTP Status Code: 400

### **See Also**

- AWS [Command](https://docs.aws.amazon.com/goto/aws-cli/deadline-2023-10-12/DisassociateMemberFromJob) Line Interface
- [AWS](https://docs.aws.amazon.com/goto/DotNetSDKV3/deadline-2023-10-12/DisassociateMemberFromJob) SDK for .NET
- [AWS](https://docs.aws.amazon.com/goto/SdkForCpp/deadline-2023-10-12/DisassociateMemberFromJob) SDK for C++
- [AWS](https://docs.aws.amazon.com/goto/SdkForGoV2/deadline-2023-10-12/DisassociateMemberFromJob) SDK for Go v2
- [AWS](https://docs.aws.amazon.com/goto/SdkForJavaV2/deadline-2023-10-12/DisassociateMemberFromJob) SDK for Java V2
- AWS SDK for [JavaScript](https://docs.aws.amazon.com/goto/SdkForJavaScriptV3/deadline-2023-10-12/DisassociateMemberFromJob) V3
- [AWS](https://docs.aws.amazon.com/goto/SdkForPHPV3/deadline-2023-10-12/DisassociateMemberFromJob) SDK for PHP V3
- AWS SDK for [Python](https://docs.aws.amazon.com/goto/boto3/deadline-2023-10-12/DisassociateMemberFromJob)
- AWS SDK for [Ruby](https://docs.aws.amazon.com/goto/SdkForRubyV3/deadline-2023-10-12/DisassociateMemberFromJob) V3

# **DisassociateMemberFromQueue**

Disassociates a member from a queue.

### <span id="page-171-0"></span>**Request Syntax**

DELETE /2023-10-12/farms/*farmId*/queues/*queueId*/members/*principalId* HTTP/1.1

### **URI Request Parameters**

The request uses the following URI parameters.

### **[farmId](#page-171-0)**

The farm ID for the queue to disassociate from a member.

Pattern: ^farm-[0-9a-f]{32}\$

Required: Yes

### **[principalId](#page-171-0)**

A member's principal ID to disassociate from a queue.

Length Constraints: Minimum length of 1. Maximum length of 47.

```
Pattern: ^([0-9a-f]{10}-|)[A-Fa-f0-9]{8}-[A-Fa-f0-9]{4}-[A-Fa-f0-9]{4}-[A-
Fa-f0-9]{4}-[A-Fa-f0-9]{12}$
```
Required: Yes

#### **[queueId](#page-171-0)**

The queue ID of the queue in which you're disassociating from a member.

```
Pattern: ^queue-[0-9a-f]{32}$
```
Required: Yes

### **Request Body**

The request does not have a request body.

### **Response Syntax**

HTTP/1.1 200

### **Response Elements**

If the action is successful, the service sends back an HTTP 200 response with an empty HTTP body.

### **Errors**

For information about the errors that are common to all actions, see [Common](#page-672-0) Errors.

#### **AccessDeniedException**

You don't have permission to perform the action.

HTTP Status Code: 403

#### **ConflictException**

Your request has conflicting operations. This can occur if you're trying to perform more than one operation on the same resource at the same time.

HTTP Status Code: 409

#### **InternalServerErrorException**

Deadline Cloud can't process your request right now. Try again later.

HTTP Status Code: 500

#### **ResourceNotFoundException**

The requested resource can't be found.

HTTP Status Code: 404

#### **ThrottlingException**

Your request exceeded a request rate quota.

HTTP Status Code: 429

### **ValidationException**

The request isn't valid. This can occur if your request contains malformed JSON or unsupported characters.

HTTP Status Code: 400

### **See Also**

- AWS [Command](https://docs.aws.amazon.com/goto/aws-cli/deadline-2023-10-12/DisassociateMemberFromQueue) Line Interface
- [AWS](https://docs.aws.amazon.com/goto/DotNetSDKV3/deadline-2023-10-12/DisassociateMemberFromQueue) SDK for .NET
- [AWS](https://docs.aws.amazon.com/goto/SdkForCpp/deadline-2023-10-12/DisassociateMemberFromQueue) SDK for C++
- [AWS](https://docs.aws.amazon.com/goto/SdkForGoV2/deadline-2023-10-12/DisassociateMemberFromQueue) SDK for Go v2
- [AWS](https://docs.aws.amazon.com/goto/SdkForJavaV2/deadline-2023-10-12/DisassociateMemberFromQueue) SDK for Java V2
- AWS SDK for [JavaScript](https://docs.aws.amazon.com/goto/SdkForJavaScriptV3/deadline-2023-10-12/DisassociateMemberFromQueue) V3
- [AWS](https://docs.aws.amazon.com/goto/SdkForPHPV3/deadline-2023-10-12/DisassociateMemberFromQueue) SDK for PHP V3
- AWS SDK for [Python](https://docs.aws.amazon.com/goto/boto3/deadline-2023-10-12/DisassociateMemberFromQueue)
- AWS SDK for [Ruby](https://docs.aws.amazon.com/goto/SdkForRubyV3/deadline-2023-10-12/DisassociateMemberFromQueue) V3

# **GetBudget**

Get a budget.

# <span id="page-174-0"></span>**Request Syntax**

GET /2023-10-12/farms/*farmId*/budgets/*budgetId* HTTP/1.1

## **URI Request Parameters**

The request uses the following URI parameters.

### **[budgetId](#page-174-0)**

The budget ID.

Pattern: ^budget-[0-9a-f]{32}\$

Required: Yes

### **[farmId](#page-174-0)**

The farm ID of the farm connected to the budget.

```
Pattern: ^farm-[0-9a-f]{32}$
```
Required: Yes

# **Request Body**

The request does not have a request body.

### <span id="page-174-1"></span>**Response Syntax**

```
HTTP/1.1 200
Content-type: application/json
{ 
   actions": [
       { 
           "description": "string", 
           "thresholdPercentage": number,
```

```
 "type": "string" 
       } 
    ], 
    "approximateDollarLimit": number, 
    "budgetId": "string", 
    "createdAt": "string", 
    "createdBy": "string", 
    "description": "string", 
    "displayName": "string", 
    "queueStoppedAt": "string", 
    "schedule": { ... }, 
    "status": "string", 
    "updatedAt": "string", 
    "updatedBy": "string", 
    "usages": { 
       "approximateDollarUsage": number
    }, 
    "usageTrackingResource": { ... }
}
```
# **Response Elements**

If the action is successful, the service sends back an HTTP 200 response.

The following data is returned in JSON format by the service.

### <span id="page-175-0"></span>**[actions](#page-174-1)**

The budget actions for the budget.

Type: Array of [ResponseBudgetAction](#page-584-3) objects

Array Members: Minimum number of 0 items. Maximum number of 10 items.

### <span id="page-175-1"></span>**[approximateDollarLimit](#page-174-1)**

The consumed usage limit for the budget.

Type: Float

Valid Range: Minimum value of 0.01.

### <span id="page-175-2"></span>**[budgetId](#page-174-1)**

The budget ID.

Type: String

Pattern: ^budget-[0-9a-f]{32}\$

#### <span id="page-176-0"></span>**[createdAt](#page-174-1)**

The date and time the resource was created.

Type: Timestamp

#### <span id="page-176-1"></span>**[createdBy](#page-174-1)**

The user or system that created this resource.

Type: String

### <span id="page-176-2"></span>**[description](#page-174-1)**

The description of the budget.

Type: String

Length Constraints: Minimum length of 0. Maximum length of 100.

#### <span id="page-176-3"></span>**[displayName](#page-174-1)**

The display name of the budget.

Type: String

Length Constraints: Minimum length of 1. Maximum length of 100.

#### <span id="page-176-4"></span>**[queueStoppedAt](#page-174-1)**

The date and time the queue stopped.

Type: Timestamp

#### <span id="page-176-5"></span>**[schedule](#page-174-1)**

The budget schedule.

Type: [BudgetSchedule](#page-476-0) object

**Note:** This object is a Union. Only one member of this object can be specified or returned.

#### <span id="page-176-6"></span>**[status](#page-174-1)**

The status of the budget.

- ACTIVE–Get a budget being evaluated.
- INACTIVE–Get an inactive budget. This can include expired, canceled, or deleted statuses.

Type: String

Valid Values: ACTIVE | INACTIVE

#### <span id="page-177-0"></span>**[updatedAt](#page-174-1)**

The date and time the resource was updated.

Type: Timestamp

#### <span id="page-177-1"></span>**[updatedBy](#page-174-1)**

The user or system that updated this resource.

Type: String

#### <span id="page-177-2"></span>**[usages](#page-174-1)**

The usages of the budget.

Type: [ConsumedUsages](#page-480-1) object

#### <span id="page-177-3"></span>**[usageTrackingResource](#page-174-1)**

The resource that the budget is tracking usage for.

Type: [UsageTrackingResource](#page-654-0) object

**Note:** This object is a Union. Only one member of this object can be specified or returned.

### **Errors**

For information about the errors that are common to all actions, see [Common](#page-672-0) Errors.

#### **AccessDeniedException**

You don't have permission to perform the action.

HTTP Status Code: 403

#### **InternalServerErrorException**

Deadline Cloud can't process your request right now. Try again later.

#### HTTP Status Code: 500

#### **ResourceNotFoundException**

The requested resource can't be found.

HTTP Status Code: 404

#### **ThrottlingException**

Your request exceeded a request rate quota.

HTTP Status Code: 429

#### **ValidationException**

The request isn't valid. This can occur if your request contains malformed JSON or unsupported characters.

HTTP Status Code: 400

### **See Also**

- AWS [Command](https://docs.aws.amazon.com/goto/aws-cli/deadline-2023-10-12/GetBudget) Line Interface
- [AWS](https://docs.aws.amazon.com/goto/DotNetSDKV3/deadline-2023-10-12/GetBudget) SDK for .NET
- [AWS](https://docs.aws.amazon.com/goto/SdkForCpp/deadline-2023-10-12/GetBudget) SDK for C++
- [AWS](https://docs.aws.amazon.com/goto/SdkForGoV2/deadline-2023-10-12/GetBudget) SDK for Go v2
- [AWS](https://docs.aws.amazon.com/goto/SdkForJavaV2/deadline-2023-10-12/GetBudget) SDK for Java V2
- AWS SDK for [JavaScript](https://docs.aws.amazon.com/goto/SdkForJavaScriptV3/deadline-2023-10-12/GetBudget) V3
- [AWS](https://docs.aws.amazon.com/goto/SdkForPHPV3/deadline-2023-10-12/GetBudget) SDK for PHP V3
- AWS SDK for [Python](https://docs.aws.amazon.com/goto/boto3/deadline-2023-10-12/GetBudget)
- AWS SDK for [Ruby](https://docs.aws.amazon.com/goto/SdkForRubyV3/deadline-2023-10-12/GetBudget) V3

# **GetFarm**

Get a farm.

# <span id="page-179-0"></span>**Request Syntax**

```
GET /2023-10-12/farms/farmId HTTP/1.1
```
# **URI Request Parameters**

The request uses the following URI parameters.

### **[farmId](#page-179-0)**

The farm ID of the farm.

Pattern: ^farm-[0-9a-f]{32}\$

Required: Yes

# **Request Body**

The request does not have a request body.

# **Response Syntax**

```
HTTP/1.1 200
Content-type: application/json
{ 
    "createdAt": "string", 
    "createdBy": "string", 
    "description": "string", 
    "displayName": "string", 
    "farmId": "string", 
    "kmsKeyArn": "string", 
    "updatedAt": "string", 
    "updatedBy": "string"
}
```
### **Response Elements**

If the action is successful, the service sends back an HTTP 200 response.

The following data is returned in JSON format by the service.

### **[createdAt](#page-179-0)**

The date and time the resource was created.

Type: Timestamp

#### **[createdBy](#page-179-0)**

The user or system that created this resource.

Type: String

### **[description](#page-179-0)**

The description of the farm.

Type: String

Length Constraints: Minimum length of 0. Maximum length of 100.

### **[displayName](#page-179-0)**

The display name of the farm.

Type: String

Length Constraints: Minimum length of 1. Maximum length of 100.

#### **[farmId](#page-179-0)**

The farm ID of the farm to get.

Type: String

Pattern: ^farm-[0-9a-f]{32}\$

### **[kmsKeyArn](#page-179-0)**

The ARN of the KMS key used on the farm.

Type: String

Pattern: ^arn:(aws[a-zA-Z-]\*):kms:[a-z]{2}((-gov)|(-iso(b?)))?-[a-z]+- \d{1}:\d{12}:key/[\w-]{1,120}\$

### **[updatedAt](#page-179-0)**

The date and time the resource was updated.

Type: Timestamp

### **[updatedBy](#page-179-0)**

The user or system that updated this resource.

Type: String

### **Errors**

For information about the errors that are common to all actions, see [Common](#page-672-0) Errors.

### **AccessDeniedException**

You don't have permission to perform the action.

HTTP Status Code: 403

### **InternalServerErrorException**

Deadline Cloud can't process your request right now. Try again later.

HTTP Status Code: 500

### **ResourceNotFoundException**

The requested resource can't be found.

HTTP Status Code: 404

### **ThrottlingException**

Your request exceeded a request rate quota.

HTTP Status Code: 429

### **ValidationException**

The request isn't valid. This can occur if your request contains malformed JSON or unsupported characters.

### HTTP Status Code: 400

# **See Also**

- AWS [Command](https://docs.aws.amazon.com/goto/aws-cli/deadline-2023-10-12/GetFarm) Line Interface
- [AWS](https://docs.aws.amazon.com/goto/DotNetSDKV3/deadline-2023-10-12/GetFarm) SDK for .NET
- [AWS](https://docs.aws.amazon.com/goto/SdkForCpp/deadline-2023-10-12/GetFarm) SDK for C++
- [AWS](https://docs.aws.amazon.com/goto/SdkForGoV2/deadline-2023-10-12/GetFarm) SDK for Go v2
- [AWS](https://docs.aws.amazon.com/goto/SdkForJavaV2/deadline-2023-10-12/GetFarm) SDK for Java V2
- AWS SDK for [JavaScript](https://docs.aws.amazon.com/goto/SdkForJavaScriptV3/deadline-2023-10-12/GetFarm) V3
- [AWS](https://docs.aws.amazon.com/goto/SdkForPHPV3/deadline-2023-10-12/GetFarm) SDK for PHP V3
- AWS SDK for [Python](https://docs.aws.amazon.com/goto/boto3/deadline-2023-10-12/GetFarm)
- AWS SDK for [Ruby](https://docs.aws.amazon.com/goto/SdkForRubyV3/deadline-2023-10-12/GetFarm) V3

# **GetFleet**

Get a fleet.

# <span id="page-183-0"></span>**Request Syntax**

GET /2023-10-12/farms/*farmId*/fleets/*fleetId* HTTP/1.1

# **URI Request Parameters**

The request uses the following URI parameters.

### **[farmId](#page-183-0)**

The farm ID of the farm in the fleet.

Pattern: ^farm-[0-9a-f]{32}\$

Required: Yes

### **[fleetId](#page-183-0)**

The fleet ID of the fleet to get.

Pattern: ^fleet-[0-9a-f]{32}\$

Required: Yes

# **Request Body**

The request does not have a request body.

# <span id="page-183-1"></span>**Response Syntax**

```
HTTP/1.1 200
Content-type: application/json
{ 
    "autoScalingStatus": "string", 
    "capabilities": { 
       "amounts": [
```

```
 { 
               "max": number, 
               "min": number, 
               "name": "string" 
           } 
        ], 
        "attributes": [ 
\overline{\mathcal{L}} "name": "string", 
               "values": [ "string" ] 
           } 
        ] 
    }, 
    "configuration": { ... }, 
    "createdAt": "string", 
    "createdBy": "string", 
    "description": "string", 
    "displayName": "string", 
    "farmId": "string", 
    "fleetId": "string", 
    "maxWorkerCount": number, 
    "minWorkerCount": number, 
    "roleArn": "string", 
    "status": "string", 
    "targetWorkerCount": number, 
    "updatedAt": "string", 
    "updatedBy": "string", 
    "workerCount": number
}
```
# **Response Elements**

If the action is successful, the service sends back an HTTP 200 response.

The following data is returned in JSON format by the service.

### <span id="page-184-0"></span>**[autoScalingStatus](#page-183-1)**

The AWS Auto Scaling status of the fleet. Either GROWING, STEADY, or SHRINKING.

Type: String

Valid Values: GROWING | STEADY | SHRINKING

### <span id="page-185-0"></span>**[capabilities](#page-183-1)**

Outlines what the fleet is capable of for minimums, maximums, and naming, in addition to attribute names and values.

Type: [FleetCapabilities](#page-512-2) object

### <span id="page-185-1"></span>**[configuration](#page-183-1)**

The configuration setting for the fleet.

Type: [FleetConfiguration](#page-513-0) object

**Note:** This object is a Union. Only one member of this object can be specified or returned.

### <span id="page-185-2"></span>**[createdAt](#page-183-1)**

The date and time the resource was created.

Type: Timestamp

### <span id="page-185-3"></span>**[createdBy](#page-183-1)**

The user or system that created this resource.

Type: String

### <span id="page-185-4"></span>**[description](#page-183-1)**

The description of the fleet.

Type: String

Length Constraints: Minimum length of 0. Maximum length of 100.

### <span id="page-185-5"></span>**[displayName](#page-183-1)**

The display name of the fleet.

Type: String

Length Constraints: Minimum length of 1. Maximum length of 100.

#### <span id="page-185-6"></span>**[farmId](#page-183-1)**

The farm ID of the farm in the fleet.

Type: String

### Pattern: ^farm-[0-9a-f]{32}\$

### <span id="page-186-0"></span>**[fleetId](#page-183-1)**

The fleet ID.

Type: String

Pattern: ^fleet-[0-9a-f]{32}\$

### <span id="page-186-1"></span>**[maxWorkerCount](#page-183-1)**

The maximum number of workers specified in the fleet.

Type: Integer

Valid Range: Minimum value of 0. Maximum value of 2147483647.

### <span id="page-186-2"></span>**[minWorkerCount](#page-183-1)**

The minimum number of workers specified in the fleet.

Type: Integer

Valid Range: Minimum value of 0. Maximum value of 2147483647.

### <span id="page-186-3"></span>**[roleArn](#page-183-1)**

The IAM role ARN.

Type: String

```
Pattern: ^arn:(aws[a-zA-Z-]*):iam::\d{12}:role(/[!-.0-~]+)*/[\w+=,.@-]+$
```
#### <span id="page-186-4"></span>**[status](#page-183-1)**

The AWS Auto Scaling status of the fleet.

Type: String

Valid Values: ACTIVE | CREATE\_IN\_PROGRESS | UPDATE\_IN\_PROGRESS | CREATE\_FAILED | UPDATE\_FAILED

#### <span id="page-186-5"></span>**[targetWorkerCount](#page-183-1)**

The number of target workers in the fleet.

Type: Integer

### <span id="page-187-0"></span>**[updatedAt](#page-183-1)**

The date and time the resource was updated.

Type: Timestamp

### <span id="page-187-1"></span>**[updatedBy](#page-183-1)**

The user or system that updated this resource.

Type: String

### <span id="page-187-2"></span>**[workerCount](#page-183-1)**

The number of workers in the fleet.

Type: Integer

### **Errors**

For information about the errors that are common to all actions, see [Common](#page-672-0) Errors.

### **AccessDeniedException**

You don't have permission to perform the action.

HTTP Status Code: 403

### **InternalServerErrorException**

Deadline Cloud can't process your request right now. Try again later.

HTTP Status Code: 500

#### **ResourceNotFoundException**

The requested resource can't be found.

HTTP Status Code: 404

### **ThrottlingException**

Your request exceeded a request rate quota.

HTTP Status Code: 429

### **ValidationException**

The request isn't valid. This can occur if your request contains malformed JSON or unsupported characters.

HTTP Status Code: 400

### **See Also**

- AWS [Command](https://docs.aws.amazon.com/goto/aws-cli/deadline-2023-10-12/GetFleet) Line Interface
- [AWS](https://docs.aws.amazon.com/goto/DotNetSDKV3/deadline-2023-10-12/GetFleet) SDK for .NET
- [AWS](https://docs.aws.amazon.com/goto/SdkForCpp/deadline-2023-10-12/GetFleet) SDK for C++
- [AWS](https://docs.aws.amazon.com/goto/SdkForGoV2/deadline-2023-10-12/GetFleet) SDK for Go v2
- [AWS](https://docs.aws.amazon.com/goto/SdkForJavaV2/deadline-2023-10-12/GetFleet) SDK for Java V2
- AWS SDK for [JavaScript](https://docs.aws.amazon.com/goto/SdkForJavaScriptV3/deadline-2023-10-12/GetFleet) V3
- [AWS](https://docs.aws.amazon.com/goto/SdkForPHPV3/deadline-2023-10-12/GetFleet) SDK for PHP V3
- AWS SDK for [Python](https://docs.aws.amazon.com/goto/boto3/deadline-2023-10-12/GetFleet)
- AWS SDK for [Ruby](https://docs.aws.amazon.com/goto/SdkForRubyV3/deadline-2023-10-12/GetFleet) V3

# **GetJob**

Gets a Deadline Cloud job.

# <span id="page-189-0"></span>**Request Syntax**

GET /2023-10-12/farms/*farmId*/queues/*queueId*/jobs/*jobId* HTTP/1.1

# **URI Request Parameters**

The request uses the following URI parameters.

### **[farmId](#page-189-0)**

The farm ID of the farm in the job.

Pattern: ^farm-[0-9a-f]{32}\$

Required: Yes

### **[jobId](#page-189-0)**

The job ID.

Pattern: ^job-[0-9a-f]{32}\$

Required: Yes

### **[queueId](#page-189-0)**

The queue ID associated with the job.

Pattern: ^queue-[0-9a-f]{32}\$

Required: Yes

# **Request Body**

The request does not have a request body.

# <span id="page-189-1"></span>**Response Syntax**

HTTP/1.1 200

```
Content-type: application/json
{ 
    "attachments": { 
       "fileSystem": "string", 
       "manifests": [ 
           { 
              "fileSystemLocationName": "string", 
              "inputManifestHash": "string", 
              "inputManifestPath": "string", 
              "outputRelativeDirectories": [ "string" ], 
              "rootPath": "string", 
              "rootPathFormat": "string" 
           } 
       ] 
    }, 
    "createdAt": "string", 
    "createdBy": "string", 
    "description": "string", 
    "endedAt": "string", 
    "jobId": "string", 
    "lifecycleStatus": "string", 
    "lifecycleStatusMessage": "string", 
    "maxFailedTasksCount": number, 
    "maxRetriesPerTask": number, 
    "name": "string", 
    "parameters": { 
       "string" : { ... } 
    }, 
    "priority": number, 
    "startedAt": "string", 
    "storageProfileId": "string", 
    "targetTaskRunStatus": "string", 
    "taskRunStatus": "string", 
    "taskRunStatusCounts": { 
       "string" : number
    }, 
    "updatedAt": "string", 
    "updatedBy": "string"
}
```
# **Response Elements**

If the action is successful, the service sends back an HTTP 200 response.

The following data is returned in JSON format by the service.

### <span id="page-191-0"></span>**[attachments](#page-189-1)**

The attachments for the job.

Type: [Attachments](#page-470-2) object

### <span id="page-191-1"></span>**[createdAt](#page-189-1)**

The date and time the resource was created.

Type: Timestamp

#### <span id="page-191-2"></span>**[createdBy](#page-189-1)**

The user or system that created this resource.

Type: String

### <span id="page-191-3"></span>**[description](#page-189-1)**

The description of the job.

Type: String

Length Constraints: Minimum length of 1. Maximum length of 2048.

### <span id="page-191-4"></span>**[endedAt](#page-189-1)**

The date and time the resource ended running.

Type: Timestamp

#### <span id="page-191-5"></span>**[jobId](#page-189-1)**

The job ID.

Type: String

Pattern: ^job-[0-9a-f]{32}\$

### <span id="page-192-0"></span>**[lifecycleStatus](#page-189-1)**

The life cycle status for the job.

Type: String

```
Valid Values: CREATE_IN_PROGRESS | CREATE_FAILED | CREATE_COMPLETE | 
UPLOAD_IN_PROGRESS | UPLOAD_FAILED | UPDATE_IN_PROGRESS | UPDATE_FAILED 
| UPDATE_SUCCEEDED | ARCHIVED
```
### <span id="page-192-1"></span>**[lifecycleStatusMessage](#page-189-1)**

A message that communicates the status of the life cycle for the job.

Type: String

### <span id="page-192-2"></span>**[maxFailedTasksCount](#page-189-1)**

The number of task failures before the job stops running and is marked as FAILED.

Type: Integer

Valid Range: Minimum value of 0. Maximum value of 2147483647.

### <span id="page-192-3"></span>**[maxRetriesPerTask](#page-189-1)**

The maximum number of retries per failed tasks.

Type: Integer

Valid Range: Minimum value of 0. Maximum value of 2147483647.

#### <span id="page-192-4"></span>**[name](#page-189-1)**

The name of the job.

Type: String

Length Constraints: Minimum length of 1. Maximum length of 128.

#### <span id="page-192-5"></span>**[parameters](#page-189-1)**

The parameters for the job.

Type: String to [JobParameter](#page-543-0) object map

### <span id="page-192-6"></span>**[priority](#page-189-1)**

The job priority.

### Type: Integer

Valid Range: Minimum value of 0. Maximum value of 100.

### <span id="page-193-0"></span>**[startedAt](#page-189-1)**

The date and time the resource started running.

Type: Timestamp

### <span id="page-193-1"></span>**[storageProfileId](#page-189-1)**

The storage profile ID associated with the job.

Type: String

Pattern: ^sp-[0-9a-f]{32}\$

### <span id="page-193-2"></span>**[targetTaskRunStatus](#page-189-1)**

The task status with which the job started.

Type: String

```
Valid Values: READY | FAILED | SUCCEEDED | CANCELED | SUSPENDED | PENDING
```
#### <span id="page-193-3"></span>**[taskRunStatus](#page-189-1)**

The task run status for the job.

Type: String

```
Valid Values: PENDING | READY | ASSIGNED | STARTING | SCHEDULED | 
INTERRUPTING | RUNNING | SUSPENDED | CANCELED | FAILED | SUCCEEDED | 
NOT_COMPATIBLE
```
#### <span id="page-193-4"></span>**[taskRunStatusCounts](#page-189-1)**

The number of tasks running on the job.

Type: String to integer map

```
Valid Keys: PENDING | READY | ASSIGNED | STARTING | SCHEDULED | 
INTERRUPTING | RUNNING | SUSPENDED | CANCELED | FAILED | SUCCEEDED | 
NOT_COMPATIBLE
```
### <span id="page-194-0"></span>**[updatedAt](#page-189-1)**

The date and time the resource was updated.

Type: Timestamp

### <span id="page-194-1"></span>**[updatedBy](#page-189-1)**

The user or system that updated this resource.

Type: String

### **Errors**

For information about the errors that are common to all actions, see [Common](#page-672-0) Errors.

### **AccessDeniedException**

You don't have permission to perform the action.

HTTP Status Code: 403

### **InternalServerErrorException**

Deadline Cloud can't process your request right now. Try again later.

HTTP Status Code: 500

#### **ResourceNotFoundException**

The requested resource can't be found.

HTTP Status Code: 404

### **ThrottlingException**

Your request exceeded a request rate quota.

HTTP Status Code: 429

### **ValidationException**

The request isn't valid. This can occur if your request contains malformed JSON or unsupported characters.

HTTP Status Code: 400

# **See Also**

- AWS [Command](https://docs.aws.amazon.com/goto/aws-cli/deadline-2023-10-12/GetJob) Line Interface
- [AWS](https://docs.aws.amazon.com/goto/DotNetSDKV3/deadline-2023-10-12/GetJob) SDK for .NET
- [AWS](https://docs.aws.amazon.com/goto/SdkForCpp/deadline-2023-10-12/GetJob) SDK for C++
- [AWS](https://docs.aws.amazon.com/goto/SdkForGoV2/deadline-2023-10-12/GetJob) SDK for Go v2
- [AWS](https://docs.aws.amazon.com/goto/SdkForJavaV2/deadline-2023-10-12/GetJob) SDK for Java V2
- AWS SDK for [JavaScript](https://docs.aws.amazon.com/goto/SdkForJavaScriptV3/deadline-2023-10-12/GetJob) V3
- [AWS](https://docs.aws.amazon.com/goto/SdkForPHPV3/deadline-2023-10-12/GetJob) SDK for PHP V3
- AWS SDK for [Python](https://docs.aws.amazon.com/goto/boto3/deadline-2023-10-12/GetJob)
- AWS SDK for [Ruby](https://docs.aws.amazon.com/goto/SdkForRubyV3/deadline-2023-10-12/GetJob) V3

# **GetLicenseEndpoint**

Gets a licence endpoint.

# <span id="page-196-0"></span>**Request Syntax**

GET /2023-10-12/license-endpoints/*licenseEndpointId* HTTP/1.1

# **URI Request Parameters**

The request uses the following URI parameters.

# **[licenseEndpointId](#page-196-0)**

The license endpoint ID.

Pattern: ^le-[0-9a-f]{32}\$

Required: Yes

# **Request Body**

The request does not have a request body.

# <span id="page-196-1"></span>**Response Syntax**

```
HTTP/1.1 200
Content-type: application/json
{ 
    "dnsName": "string", 
    "licenseEndpointId": "string", 
    "securityGroupIds": [ "string" ], 
    "status": "string", 
    "statusMessage": "string", 
    "subnetIds": [ "string" ], 
    "vpcId": "string"
}
```
# **Response Elements**

If the action is successful, the service sends back an HTTP 200 response.

The following data is returned in JSON format by the service.

### <span id="page-197-0"></span>**[dnsName](#page-196-1)**

The DNS name.

Type: String

```
Pattern: ^vpce-[\w]+-[\w]+.vpce-svc-[\w]+.*.vpce.amazonaws.com$
```
### <span id="page-197-1"></span>**[licenseEndpointId](#page-196-1)**

The license endpoint ID.

Type: String

Pattern: ^le-[0-9a-f]{32}\$

#### <span id="page-197-2"></span>**[securityGroupIds](#page-196-1)**

The security group IDs for the license endpoint.

Type: Array of strings

Array Members: Minimum number of 1 item. Maximum number of 10 items.

Pattern: ^sg-[\w]{1,120}\$

#### <span id="page-197-3"></span>**[status](#page-196-1)**

The status of the license endpoint.

Type: String

Valid Values: CREATE\_IN\_PROGRESS | DELETE\_IN\_PROGRESS | READY | NOT\_READY

#### <span id="page-197-4"></span>**[statusMessage](#page-196-1)**

The status message of the license endpoint.

Type: String

Length Constraints: Minimum length of 0. Maximum length of 1024.

### <span id="page-198-0"></span>**[subnetIds](#page-196-1)**

The subnet IDs.

Type: Array of strings

Array Members: Minimum number of 1 item. Maximum number of 10 items.

Length Constraints: Minimum length of 1. Maximum length of 32.

Pattern: ^subnet-[\w]{1,120}\$

### <span id="page-198-1"></span>**[vpcId](#page-196-1)**

The VCP(virtual private cloud) ID associated with the license endpoint.

Type: String

Length Constraints: Minimum length of 1. Maximum length of 32.

Pattern: ^vpc-[\w]{1,120}\$

### **Errors**

For information about the errors that are common to all actions, see [Common](#page-672-0) Errors.

### **AccessDeniedException**

You don't have permission to perform the action.

HTTP Status Code: 403

### **InternalServerErrorException**

Deadline Cloud can't process your request right now. Try again later.

HTTP Status Code: 500

### **ResourceNotFoundException**

The requested resource can't be found.

HTTP Status Code: 404

### **ThrottlingException**

Your request exceeded a request rate quota.

HTTP Status Code: 429

### **ValidationException**

The request isn't valid. This can occur if your request contains malformed JSON or unsupported characters.

HTTP Status Code: 400

# **See Also**

- AWS [Command](https://docs.aws.amazon.com/goto/aws-cli/deadline-2023-10-12/GetLicenseEndpoint) Line Interface
- [AWS](https://docs.aws.amazon.com/goto/DotNetSDKV3/deadline-2023-10-12/GetLicenseEndpoint) SDK for .NET
- [AWS](https://docs.aws.amazon.com/goto/SdkForCpp/deadline-2023-10-12/GetLicenseEndpoint) SDK for C++
- [AWS](https://docs.aws.amazon.com/goto/SdkForGoV2/deadline-2023-10-12/GetLicenseEndpoint) SDK for Go v2
- [AWS](https://docs.aws.amazon.com/goto/SdkForJavaV2/deadline-2023-10-12/GetLicenseEndpoint) SDK for Java V2
- AWS SDK for [JavaScript](https://docs.aws.amazon.com/goto/SdkForJavaScriptV3/deadline-2023-10-12/GetLicenseEndpoint) V3
- [AWS](https://docs.aws.amazon.com/goto/SdkForPHPV3/deadline-2023-10-12/GetLicenseEndpoint) SDK for PHP V3
- AWS SDK for [Python](https://docs.aws.amazon.com/goto/boto3/deadline-2023-10-12/GetLicenseEndpoint)
- AWS SDK for [Ruby](https://docs.aws.amazon.com/goto/SdkForRubyV3/deadline-2023-10-12/GetLicenseEndpoint) V3

# **GetMonitor**

Gets information about the specified monitor.

# <span id="page-200-0"></span>**Request Syntax**

```
GET /2023-10-12/monitors/monitorId HTTP/1.1
```
### **URI Request Parameters**

The request uses the following URI parameters.

### **[monitorId](#page-200-0)**

The unique identifier for the monitor. This ID is returned by the CreateMonitor operation.

Pattern: ^monitor-[0-9a-f]{32}\$

Required: Yes

# **Request Body**

The request does not have a request body.

# <span id="page-200-1"></span>**Response Syntax**

```
HTTP/1.1 200
Content-type: application/json
{ 
    "createdAt": "string", 
    "createdBy": "string", 
    "displayName": "string", 
    "identityCenterApplicationArn": "string", 
    "identityCenterInstanceArn": "string", 
    "monitorId": "string", 
    "roleArn": "string", 
    "subdomain": "string", 
    "updatedAt": "string", 
    "updatedBy": "string",
```
}

"[url"](#page-202-5): "*string*"

# **Response Elements**

If the action is successful, the service sends back an HTTP 200 response.

The following data is returned in JSON format by the service.

### <span id="page-201-0"></span>**[createdAt](#page-200-1)**

The UNIX timestamp of the date and time that the monitor was created.

Type: Timestamp

### <span id="page-201-1"></span>**[createdBy](#page-200-1)**

The user name of the person that created the monitor.

Type: String

### <span id="page-201-2"></span>**[displayName](#page-200-1)**

The name used to identify the monitor on the Deadline Cloud console.

Type: String

Length Constraints: Minimum length of 1. Maximum length of 100.

### <span id="page-201-3"></span>**[identityCenterApplicationArn](#page-200-1)**

The Amazon Resource Name (ARN) that the IAM Identity Center assigned to the monitor when it was created.

Type: String

### <span id="page-201-4"></span>**[identityCenterInstanceArn](#page-200-1)**

The Amazon Resource Name (ARN) of the IAM Identity Center instance responsible for authenticating monitor users.

Type: String

Pattern: ^arn:(aws|aws-us-gov|aws-cn|aws-iso|aws-iso-b):sso:::instance/ (sso)?ins-[a-zA-Z0-9-.]{16}\$

### <span id="page-202-0"></span>**[monitorId](#page-200-1)**

The unique identifier for the monitor.

Type: String

Pattern: ^monitor-[0-9a-f]{32}\$

### <span id="page-202-1"></span>**[roleArn](#page-200-1)**

The Amazon Resource Name (ARN) of the IAM role for the monitor. Users of the monitor use this role to access Deadline Cloud resources.

Type: String

Pattern: ^arn:(aws[a-zA-Z-]\*):iam::\d{12}:role(/[!-.0-~]+)\*/[\w+=,.@-]+\$

### <span id="page-202-2"></span>**[subdomain](#page-200-1)**

The subdomain used for the monitor URL. The full URL of the monitor is subdomain.Region.deadlinecloud.amazonaws.com.

Type: String

```
Pattern: ^[a-z0-9-]{1,100}$
```
### <span id="page-202-3"></span>**[updatedAt](#page-200-1)**

The UNIX timestamp of the last date and time that the monitor was updated.

Type: Timestamp

### <span id="page-202-4"></span>**[updatedBy](#page-200-1)**

The user name of the person that last updated the monitor.

Type: String

### <span id="page-202-5"></span>**[url](#page-200-1)**

The complete URL of the monitor. The full URL of the monitor is subdomain.Region.deadlinecloud.amazonaws.com.

Type: String

# **Errors**

For information about the errors that are common to all actions, see [Common](#page-672-0) Errors.

### **AccessDeniedException**

You don't have permission to perform the action.

HTTP Status Code: 403

### **InternalServerErrorException**

Deadline Cloud can't process your request right now. Try again later.

HTTP Status Code: 500

### **ResourceNotFoundException**

The requested resource can't be found.

HTTP Status Code: 404

### **ThrottlingException**

Your request exceeded a request rate quota.

HTTP Status Code: 429

### **ValidationException**

The request isn't valid. This can occur if your request contains malformed JSON or unsupported characters.

HTTP Status Code: 400

# **See Also**

- AWS [Command](https://docs.aws.amazon.com/goto/aws-cli/deadline-2023-10-12/GetMonitor) Line Interface
- [AWS](https://docs.aws.amazon.com/goto/DotNetSDKV3/deadline-2023-10-12/GetMonitor) SDK for .NET
- [AWS](https://docs.aws.amazon.com/goto/SdkForCpp/deadline-2023-10-12/GetMonitor) SDK for C++
- [AWS](https://docs.aws.amazon.com/goto/SdkForGoV2/deadline-2023-10-12/GetMonitor) SDK for Go v2
- [AWS](https://docs.aws.amazon.com/goto/SdkForJavaV2/deadline-2023-10-12/GetMonitor) SDK for Java V2
- AWS SDK for [JavaScript](https://docs.aws.amazon.com/goto/SdkForJavaScriptV3/deadline-2023-10-12/GetMonitor) V3
- [AWS](https://docs.aws.amazon.com/goto/SdkForPHPV3/deadline-2023-10-12/GetMonitor) SDK for PHP V3
- AWS SDK for [Python](https://docs.aws.amazon.com/goto/boto3/deadline-2023-10-12/GetMonitor)
- AWS SDK for [Ruby](https://docs.aws.amazon.com/goto/SdkForRubyV3/deadline-2023-10-12/GetMonitor) V3

# **GetQueue**

Gets a queue.

# <span id="page-205-0"></span>**Request Syntax**

GET /2023-10-12/farms/*farmId*/queues/*queueId* HTTP/1.1

# **URI Request Parameters**

The request uses the following URI parameters.

### **[farmId](#page-205-0)**

The farm ID of the farm in the queue.

Pattern: ^farm-[0-9a-f]{32}\$

Required: Yes

### **[queueId](#page-205-0)**

The queue ID for the queue to retrieve.

```
Pattern: ^queue-[0-9a-f]{32}$
```
Required: Yes

# **Request Body**

The request does not have a request body.

# <span id="page-205-1"></span>**Response Syntax**

```
HTTP/1.1 200
Content-type: application/json
{ 
    "allowedStorageProfileIds": [ "string" ], 
    "blockedReason": "string", 
    "createdAt": "string",
```

```
 "createdBy": "string", 
    "defaultBudgetAction": "string", 
    "description": "string", 
    "displayName": "string", 
    "farmId": "string", 
    "jobAttachmentSettings": { 
        "rootPrefix": "string", 
        "s3BucketName": "string" 
    }, 
    "jobRunAsUser": { 
        "posix": { 
           "group": "string", 
           "user": "string" 
       }, 
        "runAs": "string", 
        "windows": { 
           "passwordArn": "string", 
           "user": "string" 
       } 
    }, 
    "queueId": "string", 
    "requiredFileSystemLocationNames": [ "string" ], 
    "roleArn": "string", 
    "status": "string", 
    "updatedAt": "string", 
    "updatedBy": "string"
}
```
# **Response Elements**

If the action is successful, the service sends back an HTTP 200 response.

The following data is returned in JSON format by the service.

### <span id="page-206-0"></span>**[allowedStorageProfileIds](#page-205-1)**

The storage profile IDs for the queue.

Type: Array of strings

Array Members: Minimum number of 0 items. Maximum number of 20 items.

Pattern: ^sp-[0-9a-f]{32}\$

### <span id="page-207-0"></span>**[blockedReason](#page-205-1)**

The reason the queue was blocked.

Type: String

Valid Values: NO\_BUDGET\_CONFIGURED | BUDGET\_THRESHOLD\_REACHED

### <span id="page-207-1"></span>**[createdAt](#page-205-1)**

The date and time the resource was created.

Type: Timestamp

### <span id="page-207-2"></span>**[createdBy](#page-205-1)**

The user or system that created this resource.

Type: String

### <span id="page-207-3"></span>**[defaultBudgetAction](#page-205-1)**

The default action taken on a queue if a budget wasn't configured.

Type: String

Valid Values: NONE | STOP\_SCHEDULING\_AND\_COMPLETE\_TASKS | STOP\_SCHEDULING\_AND\_CANCEL\_TASKS

### <span id="page-207-4"></span>**[description](#page-205-1)**

The description of the queue.

Type: String

Length Constraints: Minimum length of 0. Maximum length of 100.

### <span id="page-207-5"></span>**[displayName](#page-205-1)**

The display name of the queue.

Type: String

Length Constraints: Minimum length of 1. Maximum length of 100.

### <span id="page-207-6"></span>**[farmId](#page-205-1)**

The farm ID for the queue.

Type: String

Pattern: ^farm-[0-9a-f]{32}\$

### <span id="page-208-0"></span>**[jobAttachmentSettings](#page-205-1)**

The job attachment settings for the queue.

Type: [JobAttachmentSettings](#page-530-2) object

### <span id="page-208-1"></span>**[jobRunAsUser](#page-205-1)**

The jobs in the queue ran as this specified POSIX user.

Type: [JobRunAsUser](#page-545-3) object

### <span id="page-208-2"></span>**[queueId](#page-205-1)**

The queue ID.

Type: String

Pattern: ^queue-[0-9a-f]{32}\$

### <span id="page-208-3"></span>**[requiredFileSystemLocationNames](#page-205-1)**

A list of the required file system location names in the queue.

Type: Array of strings

Array Members: Minimum number of 0 items. Maximum number of 20 items.

Length Constraints: Minimum length of 1. Maximum length of 64.

Pattern: ^[0-9A-Za-z ]\*\$

### <span id="page-208-4"></span>**[roleArn](#page-205-1)**

The IAM role ARN.

Type: String

```
Pattern: ^arn:(aws[a-zA-Z-]*):iam::\d{12}:role(/[!-.0-~]+)*/[\w+=,.@-]+$
```
#### <span id="page-208-5"></span>**[status](#page-205-1)**

The status of the queue.

- ACTIVE–The queue is active.
- SCHEDULING–The queue is scheduling.
- SCHEDULING\_BLOCKED–The queue scheduling is blocked. See the provided reason.

Type: String

Valid Values: IDLE | SCHEDULING | SCHEDULING\_BLOCKED

#### <span id="page-209-0"></span>**[updatedAt](#page-205-1)**

The date and time the resource was updated.

Type: Timestamp

#### <span id="page-209-1"></span>**[updatedBy](#page-205-1)**

The user or system that updated this resource.

Type: String

# **Errors**

For information about the errors that are common to all actions, see [Common](#page-672-0) Errors.

### **AccessDeniedException**

You don't have permission to perform the action.

HTTP Status Code: 403

### **InternalServerErrorException**

Deadline Cloud can't process your request right now. Try again later.

HTTP Status Code: 500

### **ResourceNotFoundException**

The requested resource can't be found.

HTTP Status Code: 404

### **ThrottlingException**

Your request exceeded a request rate quota.

### HTTP Status Code: 429

### **ValidationException**

The request isn't valid. This can occur if your request contains malformed JSON or unsupported characters.

HTTP Status Code: 400

# **See Also**

- AWS [Command](https://docs.aws.amazon.com/goto/aws-cli/deadline-2023-10-12/GetQueue) Line Interface
- [AWS](https://docs.aws.amazon.com/goto/DotNetSDKV3/deadline-2023-10-12/GetQueue) SDK for .NET
- [AWS](https://docs.aws.amazon.com/goto/SdkForCpp/deadline-2023-10-12/GetQueue) SDK for C++
- [AWS](https://docs.aws.amazon.com/goto/SdkForGoV2/deadline-2023-10-12/GetQueue) SDK for Go v2
- [AWS](https://docs.aws.amazon.com/goto/SdkForJavaV2/deadline-2023-10-12/GetQueue) SDK for Java V2
- AWS SDK for [JavaScript](https://docs.aws.amazon.com/goto/SdkForJavaScriptV3/deadline-2023-10-12/GetQueue) V3
- [AWS](https://docs.aws.amazon.com/goto/SdkForPHPV3/deadline-2023-10-12/GetQueue) SDK for PHP V3
- AWS SDK for [Python](https://docs.aws.amazon.com/goto/boto3/deadline-2023-10-12/GetQueue)
- AWS SDK for [Ruby](https://docs.aws.amazon.com/goto/SdkForRubyV3/deadline-2023-10-12/GetQueue) V3

# **GetQueueEnvironment**

Gets a queue environment.

# <span id="page-211-0"></span>**Request Syntax**

GET /2023-10-12/farms/*farmId*/queues/*queueId*/environments/*queueEnvironmentId* HTTP/1.1

### **URI Request Parameters**

The request uses the following URI parameters.

### **[farmId](#page-211-0)**

The farm ID for the queue environment.

Pattern: ^farm-[0-9a-f]{32}\$

Required: Yes

### **[queueEnvironmentId](#page-211-0)**

The queue environment ID.

Pattern: ^queueenv-[0-9a-f]{32}\$

Required: Yes

### **[queueId](#page-211-0)**

The queue ID for the queue environment.

Pattern: ^queue-[0-9a-f]{32}\$

Required: Yes

# **Request Body**

The request does not have a request body.

# <span id="page-211-1"></span>**Response Syntax**

HTTP/1.1 200

```
Content-type: application/json
{ 
    "createdAt": "string", 
    "createdBy": "string", 
    "name": "string", 
    "priority": number, 
    "queueEnvironmentId": "string", 
    "template": "string", 
    "templateType": "string", 
    "updatedAt": "string", 
    "updatedBy": "string"
}
```
# **Response Elements**

If the action is successful, the service sends back an HTTP 200 response.

The following data is returned in JSON format by the service.

### <span id="page-212-0"></span>**[createdAt](#page-211-1)**

The date and time the resource was created.

Type: Timestamp

### <span id="page-212-1"></span>**[createdBy](#page-211-1)**

The user or system that created this resource.>

Type: String

#### <span id="page-212-2"></span>**[name](#page-211-1)**

The name of the queue environment.

Type: String

### <span id="page-212-3"></span>**[priority](#page-211-1)**

The priority of the queue environment.

Type: Integer

Valid Range: Minimum value of 0. Maximum value of 10000.

### <span id="page-213-0"></span>**[queueEnvironmentId](#page-211-1)**

The queue environment ID.

Type: String

Pattern: ^queueenv-[0-9a-f]{32}\$

### <span id="page-213-1"></span>**[template](#page-211-1)**

The template for the queue environment.

Type: String

Length Constraints: Minimum length of 1. Maximum length of 15000.

### <span id="page-213-2"></span>**[templateType](#page-211-1)**

The type of template for the queue environment.

Type: String

Valid Values: JSON | YAML

### <span id="page-213-3"></span>**[updatedAt](#page-211-1)**

The date and time the resource was updated.

Type: Timestamp

### <span id="page-213-4"></span>**[updatedBy](#page-211-1)**

The user or system that updated this resource.

Type: String

### **Errors**

For information about the errors that are common to all actions, see [Common](#page-672-0) Errors.

### **AccessDeniedException**

You don't have permission to perform the action.

HTTP Status Code: 403

### **InternalServerErrorException**

Deadline Cloud can't process your request right now. Try again later.

HTTP Status Code: 500

### **ResourceNotFoundException**

The requested resource can't be found.

HTTP Status Code: 404

### **ThrottlingException**

Your request exceeded a request rate quota.

HTTP Status Code: 429

### **ValidationException**

The request isn't valid. This can occur if your request contains malformed JSON or unsupported characters.

HTTP Status Code: 400

### **See Also**

- AWS [Command](https://docs.aws.amazon.com/goto/aws-cli/deadline-2023-10-12/GetQueueEnvironment) Line Interface
- [AWS](https://docs.aws.amazon.com/goto/DotNetSDKV3/deadline-2023-10-12/GetQueueEnvironment) SDK for .NET
- [AWS](https://docs.aws.amazon.com/goto/SdkForCpp/deadline-2023-10-12/GetQueueEnvironment) SDK for C++
- [AWS](https://docs.aws.amazon.com/goto/SdkForGoV2/deadline-2023-10-12/GetQueueEnvironment) SDK for Go v2
- [AWS](https://docs.aws.amazon.com/goto/SdkForJavaV2/deadline-2023-10-12/GetQueueEnvironment) SDK for Java V2
- AWS SDK for [JavaScript](https://docs.aws.amazon.com/goto/SdkForJavaScriptV3/deadline-2023-10-12/GetQueueEnvironment) V3
- [AWS](https://docs.aws.amazon.com/goto/SdkForPHPV3/deadline-2023-10-12/GetQueueEnvironment) SDK for PHP V3
- AWS SDK for [Python](https://docs.aws.amazon.com/goto/boto3/deadline-2023-10-12/GetQueueEnvironment)
- AWS SDK for [Ruby](https://docs.aws.amazon.com/goto/SdkForRubyV3/deadline-2023-10-12/GetQueueEnvironment) V3

# **GetQueueFleetAssociation**

Gets a queue-fleet association.

### <span id="page-215-0"></span>**Request Syntax**

GET /2023-10-12/farms/*farmId*/queue-fleet-associations/*queueId*/*fleetId* HTTP/1.1

### **URI Request Parameters**

The request uses the following URI parameters.

### **[farmId](#page-215-0)**

The farm ID of the farm that contains the queue-fleet association.

Pattern: ^farm-[0-9a-f]{32}\$

Required: Yes

### **[fleetId](#page-215-0)**

The fleet ID for the queue-fleet association.

Pattern: ^fleet-[0-9a-f]{32}\$

Required: Yes

### **[queueId](#page-215-0)**

The queue ID for the queue-fleet association.

Pattern: ^queue-[0-9a-f]{32}\$

Required: Yes

### **Request Body**

The request does not have a request body.

### **Response Syntax**

HTTP/1.1 200
```
Content-type: application/json
{ 
    "createdAt": "string", 
    "createdBy": "string", 
    "fleetId": "string", 
    "queueId": "string", 
    "status": "string", 
    "updatedAt": "string", 
    "updatedBy": "string"
}
```
# **Response Elements**

If the action is successful, the service sends back an HTTP 200 response.

The following data is returned in JSON format by the service.

## <span id="page-216-0"></span>**[createdAt](#page-215-0)**

The date and time the resource was created.

Type: Timestamp

### <span id="page-216-1"></span>**[createdBy](#page-215-0)**

The user or system that created this resource.

Type: String

## <span id="page-216-2"></span>**[fleetId](#page-215-0)**

The fleet ID for the queue-fleet association.

Type: String

Pattern: ^fleet-[0-9a-f]{32}\$

## <span id="page-216-3"></span>**[queueId](#page-215-0)**

The queue ID for the queue-fleet association.

Type: String

Pattern: ^queue-[0-9a-f]{32}\$

#### <span id="page-217-0"></span>**[status](#page-215-0)**

The status of the queue-fleet association.

Type: String

Valid Values: ACTIVE | STOP\_SCHEDULING\_AND\_COMPLETE\_TASKS | STOP\_SCHEDULING\_AND\_CANCEL\_TASKS | STOPPED

#### <span id="page-217-1"></span>**[updatedAt](#page-215-0)**

The date and time the resource was updated.

Type: Timestamp

### <span id="page-217-2"></span>**[updatedBy](#page-215-0)**

The user or system that updated this resource.

Type: String

# **Errors**

For information about the errors that are common to all actions, see [Common](#page-672-0) Errors.

### **AccessDeniedException**

You don't have permission to perform the action.

HTTP Status Code: 403

#### **InternalServerErrorException**

Deadline Cloud can't process your request right now. Try again later.

HTTP Status Code: 500

#### **ResourceNotFoundException**

The requested resource can't be found.

HTTP Status Code: 404

#### **ThrottlingException**

Your request exceeded a request rate quota.

## HTTP Status Code: 429

## **ValidationException**

The request isn't valid. This can occur if your request contains malformed JSON or unsupported characters.

HTTP Status Code: 400

# **See Also**

For more information about using this API in one of the language-specific AWS SDKs, see the following:

- AWS [Command](https://docs.aws.amazon.com/goto/aws-cli/deadline-2023-10-12/GetQueueFleetAssociation) Line Interface
- [AWS](https://docs.aws.amazon.com/goto/DotNetSDKV3/deadline-2023-10-12/GetQueueFleetAssociation) SDK for .NET
- [AWS](https://docs.aws.amazon.com/goto/SdkForCpp/deadline-2023-10-12/GetQueueFleetAssociation) SDK for C++
- [AWS](https://docs.aws.amazon.com/goto/SdkForGoV2/deadline-2023-10-12/GetQueueFleetAssociation) SDK for Go v2
- [AWS](https://docs.aws.amazon.com/goto/SdkForJavaV2/deadline-2023-10-12/GetQueueFleetAssociation) SDK for Java V2
- AWS SDK for [JavaScript](https://docs.aws.amazon.com/goto/SdkForJavaScriptV3/deadline-2023-10-12/GetQueueFleetAssociation) V3
- [AWS](https://docs.aws.amazon.com/goto/SdkForPHPV3/deadline-2023-10-12/GetQueueFleetAssociation) SDK for PHP V3
- AWS SDK for [Python](https://docs.aws.amazon.com/goto/boto3/deadline-2023-10-12/GetQueueFleetAssociation)
- AWS SDK for [Ruby](https://docs.aws.amazon.com/goto/SdkForRubyV3/deadline-2023-10-12/GetQueueFleetAssociation) V3

# **GetSession**

Gets a session.

# <span id="page-219-0"></span>**Request Syntax**

GET /2023-10-12/farms/*farmId*/queues/*queueId*/jobs/*jobId*/sessions/*sessionId* HTTP/1.1

# **URI Request Parameters**

The request uses the following URI parameters.

# **[farmId](#page-219-0)**

The farm ID for the session.

Pattern: ^farm-[0-9a-f]{32}\$

Required: Yes

## **[jobId](#page-219-0)**

The job ID for the session.

Pattern: ^job-[0-9a-f]{32}\$

Required: Yes

## **[queueId](#page-219-0)**

The queue ID for the session.

Pattern: ^queue-[0-9a-f]{32}\$

Required: Yes

## **[sessionId](#page-219-0)**

The session ID.

Pattern: ^session-[0-9a-f]{32}\$

Required: Yes

# **Request Body**

<span id="page-220-0"></span>The request does not have a request body.

# **Response Syntax**

```
HTTP/1.1 200
Content-type: application/json
{ 
    "endedAt": "string", 
    "fleetId": "string", 
    "hostProperties": { 
        "ec2InstanceArn": "string", 
        "ec2InstanceType": "string", 
        "hostName": "string", 
        "ipAddresses": { 
           "ipV4Addresses": [ "string" ], 
           "ipV6Addresses": [ "string" ] 
        } 
    }, 
    "lifecycleStatus": "string", 
    "log": { 
        "error": "string", 
        "logDriver": "string", 
        "options": { 
           "string" : "string" 
        }, 
        "parameters": { 
           "string" : "string" 
        } 
    }, 
    "sessionId": "string", 
    "startedAt": "string", 
    "targetLifecycleStatus": "string", 
    "updatedAt": "string", 
    "updatedBy": "string", 
    "workerId": "string", 
    "workerLog": { 
        "error": "string", 
        "logDriver": "string", 
        "options": { 
           "string" : "string"
```

```
 }, 
         "parameters": { 
             "string" : "string" 
         } 
     }
}
```
# **Response Elements**

If the action is successful, the service sends back an HTTP 200 response.

The following data is returned in JSON format by the service.

### <span id="page-221-0"></span>**[endedAt](#page-220-0)**

The date and time the resource ended running.

Type: Timestamp

## <span id="page-221-1"></span>**[fleetId](#page-220-0)**

The fleet ID for the session.

Type: String

```
Pattern: ^fleet-[0-9a-f]{32}$
```
### <span id="page-221-2"></span>**[hostProperties](#page-220-0)**

Provides the Amazon EC2 properties of the host.

Type: [HostPropertiesResponse](#page-523-4) object

### <span id="page-221-3"></span>**[lifecycleStatus](#page-220-0)**

The life cycle status of the session.

Type: String

```
Valid Values: STARTED | UPDATE_IN_PROGRESS | UPDATE_SUCCEEDED | 
UPDATE_FAILED | ENDED
```
### <span id="page-221-4"></span>**[log](#page-220-0)**

The session log.

## Type: [LogConfiguration](#page-559-4) object

### <span id="page-222-0"></span>**[sessionId](#page-220-0)**

The session ID.

Type: String

Pattern: ^session-[0-9a-f]{32}\$

#### <span id="page-222-1"></span>**[startedAt](#page-220-0)**

The date and time the resource started running.

Type: Timestamp

## <span id="page-222-2"></span>**[targetLifecycleStatus](#page-220-0)**

The life cycle status with which the session started.

Type: String

Valid Values: ENDED

#### <span id="page-222-3"></span>**[updatedAt](#page-220-0)**

The date and time the resource was updated.

Type: Timestamp

## <span id="page-222-4"></span>**[updatedBy](#page-220-0)**

The user or system that updated this resource.

Type: String

#### <span id="page-222-5"></span>**[workerId](#page-220-0)**

The worker ID for the session.

Type: String

Pattern: ^worker-[0-9a-f]{32}\$

## <span id="page-222-6"></span>**[workerLog](#page-220-0)**

The worker log for the session.

# Type: [LogConfiguration](#page-559-4) object

# **Errors**

For information about the errors that are common to all actions, see [Common](#page-672-0) Errors.

## **AccessDeniedException**

You don't have permission to perform the action.

HTTP Status Code: 403

## **InternalServerErrorException**

Deadline Cloud can't process your request right now. Try again later.

HTTP Status Code: 500

## **ResourceNotFoundException**

The requested resource can't be found.

HTTP Status Code: 404

## **ThrottlingException**

Your request exceeded a request rate quota.

HTTP Status Code: 429

## **ValidationException**

The request isn't valid. This can occur if your request contains malformed JSON or unsupported characters.

HTTP Status Code: 400

# **See Also**

For more information about using this API in one of the language-specific AWS SDKs, see the following:

• AWS [Command](https://docs.aws.amazon.com/goto/aws-cli/deadline-2023-10-12/GetSession) Line Interface

- [AWS](https://docs.aws.amazon.com/goto/DotNetSDKV3/deadline-2023-10-12/GetSession) SDK for .NET
- [AWS](https://docs.aws.amazon.com/goto/SdkForCpp/deadline-2023-10-12/GetSession) SDK for C++
- [AWS](https://docs.aws.amazon.com/goto/SdkForGoV2/deadline-2023-10-12/GetSession) SDK for Go v2
- [AWS](https://docs.aws.amazon.com/goto/SdkForJavaV2/deadline-2023-10-12/GetSession) SDK for Java V2
- AWS SDK for [JavaScript](https://docs.aws.amazon.com/goto/SdkForJavaScriptV3/deadline-2023-10-12/GetSession) V3
- [AWS](https://docs.aws.amazon.com/goto/SdkForPHPV3/deadline-2023-10-12/GetSession) SDK for PHP V3
- AWS SDK for [Python](https://docs.aws.amazon.com/goto/boto3/deadline-2023-10-12/GetSession)
- AWS SDK for [Ruby](https://docs.aws.amazon.com/goto/SdkForRubyV3/deadline-2023-10-12/GetSession) V3

# **GetSessionAction**

<span id="page-225-0"></span>Gets a session action for the job.

# **Request Syntax**

```
GET /2023-10-12/farms/farmId/queues/queueId/jobs/jobId/session-actions/sessionActionId
 HTTP/1.1
```
# **URI Request Parameters**

The request uses the following URI parameters.

## **[farmId](#page-225-0)**

The farm ID for the session action.

Pattern: ^farm-[0-9a-f]{32}\$

Required: Yes

## **[jobId](#page-225-0)**

The job ID for the session.

Pattern: ^job-[0-9a-f]{32}\$

Required: Yes

#### **[queueId](#page-225-0)**

The queue ID for the session action.

Pattern: ^queue-[0-9a-f]{32}\$

Required: Yes

#### **[sessionActionId](#page-225-0)**

The session action ID for the session.

Pattern: ^sessionaction-[0-9a-f]{32}-(0|([1-9][0-9]{0,9}))\$

Required: Yes

# **Request Body**

The request does not have a request body.

# <span id="page-226-2"></span>**Response Syntax**

```
HTTP/1.1 200
Content-type: application/json
{ 
    "definition": { ... }, 
    "endedAt": "string", 
    "processExitCode": number, 
    "progressMessage": "string", 
    "progressPercent": number, 
    "sessionActionId": "string", 
    "sessionId": "string", 
    "startedAt": "string", 
    "status": "string", 
    "workerUpdatedAt": "string"
}
```
# **Response Elements**

If the action is successful, the service sends back an HTTP 200 response.

The following data is returned in JSON format by the service.

# <span id="page-226-0"></span>**[definition](#page-226-2)**

The session action definition.

Type: [SessionActionDefinition](#page-598-0) object

**Note:** This object is a Union. Only one member of this object can be specified or returned.

## <span id="page-226-1"></span>**[endedAt](#page-226-2)**

The date and time the resource ended running.

Type: Timestamp

### <span id="page-227-0"></span>**[processExitCode](#page-226-2)**

The exit code to exit the session.

Type: Integer

Valid Range: Minimum value of -2147483648. Maximum value of 2147483647.

### <span id="page-227-1"></span>**[progressMessage](#page-226-2)**

The message that communicates the progress of the session action.

Type: String

Length Constraints: Minimum length of 0. Maximum length of 4096.

#### <span id="page-227-2"></span>**[progressPercent](#page-226-2)**

The percentage completed for a session action.

Type: Float

Valid Range: Minimum value of 0. Maximum value of 100.

#### <span id="page-227-3"></span>**[sessionActionId](#page-226-2)**

The session action ID.

Type: String

```
Pattern: ^sessionaction-[0-9a-f]{32}-(0|([1-9][0-9]{0,9}))$
```
#### <span id="page-227-4"></span>**[sessionId](#page-226-2)**

The session ID for the session action.

Type: String

```
Pattern: ^session-[0-9a-f]{32}$
```
#### <span id="page-227-5"></span>**[startedAt](#page-226-2)**

The date and time the resource started running.

Type: Timestamp

#### <span id="page-227-6"></span>**[status](#page-226-2)**

The status of the session action.

Type: String

Valid Values: ASSIGNED | RUNNING | CANCELING | SUCCEEDED | FAILED | INTERRUPTED | CANCELED | NEVER\_ATTEMPTED | SCHEDULED | RECLAIMING | RECLAIMED

#### <span id="page-228-0"></span>**[workerUpdatedAt](#page-226-2)**

The Linux timestamp of the date and time the session action was last updated.

Type: Timestamp

# **Errors**

For information about the errors that are common to all actions, see [Common](#page-672-0) Errors.

#### **AccessDeniedException**

You don't have permission to perform the action.

HTTP Status Code: 403

#### **InternalServerErrorException**

Deadline Cloud can't process your request right now. Try again later.

HTTP Status Code: 500

#### **ResourceNotFoundException**

The requested resource can't be found.

HTTP Status Code: 404

#### **ThrottlingException**

Your request exceeded a request rate quota.

HTTP Status Code: 429

#### **ValidationException**

The request isn't valid. This can occur if your request contains malformed JSON or unsupported characters.

## HTTP Status Code: 400

# **See Also**

For more information about using this API in one of the language-specific AWS SDKs, see the following:

- AWS [Command](https://docs.aws.amazon.com/goto/aws-cli/deadline-2023-10-12/GetSessionAction) Line Interface
- [AWS](https://docs.aws.amazon.com/goto/DotNetSDKV3/deadline-2023-10-12/GetSessionAction) SDK for .NET
- [AWS](https://docs.aws.amazon.com/goto/SdkForCpp/deadline-2023-10-12/GetSessionAction) SDK for C++
- [AWS](https://docs.aws.amazon.com/goto/SdkForGoV2/deadline-2023-10-12/GetSessionAction) SDK for Go v2
- [AWS](https://docs.aws.amazon.com/goto/SdkForJavaV2/deadline-2023-10-12/GetSessionAction) SDK for Java V2
- AWS SDK for [JavaScript](https://docs.aws.amazon.com/goto/SdkForJavaScriptV3/deadline-2023-10-12/GetSessionAction) V3
- [AWS](https://docs.aws.amazon.com/goto/SdkForPHPV3/deadline-2023-10-12/GetSessionAction) SDK for PHP V3
- AWS SDK for [Python](https://docs.aws.amazon.com/goto/boto3/deadline-2023-10-12/GetSessionAction)
- AWS SDK for [Ruby](https://docs.aws.amazon.com/goto/SdkForRubyV3/deadline-2023-10-12/GetSessionAction) V3

# **GetSessionsStatisticsAggregation**

Gets a set of statistics for queues or farms. Before you can call the GetSessionStatisticsAggregation operation, you must first call the StartSessionsStatisticsAggregation operation. Statistics are available for 1 hour after you call the StartSessionsStatisticsAggregation operation.

# <span id="page-230-0"></span>**Request Syntax**

```
GET /2023-10-12/farms/farmId/sessions-statistics-aggregation?
aggregationId=aggregationId&maxResults=maxResults&nextToken=nextToken HTTP/1.1
```
# **URI Request Parameters**

The request uses the following URI parameters.

### **[aggregationId](#page-230-0)**

The identifier returned by the StartSessionsStatisticsAggregation operation that identifies the aggregated statistics.

```
Pattern: ^[0-9a-f]{32}$
```
Required: Yes

## **[farmId](#page-230-0)**

The identifier of the farm to include in the statistics. This should be the same as the farm ID used in the call to the StartSessionsStatisticsAggregation operation.

```
Pattern: ^farm-[0-9a-f]{32}$
```
Required: Yes

#### **[maxResults](#page-230-0)**

The maximum number of results to return. Use this parameter with NextToken to get results as a set of sequential pages.

Valid Range: Minimum value of 1. Maximum value of 100.

## **[nextToken](#page-230-0)**

The token for the next set of results, or null to start from the beginning.

# **Request Body**

<span id="page-231-0"></span>The request does not have a request body.

# **Response Syntax**

```
HTTP/1.1 200
Content-type: application/json
{ 
    "nextToken": "string", 
    "statistics": [ 
       { 
           "aggregationEndTime": "string", 
           "aggregationStartTime": "string", 
           "costInUsd": { 
              "avg": number, 
               "max": number, 
              "min": number, 
               "sum": number
           }, 
           "count": number, 
           "fleetId": "string", 
           "instanceType": "string", 
           "jobId": "string", 
           "jobName": "string", 
           "licenseProduct": "string", 
           "queueId": "string", 
           "runtimeInSeconds": { 
              "avg": number, 
               "max": number, 
               "min": number, 
               "sum": number
           }, 
           "usageType": "string", 
           "userId": "string" 
        } 
    ],
```

```
 "status": "string", 
    "statusMessage": "string"
}
```
# **Response Elements**

If the action is successful, the service sends back an HTTP 200 response.

The following data is returned in JSON format by the service.

## <span id="page-232-0"></span>**[nextToken](#page-231-0)**

If Deadline Cloud returns nextToken, then there are more results available. The value of nextToken is a unique pagination token for each page. To retrieve the next page, call the operation again using the returned token. Keep all other arguments unchanged. If no results remain, then nextToken is set to null. Each pagination token expires after 24 hours. If you provide a token that isn't valid, then you receive an HTTP 400 ValidationException error.

Type: String

## <span id="page-232-1"></span>**[statistics](#page-231-0)**

The statistics for the specified fleets or queues.

Type: Array of [Statistics](#page-609-5) objects

## <span id="page-232-2"></span>**[status](#page-231-0)**

The status of the aggregated results. An aggregation may fail or time out if the results are too large. If this happens, you can call the StartSessionsStatisticsAggregation operation after you reduce the aggregation time frame, reduce the number of queues or fleets in the aggregation, or increase the period length.

If you call the StartSessionsStatisticsAggregation operation when the status is IN\_PROGRESS, you will receive a ThrottlingException.

Type: String

Valid Values: IN\_PROGRESS | TIMEOUT | FAILED | COMPLETED

#### <span id="page-232-3"></span>**[statusMessage](#page-231-0)**

A message that describes the status.

Type: String

# **Errors**

For information about the errors that are common to all actions, see [Common](#page-672-0) Errors.

# **AccessDeniedException**

You don't have permission to perform the action.

HTTP Status Code: 403

# **InternalServerErrorException**

Deadline Cloud can't process your request right now. Try again later.

HTTP Status Code: 500

# **ResourceNotFoundException**

The requested resource can't be found.

HTTP Status Code: 404

## **ThrottlingException**

Your request exceeded a request rate quota.

HTTP Status Code: 429

## **ValidationException**

The request isn't valid. This can occur if your request contains malformed JSON or unsupported characters.

HTTP Status Code: 400

# **See Also**

For more information about using this API in one of the language-specific AWS SDKs, see the following:

• AWS [Command](https://docs.aws.amazon.com/goto/aws-cli/deadline-2023-10-12/GetSessionsStatisticsAggregation) Line Interface

- [AWS](https://docs.aws.amazon.com/goto/DotNetSDKV3/deadline-2023-10-12/GetSessionsStatisticsAggregation) SDK for .NET
- [AWS](https://docs.aws.amazon.com/goto/SdkForCpp/deadline-2023-10-12/GetSessionsStatisticsAggregation) SDK for C++
- [AWS](https://docs.aws.amazon.com/goto/SdkForGoV2/deadline-2023-10-12/GetSessionsStatisticsAggregation) SDK for Go v2
- [AWS](https://docs.aws.amazon.com/goto/SdkForJavaV2/deadline-2023-10-12/GetSessionsStatisticsAggregation) SDK for Java V2
- AWS SDK for [JavaScript](https://docs.aws.amazon.com/goto/SdkForJavaScriptV3/deadline-2023-10-12/GetSessionsStatisticsAggregation) V3
- [AWS](https://docs.aws.amazon.com/goto/SdkForPHPV3/deadline-2023-10-12/GetSessionsStatisticsAggregation) SDK for PHP V3
- AWS SDK for [Python](https://docs.aws.amazon.com/goto/boto3/deadline-2023-10-12/GetSessionsStatisticsAggregation)
- AWS SDK for [Ruby](https://docs.aws.amazon.com/goto/SdkForRubyV3/deadline-2023-10-12/GetSessionsStatisticsAggregation) V3

# **GetStep**

Gets a step.

# <span id="page-235-0"></span>**Request Syntax**

GET /2023-10-12/farms/*farmId*/queues/*queueId*/jobs/*jobId*/steps/*stepId* HTTP/1.1

# **URI Request Parameters**

The request uses the following URI parameters.

# **[farmId](#page-235-0)**

The farm ID for the step.

Pattern: ^farm-[0-9a-f]{32}\$

Required: Yes

# **[jobId](#page-235-0)**

The job ID for the step.

Pattern: ^job-[0-9a-f]{32}\$

Required: Yes

## **[queueId](#page-235-0)**

The queue ID for the step.

Pattern: ^queue-[0-9a-f]{32}\$

Required: Yes

## **[stepId](#page-235-0)**

The step ID.

Pattern: ^step-[0-9a-f]{32}\$

Required: Yes

# **Request Body**

The request does not have a request body.

# <span id="page-236-0"></span>**Response Syntax**

```
HTTP/1.1 200
Content-type: application/json
{ 
    "createdAt": "string", 
    "createdBy": "string", 
    "dependencyCounts": { 
        "consumersResolved": number, 
        "consumersUnresolved": number, 
        "dependenciesResolved": number, 
        "dependenciesUnresolved": number
    }, 
    "description": "string", 
    "endedAt": "string", 
    "lifecycleStatus": "string", 
    "lifecycleStatusMessage": "string", 
    "name": "string", 
    "parameterSpace": { 
        "combination": "string", 
        "parameters": [ 
           { 
               "name": "string", 
               "type": "string" 
 } 
        ] 
    }, 
    "requiredCapabilities": { 
        "amounts": [ 
\overline{\mathcal{E}} "max": number, 
               "min": number, 
               "name": "string", 
               "value": number
           } 
        ], 
        "attributes": [ 
           {
```

```
 "allOf": [ "string" ], 
               "anyOf": [ "string" ], 
               "name": "string" 
           } 
       ] 
    }, 
    "startedAt": "string", 
    "stepId": "string", 
    "targetTaskRunStatus": "string", 
    "taskRunStatus": "string", 
    "taskRunStatusCounts": { 
       "string" : number
    }, 
    "updatedAt": "string", 
    "updatedBy": "string"
}
```
# **Response Elements**

If the action is successful, the service sends back an HTTP 200 response.

The following data is returned in JSON format by the service.

#### <span id="page-237-0"></span>**[createdAt](#page-236-0)**

The date and time the resource was created.

Type: Timestamp

### <span id="page-237-1"></span>**[createdBy](#page-236-0)**

The user or system that created this resource.

Type: String

#### <span id="page-237-2"></span>**[dependencyCounts](#page-236-0)**

The number of dependencies in the step.

Type: [DependencyCounts](#page-488-4) object

### <span id="page-237-3"></span>**[description](#page-236-0)**

The description of the step.

### Type: String

Length Constraints: Minimum length of 1. Maximum length of 2048.

#### <span id="page-238-0"></span>**[endedAt](#page-236-0)**

The date and time the resource ended running.

Type: Timestamp

#### <span id="page-238-1"></span>**[lifecycleStatus](#page-236-0)**

The life cycle status of the step.

Type: String

Valid Values: CREATE\_COMPLETE | UPDATE\_IN\_PROGRESS | UPDATE\_FAILED | UPDATE\_SUCCEEDED

#### <span id="page-238-2"></span>**[lifecycleStatusMessage](#page-236-0)**

A message that describes the lifecycle status of the step.

Type: String

#### <span id="page-238-3"></span>**[name](#page-236-0)**

The name of the step.

Type: String

Length Constraints: Minimum length of 1. Maximum length of 64.

#### <span id="page-238-4"></span>**[parameterSpace](#page-236-0)**

A list of step parameters and the combination expression for the step.

Type: [ParameterSpace](#page-572-2) object

#### <span id="page-238-5"></span>**[requiredCapabilities](#page-236-0)**

The required capabilities of the step.

Type: [StepRequiredCapabilities](#page-626-2) object

#### <span id="page-238-6"></span>**[startedAt](#page-236-0)**

The date and time the resource started running.

Type: Timestamp

### <span id="page-239-0"></span>**[stepId](#page-236-0)**

The step ID.

Type: String

Pattern: ^step-[0-9a-f]{32}\$

#### <span id="page-239-1"></span>**[targetTaskRunStatus](#page-236-0)**

The task status with which the job started.

Type: String

```
Valid Values: READY | FAILED | SUCCEEDED | CANCELED | SUSPENDED | PENDING
```
#### <span id="page-239-2"></span>**[taskRunStatus](#page-236-0)**

The task run status for the job.

Type: String

Valid Values: PENDING | READY | ASSIGNED | STARTING | SCHEDULED | INTERRUPTING | RUNNING | SUSPENDED | CANCELED | FAILED | SUCCEEDED | NOT\_COMPATIBLE

### <span id="page-239-3"></span>**[taskRunStatusCounts](#page-236-0)**

The number of tasks running on the job.

Type: String to integer map

Valid Keys: PENDING | READY | ASSIGNED | STARTING | SCHEDULED | INTERRUPTING | RUNNING | SUSPENDED | CANCELED | FAILED | SUCCEEDED | NOT\_COMPATIBLE

#### <span id="page-239-4"></span>**[updatedAt](#page-236-0)**

The date and time the resource was updated.

Type: Timestamp

#### <span id="page-239-5"></span>**[updatedBy](#page-236-0)**

The user or system that updated this resource.

Type: String

# **Errors**

For information about the errors that are common to all actions, see [Common](#page-672-0) Errors.

# **AccessDeniedException**

You don't have permission to perform the action.

HTTP Status Code: 403

# **InternalServerErrorException**

Deadline Cloud can't process your request right now. Try again later.

HTTP Status Code: 500

# **ResourceNotFoundException**

The requested resource can't be found.

HTTP Status Code: 404

## **ThrottlingException**

Your request exceeded a request rate quota.

HTTP Status Code: 429

## **ValidationException**

The request isn't valid. This can occur if your request contains malformed JSON or unsupported characters.

HTTP Status Code: 400

# **See Also**

For more information about using this API in one of the language-specific AWS SDKs, see the following:

• AWS [Command](https://docs.aws.amazon.com/goto/aws-cli/deadline-2023-10-12/GetStep) Line Interface

- [AWS](https://docs.aws.amazon.com/goto/DotNetSDKV3/deadline-2023-10-12/GetStep) SDK for .NET
- [AWS](https://docs.aws.amazon.com/goto/SdkForCpp/deadline-2023-10-12/GetStep) SDK for C++
- [AWS](https://docs.aws.amazon.com/goto/SdkForGoV2/deadline-2023-10-12/GetStep) SDK for Go v2
- [AWS](https://docs.aws.amazon.com/goto/SdkForJavaV2/deadline-2023-10-12/GetStep) SDK for Java V2
- AWS SDK for [JavaScript](https://docs.aws.amazon.com/goto/SdkForJavaScriptV3/deadline-2023-10-12/GetStep) V3
- [AWS](https://docs.aws.amazon.com/goto/SdkForPHPV3/deadline-2023-10-12/GetStep) SDK for PHP V3
- AWS SDK for [Python](https://docs.aws.amazon.com/goto/boto3/deadline-2023-10-12/GetStep)
- AWS SDK for [Ruby](https://docs.aws.amazon.com/goto/SdkForRubyV3/deadline-2023-10-12/GetStep) V3

# **GetStorageProfile**

Gets a storage profile.

# <span id="page-242-0"></span>**Request Syntax**

GET /2023-10-12/farms/*farmId*/storage-profiles/*storageProfileId* HTTP/1.1

# **URI Request Parameters**

The request uses the following URI parameters.

# **[farmId](#page-242-0)**

The farm ID for the storage profile.

Pattern: ^farm-[0-9a-f]{32}\$

Required: Yes

# **[storageProfileId](#page-242-0)**

The storage profile ID.

Pattern: ^sp-[0-9a-f]{32}\$

Required: Yes

# **Request Body**

The request does not have a request body.

# <span id="page-242-1"></span>**Response Syntax**

```
HTTP/1.1 200
Content-type: application/json
{ 
    "createdAt": "string", 
    "createdBy": "string",
```

```
 "displayName": "string", 
    "fileSystemLocations": [ 
        { 
           "name": "string", 
           "path": "string", 
           "type": "string" 
        } 
    ], 
    "osFamily": "string", 
    "storageProfileId": "string", 
    "updatedAt": "string", 
    "updatedBy": "string"
}
```
# **Response Elements**

If the action is successful, the service sends back an HTTP 200 response.

The following data is returned in JSON format by the service.

#### <span id="page-243-0"></span>**[createdAt](#page-242-1)**

The date and time the resource was created.

Type: Timestamp

#### <span id="page-243-1"></span>**[createdBy](#page-242-1)**

The user or system that created this resource.

Type: String

### <span id="page-243-2"></span>**[displayName](#page-242-1)**

The display name of the storage profile.

Type: String

Length Constraints: Minimum length of 1. Maximum length of 100.

#### <span id="page-243-3"></span>**[fileSystemLocations](#page-242-1)**

The location of the files for the storage profile.

Type: Array of [FileSystemLocation](#page-506-3) objects

Array Members: Minimum number of 0 items. Maximum number of 20 items.

### <span id="page-244-0"></span>**[osFamily](#page-242-1)**

The operating system (OS) for the storage profile.

Type: String

Valid Values: WINDOWS | LINUX | MACOS

### <span id="page-244-1"></span>**[storageProfileId](#page-242-1)**

The storage profile ID.

Type: String

Pattern: ^sp-[0-9a-f]{32}\$

### <span id="page-244-2"></span>**[updatedAt](#page-242-1)**

The date and time the resource was updated.

Type: Timestamp

#### <span id="page-244-3"></span>**[updatedBy](#page-242-1)**

The user or system that updated this resource.

Type: String

# **Errors**

For information about the errors that are common to all actions, see [Common](#page-672-0) Errors.

## **AccessDeniedException**

You don't have permission to perform the action.

HTTP Status Code: 403

## **InternalServerErrorException**

Deadline Cloud can't process your request right now. Try again later.

HTTP Status Code: 500

#### **ResourceNotFoundException**

The requested resource can't be found.

HTTP Status Code: 404

#### **ThrottlingException**

Your request exceeded a request rate quota.

HTTP Status Code: 429

#### **ValidationException**

The request isn't valid. This can occur if your request contains malformed JSON or unsupported characters.

HTTP Status Code: 400

# **See Also**

For more information about using this API in one of the language-specific AWS SDKs, see the following:

- AWS [Command](https://docs.aws.amazon.com/goto/aws-cli/deadline-2023-10-12/GetStorageProfile) Line Interface
- [AWS](https://docs.aws.amazon.com/goto/DotNetSDKV3/deadline-2023-10-12/GetStorageProfile) SDK for .NET
- [AWS](https://docs.aws.amazon.com/goto/SdkForCpp/deadline-2023-10-12/GetStorageProfile) SDK for C++
- [AWS](https://docs.aws.amazon.com/goto/SdkForGoV2/deadline-2023-10-12/GetStorageProfile) SDK for Go v2
- [AWS](https://docs.aws.amazon.com/goto/SdkForJavaV2/deadline-2023-10-12/GetStorageProfile) SDK for Java V2
- AWS SDK for [JavaScript](https://docs.aws.amazon.com/goto/SdkForJavaScriptV3/deadline-2023-10-12/GetStorageProfile) V3
- [AWS](https://docs.aws.amazon.com/goto/SdkForPHPV3/deadline-2023-10-12/GetStorageProfile) SDK for PHP V3
- AWS SDK for [Python](https://docs.aws.amazon.com/goto/boto3/deadline-2023-10-12/GetStorageProfile)
- AWS SDK for [Ruby](https://docs.aws.amazon.com/goto/SdkForRubyV3/deadline-2023-10-12/GetStorageProfile) V3

# **GetStorageProfileForQueue**

Gets a storage profile for a queue.

# <span id="page-246-0"></span>**Request Syntax**

GET /2023-10-12/farms/*farmId*/queues/*queueId*/storage-profiles/*storageProfileId* HTTP/1.1

# **URI Request Parameters**

The request uses the following URI parameters.

## **[farmId](#page-246-0)**

The farm ID for the queue in storage profile.

Pattern: ^farm-[0-9a-f]{32}\$

Required: Yes

#### **[queueId](#page-246-0)**

The queue ID the queue in the storage profile.

```
Pattern: ^queue-[0-9a-f]{32}$
```
Required: Yes

### **[storageProfileId](#page-246-0)**

The storage profile ID for the storage profile in the queue.

Pattern: ^sp-[0-9a-f]{32}\$

Required: Yes

# **Request Body**

The request does not have a request body.

# <span id="page-246-1"></span>**Response Syntax**

HTTP/1.1 200

```
Content-type: application/json
{ 
    "displayName": "string", 
    "fileSystemLocations": [ 
        { 
           "name": "string", 
           "path": "string", 
           "type": "string" 
       } 
    ], 
    "osFamily": "string", 
    "storageProfileId": "string"
}
```
# **Response Elements**

If the action is successful, the service sends back an HTTP 200 response.

The following data is returned in JSON format by the service.

### <span id="page-247-0"></span>**[displayName](#page-246-1)**

The display name of the storage profile connected to a queue.

Type: String

Length Constraints: Minimum length of 1. Maximum length of 100.

## <span id="page-247-1"></span>**[fileSystemLocations](#page-246-1)**

The location of the files for the storage profile within the queue.

Type: Array of [FileSystemLocation](#page-506-3) objects

Array Members: Minimum number of 0 items. Maximum number of 20 items.

#### <span id="page-247-2"></span>**[osFamily](#page-246-1)**

The operating system of the storage profile in the queue.

Type: String

Valid Values: WINDOWS | LINUX | MACOS

## <span id="page-248-0"></span>**[storageProfileId](#page-246-1)**

The storage profile ID.

Type: String

Pattern: ^sp-[0-9a-f]{32}\$

# **Errors**

For information about the errors that are common to all actions, see [Common](#page-672-0) Errors.

#### **AccessDeniedException**

You don't have permission to perform the action.

HTTP Status Code: 403

#### **InternalServerErrorException**

Deadline Cloud can't process your request right now. Try again later.

HTTP Status Code: 500

#### **ResourceNotFoundException**

The requested resource can't be found.

HTTP Status Code: 404

#### **ThrottlingException**

Your request exceeded a request rate quota.

HTTP Status Code: 429

#### **ValidationException**

The request isn't valid. This can occur if your request contains malformed JSON or unsupported characters.

HTTP Status Code: 400

# **See Also**

For more information about using this API in one of the language-specific AWS SDKs, see the following:

- AWS [Command](https://docs.aws.amazon.com/goto/aws-cli/deadline-2023-10-12/GetStorageProfileForQueue) Line Interface
- [AWS](https://docs.aws.amazon.com/goto/DotNetSDKV3/deadline-2023-10-12/GetStorageProfileForQueue) SDK for .NET
- [AWS](https://docs.aws.amazon.com/goto/SdkForCpp/deadline-2023-10-12/GetStorageProfileForQueue) SDK for C++
- [AWS](https://docs.aws.amazon.com/goto/SdkForGoV2/deadline-2023-10-12/GetStorageProfileForQueue) SDK for Go v2
- [AWS](https://docs.aws.amazon.com/goto/SdkForJavaV2/deadline-2023-10-12/GetStorageProfileForQueue) SDK for Java V2
- AWS SDK for [JavaScript](https://docs.aws.amazon.com/goto/SdkForJavaScriptV3/deadline-2023-10-12/GetStorageProfileForQueue) V3
- [AWS](https://docs.aws.amazon.com/goto/SdkForPHPV3/deadline-2023-10-12/GetStorageProfileForQueue) SDK for PHP V3
- AWS SDK for [Python](https://docs.aws.amazon.com/goto/boto3/deadline-2023-10-12/GetStorageProfileForQueue)
- AWS SDK for [Ruby](https://docs.aws.amazon.com/goto/SdkForRubyV3/deadline-2023-10-12/GetStorageProfileForQueue) V3

# **GetTask**

Gets a task.

# <span id="page-250-0"></span>**Request Syntax**

```
GET /2023-10-12/farms/farmId/queues/queueId/jobs/jobId/steps/stepId/tasks/taskId
 HTTP/1.1
```
# **URI Request Parameters**

The request uses the following URI parameters.

# **[farmId](#page-250-0)**

The farm ID of the farm connected to the task.

Pattern: ^farm-[0-9a-f]{32}\$

Required: Yes

## **[jobId](#page-250-0)**

The job ID of the job connected to the task.

Pattern: ^job-[0-9a-f]{32}\$

Required: Yes

## **[queueId](#page-250-0)**

The queue ID for the queue connected to the task.

Pattern: ^queue-[0-9a-f]{32}\$

Required: Yes

# **[stepId](#page-250-0)**

The step ID for the step connected to the task.

Pattern: ^step-[0-9a-f]{32}\$

# Required: Yes

# **[taskId](#page-250-0)**

The task ID.

Pattern: ^task-[0-9a-f]{32}-(0|([1-9][0-9]{0,9}))\$

Required: Yes

# **Request Body**

The request does not have a request body.

# **Response Syntax**

```
HTTP/1.1 200
Content-type: application/json
{ 
    "createdAt": "string", 
    "createdBy": "string", 
    "endedAt": "string", 
    "failureRetryCount": number, 
    "latestSessionActionId": "string", 
    "parameters": { 
       "string" : { ... } 
    }, 
    "runStatus": "string", 
    "startedAt": "string", 
    "targetRunStatus": "string", 
    "taskId": "string", 
    "updatedAt": "string", 
    "updatedBy": "string"
}
```
# **Response Elements**

If the action is successful, the service sends back an HTTP 200 response.

The following data is returned in JSON format by the service.
### **[createdAt](#page-251-0)**

The date and time the resource was created.

Type: Timestamp

#### **[createdBy](#page-251-0)**

The user or system that created this resource.

Type: String

### **[endedAt](#page-251-0)**

The date and time the resource ended running.

Type: Timestamp

### **[failureRetryCount](#page-251-0)**

The number of times that the task failed and was retried.

Type: Integer

Valid Range: Minimum value of 0. Maximum value of 2147483647.

#### **[latestSessionActionId](#page-251-0)**

The latest session ID for the task.

Type: String

Pattern: ^sessionaction-[0-9a-f]{32}-(0|([1-9][0-9]{0,9}))\$

#### **[parameters](#page-251-0)**

The parameters for the task.

Type: String to [TaskParameterValue](#page-641-0) object map

#### **[runStatus](#page-251-0)**

The run status for the task.

Type: String

Valid Values: PENDING | READY | ASSIGNED | STARTING | SCHEDULED | INTERRUPTING | RUNNING | SUSPENDED | CANCELED | FAILED | SUCCEEDED | NOT\_COMPATIBLE

#### **[startedAt](#page-251-0)**

The date and time the resource started running.

Type: Timestamp

### **[targetRunStatus](#page-251-0)**

The run status with which to start the task.

Type: String

Valid Values: READY | FAILED | SUCCEEDED | CANCELED | SUSPENDED | PENDING

#### **[taskId](#page-251-0)**

The task ID.

Type: String

Pattern: ^task-[0-9a-f]{32}-(0|([1-9][0-9]{0,9}))\$

#### **[updatedAt](#page-251-0)**

The date and time the resource was updated.

Type: Timestamp

#### **[updatedBy](#page-251-0)**

The user or system that updated this resource.

Type: String

### **Errors**

For information about the errors that are common to all actions, see [Common](#page-672-0) Errors.

### **AccessDeniedException**

You don't have permission to perform the action.

HTTP Status Code: 403

### **InternalServerErrorException**

Deadline Cloud can't process your request right now. Try again later.

HTTP Status Code: 500

### **ResourceNotFoundException**

The requested resource can't be found.

HTTP Status Code: 404

#### **ThrottlingException**

Your request exceeded a request rate quota.

HTTP Status Code: 429

#### **ValidationException**

The request isn't valid. This can occur if your request contains malformed JSON or unsupported characters.

HTTP Status Code: 400

### **See Also**

- AWS [Command](https://docs.aws.amazon.com/goto/aws-cli/deadline-2023-10-12/GetTask) Line Interface
- [AWS](https://docs.aws.amazon.com/goto/DotNetSDKV3/deadline-2023-10-12/GetTask) SDK for .NET
- [AWS](https://docs.aws.amazon.com/goto/SdkForCpp/deadline-2023-10-12/GetTask) SDK for C++
- [AWS](https://docs.aws.amazon.com/goto/SdkForGoV2/deadline-2023-10-12/GetTask) SDK for Go v2
- [AWS](https://docs.aws.amazon.com/goto/SdkForJavaV2/deadline-2023-10-12/GetTask) SDK for Java V2
- AWS SDK for [JavaScript](https://docs.aws.amazon.com/goto/SdkForJavaScriptV3/deadline-2023-10-12/GetTask) V3
- [AWS](https://docs.aws.amazon.com/goto/SdkForPHPV3/deadline-2023-10-12/GetTask) SDK for PHP V3
- AWS SDK for [Python](https://docs.aws.amazon.com/goto/boto3/deadline-2023-10-12/GetTask)
- AWS SDK for [Ruby](https://docs.aws.amazon.com/goto/SdkForRubyV3/deadline-2023-10-12/GetTask) V3

## **GetWorker**

Gets a worker.

## <span id="page-256-0"></span>**Request Syntax**

GET /2023-10-12/farms/*farmId*/fleets/*fleetId*/workers/*workerId* HTTP/1.1

## **URI Request Parameters**

The request uses the following URI parameters.

### **[farmId](#page-256-0)**

The farm ID for the worker.

Pattern: ^farm-[0-9a-f]{32}\$

Required: Yes

### **[fleetId](#page-256-0)**

The fleet ID of the worker.

Pattern: ^fleet-[0-9a-f]{32}\$

Required: Yes

### **[workerId](#page-256-0)**

The worker ID.

Pattern: ^worker-[0-9a-f]{32}\$

Required: Yes

## **Request Body**

The request does not have a request body.

## <span id="page-256-1"></span>**Response Syntax**

HTTP/1.1 200

```
Content-type: application/json
{ 
    "createdAt": "string", 
    "createdBy": "string", 
    "farmId": "string", 
    "fleetId": "string", 
    "hostProperties": { 
        "ec2InstanceArn": "string", 
        "ec2InstanceType": "string", 
        "hostName": "string", 
        "ipAddresses": { 
           "ipV4Addresses": [ "string" ], 
           "ipV6Addresses": [ "string" ] 
        } 
    }, 
    "log": { 
        "error": "string", 
        "logDriver": "string", 
        "options": { 
           "string" : "string" 
       }, 
        "parameters": { 
           "string" : "string" 
        } 
    }, 
    "status": "string", 
    "updatedAt": "string", 
    "updatedBy": "string", 
    "workerId": "string"
}
```
## **Response Elements**

If the action is successful, the service sends back an HTTP 200 response.

The following data is returned in JSON format by the service.

### <span id="page-257-0"></span>**[createdAt](#page-256-1)**

The date and time the resource was created.

Type: Timestamp

### <span id="page-258-0"></span>**[createdBy](#page-256-1)**

The user or system that created this resource.

Type: String

### <span id="page-258-1"></span>**[farmId](#page-256-1)**

The farm ID.

Type: String

Pattern: ^farm-[0-9a-f]{32}\$

### <span id="page-258-2"></span>**[fleetId](#page-256-1)**

The fleet ID.

Type: String

Pattern: ^fleet-[0-9a-f]{32}\$

### <span id="page-258-3"></span>**[hostProperties](#page-256-1)**

The host properties for the worker.

Type: [HostPropertiesResponse](#page-523-4) object

### <span id="page-258-4"></span>**[log](#page-256-1)**

The logs for the associated worker.

Type: [LogConfiguration](#page-559-4) object

#### <span id="page-258-5"></span>**[status](#page-256-1)**

The status of the worker.

Type: String

Valid Values: CREATED | STARTED | STOPPING | STOPPED | NOT\_RESPONDING | NOT\_COMPATIBLE | RUNNING | IDLE

### <span id="page-258-6"></span>**[updatedAt](#page-256-1)**

The date and time the resource was updated.

### Type: Timestamp

### <span id="page-259-0"></span>**[updatedBy](#page-256-1)**

The user or system that updated this resource.

Type: String

### <span id="page-259-1"></span>**[workerId](#page-256-1)**

The worker ID.

Type: String

Pattern: ^worker-[0-9a-f]{32}\$

### **Errors**

For information about the errors that are common to all actions, see [Common](#page-672-0) Errors.

### **AccessDeniedException**

You don't have permission to perform the action.

HTTP Status Code: 403

### **InternalServerErrorException**

Deadline Cloud can't process your request right now. Try again later.

HTTP Status Code: 500

### **ResourceNotFoundException**

The requested resource can't be found.

HTTP Status Code: 404

### **ThrottlingException**

Your request exceeded a request rate quota.

HTTP Status Code: 429

### **ValidationException**

The request isn't valid. This can occur if your request contains malformed JSON or unsupported characters.

### HTTP Status Code: 400

## **See Also**

- AWS [Command](https://docs.aws.amazon.com/goto/aws-cli/deadline-2023-10-12/GetWorker) Line Interface
- [AWS](https://docs.aws.amazon.com/goto/DotNetSDKV3/deadline-2023-10-12/GetWorker) SDK for .NET
- [AWS](https://docs.aws.amazon.com/goto/SdkForCpp/deadline-2023-10-12/GetWorker) SDK for C++
- [AWS](https://docs.aws.amazon.com/goto/SdkForGoV2/deadline-2023-10-12/GetWorker) SDK for Go v2
- [AWS](https://docs.aws.amazon.com/goto/SdkForJavaV2/deadline-2023-10-12/GetWorker) SDK for Java V2
- AWS SDK for [JavaScript](https://docs.aws.amazon.com/goto/SdkForJavaScriptV3/deadline-2023-10-12/GetWorker) V3
- [AWS](https://docs.aws.amazon.com/goto/SdkForPHPV3/deadline-2023-10-12/GetWorker) SDK for PHP V3
- AWS SDK for [Python](https://docs.aws.amazon.com/goto/boto3/deadline-2023-10-12/GetWorker)
- AWS SDK for [Ruby](https://docs.aws.amazon.com/goto/SdkForRubyV3/deadline-2023-10-12/GetWorker) V3

## **ListAvailableMeteredProducts**

A list of the available metered products.

## <span id="page-261-0"></span>**Request Syntax**

GET /2023-10-12/metered-products?maxResults=*maxResults*&nextToken=*nextToken* HTTP/1.1

## **URI Request Parameters**

The request uses the following URI parameters.

### **[maxResults](#page-261-0)**

The maximum number of results to return. Use this parameter with NextToken to get results as a set of sequential pages.

Valid Range: Minimum value of 1. Maximum value of 100.

### **[nextToken](#page-261-0)**

The token for the next set of results, or null to start from the beginning.

## **Request Body**

The request does not have a request body.

### <span id="page-261-1"></span>**Response Syntax**

```
HTTP/1.1 200
Content-type: application/json
{ 
   meteredProducts": [
       { 
           "family": "string", 
           "port": number, 
           "productId": "string", 
           "vendor": "string" 
       }
```

```
 ], 
     "nextToken": "string"
}
```
## **Response Elements**

If the action is successful, the service sends back an HTTP 200 response.

The following data is returned in JSON format by the service.

### <span id="page-262-0"></span>**[meteredProducts](#page-261-1)**

The metered products.

Type: Array of [MeteredProductSummary](#page-564-4) objects

### <span id="page-262-1"></span>**[nextToken](#page-261-1)**

If Deadline Cloud returns nextToken, then there are more results available. The value of nextToken is a unique pagination token for each page. To retrieve the next page, call the operation again using the returned token. Keep all other arguments unchanged. If no results remain, then nextToken is set to null. Each pagination token expires after 24 hours. If you provide a token that isn't valid, then you receive an HTTP 400 ValidationException error.

Type: String

### **Errors**

For information about the errors that are common to all actions, see [Common](#page-672-0) Errors.

### **InternalServerErrorException**

Deadline Cloud can't process your request right now. Try again later.

HTTP Status Code: 500

### **ThrottlingException**

Your request exceeded a request rate quota.

HTTP Status Code: 429

## **See Also**

- AWS [Command](https://docs.aws.amazon.com/goto/aws-cli/deadline-2023-10-12/ListAvailableMeteredProducts) Line Interface
- [AWS](https://docs.aws.amazon.com/goto/DotNetSDKV3/deadline-2023-10-12/ListAvailableMeteredProducts) SDK for .NET
- [AWS](https://docs.aws.amazon.com/goto/SdkForCpp/deadline-2023-10-12/ListAvailableMeteredProducts) SDK for C++
- [AWS](https://docs.aws.amazon.com/goto/SdkForGoV2/deadline-2023-10-12/ListAvailableMeteredProducts) SDK for Go v2
- [AWS](https://docs.aws.amazon.com/goto/SdkForJavaV2/deadline-2023-10-12/ListAvailableMeteredProducts) SDK for Java V2
- AWS SDK for [JavaScript](https://docs.aws.amazon.com/goto/SdkForJavaScriptV3/deadline-2023-10-12/ListAvailableMeteredProducts) V3
- [AWS](https://docs.aws.amazon.com/goto/SdkForPHPV3/deadline-2023-10-12/ListAvailableMeteredProducts) SDK for PHP V3
- AWS SDK for [Python](https://docs.aws.amazon.com/goto/boto3/deadline-2023-10-12/ListAvailableMeteredProducts)
- AWS SDK for [Ruby](https://docs.aws.amazon.com/goto/SdkForRubyV3/deadline-2023-10-12/ListAvailableMeteredProducts) V3

# **ListBudgets**

A list of budgets in a farm.

## <span id="page-264-0"></span>**Request Syntax**

```
GET /2023-10-12/farms/farmId/budgets?
maxResults=maxResults&nextToken=nextToken&status=status HTTP/1.1
```
## **URI Request Parameters**

The request uses the following URI parameters.

### **[farmId](#page-264-0)**

The farm ID associated with the budgets.

Pattern: ^farm-[0-9a-f]{32}\$

Required: Yes

### **[maxResults](#page-264-0)**

The maximum number of results to return. Use this parameter with NextToken to get results as a set of sequential pages.

Valid Range: Minimum value of 1. Maximum value of 100.

### **[nextToken](#page-264-0)**

The token for the next set of results, or null to start from the beginning.

### **[status](#page-264-0)**

The status to list for the budgets.

Valid Values: ACTIVE | INACTIVE

## **Request Body**

The request does not have a request body.

## <span id="page-265-2"></span>**Response Syntax**

```
HTTP/1.1 200
Content-type: application/json
{ 
    "budgets": [ 
      \{ "approximateDollarLimit": number, 
           "budgetId": "string", 
           "createdAt": "string", 
           "createdBy": "string", 
           "description": "string", 
           "displayName": "string", 
           "status": "string", 
           "updatedAt": "string", 
           "updatedBy": "string", 
           "usages": { 
              "approximateDollarUsage": number
           }, 
           "usageTrackingResource": { ... } 
       } 
    ], 
    "nextToken": "string"
}
```
## **Response Elements**

If the action is successful, the service sends back an HTTP 200 response.

The following data is returned in JSON format by the service.

### <span id="page-265-0"></span>**[budgets](#page-265-2)**

The budgets to include on the list.

Type: Array of [BudgetSummary](#page-477-5) objects

### <span id="page-265-1"></span>**[nextToken](#page-265-2)**

If Deadline Cloud returns nextToken, then there are more results available. The value of nextToken is a unique pagination token for each page. To retrieve the next page, call the operation again using the returned token. Keep all other arguments unchanged. If no results remain, then nextToken is set to null. Each pagination token expires after 24 hours. If you provide a token that isn't valid, then you receive an HTTP 400 ValidationException error.

Type: String

## **Errors**

For information about the errors that are common to all actions, see [Common](#page-672-0) Errors.

### **AccessDeniedException**

You don't have permission to perform the action.

HTTP Status Code: 403

### **InternalServerErrorException**

Deadline Cloud can't process your request right now. Try again later.

HTTP Status Code: 500

### **ResourceNotFoundException**

The requested resource can't be found.

HTTP Status Code: 404

### **ThrottlingException**

Your request exceeded a request rate quota.

HTTP Status Code: 429

### **ValidationException**

The request isn't valid. This can occur if your request contains malformed JSON or unsupported characters.

HTTP Status Code: 400

## **See Also**

- AWS [Command](https://docs.aws.amazon.com/goto/aws-cli/deadline-2023-10-12/ListBudgets) Line Interface
- [AWS](https://docs.aws.amazon.com/goto/DotNetSDKV3/deadline-2023-10-12/ListBudgets) SDK for .NET
- [AWS](https://docs.aws.amazon.com/goto/SdkForCpp/deadline-2023-10-12/ListBudgets) SDK for C++
- [AWS](https://docs.aws.amazon.com/goto/SdkForGoV2/deadline-2023-10-12/ListBudgets) SDK for Go v2
- [AWS](https://docs.aws.amazon.com/goto/SdkForJavaV2/deadline-2023-10-12/ListBudgets) SDK for Java V2
- AWS SDK for [JavaScript](https://docs.aws.amazon.com/goto/SdkForJavaScriptV3/deadline-2023-10-12/ListBudgets) V3
- [AWS](https://docs.aws.amazon.com/goto/SdkForPHPV3/deadline-2023-10-12/ListBudgets) SDK for PHP V3
- AWS SDK for [Python](https://docs.aws.amazon.com/goto/boto3/deadline-2023-10-12/ListBudgets)
- AWS SDK for [Ruby](https://docs.aws.amazon.com/goto/SdkForRubyV3/deadline-2023-10-12/ListBudgets) V3

## **ListFarmMembers**

Lists the members of a farm.

## <span id="page-268-0"></span>**Request Syntax**

GET /2023-10-12/farms/*farmId*/members?maxResults=*maxResults*&nextToken=*nextToken* HTTP/1.1

## **URI Request Parameters**

The request uses the following URI parameters.

### **[farmId](#page-268-0)**

The farm ID.

Pattern: ^farm-[0-9a-f]{32}\$

Required: Yes

### **[maxResults](#page-268-0)**

The maximum number of results to return. Use this parameter with NextToken to get results as a set of sequential pages.

Valid Range: Minimum value of 1. Maximum value of 100.

### **[nextToken](#page-268-0)**

The token for the next set of results, or null to start from the beginning.

### **Request Body**

<span id="page-268-1"></span>The request does not have a request body.

### **Response Syntax**

```
HTTP/1.1 200
Content-type: application/json
```

```
{ 
    "members": [ 
        { 
           "farmId": "string", 
           "identityStoreId": "string", 
           "membershipLevel": "string", 
           "principalId": "string", 
           "principalType": "string" 
        } 
    ], 
    "nextToken": "string"
}
```
### **Response Elements**

If the action is successful, the service sends back an HTTP 200 response.

The following data is returned in JSON format by the service.

### <span id="page-269-0"></span>**[members](#page-268-1)**

The members on the list.

Type: Array of [FarmMember](#page-501-4) objects

#### <span id="page-269-1"></span>**[nextToken](#page-268-1)**

If Deadline Cloud returns nextToken, then there are more results available. The value of nextToken is a unique pagination token for each page. To retrieve the next page, call the operation again using the returned token. Keep all other arguments unchanged. If no results remain, then nextToken is set to null. Each pagination token expires after 24 hours. If you provide a token that isn't valid, then you receive an HTTP 400 ValidationException error.

Type: String

### **Errors**

For information about the errors that are common to all actions, see [Common](#page-672-0) Errors.

### **AccessDeniedException**

You don't have permission to perform the action.

HTTP Status Code: 403

### **InternalServerErrorException**

Deadline Cloud can't process your request right now. Try again later.

HTTP Status Code: 500

### **ResourceNotFoundException**

The requested resource can't be found.

HTTP Status Code: 404

#### **ThrottlingException**

Your request exceeded a request rate quota.

HTTP Status Code: 429

#### **ValidationException**

The request isn't valid. This can occur if your request contains malformed JSON or unsupported characters.

HTTP Status Code: 400

### **See Also**

- AWS [Command](https://docs.aws.amazon.com/goto/aws-cli/deadline-2023-10-12/ListFarmMembers) Line Interface
- [AWS](https://docs.aws.amazon.com/goto/DotNetSDKV3/deadline-2023-10-12/ListFarmMembers) SDK for .NET
- [AWS](https://docs.aws.amazon.com/goto/SdkForCpp/deadline-2023-10-12/ListFarmMembers) SDK for C++
- [AWS](https://docs.aws.amazon.com/goto/SdkForGoV2/deadline-2023-10-12/ListFarmMembers) SDK for Go v2
- [AWS](https://docs.aws.amazon.com/goto/SdkForJavaV2/deadline-2023-10-12/ListFarmMembers) SDK for Java V2
- AWS SDK for [JavaScript](https://docs.aws.amazon.com/goto/SdkForJavaScriptV3/deadline-2023-10-12/ListFarmMembers) V3
- [AWS](https://docs.aws.amazon.com/goto/SdkForPHPV3/deadline-2023-10-12/ListFarmMembers) SDK for PHP V3
- AWS SDK for [Python](https://docs.aws.amazon.com/goto/boto3/deadline-2023-10-12/ListFarmMembers)
- AWS SDK for [Ruby](https://docs.aws.amazon.com/goto/SdkForRubyV3/deadline-2023-10-12/ListFarmMembers) V3

# **ListFarms**

Lists farms.

## <span id="page-272-0"></span>**Request Syntax**

```
GET /2023-10-12/farms?maxResults=maxResults&nextToken=nextToken&principalId=principalId
  HTTP/1.1
```
## **URI Request Parameters**

The request uses the following URI parameters.

### **[maxResults](#page-272-0)**

The maximum number of results to return. Use this parameter with NextToken to get results as a set of sequential pages.

Valid Range: Minimum value of 1. Maximum value of 100.

### **[nextToken](#page-272-0)**

The token for the next set of results, or null to start from the beginning.

### **[principalId](#page-272-0)**

The principal ID of the member to list on the farm.

Length Constraints: Minimum length of 1. Maximum length of 47.

Pattern: ^([0-9a-f]{10}-|)[A-Fa-f0-9]{8}-[A-Fa-f0-9]{4}-[A-Fa-f0-9]{4}-[A-Fa-f0-9]{4}-[A-Fa-f0-9]{12}\$

## **Request Body**

The request does not have a request body.

## <span id="page-272-1"></span>**Response Syntax**

HTTP/1.1 200

```
Content-type: application/json
{ 
    "farms": [ 
        { 
           "createdAt": "string", 
           "createdBy": "string", 
           "displayName": "string", 
           "farmId": "string", 
           "kmsKeyArn": "string", 
           "updatedAt": "string", 
           "updatedBy": "string" 
        } 
    ], 
    "nextToken": "string"
}
```
## **Response Elements**

If the action is successful, the service sends back an HTTP 200 response.

The following data is returned in JSON format by the service.

### <span id="page-273-0"></span>**[farms](#page-272-1)**

Farms on the list.

Type: Array of [FarmSummary](#page-503-5) objects

### <span id="page-273-1"></span>**[nextToken](#page-272-1)**

If Deadline Cloud returns nextToken, then there are more results available. The value of nextToken is a unique pagination token for each page. To retrieve the next page, call the operation again using the returned token. Keep all other arguments unchanged. If no results remain, then nextToken is set to null. Each pagination token expires after 24 hours. If you provide a token that isn't valid, then you receive an HTTP 400 ValidationException error.

Type: String

## **Errors**

For information about the errors that are common to all actions, see [Common](#page-672-0) Errors.

### **AccessDeniedException**

You don't have permission to perform the action.

HTTP Status Code: 403

### **InternalServerErrorException**

Deadline Cloud can't process your request right now. Try again later.

HTTP Status Code: 500

#### **ThrottlingException**

Your request exceeded a request rate quota.

HTTP Status Code: 429

#### **ValidationException**

The request isn't valid. This can occur if your request contains malformed JSON or unsupported characters.

HTTP Status Code: 400

## **See Also**

- AWS [Command](https://docs.aws.amazon.com/goto/aws-cli/deadline-2023-10-12/ListFarms) Line Interface
- [AWS](https://docs.aws.amazon.com/goto/DotNetSDKV3/deadline-2023-10-12/ListFarms) SDK for .NET
- [AWS](https://docs.aws.amazon.com/goto/SdkForCpp/deadline-2023-10-12/ListFarms) SDK for C++
- [AWS](https://docs.aws.amazon.com/goto/SdkForGoV2/deadline-2023-10-12/ListFarms) SDK for Go v2
- [AWS](https://docs.aws.amazon.com/goto/SdkForJavaV2/deadline-2023-10-12/ListFarms) SDK for Java V2
- AWS SDK for [JavaScript](https://docs.aws.amazon.com/goto/SdkForJavaScriptV3/deadline-2023-10-12/ListFarms) V3
- [AWS](https://docs.aws.amazon.com/goto/SdkForPHPV3/deadline-2023-10-12/ListFarms) SDK for PHP V3
- AWS SDK for [Python](https://docs.aws.amazon.com/goto/boto3/deadline-2023-10-12/ListFarms)
- AWS SDK for [Ruby](https://docs.aws.amazon.com/goto/SdkForRubyV3/deadline-2023-10-12/ListFarms) V3

# **ListFleetMembers**

Lists fleet members.

## <span id="page-275-0"></span>**Request Syntax**

```
GET /2023-10-12/farms/farmId/fleets/fleetId/members?
maxResults=maxResults&nextToken=nextToken HTTP/1.1
```
## **URI Request Parameters**

The request uses the following URI parameters.

### **[farmId](#page-275-0)**

The farm ID of the fleet.

Pattern: ^farm-[0-9a-f]{32}\$

Required: Yes

### **[fleetId](#page-275-0)**

The fleet ID to include on the list.

Pattern: ^fleet-[0-9a-f]{32}\$

Required: Yes

### **[maxResults](#page-275-0)**

The maximum number of results to return. Use this parameter with NextToken to get results as a set of sequential pages.

Valid Range: Minimum value of 1. Maximum value of 100.

### **[nextToken](#page-275-0)**

The token for the next set of results, or null to start from the beginning.

## **Request Body**

The request does not have a request body.

## <span id="page-276-2"></span>**Response Syntax**

```
HTTP/1.1 200
Content-type: application/json
{ 
    "members": [ 
        { 
           "farmId": "string", 
           "fleetId": "string", 
           "identityStoreId": "string", 
           "membershipLevel": "string", 
           "principalId": "string", 
           "principalType": "string" 
        } 
    ], 
    "nextToken": "string"
}
```
## **Response Elements**

If the action is successful, the service sends back an HTTP 200 response.

The following data is returned in JSON format by the service.

### <span id="page-276-0"></span>**[members](#page-276-2)**

The members on the list.

Type: Array of [FleetMember](#page-514-4) objects

### <span id="page-276-1"></span>**[nextToken](#page-276-2)**

If Deadline Cloud returns nextToken, then there are more results available. The value of nextToken is a unique pagination token for each page. To retrieve the next page, call the operation again using the returned token. Keep all other arguments unchanged. If no results remain, then nextToken is set to null. Each pagination token expires after 24 hours. If you provide a token that isn't valid, then you receive an HTTP 400 ValidationException error.

Type: String

## **Errors**

For information about the errors that are common to all actions, see [Common](#page-672-0) Errors.

### **AccessDeniedException**

You don't have permission to perform the action.

HTTP Status Code: 403

### **InternalServerErrorException**

Deadline Cloud can't process your request right now. Try again later.

HTTP Status Code: 500

### **ResourceNotFoundException**

The requested resource can't be found.

HTTP Status Code: 404

### **ThrottlingException**

Your request exceeded a request rate quota.

HTTP Status Code: 429

### **ValidationException**

The request isn't valid. This can occur if your request contains malformed JSON or unsupported characters.

HTTP Status Code: 400

## **See Also**

- AWS [Command](https://docs.aws.amazon.com/goto/aws-cli/deadline-2023-10-12/ListFleetMembers) Line Interface
- [AWS](https://docs.aws.amazon.com/goto/DotNetSDKV3/deadline-2023-10-12/ListFleetMembers) SDK for .NET
- [AWS](https://docs.aws.amazon.com/goto/SdkForCpp/deadline-2023-10-12/ListFleetMembers) SDK for C++
- [AWS](https://docs.aws.amazon.com/goto/SdkForGoV2/deadline-2023-10-12/ListFleetMembers) SDK for Go v2
- [AWS](https://docs.aws.amazon.com/goto/SdkForJavaV2/deadline-2023-10-12/ListFleetMembers) SDK for Java V2
- AWS SDK for [JavaScript](https://docs.aws.amazon.com/goto/SdkForJavaScriptV3/deadline-2023-10-12/ListFleetMembers) V3
- [AWS](https://docs.aws.amazon.com/goto/SdkForPHPV3/deadline-2023-10-12/ListFleetMembers) SDK for PHP V3
- AWS SDK for [Python](https://docs.aws.amazon.com/goto/boto3/deadline-2023-10-12/ListFleetMembers)
- AWS SDK for [Ruby](https://docs.aws.amazon.com/goto/SdkForRubyV3/deadline-2023-10-12/ListFleetMembers) V3

# **ListFleets**

Lists fleets.

## <span id="page-279-0"></span>**Request Syntax**

```
GET /2023-10-12/farms/farmId/fleets?
displayName=displayName&maxResults=maxResults&nextToken=nextToken&principalId=principalId&status=status
  HTTP/1.1
```
## **URI Request Parameters**

The request uses the following URI parameters.

### **[displayName](#page-279-0)**

The display names of a list of fleets.

Length Constraints: Minimum length of 1. Maximum length of 100.

### **[farmId](#page-279-0)**

The farm ID of the fleets.

Pattern: ^farm-[0-9a-f]{32}\$

Required: Yes

### **[maxResults](#page-279-0)**

The maximum number of results to return. Use this parameter with NextToken to get results as a set of sequential pages.

Valid Range: Minimum value of 1. Maximum value of 100.

### **[nextToken](#page-279-0)**

The token for the next set of results, or null to start from the beginning.

### **[principalId](#page-279-0)**

The principal ID of the members to include in the fleet.

Length Constraints: Minimum length of 1. Maximum length of 47.

```
Pattern: ^([0-9a-f]{10}-|)[A-Fa-f0-9]{8}-[A-Fa-f0-9]{4}-[A-Fa-f0-9]{4}-[A-
Fa-f0-9]{4}-[A-Fa-f0-9]{12}$
```
**[status](#page-279-0)**

The status of the fleet.

```
Valid Values: ACTIVE | CREATE_IN_PROGRESS | UPDATE_IN_PROGRESS | 
CREATE_FAILED | UPDATE_FAILED
```
## **Request Body**

The request does not have a request body.

## <span id="page-280-0"></span>**Response Syntax**

```
HTTP/1.1 200
Content-type: application/json
{ 
    "fleets": [ 
       { 
           "autoScalingStatus": "string", 
          configuration": { ... },
           "createdAt": "string", 
           "createdBy": "string", 
           "displayName": "string", 
           "farmId": "string", 
           "fleetId": "string", 
           "maxWorkerCount": number, 
           "minWorkerCount": number, 
           "status": "string", 
           "targetWorkerCount": number, 
           "updatedAt": "string", 
           "updatedBy": "string", 
           "workerCount": number
       } 
    ], 
    "nextToken": "string"
}
```
### **Response Elements**

If the action is successful, the service sends back an HTTP 200 response.

The following data is returned in JSON format by the service.

#### <span id="page-281-0"></span>**[fleets](#page-280-0)**

The fleets on the list.

Type: Array of [FleetSummary](#page-516-5) objects

#### <span id="page-281-1"></span>**[nextToken](#page-280-0)**

If Deadline Cloud returns nextToken, then there are more results available. The value of nextToken is a unique pagination token for each page. To retrieve the next page, call the operation again using the returned token. Keep all other arguments unchanged. If no results remain, then nextToken is set to null. Each pagination token expires after 24 hours. If you provide a token that isn't valid, then you receive an HTTP 400 ValidationException error.

Type: String

### **Errors**

For information about the errors that are common to all actions, see [Common](#page-672-0) Errors.

### **AccessDeniedException**

You don't have permission to perform the action.

HTTP Status Code: 403

### **InternalServerErrorException**

Deadline Cloud can't process your request right now. Try again later.

HTTP Status Code: 500

### **ResourceNotFoundException**

The requested resource can't be found.

HTTP Status Code: 404

### **ThrottlingException**

Your request exceeded a request rate quota.

HTTP Status Code: 429

### **ValidationException**

The request isn't valid. This can occur if your request contains malformed JSON or unsupported characters.

HTTP Status Code: 400

## **See Also**

- AWS [Command](https://docs.aws.amazon.com/goto/aws-cli/deadline-2023-10-12/ListFleets) Line Interface
- [AWS](https://docs.aws.amazon.com/goto/DotNetSDKV3/deadline-2023-10-12/ListFleets) SDK for .NET
- [AWS](https://docs.aws.amazon.com/goto/SdkForCpp/deadline-2023-10-12/ListFleets) SDK for C++
- [AWS](https://docs.aws.amazon.com/goto/SdkForGoV2/deadline-2023-10-12/ListFleets) SDK for Go v2
- [AWS](https://docs.aws.amazon.com/goto/SdkForJavaV2/deadline-2023-10-12/ListFleets) SDK for Java V2
- AWS SDK for [JavaScript](https://docs.aws.amazon.com/goto/SdkForJavaScriptV3/deadline-2023-10-12/ListFleets) V3
- [AWS](https://docs.aws.amazon.com/goto/SdkForPHPV3/deadline-2023-10-12/ListFleets) SDK for PHP V3
- AWS SDK for [Python](https://docs.aws.amazon.com/goto/boto3/deadline-2023-10-12/ListFleets)
- AWS SDK for [Ruby](https://docs.aws.amazon.com/goto/SdkForRubyV3/deadline-2023-10-12/ListFleets) V3

## **ListJobMembers**

Lists members on a job.

## <span id="page-283-0"></span>**Request Syntax**

```
GET /2023-10-12/farms/farmId/queues/queueId/jobs/jobId/members?
maxResults=maxResults&nextToken=nextToken HTTP/1.1
```
## **URI Request Parameters**

The request uses the following URI parameters.

### **[farmId](#page-283-0)**

The farm ID of the job to list.

Pattern: ^farm-[0-9a-f]{32}\$

Required: Yes

### **[jobId](#page-283-0)**

The job ID to include on the list.

Pattern: ^job-[0-9a-f]{32}\$

Required: Yes

### **[maxResults](#page-283-0)**

The maximum number of results to return. Use this parameter with NextToken to get results as a set of sequential pages.

Valid Range: Minimum value of 1. Maximum value of 100.

### **[nextToken](#page-283-0)**

The token for the next set of results, or null to start from the beginning.

### **[queueId](#page-283-0)**

The queue ID to include on the list.

Pattern: ^queue-[0-9a-f]{32}\$

Required: Yes

## **Request Body**

The request does not have a request body.

## <span id="page-284-2"></span>**Response Syntax**

```
HTTP/1.1 200
Content-type: application/json
{ 
    "members": [ 
        { 
           "farmId": "string", 
           "identityStoreId": "string", 
           "jobId": "string", 
           "membershipLevel": "string", 
           "principalId": "string", 
           "principalType": "string", 
           "queueId": "string" 
       } 
    ], 
    "nextToken": "string"
}
```
## **Response Elements**

If the action is successful, the service sends back an HTTP 200 response.

The following data is returned in JSON format by the service.

### <span id="page-284-0"></span>**[members](#page-284-2)**

The members on the list.

Type: Array of [JobMember](#page-540-4) objects

### <span id="page-284-1"></span>**[nextToken](#page-284-2)**

If Deadline Cloud returns nextToken, then there are more results available. The value of nextToken is a unique pagination token for each page. To retrieve the next page, call the operation again using the returned token. Keep all other arguments unchanged. If no results remain, then nextToken is set to null. Each pagination token expires after 24 hours. If you provide a token that isn't valid, then you receive an HTTP 400 ValidationException error.

Type: String

## **Errors**

For information about the errors that are common to all actions, see [Common](#page-672-0) Errors.

### **AccessDeniedException**

You don't have permission to perform the action.

HTTP Status Code: 403

### **InternalServerErrorException**

Deadline Cloud can't process your request right now. Try again later.

HTTP Status Code: 500

### **ResourceNotFoundException**

The requested resource can't be found.

HTTP Status Code: 404

### **ThrottlingException**

Your request exceeded a request rate quota.

HTTP Status Code: 429

### **ValidationException**

The request isn't valid. This can occur if your request contains malformed JSON or unsupported characters.

HTTP Status Code: 400

## **See Also**

- AWS [Command](https://docs.aws.amazon.com/goto/aws-cli/deadline-2023-10-12/ListJobMembers) Line Interface
- [AWS](https://docs.aws.amazon.com/goto/DotNetSDKV3/deadline-2023-10-12/ListJobMembers) SDK for .NET
- [AWS](https://docs.aws.amazon.com/goto/SdkForCpp/deadline-2023-10-12/ListJobMembers) SDK for C++
- [AWS](https://docs.aws.amazon.com/goto/SdkForGoV2/deadline-2023-10-12/ListJobMembers) SDK for Go v2
- [AWS](https://docs.aws.amazon.com/goto/SdkForJavaV2/deadline-2023-10-12/ListJobMembers) SDK for Java V2
- AWS SDK for [JavaScript](https://docs.aws.amazon.com/goto/SdkForJavaScriptV3/deadline-2023-10-12/ListJobMembers) V3
- [AWS](https://docs.aws.amazon.com/goto/SdkForPHPV3/deadline-2023-10-12/ListJobMembers) SDK for PHP V3
- AWS SDK for [Python](https://docs.aws.amazon.com/goto/boto3/deadline-2023-10-12/ListJobMembers)
- AWS SDK for [Ruby](https://docs.aws.amazon.com/goto/SdkForRubyV3/deadline-2023-10-12/ListJobMembers) V3

# **ListJobs**

Lists jobs.

## <span id="page-287-0"></span>**Request Syntax**

```
GET /2023-10-12/farms/farmId/queues/queueId/jobs?
maxResults=maxResults&nextToken=nextToken&principalId=principalId HTTP/1.1
```
## **URI Request Parameters**

The request uses the following URI parameters.

### **[farmId](#page-287-0)**

The farm ID for the jobs.

Pattern: ^farm-[0-9a-f]{32}\$

Required: Yes

### **[maxResults](#page-287-0)**

The maximum number of results to return. Use this parameter with NextToken to get results as a set of sequential pages.

Valid Range: Minimum value of 1. Maximum value of 100.

### **[nextToken](#page-287-0)**

The token for the next set of results, or null to start from the beginning.

### **[principalId](#page-287-0)**

The principal ID of the members on the jobs.

Length Constraints: Minimum length of 1. Maximum length of 47.

Pattern: ^([0-9a-f]{10}-|)[A-Fa-f0-9]{8}-[A-Fa-f0-9]{4}-[A-Fa-f0-9]{4}-[A-Fa-f0-9]{4}-[A-Fa-f0-9]{12}\$

### **[queueId](#page-287-0)**

The queue ID for the job.
```
Pattern: ^queue-[0-9a-f]{32}$
```
Required: Yes

## **Request Body**

The request does not have a request body.

### <span id="page-288-0"></span>**Response Syntax**

```
HTTP/1.1 200
Content-type: application/json
{ 
    "jobs": [ 
      \{ "createdAt": "string", 
           "createdBy": "string", 
           "endedAt": "string", 
           "jobId": "string", 
           "lifecycleStatus": "string", 
           "lifecycleStatusMessage": "string", 
           "maxFailedTasksCount": number, 
           "maxRetriesPerTask": number, 
           "name": "string", 
           "priority": number, 
           "startedAt": "string", 
           "targetTaskRunStatus": "string", 
           "taskRunStatus": "string", 
           "taskRunStatusCounts": { 
              "string" : number
           }, 
           "updatedAt": "string", 
           "updatedBy": "string" 
       } 
    ], 
    "nextToken": "string"
}
```
## **Response Elements**

If the action is successful, the service sends back an HTTP 200 response.

#### The following data is returned in JSON format by the service.

#### <span id="page-289-0"></span>**[jobs](#page-288-0)**

The jobs on the list.

Type: Array of [JobSummary](#page-552-4) objects

#### <span id="page-289-1"></span>**[nextToken](#page-288-0)**

If Deadline Cloud returns nextToken, then there are more results available. The value of nextToken is a unique pagination token for each page. To retrieve the next page, call the operation again using the returned token. Keep all other arguments unchanged. If no results remain, then nextToken is set to null. Each pagination token expires after 24 hours. If you provide a token that isn't valid, then you receive an HTTP 400 ValidationException error.

Type: String

### **Errors**

For information about the errors that are common to all actions, see [Common](#page-672-0) Errors.

#### **AccessDeniedException**

You don't have permission to perform the action.

HTTP Status Code: 403

#### **InternalServerErrorException**

Deadline Cloud can't process your request right now. Try again later.

HTTP Status Code: 500

#### **ResourceNotFoundException**

The requested resource can't be found.

HTTP Status Code: 404

#### **ThrottlingException**

Your request exceeded a request rate quota.

HTTP Status Code: 429

### **ValidationException**

The request isn't valid. This can occur if your request contains malformed JSON or unsupported characters.

HTTP Status Code: 400

### **See Also**

- AWS [Command](https://docs.aws.amazon.com/goto/aws-cli/deadline-2023-10-12/ListJobs) Line Interface
- [AWS](https://docs.aws.amazon.com/goto/DotNetSDKV3/deadline-2023-10-12/ListJobs) SDK for .NET
- [AWS](https://docs.aws.amazon.com/goto/SdkForCpp/deadline-2023-10-12/ListJobs) SDK for C++
- [AWS](https://docs.aws.amazon.com/goto/SdkForGoV2/deadline-2023-10-12/ListJobs) SDK for Go v2
- [AWS](https://docs.aws.amazon.com/goto/SdkForJavaV2/deadline-2023-10-12/ListJobs) SDK for Java V2
- AWS SDK for [JavaScript](https://docs.aws.amazon.com/goto/SdkForJavaScriptV3/deadline-2023-10-12/ListJobs) V3
- [AWS](https://docs.aws.amazon.com/goto/SdkForPHPV3/deadline-2023-10-12/ListJobs) SDK for PHP V3
- AWS SDK for [Python](https://docs.aws.amazon.com/goto/boto3/deadline-2023-10-12/ListJobs)
- AWS SDK for [Ruby](https://docs.aws.amazon.com/goto/SdkForRubyV3/deadline-2023-10-12/ListJobs) V3

# **ListLicenseEndpoints**

Lists license endpoints.

## <span id="page-291-0"></span>**Request Syntax**

GET /2023-10-12/license-endpoints?maxResults=*maxResults*&nextToken=*nextToken* HTTP/1.1

## **URI Request Parameters**

The request uses the following URI parameters.

#### **[maxResults](#page-291-0)**

The maximum number of results to return. Use this parameter with NextToken to get results as a set of sequential pages.

Valid Range: Minimum value of 1. Maximum value of 100.

#### **[nextToken](#page-291-0)**

The token for the next set of results, or null to start from the beginning.

### **Request Body**

The request does not have a request body.

### <span id="page-291-1"></span>**Response Syntax**

```
HTTP/1.1 200
Content-type: application/json
{ 
    "licenseEndpoints": [ 
        { 
           "licenseEndpointId": "string", 
           "status": "string", 
           "statusMessage": "string", 
           "vpcId": "string" 
        } 
    ],
```
}

```
 "nextToken": "string"
```
# **Response Elements**

If the action is successful, the service sends back an HTTP 200 response.

The following data is returned in JSON format by the service.

#### <span id="page-292-0"></span>**[licenseEndpoints](#page-291-1)**

The license endpoints.

Type: Array of [LicenseEndpointSummary](#page-557-4) objects

#### <span id="page-292-1"></span>**[nextToken](#page-291-1)**

If Deadline Cloud returns nextToken, then there are more results available. The value of nextToken is a unique pagination token for each page. To retrieve the next page, call the operation again using the returned token. Keep all other arguments unchanged. If no results remain, then nextToken is set to null. Each pagination token expires after 24 hours. If you provide a token that isn't valid, then you receive an HTTP 400 ValidationException error.

Type: String

### **Errors**

For information about the errors that are common to all actions, see [Common](#page-672-0) Errors.

#### **AccessDeniedException**

You don't have permission to perform the action.

HTTP Status Code: 403

#### **InternalServerErrorException**

Deadline Cloud can't process your request right now. Try again later.

HTTP Status Code: 500

### **ResourceNotFoundException**

The requested resource can't be found.

#### HTTP Status Code: 404

#### **ThrottlingException**

Your request exceeded a request rate quota.

HTTP Status Code: 429

#### **ValidationException**

The request isn't valid. This can occur if your request contains malformed JSON or unsupported characters.

HTTP Status Code: 400

### **See Also**

- AWS [Command](https://docs.aws.amazon.com/goto/aws-cli/deadline-2023-10-12/ListLicenseEndpoints) Line Interface
- [AWS](https://docs.aws.amazon.com/goto/DotNetSDKV3/deadline-2023-10-12/ListLicenseEndpoints) SDK for .NET
- [AWS](https://docs.aws.amazon.com/goto/SdkForCpp/deadline-2023-10-12/ListLicenseEndpoints) SDK for C++
- [AWS](https://docs.aws.amazon.com/goto/SdkForGoV2/deadline-2023-10-12/ListLicenseEndpoints) SDK for Go v2
- [AWS](https://docs.aws.amazon.com/goto/SdkForJavaV2/deadline-2023-10-12/ListLicenseEndpoints) SDK for Java V2
- AWS SDK for [JavaScript](https://docs.aws.amazon.com/goto/SdkForJavaScriptV3/deadline-2023-10-12/ListLicenseEndpoints) V3
- [AWS](https://docs.aws.amazon.com/goto/SdkForPHPV3/deadline-2023-10-12/ListLicenseEndpoints) SDK for PHP V3
- AWS SDK for [Python](https://docs.aws.amazon.com/goto/boto3/deadline-2023-10-12/ListLicenseEndpoints)
- AWS SDK for [Ruby](https://docs.aws.amazon.com/goto/SdkForRubyV3/deadline-2023-10-12/ListLicenseEndpoints) V3

# **ListMeteredProducts**

Lists metered products.

### <span id="page-294-0"></span>**Request Syntax**

```
GET /2023-10-12/license-endpoints/licenseEndpointId/metered-products?
maxResults=maxResults&nextToken=nextToken HTTP/1.1
```
### **URI Request Parameters**

The request uses the following URI parameters.

#### **[licenseEndpointId](#page-294-0)**

The license endpoint ID to include on the list of metered products.

Pattern: ^le-[0-9a-f]{32}\$

Required: Yes

#### **[maxResults](#page-294-0)**

The maximum number of results to return. Use this parameter with NextToken to get results as a set of sequential pages.

Valid Range: Minimum value of 1. Maximum value of 100.

#### **[nextToken](#page-294-0)**

The token for the next set of results, or null to start from the beginning.

### **Request Body**

<span id="page-294-1"></span>The request does not have a request body.

### **Response Syntax**

HTTP/1.1 200 Content-type: application/json

```
{ 
    "meteredProducts": [ 
        { 
            "family": "string", 
            "port": number, 
            "productId": "string", 
            "vendor": "string" 
        } 
    ], 
    "nextToken": "string"
}
```
## **Response Elements**

If the action is successful, the service sends back an HTTP 200 response.

The following data is returned in JSON format by the service.

#### <span id="page-295-0"></span>**[meteredProducts](#page-294-1)**

The metered products to list.

Type: Array of [MeteredProductSummary](#page-564-4) objects

#### <span id="page-295-1"></span>**[nextToken](#page-294-1)**

If Deadline Cloud returns nextToken, then there are more results available. The value of nextToken is a unique pagination token for each page. To retrieve the next page, call the operation again using the returned token. Keep all other arguments unchanged. If no results remain, then nextToken is set to null. Each pagination token expires after 24 hours. If you provide a token that isn't valid, then you receive an HTTP 400 ValidationException error.

Type: String

### **Errors**

For information about the errors that are common to all actions, see [Common](#page-672-0) Errors.

#### **AccessDeniedException**

You don't have permission to perform the action.

HTTP Status Code: 403

#### **InternalServerErrorException**

Deadline Cloud can't process your request right now. Try again later.

HTTP Status Code: 500

#### **ResourceNotFoundException**

The requested resource can't be found.

HTTP Status Code: 404

#### **ThrottlingException**

Your request exceeded a request rate quota.

HTTP Status Code: 429

#### **ValidationException**

The request isn't valid. This can occur if your request contains malformed JSON or unsupported characters.

HTTP Status Code: 400

### **See Also**

- AWS [Command](https://docs.aws.amazon.com/goto/aws-cli/deadline-2023-10-12/ListMeteredProducts) Line Interface
- [AWS](https://docs.aws.amazon.com/goto/DotNetSDKV3/deadline-2023-10-12/ListMeteredProducts) SDK for .NET
- [AWS](https://docs.aws.amazon.com/goto/SdkForCpp/deadline-2023-10-12/ListMeteredProducts) SDK for C++
- [AWS](https://docs.aws.amazon.com/goto/SdkForGoV2/deadline-2023-10-12/ListMeteredProducts) SDK for Go v2
- [AWS](https://docs.aws.amazon.com/goto/SdkForJavaV2/deadline-2023-10-12/ListMeteredProducts) SDK for Java V2
- AWS SDK for [JavaScript](https://docs.aws.amazon.com/goto/SdkForJavaScriptV3/deadline-2023-10-12/ListMeteredProducts) V3
- [AWS](https://docs.aws.amazon.com/goto/SdkForPHPV3/deadline-2023-10-12/ListMeteredProducts) SDK for PHP V3
- AWS SDK for [Python](https://docs.aws.amazon.com/goto/boto3/deadline-2023-10-12/ListMeteredProducts)
- AWS SDK for [Ruby](https://docs.aws.amazon.com/goto/SdkForRubyV3/deadline-2023-10-12/ListMeteredProducts) V3

# **ListMonitors**

Gets a list of your monitors in Deadline Cloud.

# <span id="page-298-0"></span>**Request Syntax**

GET /2023-10-12/monitors?maxResults=*maxResults*&nextToken=*nextToken* HTTP/1.1

# **URI Request Parameters**

The request uses the following URI parameters.

### **[maxResults](#page-298-0)**

The maximum number of results to return. Use this parameter with NextToken to get results as a set of sequential pages.

Valid Range: Minimum value of 1. Maximum value of 100.

### **[nextToken](#page-298-0)**

The token for the next set of results, or null to start from the beginning.

# **Request Body**

The request does not have a request body.

## <span id="page-298-1"></span>**Response Syntax**

```
HTTP/1.1 200
Content-type: application/json
{ 
    "monitors": [ 
       { 
           "createdAt": "string", 
           "createdBy": "string", 
           "displayName": "string", 
           "identityCenterApplicationArn": "string", 
           "identityCenterInstanceArn": "string",
```

```
 "monitorId": "string", 
           "roleArn": "string", 
           "subdomain": "string", 
           "updatedAt": "string", 
           "updatedBy": "string", 
           "url": "string" 
        } 
    ], 
    "nextToken": "string"
}
```
# **Response Elements**

If the action is successful, the service sends back an HTTP 200 response.

The following data is returned in JSON format by the service.

#### <span id="page-299-0"></span>**[monitors](#page-298-1)**

A list of MonitorSummary objects that describe your monitors in the Deadline Cloud.

Type: Array of [MonitorSummary](#page-566-5) objects

#### <span id="page-299-1"></span>**[nextToken](#page-298-1)**

If Deadline Cloud returns nextToken, then there are more results available. The value of nextToken is a unique pagination token for each page. To retrieve the next page, call the operation again using the returned token. Keep all other arguments unchanged. If no results remain, then nextToken is set to null. Each pagination token expires after 24 hours. If you provide a token that isn't valid, then you receive an HTTP 400 ValidationException error.

Type: String

### **Errors**

For information about the errors that are common to all actions, see [Common](#page-672-0) Errors.

### **AccessDeniedException**

You don't have permission to perform the action.

HTTP Status Code: 403

#### **InternalServerErrorException**

Deadline Cloud can't process your request right now. Try again later.

HTTP Status Code: 500

#### **ThrottlingException**

Your request exceeded a request rate quota.

HTTP Status Code: 429

#### **ValidationException**

The request isn't valid. This can occur if your request contains malformed JSON or unsupported characters.

HTTP Status Code: 400

### **See Also**

- AWS [Command](https://docs.aws.amazon.com/goto/aws-cli/deadline-2023-10-12/ListMonitors) Line Interface
- [AWS](https://docs.aws.amazon.com/goto/DotNetSDKV3/deadline-2023-10-12/ListMonitors) SDK for .NET
- [AWS](https://docs.aws.amazon.com/goto/SdkForCpp/deadline-2023-10-12/ListMonitors) SDK for C++
- [AWS](https://docs.aws.amazon.com/goto/SdkForGoV2/deadline-2023-10-12/ListMonitors) SDK for Go v2
- [AWS](https://docs.aws.amazon.com/goto/SdkForJavaV2/deadline-2023-10-12/ListMonitors) SDK for Java V2
- AWS SDK for [JavaScript](https://docs.aws.amazon.com/goto/SdkForJavaScriptV3/deadline-2023-10-12/ListMonitors) V3
- [AWS](https://docs.aws.amazon.com/goto/SdkForPHPV3/deadline-2023-10-12/ListMonitors) SDK for PHP V3
- AWS SDK for [Python](https://docs.aws.amazon.com/goto/boto3/deadline-2023-10-12/ListMonitors)
- AWS SDK for [Ruby](https://docs.aws.amazon.com/goto/SdkForRubyV3/deadline-2023-10-12/ListMonitors) V3

# **ListQueueEnvironments**

Lists queue environments.

### <span id="page-301-0"></span>**Request Syntax**

```
GET /2023-10-12/farms/farmId/queues/queueId/environments?
maxResults=maxResults&nextToken=nextToken HTTP/1.1
```
### **URI Request Parameters**

The request uses the following URI parameters.

#### **[farmId](#page-301-0)**

The farm ID for the queue environment list.

Pattern: ^farm-[0-9a-f]{32}\$

Required: Yes

#### **[maxResults](#page-301-0)**

The maximum number of results to return. Use this parameter with NextToken to get results as a set of sequential pages.

Valid Range: Minimum value of 1. Maximum value of 100.

#### **[nextToken](#page-301-0)**

The token for the next set of results, or null to start from the beginning.

#### **[queueId](#page-301-0)**

The queue ID for the queue environment list.

```
Pattern: ^queue-[0-9a-f]{32}$
```
Required: Yes

### **Request Body**

The request does not have a request body.

## <span id="page-302-2"></span>**Response Syntax**

```
HTTP/1.1 200
Content-type: application/json
{ 
    "environments": [ 
        { 
           "name": "string", 
           "priority": number, 
           "queueEnvironmentId": "string" 
        } 
    ], 
    "nextToken": "string"
}
```
## **Response Elements**

If the action is successful, the service sends back an HTTP 200 response.

The following data is returned in JSON format by the service.

#### <span id="page-302-0"></span>**[environments](#page-302-2)**

The environments to include in the queue environments list.

Type: Array of [QueueEnvironmentSummary](#page-575-3) objects

#### <span id="page-302-1"></span>**[nextToken](#page-302-2)**

If Deadline Cloud returns nextToken, then there are more results available. The value of nextToken is a unique pagination token for each page. To retrieve the next page, call the operation again using the returned token. Keep all other arguments unchanged. If no results remain, then nextToken is set to null. Each pagination token expires after 24 hours. If you provide a token that isn't valid, then you receive an HTTP 400 ValidationException error.

Type: String

### **Errors**

For information about the errors that are common to all actions, see [Common](#page-672-0) Errors.

#### **AccessDeniedException**

You don't have permission to perform the action.

HTTP Status Code: 403

#### **InternalServerErrorException**

Deadline Cloud can't process your request right now. Try again later.

HTTP Status Code: 500

#### **ResourceNotFoundException**

The requested resource can't be found.

HTTP Status Code: 404

#### **ThrottlingException**

Your request exceeded a request rate quota.

HTTP Status Code: 429

#### **ValidationException**

The request isn't valid. This can occur if your request contains malformed JSON or unsupported characters.

HTTP Status Code: 400

### **See Also**

- AWS [Command](https://docs.aws.amazon.com/goto/aws-cli/deadline-2023-10-12/ListQueueEnvironments) Line Interface
- [AWS](https://docs.aws.amazon.com/goto/DotNetSDKV3/deadline-2023-10-12/ListQueueEnvironments) SDK for .NET
- [AWS](https://docs.aws.amazon.com/goto/SdkForCpp/deadline-2023-10-12/ListQueueEnvironments) SDK for C++
- [AWS](https://docs.aws.amazon.com/goto/SdkForGoV2/deadline-2023-10-12/ListQueueEnvironments) SDK for Go v2
- [AWS](https://docs.aws.amazon.com/goto/SdkForJavaV2/deadline-2023-10-12/ListQueueEnvironments) SDK for Java V2
- AWS SDK for [JavaScript](https://docs.aws.amazon.com/goto/SdkForJavaScriptV3/deadline-2023-10-12/ListQueueEnvironments) V3
- [AWS](https://docs.aws.amazon.com/goto/SdkForPHPV3/deadline-2023-10-12/ListQueueEnvironments) SDK for PHP V3
- AWS SDK for [Python](https://docs.aws.amazon.com/goto/boto3/deadline-2023-10-12/ListQueueEnvironments)
- AWS SDK for [Ruby](https://docs.aws.amazon.com/goto/SdkForRubyV3/deadline-2023-10-12/ListQueueEnvironments) V3

# **ListQueueFleetAssociations**

Lists queue-fleet associations.

### <span id="page-305-0"></span>**Request Syntax**

```
GET /2023-10-12/farms/farmId/queue-fleet-associations?
fleetId=fleetId&maxResults=maxResults&nextToken=nextToken&queueId=queueId HTTP/1.1
```
### **URI Request Parameters**

The request uses the following URI parameters.

#### **[farmId](#page-305-0)**

The farm ID for the queue-fleet association list.

Pattern: ^farm-[0-9a-f]{32}\$

Required: Yes

#### **[fleetId](#page-305-0)**

The fleet ID for the queue-fleet association list.

Pattern: ^fleet-[0-9a-f]{32}\$

#### **[maxResults](#page-305-0)**

The maximum number of results to return. Use this parameter with NextToken to get results as a set of sequential pages.

Valid Range: Minimum value of 1. Maximum value of 100.

#### **[nextToken](#page-305-0)**

The token for the next set of results, or null to start from the beginning.

#### **[queueId](#page-305-0)**

The queue ID for the queue-fleet association list.

Pattern: ^queue-[0-9a-f]{32}\$

# **Request Body**

The request does not have a request body.

# <span id="page-306-2"></span>**Response Syntax**

```
HTTP/1.1 200
Content-type: application/json
{ 
    "nextToken": "string", 
    "queueFleetAssociations": [ 
        { 
           "createdAt": "string", 
           "createdBy": "string", 
           "fleetId": "string", 
           "queueId": "string", 
           "status": "string", 
           "updatedAt": "string", 
           "updatedBy": "string" 
        } 
    ]
}
```
# **Response Elements**

If the action is successful, the service sends back an HTTP 200 response.

The following data is returned in JSON format by the service.

### <span id="page-306-0"></span>**[nextToken](#page-306-2)**

If Deadline Cloud returns nextToken, then there are more results available. The value of nextToken is a unique pagination token for each page. To retrieve the next page, call the operation again using the returned token. Keep all other arguments unchanged. If no results remain, then nextToken is set to null. Each pagination token expires after 24 hours. If you provide a token that isn't valid, then you receive an HTTP 400 ValidationException error.

Type: String

### <span id="page-306-1"></span>**[queueFleetAssociations](#page-306-2)**

The queue-fleet associations on the list.

Type: Array of [QueueFleetAssociationSummary](#page-577-5) objects

### **Errors**

For information about the errors that are common to all actions, see [Common](#page-672-0) Errors.

#### **AccessDeniedException**

You don't have permission to perform the action.

HTTP Status Code: 403

#### **InternalServerErrorException**

Deadline Cloud can't process your request right now. Try again later.

HTTP Status Code: 500

#### **ResourceNotFoundException**

The requested resource can't be found.

HTTP Status Code: 404

#### **ThrottlingException**

Your request exceeded a request rate quota.

HTTP Status Code: 429

### **See Also**

- AWS [Command](https://docs.aws.amazon.com/goto/aws-cli/deadline-2023-10-12/ListQueueFleetAssociations) Line Interface
- [AWS](https://docs.aws.amazon.com/goto/DotNetSDKV3/deadline-2023-10-12/ListQueueFleetAssociations) SDK for .NET
- [AWS](https://docs.aws.amazon.com/goto/SdkForCpp/deadline-2023-10-12/ListQueueFleetAssociations) SDK for C++
- [AWS](https://docs.aws.amazon.com/goto/SdkForGoV2/deadline-2023-10-12/ListQueueFleetAssociations) SDK for Go v2
- [AWS](https://docs.aws.amazon.com/goto/SdkForJavaV2/deadline-2023-10-12/ListQueueFleetAssociations) SDK for Java V2
- AWS SDK for [JavaScript](https://docs.aws.amazon.com/goto/SdkForJavaScriptV3/deadline-2023-10-12/ListQueueFleetAssociations) V3
- [AWS](https://docs.aws.amazon.com/goto/SdkForPHPV3/deadline-2023-10-12/ListQueueFleetAssociations) SDK for PHP V3
- AWS SDK for [Python](https://docs.aws.amazon.com/goto/boto3/deadline-2023-10-12/ListQueueFleetAssociations)
- AWS SDK for [Ruby](https://docs.aws.amazon.com/goto/SdkForRubyV3/deadline-2023-10-12/ListQueueFleetAssociations) V3

# **ListQueueMembers**

Lists the members in a queue.

## <span id="page-309-0"></span>**Request Syntax**

```
GET /2023-10-12/farms/farmId/queues/queueId/members?
maxResults=maxResults&nextToken=nextToken HTTP/1.1
```
### **URI Request Parameters**

The request uses the following URI parameters.

#### **[farmId](#page-309-0)**

The farm ID for the queue.

Pattern: ^farm-[0-9a-f]{32}\$

Required: Yes

#### **[maxResults](#page-309-0)**

The maximum number of results to return. Use this parameter with NextToken to get results as a set of sequential pages.

Valid Range: Minimum value of 1. Maximum value of 100.

#### **[nextToken](#page-309-0)**

The token for the next set of results, or null to start from the beginning.

#### **[queueId](#page-309-0)**

The queue ID to include on the list.

Pattern: ^queue-[0-9a-f]{32}\$

Required: Yes

### **Request Body**

The request does not have a request body.

## <span id="page-310-2"></span>**Response Syntax**

```
HTTP/1.1 200
Content-type: application/json
{ 
    "members": [ 
        { 
           "farmId": "string", 
           "identityStoreId": "string", 
           "membershipLevel": "string", 
           "principalId": "string", 
           "principalType": "string", 
           "queueId": "string" 
        } 
    ], 
    "nextToken": "string"
}
```
# **Response Elements**

If the action is successful, the service sends back an HTTP 200 response.

The following data is returned in JSON format by the service.

#### <span id="page-310-0"></span>**[members](#page-310-2)**

The members on the list.

Type: Array of [QueueMember](#page-579-4) objects

#### <span id="page-310-1"></span>**[nextToken](#page-310-2)**

If Deadline Cloud returns nextToken, then there are more results available. The value of nextToken is a unique pagination token for each page. To retrieve the next page, call the operation again using the returned token. Keep all other arguments unchanged. If no results remain, then nextToken is set to null. Each pagination token expires after 24 hours. If you provide a token that isn't valid, then you receive an HTTP 400 ValidationException error.

Type: String

### **Errors**

For information about the errors that are common to all actions, see [Common](#page-672-0) Errors.

#### **AccessDeniedException**

You don't have permission to perform the action.

HTTP Status Code: 403

#### **InternalServerErrorException**

Deadline Cloud can't process your request right now. Try again later.

HTTP Status Code: 500

#### **ResourceNotFoundException**

The requested resource can't be found.

HTTP Status Code: 404

#### **ThrottlingException**

Your request exceeded a request rate quota.

HTTP Status Code: 429

#### **ValidationException**

The request isn't valid. This can occur if your request contains malformed JSON or unsupported characters.

HTTP Status Code: 400

## **See Also**

- AWS [Command](https://docs.aws.amazon.com/goto/aws-cli/deadline-2023-10-12/ListQueueMembers) Line Interface
- [AWS](https://docs.aws.amazon.com/goto/DotNetSDKV3/deadline-2023-10-12/ListQueueMembers) SDK for .NET
- [AWS](https://docs.aws.amazon.com/goto/SdkForCpp/deadline-2023-10-12/ListQueueMembers) SDK for C++
- [AWS](https://docs.aws.amazon.com/goto/SdkForGoV2/deadline-2023-10-12/ListQueueMembers) SDK for Go v2
- [AWS](https://docs.aws.amazon.com/goto/SdkForJavaV2/deadline-2023-10-12/ListQueueMembers) SDK for Java V2
- AWS SDK for [JavaScript](https://docs.aws.amazon.com/goto/SdkForJavaScriptV3/deadline-2023-10-12/ListQueueMembers) V3
- [AWS](https://docs.aws.amazon.com/goto/SdkForPHPV3/deadline-2023-10-12/ListQueueMembers) SDK for PHP V3
- AWS SDK for [Python](https://docs.aws.amazon.com/goto/boto3/deadline-2023-10-12/ListQueueMembers)
- AWS SDK for [Ruby](https://docs.aws.amazon.com/goto/SdkForRubyV3/deadline-2023-10-12/ListQueueMembers) V3

# **ListQueues**

Lists queues.

# <span id="page-313-0"></span>**Request Syntax**

```
GET /2023-10-12/farms/farmId/queues?
maxResults=maxResults&nextToken=nextToken&principalId=principalId&status=status
  HTTP/1.1
```
# **URI Request Parameters**

The request uses the following URI parameters.

### **[farmId](#page-313-0)**

The farm ID of the queue.

Pattern: ^farm-[0-9a-f]{32}\$

Required: Yes

### **[maxResults](#page-313-0)**

The maximum number of results to return. Use this parameter with NextToken to get results as a set of sequential pages.

Valid Range: Minimum value of 1. Maximum value of 100.

### **[nextToken](#page-313-0)**

The token for the next set of results, or null to start from the beginning.

### **[principalId](#page-313-0)**

The principal IDs to include in the list of queues.

Length Constraints: Minimum length of 1. Maximum length of 47.

Pattern: ^([0-9a-f]{10}-|)[A-Fa-f0-9]{8}-[A-Fa-f0-9]{4}-[A-Fa-f0-9]{4}-[A-Fa-f0-9]{4}-[A-Fa-f0-9]{12}\$

#### **[status](#page-313-0)**

The status of the queues listed.

- ACTIVE–The queues are active.
- SCHEDULING–The queues are scheduling.
- SCHEDULING\_BLOCKED–The queue scheduling is blocked for these queues.

Valid Values: IDLE | SCHEDULING | SCHEDULING\_BLOCKED

## **Request Body**

<span id="page-314-0"></span>The request does not have a request body.

### **Response Syntax**

```
HTTP/1.1 200
Content-type: application/json
{ 
    "nextToken": "string", 
    "queues": [ 
        { 
           "blockedReason": "string", 
           "createdAt": "string", 
           "createdBy": "string", 
           "defaultBudgetAction": "string", 
           "displayName": "string", 
           "farmId": "string", 
           "queueId": "string", 
           "status": "string", 
           "updatedAt": "string", 
           "updatedBy": "string" 
        } 
    ]
}
```
## **Response Elements**

If the action is successful, the service sends back an HTTP 200 response.

#### <span id="page-315-0"></span>**[nextToken](#page-314-0)**

If Deadline Cloud returns nextToken, then there are more results available. The value of nextToken is a unique pagination token for each page. To retrieve the next page, call the operation again using the returned token. Keep all other arguments unchanged. If no results remain, then nextToken is set to null. Each pagination token expires after 24 hours. If you provide a token that isn't valid, then you receive an HTTP 400 ValidationException error.

Type: String

#### <span id="page-315-1"></span>**[queues](#page-314-0)**

The queues on the list.

Type: Array of [QueueSummary](#page-581-5) objects

### **Errors**

For information about the errors that are common to all actions, see [Common](#page-672-0) Errors.

#### **AccessDeniedException**

You don't have permission to perform the action.

HTTP Status Code: 403

#### **InternalServerErrorException**

Deadline Cloud can't process your request right now. Try again later.

HTTP Status Code: 500

#### **ResourceNotFoundException**

The requested resource can't be found.

HTTP Status Code: 404

#### **ThrottlingException**

Your request exceeded a request rate quota.

HTTP Status Code: 429

### **ValidationException**

The request isn't valid. This can occur if your request contains malformed JSON or unsupported characters.

HTTP Status Code: 400

### **See Also**

- AWS [Command](https://docs.aws.amazon.com/goto/aws-cli/deadline-2023-10-12/ListQueues) Line Interface
- [AWS](https://docs.aws.amazon.com/goto/DotNetSDKV3/deadline-2023-10-12/ListQueues) SDK for .NET
- [AWS](https://docs.aws.amazon.com/goto/SdkForCpp/deadline-2023-10-12/ListQueues) SDK for C++
- [AWS](https://docs.aws.amazon.com/goto/SdkForGoV2/deadline-2023-10-12/ListQueues) SDK for Go v2
- [AWS](https://docs.aws.amazon.com/goto/SdkForJavaV2/deadline-2023-10-12/ListQueues) SDK for Java V2
- AWS SDK for [JavaScript](https://docs.aws.amazon.com/goto/SdkForJavaScriptV3/deadline-2023-10-12/ListQueues) V3
- [AWS](https://docs.aws.amazon.com/goto/SdkForPHPV3/deadline-2023-10-12/ListQueues) SDK for PHP V3
- AWS SDK for [Python](https://docs.aws.amazon.com/goto/boto3/deadline-2023-10-12/ListQueues)
- AWS SDK for [Ruby](https://docs.aws.amazon.com/goto/SdkForRubyV3/deadline-2023-10-12/ListQueues) V3

# **ListSessionActions**

Lists session actions.

# <span id="page-317-0"></span>**Request Syntax**

```
GET /2023-10-12/farms/farmId/queues/queueId/jobs/jobId/session-actions?
maxResults=maxResults&nextToken=nextToken&sessionId=sessionId&taskId=taskId HTTP/1.1
```
### **URI Request Parameters**

The request uses the following URI parameters.

#### **[farmId](#page-317-0)**

The farm ID for the session actions list.

Pattern: ^farm-[0-9a-f]{32}\$

Required: Yes

#### **[jobId](#page-317-0)**

The job ID for the session actions list.

Pattern: ^job-[0-9a-f]{32}\$

Required: Yes

#### **[maxResults](#page-317-0)**

The maximum number of results to return. Use this parameter with NextToken to get results as a set of sequential pages.

Valid Range: Minimum value of 1. Maximum value of 100.

#### **[nextToken](#page-317-0)**

The token for the next set of results, or null to start from the beginning.

#### **[queueId](#page-317-0)**

The queue ID for the session actions list.

Pattern: ^queue-[0-9a-f]{32}\$

Required: Yes

#### **[sessionId](#page-317-0)**

The session ID to include on the sessions action list.

Pattern: ^session-[0-9a-f]{32}\$

#### **[taskId](#page-317-0)**

The task ID for the session actions list.

Pattern: ^task-[0-9a-f]{32}-(0|([1-9][0-9]{0,9}))\$

### **Request Body**

The request does not have a request body.

### <span id="page-318-0"></span>**Response Syntax**

```
HTTP/1.1 200
Content-type: application/json
{ 
    "nextToken": "string", 
    "sessionActions": [ 
        { 
           "definition": { ... }, 
           "endedAt": "string", 
           "progressPercent": number, 
           "sessionActionId": "string", 
           "startedAt": "string", 
           "status": "string", 
           "workerUpdatedAt": "string" 
        } 
    ]
}
```
## **Response Elements**

If the action is successful, the service sends back an HTTP 200 response.

#### <span id="page-319-0"></span>**[nextToken](#page-318-0)**

If Deadline Cloud returns nextToken, then there are more results available. The value of nextToken is a unique pagination token for each page. To retrieve the next page, call the operation again using the returned token. Keep all other arguments unchanged. If no results remain, then nextToken is set to null. Each pagination token expires after 24 hours. If you provide a token that isn't valid, then you receive an HTTP 400 ValidationException error.

Type: String

#### <span id="page-319-1"></span>**[sessionActions](#page-318-0)**

The session actions.

Type: Array of [SessionActionSummary](#page-602-4) objects

### **Errors**

For information about the errors that are common to all actions, see [Common](#page-672-0) Errors.

#### **AccessDeniedException**

You don't have permission to perform the action.

HTTP Status Code: 403

#### **InternalServerErrorException**

Deadline Cloud can't process your request right now. Try again later.

HTTP Status Code: 500

#### **ResourceNotFoundException**

The requested resource can't be found.

HTTP Status Code: 404

#### **ThrottlingException**

Your request exceeded a request rate quota.

HTTP Status Code: 429

### **ValidationException**

The request isn't valid. This can occur if your request contains malformed JSON or unsupported characters.

HTTP Status Code: 400

### **See Also**

- AWS [Command](https://docs.aws.amazon.com/goto/aws-cli/deadline-2023-10-12/ListSessionActions) Line Interface
- [AWS](https://docs.aws.amazon.com/goto/DotNetSDKV3/deadline-2023-10-12/ListSessionActions) SDK for .NET
- [AWS](https://docs.aws.amazon.com/goto/SdkForCpp/deadline-2023-10-12/ListSessionActions) SDK for C++
- [AWS](https://docs.aws.amazon.com/goto/SdkForGoV2/deadline-2023-10-12/ListSessionActions) SDK for Go v2
- [AWS](https://docs.aws.amazon.com/goto/SdkForJavaV2/deadline-2023-10-12/ListSessionActions) SDK for Java V2
- AWS SDK for [JavaScript](https://docs.aws.amazon.com/goto/SdkForJavaScriptV3/deadline-2023-10-12/ListSessionActions) V3
- [AWS](https://docs.aws.amazon.com/goto/SdkForPHPV3/deadline-2023-10-12/ListSessionActions) SDK for PHP V3
- AWS SDK for [Python](https://docs.aws.amazon.com/goto/boto3/deadline-2023-10-12/ListSessionActions)
- AWS SDK for [Ruby](https://docs.aws.amazon.com/goto/SdkForRubyV3/deadline-2023-10-12/ListSessionActions) V3

# **ListSessions**

Lists sessions.

# <span id="page-321-0"></span>**Request Syntax**

```
GET /2023-10-12/farms/farmId/queues/queueId/jobs/jobId/sessions?
maxResults=maxResults&nextToken=nextToken HTTP/1.1
```
# **URI Request Parameters**

The request uses the following URI parameters.

### **[farmId](#page-321-0)**

The farm ID for the list of sessions.

Pattern: ^farm-[0-9a-f]{32}\$

Required: Yes

### **[jobId](#page-321-0)**

The job ID for the list of sessions.

Pattern: ^job-[0-9a-f]{32}\$

Required: Yes

#### **[maxResults](#page-321-0)**

The maximum number of results to return. Use this parameter with NextToken to get results as a set of sequential pages.

Valid Range: Minimum value of 1. Maximum value of 100.

#### **[nextToken](#page-321-0)**

The token for the next set of results, or null to start from the beginning.

#### **[queueId](#page-321-0)**

The queue ID for the list of sessions

```
Pattern: ^queue-[0-9a-f]{32}$
```
Required: Yes

## **Request Body**

The request does not have a request body.

### <span id="page-322-1"></span>**Response Syntax**

```
HTTP/1.1 200
Content-type: application/json
{ 
    "nextToken": "string", 
    "sessions": [ 
       { 
           "endedAt": "string", 
           "fleetId": "string", 
           "lifecycleStatus": "string", 
           "sessionId": "string", 
           "startedAt": "string", 
           "targetLifecycleStatus": "string", 
           "updatedAt": "string", 
           "updatedBy": "string", 
           "workerId": "string" 
       } 
    ]
}
```
## **Response Elements**

If the action is successful, the service sends back an HTTP 200 response.

The following data is returned in JSON format by the service.

#### <span id="page-322-0"></span>**[nextToken](#page-322-1)**

If Deadline Cloud returns nextToken, then there are more results available. The value of nextToken is a unique pagination token for each page. To retrieve the next page, call the operation again using the returned token. Keep all other arguments unchanged. If no results remain, then nextToken is set to null. Each pagination token expires after 24 hours. If you provide a token that isn't valid, then you receive an HTTP 400 ValidationException error.

Type: String

#### <span id="page-323-0"></span>**[sessions](#page-322-1)**

The sessions on the list.

Type: Array of [SessionSummary](#page-606-4) objects

### **Errors**

For information about the errors that are common to all actions, see [Common](#page-672-0) Errors.

#### **AccessDeniedException**

You don't have permission to perform the action.

HTTP Status Code: 403

#### **InternalServerErrorException**

Deadline Cloud can't process your request right now. Try again later.

HTTP Status Code: 500

#### **ResourceNotFoundException**

The requested resource can't be found.

HTTP Status Code: 404

#### **ThrottlingException**

Your request exceeded a request rate quota.

HTTP Status Code: 429

#### **ValidationException**

The request isn't valid. This can occur if your request contains malformed JSON or unsupported characters.

HTTP Status Code: 400
# **See Also**

- AWS [Command](https://docs.aws.amazon.com/goto/aws-cli/deadline-2023-10-12/ListSessions) Line Interface
- [AWS](https://docs.aws.amazon.com/goto/DotNetSDKV3/deadline-2023-10-12/ListSessions) SDK for .NET
- [AWS](https://docs.aws.amazon.com/goto/SdkForCpp/deadline-2023-10-12/ListSessions) SDK for C++
- [AWS](https://docs.aws.amazon.com/goto/SdkForGoV2/deadline-2023-10-12/ListSessions) SDK for Go v2
- [AWS](https://docs.aws.amazon.com/goto/SdkForJavaV2/deadline-2023-10-12/ListSessions) SDK for Java V2
- AWS SDK for [JavaScript](https://docs.aws.amazon.com/goto/SdkForJavaScriptV3/deadline-2023-10-12/ListSessions) V3
- [AWS](https://docs.aws.amazon.com/goto/SdkForPHPV3/deadline-2023-10-12/ListSessions) SDK for PHP V3
- AWS SDK for [Python](https://docs.aws.amazon.com/goto/boto3/deadline-2023-10-12/ListSessions)
- AWS SDK for [Ruby](https://docs.aws.amazon.com/goto/SdkForRubyV3/deadline-2023-10-12/ListSessions) V3

# **ListSessionsForWorker**

Lists sessions for a worker.

## <span id="page-325-0"></span>**Request Syntax**

```
GET /2023-10-12/farms/farmId/fleets/fleetId/workers/workerId/sessions?
maxResults=maxResults&nextToken=nextToken HTTP/1.1
```
### **URI Request Parameters**

The request uses the following URI parameters.

### **[farmId](#page-325-0)**

The farm ID for the session.

Pattern: ^farm-[0-9a-f]{32}\$

Required: Yes

### **[fleetId](#page-325-0)**

The fleet ID for the session.

Pattern: ^fleet-[0-9a-f]{32}\$

Required: Yes

### **[maxResults](#page-325-0)**

The maximum number of results to return. Use this parameter with NextToken to get results as a set of sequential pages.

Valid Range: Minimum value of 1. Maximum value of 100.

### **[nextToken](#page-325-0)**

The token for the next set of results, or null to start from the beginning.

#### **[workerId](#page-325-0)**

The worker ID for the session.

Pattern: ^worker-[0-9a-f]{32}\$

Required: Yes

# **Request Body**

The request does not have a request body.

## <span id="page-326-2"></span>**Response Syntax**

```
HTTP/1.1 200
Content-type: application/json
{ 
    "nextToken": "string", 
    "sessions": [ 
       \left\{ \right. "endedAt": "string", 
           "jobId": "string", 
           "lifecycleStatus": "string", 
           "queueId": "string", 
           "sessionId": "string", 
           "startedAt": "string", 
           "targetLifecycleStatus": "string" 
        } 
    ]
}
```
# **Response Elements**

If the action is successful, the service sends back an HTTP 200 response.

The following data is returned in JSON format by the service.

### <span id="page-326-0"></span>**[nextToken](#page-326-2)**

The token for the next set of results, or null to start from the beginning.

Type: String

### <span id="page-326-1"></span>**[sessions](#page-326-2)**

The sessions in the response.

Type: Array of [WorkerSessionSummary](#page-664-4) objects

### **Errors**

For information about the errors that are common to all actions, see [Common](#page-672-0) Errors.

### **AccessDeniedException**

You don't have permission to perform the action.

HTTP Status Code: 403

### **InternalServerErrorException**

Deadline Cloud can't process your request right now. Try again later.

HTTP Status Code: 500

### **ResourceNotFoundException**

The requested resource can't be found.

HTTP Status Code: 404

### **ThrottlingException**

Your request exceeded a request rate quota.

HTTP Status Code: 429

### **ValidationException**

The request isn't valid. This can occur if your request contains malformed JSON or unsupported characters.

HTTP Status Code: 400

## **See Also**

For more information about using this API in one of the language-specific AWS SDKs, see the following:

• AWS [Command](https://docs.aws.amazon.com/goto/aws-cli/deadline-2023-10-12/ListSessionsForWorker) Line Interface

- [AWS](https://docs.aws.amazon.com/goto/DotNetSDKV3/deadline-2023-10-12/ListSessionsForWorker) SDK for .NET
- [AWS](https://docs.aws.amazon.com/goto/SdkForCpp/deadline-2023-10-12/ListSessionsForWorker) SDK for C++
- [AWS](https://docs.aws.amazon.com/goto/SdkForGoV2/deadline-2023-10-12/ListSessionsForWorker) SDK for Go v2
- [AWS](https://docs.aws.amazon.com/goto/SdkForJavaV2/deadline-2023-10-12/ListSessionsForWorker) SDK for Java V2
- AWS SDK for [JavaScript](https://docs.aws.amazon.com/goto/SdkForJavaScriptV3/deadline-2023-10-12/ListSessionsForWorker) V3
- [AWS](https://docs.aws.amazon.com/goto/SdkForPHPV3/deadline-2023-10-12/ListSessionsForWorker) SDK for PHP V3
- AWS SDK for [Python](https://docs.aws.amazon.com/goto/boto3/deadline-2023-10-12/ListSessionsForWorker)
- AWS SDK for [Ruby](https://docs.aws.amazon.com/goto/SdkForRubyV3/deadline-2023-10-12/ListSessionsForWorker) V3

# **ListStepConsumers**

Lists step consumers.

# <span id="page-329-0"></span>**Request Syntax**

```
GET /2023-10-12/farms/farmId/queues/queueId/jobs/jobId/steps/stepId/consumers?
maxResults=maxResults&nextToken=nextToken HTTP/1.1
```
## **URI Request Parameters**

The request uses the following URI parameters.

### **[farmId](#page-329-0)**

The farm ID for the list of step consumers.

Pattern: ^farm-[0-9a-f]{32}\$

Required: Yes

### **[jobId](#page-329-0)**

The job ID for the step consumer.

Pattern: ^job-[0-9a-f]{32}\$

Required: Yes

### **[maxResults](#page-329-0)**

The maximum number of results to return. Use this parameter with NextToken to get results as a set of sequential pages.

Valid Range: Minimum value of 1. Maximum value of 1000.

### **[nextToken](#page-329-0)**

The token for the next set of results, or null to start from the beginning.

### **[queueId](#page-329-0)**

The queue ID for the step consumer.

Pattern: ^queue-[0-9a-f]{32}\$

Required: Yes

### **[stepId](#page-329-0)**

The step ID to include on the list.

```
Pattern: ^step-[0-9a-f]{32}$
```
Required: Yes

# **Request Body**

The request does not have a request body.

## <span id="page-330-1"></span>**Response Syntax**

```
HTTP/1.1 200
Content-type: application/json
{ 
    "consumers": [ 
        { 
           "status": "string", 
           "stepId": "string" 
        } 
    ], 
    "nextToken": "string"
}
```
# **Response Elements**

If the action is successful, the service sends back an HTTP 200 response.

The following data is returned in JSON format by the service.

### <span id="page-330-0"></span>**[consumers](#page-330-1)**

The consumers on the list.

Type: Array of [StepConsumer](#page-618-2) objects

#### <span id="page-331-0"></span>**[nextToken](#page-330-1)**

If Deadline Cloud returns nextToken, then there are more results available. The value of nextToken is a unique pagination token for each page. To retrieve the next page, call the operation again using the returned token. Keep all other arguments unchanged. If no results remain, then nextToken is set to null. Each pagination token expires after 24 hours. If you provide a token that isn't valid, then you receive an HTTP 400 ValidationException error.

Type: String

### **Errors**

For information about the errors that are common to all actions, see [Common](#page-672-0) Errors.

### **AccessDeniedException**

You don't have permission to perform the action.

HTTP Status Code: 403

### **InternalServerErrorException**

Deadline Cloud can't process your request right now. Try again later.

HTTP Status Code: 500

### **ResourceNotFoundException**

The requested resource can't be found.

HTTP Status Code: 404

### **ThrottlingException**

Your request exceeded a request rate quota.

HTTP Status Code: 429

### **ValidationException**

The request isn't valid. This can occur if your request contains malformed JSON or unsupported characters.

# **See Also**

- AWS [Command](https://docs.aws.amazon.com/goto/aws-cli/deadline-2023-10-12/ListStepConsumers) Line Interface
- [AWS](https://docs.aws.amazon.com/goto/DotNetSDKV3/deadline-2023-10-12/ListStepConsumers) SDK for .NET
- [AWS](https://docs.aws.amazon.com/goto/SdkForCpp/deadline-2023-10-12/ListStepConsumers) SDK for C++
- [AWS](https://docs.aws.amazon.com/goto/SdkForGoV2/deadline-2023-10-12/ListStepConsumers) SDK for Go v2
- [AWS](https://docs.aws.amazon.com/goto/SdkForJavaV2/deadline-2023-10-12/ListStepConsumers) SDK for Java V2
- AWS SDK for [JavaScript](https://docs.aws.amazon.com/goto/SdkForJavaScriptV3/deadline-2023-10-12/ListStepConsumers) V3
- [AWS](https://docs.aws.amazon.com/goto/SdkForPHPV3/deadline-2023-10-12/ListStepConsumers) SDK for PHP V3
- AWS SDK for [Python](https://docs.aws.amazon.com/goto/boto3/deadline-2023-10-12/ListStepConsumers)
- AWS SDK for [Ruby](https://docs.aws.amazon.com/goto/SdkForRubyV3/deadline-2023-10-12/ListStepConsumers) V3

# **ListStepDependencies**

Lists the dependencies for a step.

# <span id="page-333-0"></span>**Request Syntax**

```
GET /2023-10-12/farms/farmId/queues/queueId/jobs/jobId/steps/stepId/dependencies?
maxResults=maxResults&nextToken=nextToken HTTP/1.1
```
## **URI Request Parameters**

The request uses the following URI parameters.

### **[farmId](#page-333-0)**

The farm ID for the step dependencies list.

Pattern: ^farm-[0-9a-f]{32}\$

Required: Yes

### **[jobId](#page-333-0)**

The job ID for the step dependencies list.

Pattern: ^job-[0-9a-f]{32}\$

Required: Yes

### **[maxResults](#page-333-0)**

The maximum number of results to return. Use this parameter with NextToken to get results as a set of sequential pages.

Valid Range: Minimum value of 1. Maximum value of 1000.

### **[nextToken](#page-333-0)**

The token for the next set of results, or null to start from the beginning.

### **[queueId](#page-333-0)**

The queue ID for the step dependencies list.

Pattern: ^queue-[0-9a-f]{32}\$

Required: Yes

### **[stepId](#page-333-0)**

The step ID to include on the list.

```
Pattern: ^step-[0-9a-f]{32}$
```
Required: Yes

# **Request Body**

The request does not have a request body.

## <span id="page-334-1"></span>**Response Syntax**

```
HTTP/1.1 200
Content-type: application/json
{ 
    "dependencies": [ 
        { 
           "status": "string", 
           "stepId": "string" 
        } 
    ], 
    "nextToken": "string"
}
```
# **Response Elements**

If the action is successful, the service sends back an HTTP 200 response.

The following data is returned in JSON format by the service.

### <span id="page-334-0"></span>**[dependencies](#page-334-1)**

The dependencies on the list.

Type: Array of [StepDependency](#page-619-2) objects

### <span id="page-335-0"></span>**[nextToken](#page-334-1)**

If Deadline Cloud returns nextToken, then there are more results available. The value of nextToken is a unique pagination token for each page. To retrieve the next page, call the operation again using the returned token. Keep all other arguments unchanged. If no results remain, then nextToken is set to null. Each pagination token expires after 24 hours. If you provide a token that isn't valid, then you receive an HTTP 400 ValidationException error.

Type: String

### **Errors**

For information about the errors that are common to all actions, see [Common](#page-672-0) Errors.

### **AccessDeniedException**

You don't have permission to perform the action.

HTTP Status Code: 403

### **InternalServerErrorException**

Deadline Cloud can't process your request right now. Try again later.

HTTP Status Code: 500

### **ResourceNotFoundException**

The requested resource can't be found.

HTTP Status Code: 404

### **ThrottlingException**

Your request exceeded a request rate quota.

HTTP Status Code: 429

### **ValidationException**

The request isn't valid. This can occur if your request contains malformed JSON or unsupported characters.

# **See Also**

- AWS [Command](https://docs.aws.amazon.com/goto/aws-cli/deadline-2023-10-12/ListStepDependencies) Line Interface
- [AWS](https://docs.aws.amazon.com/goto/DotNetSDKV3/deadline-2023-10-12/ListStepDependencies) SDK for .NET
- [AWS](https://docs.aws.amazon.com/goto/SdkForCpp/deadline-2023-10-12/ListStepDependencies) SDK for C++
- [AWS](https://docs.aws.amazon.com/goto/SdkForGoV2/deadline-2023-10-12/ListStepDependencies) SDK for Go v2
- [AWS](https://docs.aws.amazon.com/goto/SdkForJavaV2/deadline-2023-10-12/ListStepDependencies) SDK for Java V2
- AWS SDK for [JavaScript](https://docs.aws.amazon.com/goto/SdkForJavaScriptV3/deadline-2023-10-12/ListStepDependencies) V3
- [AWS](https://docs.aws.amazon.com/goto/SdkForPHPV3/deadline-2023-10-12/ListStepDependencies) SDK for PHP V3
- AWS SDK for [Python](https://docs.aws.amazon.com/goto/boto3/deadline-2023-10-12/ListStepDependencies)
- AWS SDK for [Ruby](https://docs.aws.amazon.com/goto/SdkForRubyV3/deadline-2023-10-12/ListStepDependencies) V3

# **ListSteps**

Lists steps for a job.

# <span id="page-337-0"></span>**Request Syntax**

```
GET /2023-10-12/farms/farmId/queues/queueId/jobs/jobId/steps?
maxResults=maxResults&nextToken=nextToken HTTP/1.1
```
# **URI Request Parameters**

The request uses the following URI parameters.

### **[farmId](#page-337-0)**

The farm ID to include on the list of steps.

Pattern: ^farm-[0-9a-f]{32}\$

Required: Yes

### **[jobId](#page-337-0)**

The job ID to include on the list of steps.

Pattern: ^job-[0-9a-f]{32}\$

Required: Yes

### **[maxResults](#page-337-0)**

The maximum number of results to return. Use this parameter with NextToken to get results as a set of sequential pages.

Valid Range: Minimum value of 1. Maximum value of 100.

### **[nextToken](#page-337-0)**

The token for the next set of results, or null to start from the beginning.

### **[queueId](#page-337-0)**

The queue ID to include on the list of steps.

### Pattern: ^queue-[0-9a-f]{32}\$

Required: Yes

### **Request Body**

<span id="page-338-0"></span>The request does not have a request body.

### **Response Syntax**

```
HTTP/1.1 200
Content-type: application/json
{ 
    "nextToken": "string", 
    "steps": [ 
       \left\{ \right. "createdAt": "string", 
           "createdBy": "string", 
           "dependencyCounts": { 
               "consumersResolved": number, 
               "consumersUnresolved": number, 
               "dependenciesResolved": number, 
               "dependenciesUnresolved": number
           }, 
           "endedAt": "string", 
           "lifecycleStatus": "string", 
           "lifecycleStatusMessage": "string", 
           "name": "string", 
           "startedAt": "string", 
           "stepId": "string", 
           "targetTaskRunStatus": "string", 
           "taskRunStatus": "string", 
           "taskRunStatusCounts": { 
               "string" : number
           }, 
           "updatedAt": "string", 
           "updatedBy": "string" 
        } 
   \mathbf{I}}
```
### **Response Elements**

If the action is successful, the service sends back an HTTP 200 response.

The following data is returned in JSON format by the service.

#### <span id="page-339-0"></span>**[nextToken](#page-338-0)**

If Deadline Cloud returns nextToken, then there are more results available. The value of nextToken is a unique pagination token for each page. To retrieve the next page, call the operation again using the returned token. Keep all other arguments unchanged. If no results remain, then nextToken is set to null. Each pagination token expires after 24 hours. If you provide a token that isn't valid, then you receive an HTTP 400 ValidationException error.

Type: String

#### <span id="page-339-1"></span>**[steps](#page-338-0)**

The steps on the list.

Type: Array of [StepSummary](#page-631-5) objects

### **Errors**

For information about the errors that are common to all actions, see [Common](#page-672-0) Errors.

### **AccessDeniedException**

You don't have permission to perform the action.

HTTP Status Code: 403

### **InternalServerErrorException**

Deadline Cloud can't process your request right now. Try again later.

HTTP Status Code: 500

### **ResourceNotFoundException**

The requested resource can't be found.

### **ThrottlingException**

Your request exceeded a request rate quota.

HTTP Status Code: 429

### **ValidationException**

The request isn't valid. This can occur if your request contains malformed JSON or unsupported characters.

HTTP Status Code: 400

### **See Also**

- AWS [Command](https://docs.aws.amazon.com/goto/aws-cli/deadline-2023-10-12/ListSteps) Line Interface
- [AWS](https://docs.aws.amazon.com/goto/DotNetSDKV3/deadline-2023-10-12/ListSteps) SDK for .NET
- [AWS](https://docs.aws.amazon.com/goto/SdkForCpp/deadline-2023-10-12/ListSteps) SDK for C++
- [AWS](https://docs.aws.amazon.com/goto/SdkForGoV2/deadline-2023-10-12/ListSteps) SDK for Go v2
- [AWS](https://docs.aws.amazon.com/goto/SdkForJavaV2/deadline-2023-10-12/ListSteps) SDK for Java V2
- AWS SDK for [JavaScript](https://docs.aws.amazon.com/goto/SdkForJavaScriptV3/deadline-2023-10-12/ListSteps) V3
- [AWS](https://docs.aws.amazon.com/goto/SdkForPHPV3/deadline-2023-10-12/ListSteps) SDK for PHP V3
- AWS SDK for [Python](https://docs.aws.amazon.com/goto/boto3/deadline-2023-10-12/ListSteps)
- AWS SDK for [Ruby](https://docs.aws.amazon.com/goto/SdkForRubyV3/deadline-2023-10-12/ListSteps) V3

# **ListStorageProfiles**

Lists storage profiles.

# <span id="page-341-0"></span>**Request Syntax**

```
GET /2023-10-12/farms/farmId/storage-profiles?maxResults=maxResults&nextToken=nextToken
  HTTP/1.1
```
## **URI Request Parameters**

The request uses the following URI parameters.

### **[farmId](#page-341-0)**

The farm ID of the storage profile.

Pattern: ^farm-[0-9a-f]{32}\$

Required: Yes

### **[maxResults](#page-341-0)**

The maximum number of results to return. Use this parameter with NextToken to get results as a set of sequential pages.

Valid Range: Minimum value of 1. Maximum value of 100.

**[nextToken](#page-341-0)**

The token for the next set of results, or null to start from the beginning.

## **Request Body**

The request does not have a request body.

## <span id="page-341-1"></span>**Response Syntax**

```
HTTP/1.1 200
Content-type: application/json
```

```
{ 
    "nextToken": "string", 
    "storageProfiles": [ 
        { 
           "displayName": "string", 
           "osFamily": "string", 
           "storageProfileId": "string" 
        } 
    ]
}
```
### **Response Elements**

If the action is successful, the service sends back an HTTP 200 response.

The following data is returned in JSON format by the service.

### <span id="page-342-0"></span>**[nextToken](#page-341-1)**

If Deadline Cloud returns nextToken, then there are more results available. The value of nextToken is a unique pagination token for each page. To retrieve the next page, call the operation again using the returned token. Keep all other arguments unchanged. If no results remain, then nextToken is set to null. Each pagination token expires after 24 hours. If you provide a token that isn't valid, then you receive an HTTP 400 ValidationException error.

Type: String

### <span id="page-342-1"></span>**[storageProfiles](#page-341-1)**

The storage profiles.

Type: Array of [StorageProfileSummary](#page-635-3) objects

### **Errors**

For information about the errors that are common to all actions, see [Common](#page-672-0) Errors.

### **AccessDeniedException**

You don't have permission to perform the action.

### **InternalServerErrorException**

Deadline Cloud can't process your request right now. Try again later.

HTTP Status Code: 500

### **ResourceNotFoundException**

The requested resource can't be found.

HTTP Status Code: 404

### **ThrottlingException**

Your request exceeded a request rate quota.

HTTP Status Code: 429

### **ValidationException**

The request isn't valid. This can occur if your request contains malformed JSON or unsupported characters.

HTTP Status Code: 400

### **See Also**

- AWS [Command](https://docs.aws.amazon.com/goto/aws-cli/deadline-2023-10-12/ListStorageProfiles) Line Interface
- [AWS](https://docs.aws.amazon.com/goto/DotNetSDKV3/deadline-2023-10-12/ListStorageProfiles) SDK for .NET
- [AWS](https://docs.aws.amazon.com/goto/SdkForCpp/deadline-2023-10-12/ListStorageProfiles) SDK for C++
- [AWS](https://docs.aws.amazon.com/goto/SdkForGoV2/deadline-2023-10-12/ListStorageProfiles) SDK for Go v2
- [AWS](https://docs.aws.amazon.com/goto/SdkForJavaV2/deadline-2023-10-12/ListStorageProfiles) SDK for Java V2
- AWS SDK for [JavaScript](https://docs.aws.amazon.com/goto/SdkForJavaScriptV3/deadline-2023-10-12/ListStorageProfiles) V3
- [AWS](https://docs.aws.amazon.com/goto/SdkForPHPV3/deadline-2023-10-12/ListStorageProfiles) SDK for PHP V3
- AWS SDK for [Python](https://docs.aws.amazon.com/goto/boto3/deadline-2023-10-12/ListStorageProfiles)
- AWS SDK for [Ruby](https://docs.aws.amazon.com/goto/SdkForRubyV3/deadline-2023-10-12/ListStorageProfiles) V3

# **ListStorageProfilesForQueue**

Lists storage profiles for a queue.

## <span id="page-344-0"></span>**Request Syntax**

```
GET /2023-10-12/farms/farmId/queues/queueId/storage-profiles?
maxResults=maxResults&nextToken=nextToken HTTP/1.1
```
### **URI Request Parameters**

The request uses the following URI parameters.

### **[farmId](#page-344-0)**

The farm ID of the queue's storage profile.

Pattern: ^farm-[0-9a-f]{32}\$

Required: Yes

### **[maxResults](#page-344-0)**

The maximum number of results to return. Use this parameter with NextToken to get results as a set of sequential pages.

Valid Range: Minimum value of 1. Maximum value of 100.

### **[nextToken](#page-344-0)**

The token for the next set of results, or null to start from the beginning.

### **[queueId](#page-344-0)**

The queue ID for the storage profile.

```
Pattern: ^queue-[0-9a-f]{32}$
```
Required: Yes

## **Request Body**

The request does not have a request body.

## <span id="page-345-2"></span>**Response Syntax**

```
HTTP/1.1 200
Content-type: application/json
{ 
    "nextToken": "string", 
    "storageProfiles": [ 
        { 
           "displayName": "string", 
           "osFamily": "string", 
           "storageProfileId": "string" 
        } 
   \mathbf{I}}
```
## **Response Elements**

If the action is successful, the service sends back an HTTP 200 response.

The following data is returned in JSON format by the service.

### <span id="page-345-0"></span>**[nextToken](#page-345-2)**

If Deadline Cloud returns nextToken, then there are more results available. The value of nextToken is a unique pagination token for each page. To retrieve the next page, call the operation again using the returned token. Keep all other arguments unchanged. If no results remain, then nextToken is set to null. Each pagination token expires after 24 hours. If you provide a token that isn't valid, then you receive an HTTP 400 ValidationException error.

Type: String

### <span id="page-345-1"></span>**[storageProfiles](#page-345-2)**

The storage profiles in the queue.

Type: Array of [StorageProfileSummary](#page-635-3) objects

### **Errors**

For information about the errors that are common to all actions, see [Common](#page-672-0) Errors.

### **AccessDeniedException**

You don't have permission to perform the action.

HTTP Status Code: 403

#### **InternalServerErrorException**

Deadline Cloud can't process your request right now. Try again later.

HTTP Status Code: 500

#### **ResourceNotFoundException**

The requested resource can't be found.

HTTP Status Code: 404

#### **ThrottlingException**

Your request exceeded a request rate quota.

HTTP Status Code: 429

#### **ValidationException**

The request isn't valid. This can occur if your request contains malformed JSON or unsupported characters.

HTTP Status Code: 400

### **See Also**

- AWS [Command](https://docs.aws.amazon.com/goto/aws-cli/deadline-2023-10-12/ListStorageProfilesForQueue) Line Interface
- [AWS](https://docs.aws.amazon.com/goto/DotNetSDKV3/deadline-2023-10-12/ListStorageProfilesForQueue) SDK for .NET
- [AWS](https://docs.aws.amazon.com/goto/SdkForCpp/deadline-2023-10-12/ListStorageProfilesForQueue) SDK for C++
- [AWS](https://docs.aws.amazon.com/goto/SdkForGoV2/deadline-2023-10-12/ListStorageProfilesForQueue) SDK for Go v2
- [AWS](https://docs.aws.amazon.com/goto/SdkForJavaV2/deadline-2023-10-12/ListStorageProfilesForQueue) SDK for Java V2
- AWS SDK for [JavaScript](https://docs.aws.amazon.com/goto/SdkForJavaScriptV3/deadline-2023-10-12/ListStorageProfilesForQueue) V3
- [AWS](https://docs.aws.amazon.com/goto/SdkForPHPV3/deadline-2023-10-12/ListStorageProfilesForQueue) SDK for PHP V3
- AWS SDK for [Python](https://docs.aws.amazon.com/goto/boto3/deadline-2023-10-12/ListStorageProfilesForQueue)
- AWS SDK for [Ruby](https://docs.aws.amazon.com/goto/SdkForRubyV3/deadline-2023-10-12/ListStorageProfilesForQueue) V3

# **ListTagsForResource**

<span id="page-348-0"></span>Lists tags for a resource.

### **Request Syntax**

```
GET /2023-10-12/tags/resourceArn HTTP/1.1
```
### **URI Request Parameters**

The request uses the following URI parameters.

### **[resourceArn](#page-348-0)**

The resource ARN to list tags for.

Required: Yes

### **Request Body**

<span id="page-348-1"></span>The request does not have a request body.

### **Response Syntax**

```
HTTP/1.1 200
Content-type: application/json
{ 
    "tags": { 
       "string" : "string" 
    }
}
```
### **Response Elements**

If the action is successful, the service sends back an HTTP 200 response.

The following data is returned in JSON format by the service.

### <span id="page-349-0"></span>**[tags](#page-348-1)**

Each tag consists of a tag key and a tag value. Tag keys and values are both required, but tag values can be empty strings.

Type: String to string map

### **Errors**

For information about the errors that are common to all actions, see [Common](#page-672-0) Errors.

### **AccessDeniedException**

You don't have permission to perform the action.

HTTP Status Code: 403

### **InternalServerErrorException**

Deadline Cloud can't process your request right now. Try again later.

HTTP Status Code: 500

### **ResourceNotFoundException**

The requested resource can't be found.

HTTP Status Code: 404

### **ThrottlingException**

Your request exceeded a request rate quota.

HTTP Status Code: 429

### **ValidationException**

The request isn't valid. This can occur if your request contains malformed JSON or unsupported characters.

# **See Also**

- AWS [Command](https://docs.aws.amazon.com/goto/aws-cli/deadline-2023-10-12/ListTagsForResource) Line Interface
- [AWS](https://docs.aws.amazon.com/goto/DotNetSDKV3/deadline-2023-10-12/ListTagsForResource) SDK for .NET
- [AWS](https://docs.aws.amazon.com/goto/SdkForCpp/deadline-2023-10-12/ListTagsForResource) SDK for C++
- [AWS](https://docs.aws.amazon.com/goto/SdkForGoV2/deadline-2023-10-12/ListTagsForResource) SDK for Go v2
- [AWS](https://docs.aws.amazon.com/goto/SdkForJavaV2/deadline-2023-10-12/ListTagsForResource) SDK for Java V2
- AWS SDK for [JavaScript](https://docs.aws.amazon.com/goto/SdkForJavaScriptV3/deadline-2023-10-12/ListTagsForResource) V3
- [AWS](https://docs.aws.amazon.com/goto/SdkForPHPV3/deadline-2023-10-12/ListTagsForResource) SDK for PHP V3
- AWS SDK for [Python](https://docs.aws.amazon.com/goto/boto3/deadline-2023-10-12/ListTagsForResource)
- AWS SDK for [Ruby](https://docs.aws.amazon.com/goto/SdkForRubyV3/deadline-2023-10-12/ListTagsForResource) V3

# **ListTasks**

Lists tasks for a job.

# <span id="page-351-0"></span>**Request Syntax**

```
GET /2023-10-12/farms/farmId/queues/queueId/jobs/jobId/steps/stepId/tasks?
maxResults=maxResults&nextToken=nextToken HTTP/1.1
```
# **URI Request Parameters**

The request uses the following URI parameters.

### **[farmId](#page-351-0)**

The farm ID connected to the tasks.

Pattern: ^farm-[0-9a-f]{32}\$

Required: Yes

### **[jobId](#page-351-0)**

The job ID for the tasks.

Pattern: ^job-[0-9a-f]{32}\$

Required: Yes

### **[maxResults](#page-351-0)**

The maximum number of results to return. Use this parameter with NextToken to get results as a set of sequential pages.

Valid Range: Minimum value of 1. Maximum value of 100.

### **[nextToken](#page-351-0)**

The token for the next set of results, or null to start from the beginning.

### **[queueId](#page-351-0)**

The queue ID connected to the tasks.

Pattern: ^queue-[0-9a-f]{32}\$

Required: Yes

### **[stepId](#page-351-0)**

The step ID for the tasks.

```
Pattern: ^step-[0-9a-f]{32}$
```
Required: Yes

# **Request Body**

The request does not have a request body.

## <span id="page-352-0"></span>**Response Syntax**

```
HTTP/1.1 200
Content-type: application/json
{ 
    "nextToken": "string", 
    "tasks": [ 
       { 
           "createdAt": "string", 
           "createdBy": "string", 
           "endedAt": "string", 
           "failureRetryCount": number, 
           "latestSessionActionId": "string", 
           "parameters": { 
              "string" : { ... } 
           }, 
           "runStatus": "string", 
           "startedAt": "string", 
           "targetRunStatus": "string", 
           "taskId": "string", 
           "updatedAt": "string", 
           "updatedBy": "string" 
       } 
    ]
}
```
### **Response Elements**

If the action is successful, the service sends back an HTTP 200 response.

The following data is returned in JSON format by the service.

#### <span id="page-353-0"></span>**[nextToken](#page-352-0)**

If Deadline Cloud returns nextToken, then there are more results available. The value of nextToken is a unique pagination token for each page. To retrieve the next page, call the operation again using the returned token. Keep all other arguments unchanged. If no results remain, then nextToken is set to null. Each pagination token expires after 24 hours. If you provide a token that isn't valid, then you receive an HTTP 400 ValidationException error.

Type: String

### <span id="page-353-1"></span>**[tasks](#page-352-0)**

Tasks for the job.

Type: Array of [TaskSummary](#page-649-4) objects

### **Errors**

For information about the errors that are common to all actions, see [Common](#page-672-0) Errors.

### **AccessDeniedException**

You don't have permission to perform the action.

HTTP Status Code: 403

#### **InternalServerErrorException**

Deadline Cloud can't process your request right now. Try again later.

HTTP Status Code: 500

#### **ResourceNotFoundException**

The requested resource can't be found.

### **ThrottlingException**

Your request exceeded a request rate quota.

HTTP Status Code: 429

### **ValidationException**

The request isn't valid. This can occur if your request contains malformed JSON or unsupported characters.

HTTP Status Code: 400

### **See Also**

- AWS [Command](https://docs.aws.amazon.com/goto/aws-cli/deadline-2023-10-12/ListTasks) Line Interface
- [AWS](https://docs.aws.amazon.com/goto/DotNetSDKV3/deadline-2023-10-12/ListTasks) SDK for .NET
- [AWS](https://docs.aws.amazon.com/goto/SdkForCpp/deadline-2023-10-12/ListTasks) SDK for C++
- [AWS](https://docs.aws.amazon.com/goto/SdkForGoV2/deadline-2023-10-12/ListTasks) SDK for Go v2
- [AWS](https://docs.aws.amazon.com/goto/SdkForJavaV2/deadline-2023-10-12/ListTasks) SDK for Java V2
- AWS SDK for [JavaScript](https://docs.aws.amazon.com/goto/SdkForJavaScriptV3/deadline-2023-10-12/ListTasks) V3
- [AWS](https://docs.aws.amazon.com/goto/SdkForPHPV3/deadline-2023-10-12/ListTasks) SDK for PHP V3
- AWS SDK for [Python](https://docs.aws.amazon.com/goto/boto3/deadline-2023-10-12/ListTasks)
- AWS SDK for [Ruby](https://docs.aws.amazon.com/goto/SdkForRubyV3/deadline-2023-10-12/ListTasks) V3

# **ListWorkers**

Lists workers.

# <span id="page-355-0"></span>**Request Syntax**

```
GET /2023-10-12/farms/farmId/fleets/fleetId/workers?
maxResults=maxResults&nextToken=nextToken HTTP/1.1
```
## **URI Request Parameters**

The request uses the following URI parameters.

### **[farmId](#page-355-0)**

The farm ID connected to the workers.

Pattern: ^farm-[0-9a-f]{32}\$

Required: Yes

### **[fleetId](#page-355-0)**

The fleet ID of the workers.

Pattern: ^fleet-[0-9a-f]{32}\$

Required: Yes

### **[maxResults](#page-355-0)**

The maximum number of results to return. Use this parameter with NextToken to get results as a set of sequential pages.

Valid Range: Minimum value of 1. Maximum value of 100.

### **[nextToken](#page-355-0)**

The token for the next set of results, or null to start from the beginning.

# **Request Body**

The request does not have a request body.

# <span id="page-356-0"></span>**Response Syntax**

```
HTTP/1.1 200
Content-type: application/json
{ 
    "nextToken": "string", 
    "workers": [ 
       { 
           "createdAt": "string", 
           "createdBy": "string", 
           "farmId": "string", 
           "fleetId": "string", 
           "hostProperties": { 
              "ec2InstanceArn": "string", 
              "ec2InstanceType": "string", 
              "hostName": "string", 
              "ipAddresses": { 
                  "ipV4Addresses": [ "string" ], 
                  "ipV6Addresses": [ "string" ] 
 } 
           }, 
           "log": { 
              "error": "string", 
              "logDriver": "string", 
              "options": { 
                  "string" : "string" 
              }, 
              "parameters": { 
                  "string" : "string" 
 } 
           }, 
           "status": "string", 
           "updatedAt": "string", 
           "updatedBy": "string", 
           "workerId": "string" 
       } 
   \mathbf{I}}
```
# **Response Elements**

If the action is successful, the service sends back an HTTP 200 response.

### <span id="page-357-0"></span>**[nextToken](#page-356-0)**

If Deadline Cloud returns nextToken, then there are more results available. The value of nextToken is a unique pagination token for each page. To retrieve the next page, call the operation again using the returned token. Keep all other arguments unchanged. If no results remain, then nextToken is set to null. Each pagination token expires after 24 hours. If you provide a token that isn't valid, then you receive an HTTP 400 ValidationException error.

Type: String

### <span id="page-357-1"></span>**[workers](#page-356-0)**

The workers on the list.

Type: Array of [WorkerSummary](#page-666-5) objects

### **Errors**

For information about the errors that are common to all actions, see [Common](#page-672-0) Errors.

### **AccessDeniedException**

You don't have permission to perform the action.

HTTP Status Code: 403

### **InternalServerErrorException**

Deadline Cloud can't process your request right now. Try again later.

HTTP Status Code: 500

### **ResourceNotFoundException**

The requested resource can't be found.

HTTP Status Code: 404

### **ThrottlingException**

Your request exceeded a request rate quota.

### **ValidationException**

The request isn't valid. This can occur if your request contains malformed JSON or unsupported characters.

HTTP Status Code: 400

### **See Also**

- AWS [Command](https://docs.aws.amazon.com/goto/aws-cli/deadline-2023-10-12/ListWorkers) Line Interface
- [AWS](https://docs.aws.amazon.com/goto/DotNetSDKV3/deadline-2023-10-12/ListWorkers) SDK for .NET
- [AWS](https://docs.aws.amazon.com/goto/SdkForCpp/deadline-2023-10-12/ListWorkers) SDK for C++
- [AWS](https://docs.aws.amazon.com/goto/SdkForGoV2/deadline-2023-10-12/ListWorkers) SDK for Go v2
- [AWS](https://docs.aws.amazon.com/goto/SdkForJavaV2/deadline-2023-10-12/ListWorkers) SDK for Java V2
- AWS SDK for [JavaScript](https://docs.aws.amazon.com/goto/SdkForJavaScriptV3/deadline-2023-10-12/ListWorkers) V3
- [AWS](https://docs.aws.amazon.com/goto/SdkForPHPV3/deadline-2023-10-12/ListWorkers) SDK for PHP V3
- AWS SDK for [Python](https://docs.aws.amazon.com/goto/boto3/deadline-2023-10-12/ListWorkers)
- AWS SDK for [Ruby](https://docs.aws.amazon.com/goto/SdkForRubyV3/deadline-2023-10-12/ListWorkers) V3

# **PutMeteredProduct**

Adds a metered product.

# <span id="page-359-0"></span>**Request Syntax**

PUT /2023-10-12/license-endpoints/*licenseEndpointId*/metered-products/*productId* HTTP/1.1

## **URI Request Parameters**

The request uses the following URI parameters.

### **[licenseEndpointId](#page-359-0)**

The license endpoint ID to add to the metered product.

Pattern: ^le-[0-9a-f]{32}\$

Required: Yes

### **[productId](#page-359-0)**

The product ID to add to the metered product.

Pattern: ^[0-9a-z]{1,32}-[.0-9a-z]{1,32}\$

Required: Yes

# **Request Body**

The request does not have a request body.

## **Response Syntax**

HTTP/1.1 200

# **Response Elements**

If the action is successful, the service sends back an HTTP 200 response with an empty HTTP body.
## **Errors**

For information about the errors that are common to all actions, see [Common](#page-672-0) Errors.

#### **AccessDeniedException**

You don't have permission to perform the action.

HTTP Status Code: 403

#### **InternalServerErrorException**

Deadline Cloud can't process your request right now. Try again later.

HTTP Status Code: 500

#### **ResourceNotFoundException**

The requested resource can't be found.

HTTP Status Code: 404

#### **ThrottlingException**

Your request exceeded a request rate quota.

HTTP Status Code: 429

#### **ValidationException**

The request isn't valid. This can occur if your request contains malformed JSON or unsupported characters.

HTTP Status Code: 400

## **See Also**

- AWS [Command](https://docs.aws.amazon.com/goto/aws-cli/deadline-2023-10-12/PutMeteredProduct) Line Interface
- [AWS](https://docs.aws.amazon.com/goto/DotNetSDKV3/deadline-2023-10-12/PutMeteredProduct) SDK for .NET
- [AWS](https://docs.aws.amazon.com/goto/SdkForCpp/deadline-2023-10-12/PutMeteredProduct) SDK for C++
- [AWS](https://docs.aws.amazon.com/goto/SdkForGoV2/deadline-2023-10-12/PutMeteredProduct) SDK for Go v2
- [AWS](https://docs.aws.amazon.com/goto/SdkForJavaV2/deadline-2023-10-12/PutMeteredProduct) SDK for Java V2
- AWS SDK for [JavaScript](https://docs.aws.amazon.com/goto/SdkForJavaScriptV3/deadline-2023-10-12/PutMeteredProduct) V3
- [AWS](https://docs.aws.amazon.com/goto/SdkForPHPV3/deadline-2023-10-12/PutMeteredProduct) SDK for PHP V3
- AWS SDK for [Python](https://docs.aws.amazon.com/goto/boto3/deadline-2023-10-12/PutMeteredProduct)
- AWS SDK for [Ruby](https://docs.aws.amazon.com/goto/SdkForRubyV3/deadline-2023-10-12/PutMeteredProduct) V3

# **SearchJobs**

Searches for jobs.

# <span id="page-362-0"></span>**Request Syntax**

```
POST /2023-10-12/farms/farmId/search/jobs HTTP/1.1
Content-type: application/json
{ 
    "filterExpressions": { 
       "filters": [ 
           { ... } 
       ], 
        "operator": "string" 
    }, 
    "itemOffset": number, 
    "pageSize": number, 
    "queueIds": [ "string" ], 
    "sortExpressions": [ 
       { ... } 
    ]
}
```
# **URI Request Parameters**

The request uses the following URI parameters.

### **[farmId](#page-362-0)**

The farm ID of the job.

Pattern: ^farm-[0-9a-f]{32}\$

Required: Yes

# **Request Body**

The request accepts the following data in JSON format.

#### <span id="page-363-0"></span>**[filterExpressions](#page-362-0)**

The filter expression, AND or OR, to use when searching among a group of search strings in a resource. You can use two groupings per search each within parenthesis ().

Type: [SearchGroupedFilterExpressions](#page-589-2) object

Required: No

#### <span id="page-363-1"></span>**[itemOffset](#page-362-0)**

Defines how far into the scrollable list to start the return of results.

Type: Integer

Valid Range: Minimum value of 0. Maximum value of 10000.

Required: Yes

#### <span id="page-363-2"></span>**[pageSize](#page-362-0)**

Specifies the number of items per page for the resource.

Type: Integer

Valid Range: Minimum value of 1. Maximum value of 100.

Required: No

#### <span id="page-363-3"></span>**[queueIds](#page-362-0)**

The queue ID to use in the job search.

Type: Array of strings

Array Members: Minimum number of 1 item. Maximum number of 10 items.

Pattern: ^queue-[0-9a-f]{32}\$

Required: Yes

#### <span id="page-363-4"></span>**[sortExpressions](#page-362-0)**

The search terms for a resource.

Type: Array of [SearchSortExpression](#page-590-0) objects

Array Members: Fixed number of 1 item.

Required: No

### <span id="page-364-0"></span>**Response Syntax**

```
HTTP/1.1 200
Content-type: application/json
{ 
    "jobs": [ 
       { 
           "createdAt": "string", 
           "createdBy": "string", 
           "endedAt": "string", 
           "jobId": "string", 
           "jobParameters": { 
              "string" : { ... } 
           }, 
           "lifecycleStatus": "string", 
           "lifecycleStatusMessage": "string", 
           "maxFailedTasksCount": number, 
           "maxRetriesPerTask": number, 
           "name": "string", 
           "priority": number, 
           "queueId": "string", 
           "startedAt": "string", 
           "targetTaskRunStatus": "string", 
           "taskRunStatus": "string", 
           "taskRunStatusCounts": { 
              "string" : number
           } 
       } 
    ], 
    "nextItemOffset": number, 
    "totalResults": number
}
```
## **Response Elements**

If the action is successful, the service sends back an HTTP 200 response.

#### The following data is returned in JSON format by the service.

#### <span id="page-365-0"></span>**[jobs](#page-364-0)**

The jobs in the search.

Type: Array of [JobSearchSummary](#page-547-5) objects

#### <span id="page-365-1"></span>**[nextItemOffset](#page-364-0)**

The next incremental starting point after the defined itemOffset.

Type: Integer

Valid Range: Minimum value of 0. Maximum value of 10000.

#### <span id="page-365-2"></span>**[totalResults](#page-364-0)**

The total number of results in the search.

Type: Integer

Valid Range: Minimum value of 0. Maximum value of 10000.

### **Errors**

For information about the errors that are common to all actions, see [Common](#page-672-0) Errors.

#### **AccessDeniedException**

You don't have permission to perform the action.

HTTP Status Code: 403

#### **InternalServerErrorException**

Deadline Cloud can't process your request right now. Try again later.

HTTP Status Code: 500

#### **ResourceNotFoundException**

The requested resource can't be found.

HTTP Status Code: 404

### **ThrottlingException**

Your request exceeded a request rate quota.

HTTP Status Code: 429

#### **ValidationException**

The request isn't valid. This can occur if your request contains malformed JSON or unsupported characters.

HTTP Status Code: 400

## **See Also**

- AWS [Command](https://docs.aws.amazon.com/goto/aws-cli/deadline-2023-10-12/SearchJobs) Line Interface
- [AWS](https://docs.aws.amazon.com/goto/DotNetSDKV3/deadline-2023-10-12/SearchJobs) SDK for .NET
- [AWS](https://docs.aws.amazon.com/goto/SdkForCpp/deadline-2023-10-12/SearchJobs) SDK for C++
- [AWS](https://docs.aws.amazon.com/goto/SdkForGoV2/deadline-2023-10-12/SearchJobs) SDK for Go v2
- [AWS](https://docs.aws.amazon.com/goto/SdkForJavaV2/deadline-2023-10-12/SearchJobs) SDK for Java V2
- AWS SDK for [JavaScript](https://docs.aws.amazon.com/goto/SdkForJavaScriptV3/deadline-2023-10-12/SearchJobs) V3
- [AWS](https://docs.aws.amazon.com/goto/SdkForPHPV3/deadline-2023-10-12/SearchJobs) SDK for PHP V3
- AWS SDK for [Python](https://docs.aws.amazon.com/goto/boto3/deadline-2023-10-12/SearchJobs)
- AWS SDK for [Ruby](https://docs.aws.amazon.com/goto/SdkForRubyV3/deadline-2023-10-12/SearchJobs) V3

# **SearchSteps**

Searches for steps.

# <span id="page-367-0"></span>**Request Syntax**

```
POST /2023-10-12/farms/farmId/search/steps HTTP/1.1
Content-type: application/json
{ 
    "filterExpressions": { 
        "filters": [ 
           { ... } 
        ], 
        "operator": "string" 
    }, 
    "itemOffset": number, 
    "jobId": "string", 
    "pageSize": number, 
    "queueIds": [ "string" ], 
    "sortExpressions": [ 
        { ... } 
   \mathbf{I}}
```
# **URI Request Parameters**

The request uses the following URI parameters.

### **[farmId](#page-367-0)**

The farm ID to use for the step search.

```
Pattern: ^farm-[0-9a-f]{32}$
```
Required: Yes

# **Request Body**

The request accepts the following data in JSON format.

#### <span id="page-368-0"></span>**[filterExpressions](#page-367-0)**

The filter expression, AND or OR, to use when searching among a group of search strings in a resource. You can use two groupings per search each within parenthesis ().

Type: [SearchGroupedFilterExpressions](#page-589-2) object

Required: No

#### <span id="page-368-1"></span>**[itemOffset](#page-367-0)**

Defines how far into the scrollable list to start the return of results.

Type: Integer

Valid Range: Minimum value of 0. Maximum value of 10000.

Required: Yes

#### <span id="page-368-2"></span>**[jobId](#page-367-0)**

The job ID to use in the step search.

Type: String

Pattern: ^job-[0-9a-f]{32}\$

Required: No

#### <span id="page-368-3"></span>**[pageSize](#page-367-0)**

Specifies the number of items per page for the resource.

Type: Integer

Valid Range: Minimum value of 1. Maximum value of 100.

Required: No

#### <span id="page-368-4"></span>**[queueIds](#page-367-0)**

The queue IDs in the step search.

Type: Array of strings

Array Members: Minimum number of 1 item. Maximum number of 10 items.

#### Pattern: ^queue-[0-9a-f]{32}\$

Required: Yes

#### <span id="page-369-0"></span>**[sortExpressions](#page-367-0)**

The search terms for a resource.

Type: Array of [SearchSortExpression](#page-590-0) objects

Array Members: Fixed number of 1 item.

Required: No

### <span id="page-369-1"></span>**Response Syntax**

```
HTTP/1.1 200
Content-type: application/json
{ 
    "nextItemOffset": number, 
    "steps": [ 
       { 
          "createdAt": "string", 
          "endedAt": "string", 
          "jobId": "string", 
          "lifecycleStatus": "string", 
          "lifecycleStatusMessage": "string", 
          "name": "string", 
          "parameterSpace": { 
              "combination": "string", 
              "parameters": [ 
\overline{a} "name": "string", 
                    "type": "string" 
 } 
              ] 
          }, 
          "queueId": "string", 
          "startedAt": "string", 
          "stepId": "string", 
          "targetTaskRunStatus": "string", 
          "taskRunStatus": "string",
```

```
 "taskRunStatusCounts": { 
              "string" : number
 } 
       } 
    ], 
    "totalResults": number
}
```
## **Response Elements**

If the action is successful, the service sends back an HTTP 200 response.

The following data is returned in JSON format by the service.

#### <span id="page-370-0"></span>**[nextItemOffset](#page-369-1)**

The next incremental starting point after the defined itemOffset.

Type: Integer

Valid Range: Minimum value of 0. Maximum value of 10000.

#### <span id="page-370-1"></span>**[steps](#page-369-1)**

The steps in the search.

Type: Array of [StepSearchSummary](#page-627-5) objects

#### <span id="page-370-2"></span>**[totalResults](#page-369-1)**

The total number of results in the search.

Type: Integer

Valid Range: Minimum value of 0. Maximum value of 10000.

## **Errors**

For information about the errors that are common to all actions, see [Common](#page-672-0) Errors.

#### **AccessDeniedException**

You don't have permission to perform the action.

HTTP Status Code: 403

#### **InternalServerErrorException**

Deadline Cloud can't process your request right now. Try again later.

HTTP Status Code: 500

#### **ResourceNotFoundException**

The requested resource can't be found.

HTTP Status Code: 404

#### **ThrottlingException**

Your request exceeded a request rate quota.

HTTP Status Code: 429

#### **ValidationException**

The request isn't valid. This can occur if your request contains malformed JSON or unsupported characters.

HTTP Status Code: 400

### **See Also**

- AWS [Command](https://docs.aws.amazon.com/goto/aws-cli/deadline-2023-10-12/SearchSteps) Line Interface
- [AWS](https://docs.aws.amazon.com/goto/DotNetSDKV3/deadline-2023-10-12/SearchSteps) SDK for .NET
- [AWS](https://docs.aws.amazon.com/goto/SdkForCpp/deadline-2023-10-12/SearchSteps) SDK for C++
- [AWS](https://docs.aws.amazon.com/goto/SdkForGoV2/deadline-2023-10-12/SearchSteps) SDK for Go v2
- [AWS](https://docs.aws.amazon.com/goto/SdkForJavaV2/deadline-2023-10-12/SearchSteps) SDK for Java V2
- AWS SDK for [JavaScript](https://docs.aws.amazon.com/goto/SdkForJavaScriptV3/deadline-2023-10-12/SearchSteps) V3
- [AWS](https://docs.aws.amazon.com/goto/SdkForPHPV3/deadline-2023-10-12/SearchSteps) SDK for PHP V3
- AWS SDK for [Python](https://docs.aws.amazon.com/goto/boto3/deadline-2023-10-12/SearchSteps)
- AWS SDK for [Ruby](https://docs.aws.amazon.com/goto/SdkForRubyV3/deadline-2023-10-12/SearchSteps) V3

# **SearchTasks**

Searches for tasks.

# <span id="page-373-0"></span>**Request Syntax**

```
POST /2023-10-12/farms/farmId/search/tasks HTTP/1.1
Content-type: application/json
{ 
    "filterExpressions": { 
        "filters": [ 
           { ... } 
        ], 
        "operator": "string" 
    }, 
    "itemOffset": number, 
    "jobId": "string", 
    "pageSize": number, 
    "queueIds": [ "string" ], 
    "sortExpressions": [ 
        { ... } 
   \mathbf{I}}
```
# **URI Request Parameters**

The request uses the following URI parameters.

### **[farmId](#page-373-0)**

The farm ID of the task.

```
Pattern: ^farm-[0-9a-f]{32}$
```
Required: Yes

# **Request Body**

The request accepts the following data in JSON format.

#### <span id="page-374-0"></span>**[filterExpressions](#page-373-0)**

The filter expression, AND or OR, to use when searching among a group of search strings in a resource. You can use two groupings per search each within parenthesis ().

Type: [SearchGroupedFilterExpressions](#page-589-2) object

Required: No

#### <span id="page-374-1"></span>**[itemOffset](#page-373-0)**

Defines how far into the scrollable list to start the return of results.

Type: Integer

Valid Range: Minimum value of 0. Maximum value of 10000.

Required: Yes

#### <span id="page-374-2"></span>**[jobId](#page-373-0)**

The job ID for the task search.

Type: String

Pattern: ^job-[0-9a-f]{32}\$

Required: No

#### <span id="page-374-3"></span>**[pageSize](#page-373-0)**

Specifies the number of items per page for the resource.

Type: Integer

Valid Range: Minimum value of 1. Maximum value of 100.

Required: No

#### <span id="page-374-4"></span>**[queueIds](#page-373-0)**

The queue IDs to include in the search.

Type: Array of strings

Array Members: Minimum number of 1 item. Maximum number of 10 items.

#### Pattern: ^queue-[0-9a-f]{32}\$

Required: Yes

#### <span id="page-375-0"></span>**[sortExpressions](#page-373-0)**

The search terms for a resource.

Type: Array of [SearchSortExpression](#page-590-0) objects

Array Members: Fixed number of 1 item.

Required: No

### <span id="page-375-1"></span>**Response Syntax**

```
HTTP/1.1 200
Content-type: application/json
{ 
    "nextItemOffset": number, 
    "tasks": [ 
       { 
           "endedAt": "string", 
           "failureRetryCount": number, 
           "jobId": "string", 
           "parameters": { 
               "string" : { ... } 
           }, 
           "queueId": "string", 
           "runStatus": "string", 
           "startedAt": "string", 
           "stepId": "string", 
           "targetRunStatus": "string", 
           "taskId": "string" 
       } 
    ], 
    "totalResults": number
}
```
## **Response Elements**

If the action is successful, the service sends back an HTTP 200 response.

The following data is returned in JSON format by the service.

#### <span id="page-376-0"></span>**[nextItemOffset](#page-375-1)**

The next incremental starting point after the defined itemOffset.

Type: Integer

Valid Range: Minimum value of 0. Maximum value of 10000.

#### <span id="page-376-1"></span>**[tasks](#page-375-1)**

Tasks in the search.

Type: Array of [TaskSearchSummary](#page-646-5) objects

#### <span id="page-376-2"></span>**[totalResults](#page-375-1)**

The total number of results in the search.

Type: Integer

Valid Range: Minimum value of 0. Maximum value of 10000.

### **Errors**

For information about the errors that are common to all actions, see [Common](#page-672-0) Errors.

#### **AccessDeniedException**

You don't have permission to perform the action.

HTTP Status Code: 403

#### **InternalServerErrorException**

Deadline Cloud can't process your request right now. Try again later.

HTTP Status Code: 500

#### **ResourceNotFoundException**

The requested resource can't be found.

HTTP Status Code: 404

### **ThrottlingException**

Your request exceeded a request rate quota.

HTTP Status Code: 429

#### **ValidationException**

The request isn't valid. This can occur if your request contains malformed JSON or unsupported characters.

HTTP Status Code: 400

## **See Also**

- AWS [Command](https://docs.aws.amazon.com/goto/aws-cli/deadline-2023-10-12/SearchTasks) Line Interface
- [AWS](https://docs.aws.amazon.com/goto/DotNetSDKV3/deadline-2023-10-12/SearchTasks) SDK for .NET
- [AWS](https://docs.aws.amazon.com/goto/SdkForCpp/deadline-2023-10-12/SearchTasks) SDK for C++
- [AWS](https://docs.aws.amazon.com/goto/SdkForGoV2/deadline-2023-10-12/SearchTasks) SDK for Go v2
- [AWS](https://docs.aws.amazon.com/goto/SdkForJavaV2/deadline-2023-10-12/SearchTasks) SDK for Java V2
- AWS SDK for [JavaScript](https://docs.aws.amazon.com/goto/SdkForJavaScriptV3/deadline-2023-10-12/SearchTasks) V3
- [AWS](https://docs.aws.amazon.com/goto/SdkForPHPV3/deadline-2023-10-12/SearchTasks) SDK for PHP V3
- AWS SDK for [Python](https://docs.aws.amazon.com/goto/boto3/deadline-2023-10-12/SearchTasks)
- AWS SDK for [Ruby](https://docs.aws.amazon.com/goto/SdkForRubyV3/deadline-2023-10-12/SearchTasks) V3

# **SearchWorkers**

Searches for workers.

# <span id="page-378-0"></span>**Request Syntax**

```
POST /2023-10-12/farms/farmId/search/workers HTTP/1.1
Content-type: application/json
{ 
    "filterExpressions": { 
       "filters": [ 
           { ... } 
       ], 
        "operator": "string" 
    }, 
    "fleetIds": [ "string" ], 
    "itemOffset": number, 
    "pageSize": number, 
    "sortExpressions": [ 
       { ... } 
    ]
}
```
# **URI Request Parameters**

The request uses the following URI parameters.

### **[farmId](#page-378-0)**

The farm ID in the workers search.

Pattern: ^farm-[0-9a-f]{32}\$

Required: Yes

# **Request Body**

The request accepts the following data in JSON format.

#### <span id="page-379-0"></span>**[filterExpressions](#page-378-0)**

The filter expression, AND or OR, to use when searching among a group of search strings in a resource. You can use two groupings per search each within parenthesis ().

Type: [SearchGroupedFilterExpressions](#page-589-2) object

Required: No

#### <span id="page-379-1"></span>**[fleetIds](#page-378-0)**

The fleet ID of the workers to search for.

Type: Array of strings

Array Members: Minimum number of 1 item. Maximum number of 10 items.

Pattern: ^fleet-[0-9a-f]{32}\$

Required: Yes

#### <span id="page-379-2"></span>**[itemOffset](#page-378-0)**

Defines how far into the scrollable list to start the return of results.

Type: Integer

Valid Range: Minimum value of 0. Maximum value of 10000.

Required: Yes

#### <span id="page-379-3"></span>**[pageSize](#page-378-0)**

Specifies the number of items per page for the resource.

Type: Integer

Valid Range: Minimum value of 1. Maximum value of 100.

Required: No

#### <span id="page-379-4"></span>**[sortExpressions](#page-378-0)**

The search terms for a resource.

Type: Array of [SearchSortExpression](#page-590-0) objects

Array Members: Fixed number of 1 item.

Required: No

## <span id="page-380-0"></span>**Response Syntax**

```
HTTP/1.1 200
Content-type: application/json
{ 
    "nextItemOffset": number, 
    "totalResults": number, 
    "workers": [ 
        { 
           "createdAt": "string", 
           "createdBy": "string", 
           "fleetId": "string", 
           "hostProperties": { 
              "ec2InstanceArn": "string", 
               "ec2InstanceType": "string", 
               "hostName": "string", 
               "ipAddresses": { 
                  "ipV4Addresses": [ "string" ], 
                  "ipV6Addresses": [ "string" ] 
              } 
           }, 
           "status": "string", 
           "updatedAt": "string", 
           "updatedBy": "string", 
           "workerId": "string" 
        } 
    ]
}
```
## **Response Elements**

If the action is successful, the service sends back an HTTP 200 response.

The following data is returned in JSON format by the service.

#### <span id="page-381-0"></span>**[nextItemOffset](#page-380-0)**

The next incremental starting point after the defined itemOffset.

Type: Integer

Valid Range: Minimum value of 0. Maximum value of 10000.

#### <span id="page-381-1"></span>**[totalResults](#page-380-0)**

The total number of results in the search.

Type: Integer

Valid Range: Minimum value of 0. Maximum value of 10000.

#### <span id="page-381-2"></span>**[workers](#page-380-0)**

The workers for the search.

Type: Array of [WorkerSearchSummary](#page-662-5) objects

### **Errors**

For information about the errors that are common to all actions, see [Common](#page-672-0) Errors.

#### **AccessDeniedException**

You don't have permission to perform the action.

HTTP Status Code: 403

#### **InternalServerErrorException**

Deadline Cloud can't process your request right now. Try again later.

HTTP Status Code: 500

#### **ResourceNotFoundException**

The requested resource can't be found.

HTTP Status Code: 404

#### **ThrottlingException**

Your request exceeded a request rate quota.

#### HTTP Status Code: 429

#### **ValidationException**

The request isn't valid. This can occur if your request contains malformed JSON or unsupported characters.

HTTP Status Code: 400

## **See Also**

- AWS [Command](https://docs.aws.amazon.com/goto/aws-cli/deadline-2023-10-12/SearchWorkers) Line Interface
- [AWS](https://docs.aws.amazon.com/goto/DotNetSDKV3/deadline-2023-10-12/SearchWorkers) SDK for .NET
- [AWS](https://docs.aws.amazon.com/goto/SdkForCpp/deadline-2023-10-12/SearchWorkers) SDK for C++
- [AWS](https://docs.aws.amazon.com/goto/SdkForGoV2/deadline-2023-10-12/SearchWorkers) SDK for Go v2
- [AWS](https://docs.aws.amazon.com/goto/SdkForJavaV2/deadline-2023-10-12/SearchWorkers) SDK for Java V2
- AWS SDK for [JavaScript](https://docs.aws.amazon.com/goto/SdkForJavaScriptV3/deadline-2023-10-12/SearchWorkers) V3
- [AWS](https://docs.aws.amazon.com/goto/SdkForPHPV3/deadline-2023-10-12/SearchWorkers) SDK for PHP V3
- AWS SDK for [Python](https://docs.aws.amazon.com/goto/boto3/deadline-2023-10-12/SearchWorkers)
- AWS SDK for [Ruby](https://docs.aws.amazon.com/goto/SdkForRubyV3/deadline-2023-10-12/SearchWorkers) V3

# **StartSessionsStatisticsAggregation**

Starts an asynchronous request for getting aggregated statistics about queues and farms. Get the statistics using the GetSessionsStatisticsAggregation operation. You can only have one running aggregation for your Deadline Cloud farm. Call the GetSessionsStatisticsAggregation operation and check the status field to see if an aggregation is running. Statistics are available for 1 hour after you call the StartSessionsStatisticsAggregation operation.

## <span id="page-383-0"></span>**Request Syntax**

```
POST /2023-10-12/farms/farmId/sessions-statistics-aggregation HTTP/1.1
Content-type: application/json
{ 
    "endTime": "string", 
    "groupBy": [ "string" ], 
    "period": "string", 
    "resourceIds": { ... }, 
    "startTime": "string", 
    "statistics": [ "string" ], 
    "timezone": "string"
}
```
## **URI Request Parameters**

The request uses the following URI parameters.

### **[farmId](#page-383-0)**

The identifier of the farm that contains queues or fleets to return statistics for.

```
Pattern: ^farm-[0-9a-f]{32}$
```
Required: Yes

# **Request Body**

The request accepts the following data in JSON format.

#### <span id="page-384-0"></span>**[endTime](#page-383-0)**

The Linux timestamp of the date and time that the statistics end.

Type: Timestamp

Required: Yes

#### <span id="page-384-1"></span>**[groupBy](#page-383-0)**

The field to use to group the statistics.

Type: Array of strings

Array Members: Minimum number of 1 item. Maximum number of 2 items.

Valid Values: QUEUE\_ID | FLEET\_ID | JOB\_ID | USER\_ID | USAGE\_TYPE | INSTANCE\_TYPE | LICENSE\_PRODUCT

Required: Yes

#### <span id="page-384-2"></span>**[period](#page-383-0)**

The period to aggregate the statistics.

Type: String

Valid Values: HOURLY | DAILY | WEEKLY | MONTHLY

Required: No

#### <span id="page-384-3"></span>**[resourceIds](#page-383-0)**

A list of fleet IDs or queue IDs to gather statistics for.

Type: [SessionsStatisticsResources](#page-604-0) object

**Note:** This object is a Union. Only one member of this object can be specified or returned.

Required: Yes

#### <span id="page-384-4"></span>**[startTime](#page-383-0)**

The Linux timestamp of the date and time that the statistics start.

Type: Timestamp

Required: Yes

#### <span id="page-385-0"></span>**[statistics](#page-383-0)**

One to four statistics to return.

Type: Array of strings

Array Members: Minimum number of 1 item. Maximum number of 4 items.

Valid Values: SUM | MIN | MAX | AVG

Required: Yes

#### <span id="page-385-1"></span>**[timezone](#page-383-0)**

The timezone to use for the statistics. Use UTC notation such as "UTC+8."

Type: String

Length Constraints: Fixed length of 9.

Pattern: ^UTC[-+][01][0-9]:(30|00)\$

Required: No

## <span id="page-385-3"></span>**Response Syntax**

```
HTTP/1.1 200
Content-type: application/json
{ 
    "aggregationId": "string"
}
```
## **Response Elements**

If the action is successful, the service sends back an HTTP 200 response.

The following data is returned in JSON format by the service.

#### <span id="page-385-2"></span>**[aggregationId](#page-385-3)**

A unique identifier for the aggregated statistics. Use this identifier with the GetAggregatedStatisticsForSessions operation to return the statistics. Type: String

Pattern: ^[0-9a-f]{32}\$

## **Errors**

For information about the errors that are common to all actions, see [Common](#page-672-0) Errors.

### **AccessDeniedException**

You don't have permission to perform the action.

HTTP Status Code: 403

### **InternalServerErrorException**

Deadline Cloud can't process your request right now. Try again later.

HTTP Status Code: 500

### **ResourceNotFoundException**

The requested resource can't be found.

HTTP Status Code: 404

### **ThrottlingException**

Your request exceeded a request rate quota.

HTTP Status Code: 429

### **ValidationException**

The request isn't valid. This can occur if your request contains malformed JSON or unsupported characters.

HTTP Status Code: 400

# **See Also**

- AWS [Command](https://docs.aws.amazon.com/goto/aws-cli/deadline-2023-10-12/StartSessionsStatisticsAggregation) Line Interface
- [AWS](https://docs.aws.amazon.com/goto/DotNetSDKV3/deadline-2023-10-12/StartSessionsStatisticsAggregation) SDK for .NET
- [AWS](https://docs.aws.amazon.com/goto/SdkForCpp/deadline-2023-10-12/StartSessionsStatisticsAggregation) SDK for C++
- [AWS](https://docs.aws.amazon.com/goto/SdkForGoV2/deadline-2023-10-12/StartSessionsStatisticsAggregation) SDK for Go v2
- [AWS](https://docs.aws.amazon.com/goto/SdkForJavaV2/deadline-2023-10-12/StartSessionsStatisticsAggregation) SDK for Java V2
- AWS SDK for [JavaScript](https://docs.aws.amazon.com/goto/SdkForJavaScriptV3/deadline-2023-10-12/StartSessionsStatisticsAggregation) V3
- [AWS](https://docs.aws.amazon.com/goto/SdkForPHPV3/deadline-2023-10-12/StartSessionsStatisticsAggregation) SDK for PHP V3
- AWS SDK for [Python](https://docs.aws.amazon.com/goto/boto3/deadline-2023-10-12/StartSessionsStatisticsAggregation)
- AWS SDK for [Ruby](https://docs.aws.amazon.com/goto/SdkForRubyV3/deadline-2023-10-12/StartSessionsStatisticsAggregation) V3

# **TagResource**

<span id="page-388-1"></span>Tags a resource using the resource's ARN and desired tags.

## **Request Syntax**

```
POST /2023-10-12/tags/resourceArn HTTP/1.1
Content-type: application/json
{ 
    "tags": { 
       "string" : "string" 
    }
}
```
## **URI Request Parameters**

The request uses the following URI parameters.

#### **[resourceArn](#page-388-1)**

The ARN of the resource to apply tags to.

Required: Yes

## **Request Body**

The request accepts the following data in JSON format.

#### <span id="page-388-0"></span>**[tags](#page-388-1)**

Each tag consists of a tag key and a tag value. Tag keys and values are both required, but tag values can be empty strings.

Type: String to string map

Required: No

## **Response Syntax**

HTTP/1.1 204

## **Response Elements**

If the action is successful, the service sends back an HTTP 204 response with an empty HTTP body.

### **Errors**

For information about the errors that are common to all actions, see [Common](#page-672-0) Errors.

#### **AccessDeniedException**

You don't have permission to perform the action.

HTTP Status Code: 403

#### **ConflictException**

Your request has conflicting operations. This can occur if you're trying to perform more than one operation on the same resource at the same time.

HTTP Status Code: 409

#### **InternalServerErrorException**

Deadline Cloud can't process your request right now. Try again later.

HTTP Status Code: 500

#### **ResourceNotFoundException**

The requested resource can't be found.

HTTP Status Code: 404

#### **ThrottlingException**

Your request exceeded a request rate quota.

HTTP Status Code: 429

### **ValidationException**

The request isn't valid. This can occur if your request contains malformed JSON or unsupported characters.

HTTP Status Code: 400

## **See Also**

- AWS [Command](https://docs.aws.amazon.com/goto/aws-cli/deadline-2023-10-12/TagResource) Line Interface
- [AWS](https://docs.aws.amazon.com/goto/DotNetSDKV3/deadline-2023-10-12/TagResource) SDK for .NET
- [AWS](https://docs.aws.amazon.com/goto/SdkForCpp/deadline-2023-10-12/TagResource) SDK for C++
- [AWS](https://docs.aws.amazon.com/goto/SdkForGoV2/deadline-2023-10-12/TagResource) SDK for Go v2
- [AWS](https://docs.aws.amazon.com/goto/SdkForJavaV2/deadline-2023-10-12/TagResource) SDK for Java V2
- AWS SDK for [JavaScript](https://docs.aws.amazon.com/goto/SdkForJavaScriptV3/deadline-2023-10-12/TagResource) V3
- [AWS](https://docs.aws.amazon.com/goto/SdkForPHPV3/deadline-2023-10-12/TagResource) SDK for PHP V3
- AWS SDK for [Python](https://docs.aws.amazon.com/goto/boto3/deadline-2023-10-12/TagResource)
- AWS SDK for [Ruby](https://docs.aws.amazon.com/goto/SdkForRubyV3/deadline-2023-10-12/TagResource) V3

# **UntagResource**

<span id="page-391-0"></span>Removes a tag from a resource using the resource's ARN and tag to remove.

## **Request Syntax**

DELETE /2023-10-12/tags/*resourceArn*?tagKeys=*tagKeys* HTTP/1.1

### **URI Request Parameters**

The request uses the following URI parameters.

#### **[resourceArn](#page-391-0)**

The ARN of the resource to remove the tag from.

Required: Yes

#### **[tagKeys](#page-391-0)**

They keys of the tag.

Required: Yes

## **Request Body**

The request does not have a request body.

### **Response Syntax**

HTTP/1.1 204

### **Response Elements**

If the action is successful, the service sends back an HTTP 204 response with an empty HTTP body.

## **Errors**

For information about the errors that are common to all actions, see [Common](#page-672-0) Errors.

#### **AccessDeniedException**

You don't have permission to perform the action.

HTTP Status Code: 403

#### **ConflictException**

Your request has conflicting operations. This can occur if you're trying to perform more than one operation on the same resource at the same time.

HTTP Status Code: 409

#### **InternalServerErrorException**

Deadline Cloud can't process your request right now. Try again later.

HTTP Status Code: 500

#### **ResourceNotFoundException**

The requested resource can't be found.

HTTP Status Code: 404

#### **ThrottlingException**

Your request exceeded a request rate quota.

HTTP Status Code: 429

#### **ValidationException**

The request isn't valid. This can occur if your request contains malformed JSON or unsupported characters.

HTTP Status Code: 400

## **See Also**

- AWS [Command](https://docs.aws.amazon.com/goto/aws-cli/deadline-2023-10-12/UntagResource) Line Interface
- [AWS](https://docs.aws.amazon.com/goto/DotNetSDKV3/deadline-2023-10-12/UntagResource) SDK for .NET
- [AWS](https://docs.aws.amazon.com/goto/SdkForCpp/deadline-2023-10-12/UntagResource) SDK for C++
- [AWS](https://docs.aws.amazon.com/goto/SdkForGoV2/deadline-2023-10-12/UntagResource) SDK for Go v2
- [AWS](https://docs.aws.amazon.com/goto/SdkForJavaV2/deadline-2023-10-12/UntagResource) SDK for Java V2
- AWS SDK for [JavaScript](https://docs.aws.amazon.com/goto/SdkForJavaScriptV3/deadline-2023-10-12/UntagResource) V3
- [AWS](https://docs.aws.amazon.com/goto/SdkForPHPV3/deadline-2023-10-12/UntagResource) SDK for PHP V3
- AWS SDK for [Python](https://docs.aws.amazon.com/goto/boto3/deadline-2023-10-12/UntagResource)
- AWS SDK for [Ruby](https://docs.aws.amazon.com/goto/SdkForRubyV3/deadline-2023-10-12/UntagResource) V3

# **UpdateBudget**

Updates a budget that sets spending thresholds for rendering activity.

# <span id="page-394-0"></span>**Request Syntax**

```
PATCH /2023-10-12/farms/farmId/budgets/budgetId HTTP/1.1
X-Amz-Client-Token: clientToken
Content-type: application/json
{ 
    "actionsToAdd": [ 
        { 
           "description": "string", 
           "thresholdPercentage": number, 
           "type": "string" 
       } 
    ], 
    "actionsToRemove": [ 
       { 
           "thresholdPercentage": number, 
           "type": "string" 
       } 
    ], 
    "approximateDollarLimit": number, 
    "description": "string", 
    "displayName": "string", 
    "schedule": { ... }, 
    "status": "string"
}
```
# **URI Request Parameters**

The request uses the following URI parameters.

### **[budgetId](#page-394-0)**

The budget ID to update.

Pattern: ^budget-[0-9a-f]{32}\$

Required: Yes

#### **[clientToken](#page-394-0)**

The unique token which the server uses to recognize retries of the same request.

Length Constraints: Minimum length of 1. Maximum length of 64.

#### **[farmId](#page-394-0)**

The farm ID of the budget to update.

Pattern: ^farm-[0-9a-f]{32}\$

Required: Yes

### **Request Body**

The request accepts the following data in JSON format.

#### <span id="page-395-0"></span>**[actionsToAdd](#page-394-0)**

The budget actions to add. Budget actions specify what happens when the budget runs out.

Type: Array of [BudgetActionToAdd](#page-473-3) objects

Array Members: Minimum number of 0 items. Maximum number of 10 items.

Required: No

#### <span id="page-395-1"></span>**[actionsToRemove](#page-394-0)**

The budget actions to remove from the budget.

Type: Array of [BudgetActionToRemove](#page-475-2) objects

Array Members: Minimum number of 0 items. Maximum number of 10 items.

Required: No

#### <span id="page-395-2"></span>**[approximateDollarLimit](#page-394-0)**

The dollar limit to update on the budget. Based on consumed usage.

Type: Float
Valid Range: Minimum value of 0.01.

Required: No

#### **[description](#page-394-0)**

The description of the budget to update.

Type: String

Length Constraints: Minimum length of 0. Maximum length of 100.

Required: No

#### **[displayName](#page-394-0)**

The display name of the budget to update.

Type: String

Length Constraints: Minimum length of 1. Maximum length of 100.

Required: No

#### **[schedule](#page-394-0)**

The schedule to update.

Type: [BudgetSchedule](#page-476-0) object

**Note:** This object is a Union. Only one member of this object can be specified or returned.

Required: No

#### **[status](#page-394-0)**

Updates the status of the budget.

- ACTIVE–The budget is being evaluated.
- INACTIVE–The budget is inactive. This can include Expired, Canceled, or deleted Deleted statuses.

Type: String

Valid Values: ACTIVE | INACTIVE

Required: No

# **Response Syntax**

HTTP/1.1 200

# **Response Elements**

If the action is successful, the service sends back an HTTP 200 response with an empty HTTP body.

# **Errors**

For information about the errors that are common to all actions, see [Common](#page-672-0) Errors.

## **AccessDeniedException**

You don't have permission to perform the action.

HTTP Status Code: 403

### **InternalServerErrorException**

Deadline Cloud can't process your request right now. Try again later.

HTTP Status Code: 500

### **ResourceNotFoundException**

The requested resource can't be found.

HTTP Status Code: 404

### **ThrottlingException**

Your request exceeded a request rate quota.

HTTP Status Code: 429

### **ValidationException**

The request isn't valid. This can occur if your request contains malformed JSON or unsupported characters.

HTTP Status Code: 400

# **See Also**

- AWS [Command](https://docs.aws.amazon.com/goto/aws-cli/deadline-2023-10-12/UpdateBudget) Line Interface
- [AWS](https://docs.aws.amazon.com/goto/DotNetSDKV3/deadline-2023-10-12/UpdateBudget) SDK for .NET
- [AWS](https://docs.aws.amazon.com/goto/SdkForCpp/deadline-2023-10-12/UpdateBudget) SDK for C++
- [AWS](https://docs.aws.amazon.com/goto/SdkForGoV2/deadline-2023-10-12/UpdateBudget) SDK for Go v2
- [AWS](https://docs.aws.amazon.com/goto/SdkForJavaV2/deadline-2023-10-12/UpdateBudget) SDK for Java V2
- AWS SDK for [JavaScript](https://docs.aws.amazon.com/goto/SdkForJavaScriptV3/deadline-2023-10-12/UpdateBudget) V3
- [AWS](https://docs.aws.amazon.com/goto/SdkForPHPV3/deadline-2023-10-12/UpdateBudget) SDK for PHP V3
- AWS SDK for [Python](https://docs.aws.amazon.com/goto/boto3/deadline-2023-10-12/UpdateBudget)
- AWS SDK for [Ruby](https://docs.aws.amazon.com/goto/SdkForRubyV3/deadline-2023-10-12/UpdateBudget) V3

# **UpdateFarm**

Updates a farm.

# <span id="page-399-2"></span>**Request Syntax**

```
PATCH /2023-10-12/farms/farmId HTTP/1.1
Content-type: application/json
{ 
    "description": "string", 
    "displayName": "string"
}
```
# **URI Request Parameters**

The request uses the following URI parameters.

## **[farmId](#page-399-2)**

The farm ID to update.

Pattern: ^farm-[0-9a-f]{32}\$

Required: Yes

# **Request Body**

The request accepts the following data in JSON format.

# <span id="page-399-0"></span>**[description](#page-399-2)**

The description of the farm to update.

Type: String

Length Constraints: Minimum length of 0. Maximum length of 100.

Required: No

# <span id="page-399-1"></span>**[displayName](#page-399-2)**

The display name of the farm to update.

#### Type: String

Length Constraints: Minimum length of 1. Maximum length of 100.

Required: No

# **Response Syntax**

HTTP/1.1 200

# **Response Elements**

If the action is successful, the service sends back an HTTP 200 response with an empty HTTP body.

## **Errors**

For information about the errors that are common to all actions, see [Common](#page-672-0) Errors.

#### **AccessDeniedException**

You don't have permission to perform the action.

HTTP Status Code: 403

#### **InternalServerErrorException**

Deadline Cloud can't process your request right now. Try again later.

HTTP Status Code: 500

#### **ResourceNotFoundException**

The requested resource can't be found.

HTTP Status Code: 404

#### **ThrottlingException**

Your request exceeded a request rate quota.

HTTP Status Code: 429

### **ValidationException**

The request isn't valid. This can occur if your request contains malformed JSON or unsupported characters.

HTTP Status Code: 400

# **See Also**

- AWS [Command](https://docs.aws.amazon.com/goto/aws-cli/deadline-2023-10-12/UpdateFarm) Line Interface
- [AWS](https://docs.aws.amazon.com/goto/DotNetSDKV3/deadline-2023-10-12/UpdateFarm) SDK for .NET
- [AWS](https://docs.aws.amazon.com/goto/SdkForCpp/deadline-2023-10-12/UpdateFarm) SDK for C++
- [AWS](https://docs.aws.amazon.com/goto/SdkForGoV2/deadline-2023-10-12/UpdateFarm) SDK for Go v2
- [AWS](https://docs.aws.amazon.com/goto/SdkForJavaV2/deadline-2023-10-12/UpdateFarm) SDK for Java V2
- AWS SDK for [JavaScript](https://docs.aws.amazon.com/goto/SdkForJavaScriptV3/deadline-2023-10-12/UpdateFarm) V3
- [AWS](https://docs.aws.amazon.com/goto/SdkForPHPV3/deadline-2023-10-12/UpdateFarm) SDK for PHP V3
- AWS SDK for [Python](https://docs.aws.amazon.com/goto/boto3/deadline-2023-10-12/UpdateFarm)
- AWS SDK for [Ruby](https://docs.aws.amazon.com/goto/SdkForRubyV3/deadline-2023-10-12/UpdateFarm) V3

# **UpdateFleet**

Updates a fleet.

# <span id="page-402-0"></span>**Request Syntax**

```
PATCH /2023-10-12/farms/farmId/fleets/fleetId HTTP/1.1
X-Amz-Client-Token: clientToken
Content-type: application/json
{ 
    "configuration": { ... }, 
    "description": "string", 
    "displayName": "string", 
    "maxWorkerCount": number, 
    "minWorkerCount": number, 
    "roleArn": "string"
}
```
# **URI Request Parameters**

The request uses the following URI parameters.

## **[clientToken](#page-402-0)**

The unique token which the server uses to recognize retries of the same request.

Length Constraints: Minimum length of 1. Maximum length of 64.

## **[farmId](#page-402-0)**

The farm ID to update.

Pattern: ^farm-[0-9a-f]{32}\$

Required: Yes

# **[fleetId](#page-402-0)**

The fleet ID to update.

Pattern: ^fleet-[0-9a-f]{32}\$

Required: Yes

# **Request Body**

The request accepts the following data in JSON format.

#### <span id="page-403-0"></span>**[configuration](#page-402-0)**

The fleet configuration to update.

Type: [FleetConfiguration](#page-513-0) object

**Note:** This object is a Union. Only one member of this object can be specified or returned.

Required: No

#### <span id="page-403-1"></span>**[description](#page-402-0)**

The description of the fleet to update.

Type: String

Length Constraints: Minimum length of 0. Maximum length of 100.

Required: No

#### <span id="page-403-2"></span>**[displayName](#page-402-0)**

The display name of the fleet to update.

Type: String

Length Constraints: Minimum length of 1. Maximum length of 100.

Required: No

#### <span id="page-403-3"></span>**[maxWorkerCount](#page-402-0)**

The maximum number of workers in the fleet.

Type: Integer

Valid Range: Minimum value of 0. Maximum value of 2147483647.

Required: No

#### <span id="page-403-4"></span>**[minWorkerCount](#page-402-0)**

The minimum number of workers in the fleet.

#### Type: Integer

Valid Range: Minimum value of 0. Maximum value of 2147483647.

Required: No

#### <span id="page-404-0"></span>**[roleArn](#page-402-0)**

The IAM role ARN that the fleet's workers assume while running jobs.

Type: String

```
Pattern: ^arn:(aws[a-zA-Z-]*):iam::\d{12}:role(/[!-.0-~]+)*/[\w+=,.@-]+$
```
Required: No

## **Response Syntax**

HTTP/1.1 200

# **Response Elements**

If the action is successful, the service sends back an HTTP 200 response with an empty HTTP body.

## **Errors**

For information about the errors that are common to all actions, see [Common](#page-672-0) Errors.

### **AccessDeniedException**

You don't have permission to perform the action.

HTTP Status Code: 403

#### **InternalServerErrorException**

Deadline Cloud can't process your request right now. Try again later.

HTTP Status Code: 500

#### **ResourceNotFoundException**

The requested resource can't be found.

### HTTP Status Code: 404

### **ServiceQuotaExceededException**

You exceeded your service quota. Service quotas, also referred to as limits, are the maximum number of service resources or operations for your AWS account.

HTTP Status Code: 402

### **ThrottlingException**

Your request exceeded a request rate quota.

HTTP Status Code: 429

#### **ValidationException**

The request isn't valid. This can occur if your request contains malformed JSON or unsupported characters.

HTTP Status Code: 400

# **See Also**

- AWS [Command](https://docs.aws.amazon.com/goto/aws-cli/deadline-2023-10-12/UpdateFleet) Line Interface
- [AWS](https://docs.aws.amazon.com/goto/DotNetSDKV3/deadline-2023-10-12/UpdateFleet) SDK for .NET
- [AWS](https://docs.aws.amazon.com/goto/SdkForCpp/deadline-2023-10-12/UpdateFleet) SDK for C++
- [AWS](https://docs.aws.amazon.com/goto/SdkForGoV2/deadline-2023-10-12/UpdateFleet) SDK for Go v2
- [AWS](https://docs.aws.amazon.com/goto/SdkForJavaV2/deadline-2023-10-12/UpdateFleet) SDK for Java V2
- AWS SDK for [JavaScript](https://docs.aws.amazon.com/goto/SdkForJavaScriptV3/deadline-2023-10-12/UpdateFleet) V3
- [AWS](https://docs.aws.amazon.com/goto/SdkForPHPV3/deadline-2023-10-12/UpdateFleet) SDK for PHP V3
- AWS SDK for [Python](https://docs.aws.amazon.com/goto/boto3/deadline-2023-10-12/UpdateFleet)
- AWS SDK for [Ruby](https://docs.aws.amazon.com/goto/SdkForRubyV3/deadline-2023-10-12/UpdateFleet) V3

# **UpdateJob**

Updates a job.

When you change the status of the job to ARCHIVED, the job can't be scheduled or archived.

## **Important**

An archived jobs and its steps and tasks are deleted after 120 days. The job can't be recovered.

# <span id="page-406-0"></span>**Request Syntax**

```
PATCH /2023-10-12/farms/farmId/queues/queueId/jobs/jobId HTTP/1.1
X-Amz-Client-Token: clientToken
Content-type: application/json
{ 
    "lifecycleStatus": "string", 
    "maxFailedTasksCount": number, 
    "maxRetriesPerTask": number, 
    "priority": number, 
    "targetTaskRunStatus": "string"
}
```
# **URI Request Parameters**

The request uses the following URI parameters.

## **[clientToken](#page-406-0)**

The unique token which the server uses to recognize retries of the same request.

Length Constraints: Minimum length of 1. Maximum length of 64.

## **[farmId](#page-406-0)**

The farm ID of the job to update.

Pattern: ^farm-[0-9a-f]{32}\$

Required: Yes

### **[jobId](#page-406-0)**

The job ID to update.

Pattern: ^job-[0-9a-f]{32}\$

Required: Yes

### **[queueId](#page-406-0)**

The queue ID of the job to update.

Pattern: ^queue-[0-9a-f]{32}\$

Required: Yes

# **Request Body**

The request accepts the following data in JSON format.

### <span id="page-407-0"></span>**[lifecycleStatus](#page-406-0)**

The status of a job in its lifecycle. When you change the status of the job to ARCHIVED, the job can't be scheduled or archived.

### **Important**

An archived jobs and its steps and tasks are deleted after 120 days. The job can't be recovered.

Type: String

Valid Values: ARCHIVED

Required: No

#### <span id="page-407-1"></span>**[maxFailedTasksCount](#page-406-0)**

The number of task failures before the job stops running and is marked as FAILED.

#### Type: Integer

Valid Range: Minimum value of 0. Maximum value of 2147483647.

Required: No

### <span id="page-408-0"></span>**[maxRetriesPerTask](#page-406-0)**

The maximum number of retries for a job.

Type: Integer

Valid Range: Minimum value of 0. Maximum value of 2147483647.

Required: No

#### <span id="page-408-1"></span>**[priority](#page-406-0)**

The job priority to update.

Type: Integer

Valid Range: Minimum value of 0. Maximum value of 100.

Required: No

#### <span id="page-408-2"></span>**[targetTaskRunStatus](#page-406-0)**

The task status to update the job's tasks to.

Type: String

Valid Values: READY | FAILED | SUCCEEDED | CANCELED | SUSPENDED | PENDING

Required: No

## **Response Syntax**

HTTP/1.1 200

# **Response Elements**

If the action is successful, the service sends back an HTTP 200 response with an empty HTTP body.

# **Errors**

For information about the errors that are common to all actions, see [Common](#page-672-0) Errors.

### **AccessDeniedException**

You don't have permission to perform the action.

HTTP Status Code: 403

### **ConflictException**

Your request has conflicting operations. This can occur if you're trying to perform more than one operation on the same resource at the same time.

HTTP Status Code: 409

### **InternalServerErrorException**

Deadline Cloud can't process your request right now. Try again later.

HTTP Status Code: 500

### **ResourceNotFoundException**

The requested resource can't be found.

HTTP Status Code: 404

### **ThrottlingException**

Your request exceeded a request rate quota.

HTTP Status Code: 429

### **ValidationException**

The request isn't valid. This can occur if your request contains malformed JSON or unsupported characters.

HTTP Status Code: 400

# **See Also**

- AWS [Command](https://docs.aws.amazon.com/goto/aws-cli/deadline-2023-10-12/UpdateJob) Line Interface
- [AWS](https://docs.aws.amazon.com/goto/DotNetSDKV3/deadline-2023-10-12/UpdateJob) SDK for .NET
- [AWS](https://docs.aws.amazon.com/goto/SdkForCpp/deadline-2023-10-12/UpdateJob) SDK for C++
- [AWS](https://docs.aws.amazon.com/goto/SdkForGoV2/deadline-2023-10-12/UpdateJob) SDK for Go v2
- [AWS](https://docs.aws.amazon.com/goto/SdkForJavaV2/deadline-2023-10-12/UpdateJob) SDK for Java V2
- AWS SDK for [JavaScript](https://docs.aws.amazon.com/goto/SdkForJavaScriptV3/deadline-2023-10-12/UpdateJob) V3
- [AWS](https://docs.aws.amazon.com/goto/SdkForPHPV3/deadline-2023-10-12/UpdateJob) SDK for PHP V3
- AWS SDK for [Python](https://docs.aws.amazon.com/goto/boto3/deadline-2023-10-12/UpdateJob)
- AWS SDK for [Ruby](https://docs.aws.amazon.com/goto/SdkForRubyV3/deadline-2023-10-12/UpdateJob) V3

# **UpdateMonitor**

Modifies the settings for a Deadline Cloud monitor. You can modify one or all of the settings when you call UpdateMonitor.

# <span id="page-411-1"></span>**Request Syntax**

```
PATCH /2023-10-12/monitors/monitorId HTTP/1.1
Content-type: application/json
{ 
    "displayName": "string", 
    "roleArn": "string", 
    "subdomain": "string"
}
```
# **URI Request Parameters**

The request uses the following URI parameters.

### **[monitorId](#page-411-1)**

The unique identifier of the monitor to update.

Pattern: ^monitor-[0-9a-f]{32}\$

Required: Yes

# **Request Body**

The request accepts the following data in JSON format.

### <span id="page-411-0"></span>**[displayName](#page-411-1)**

The new value to use for the monitor's display name.

Type: String

Length Constraints: Minimum length of 1. Maximum length of 100.

Required: No

#### <span id="page-412-0"></span>**[roleArn](#page-411-1)**

The Amazon Resource Name (ARN) of the new IAM role to use with the monitor.

Type: String

```
Pattern: ^arn:(aws[a-zA-Z-]*):iam::\d{12}:role(/[!-.0-~]+)*/[\w+=,.@-]+$
```
Required: No

### <span id="page-412-1"></span>**[subdomain](#page-411-1)**

The new value of the subdomain to use when forming the monitor URL.

Type: String

Pattern: ^[a-z0-9-]{1,100}\$

Required: No

# **Response Syntax**

HTTP/1.1 200

# **Response Elements**

If the action is successful, the service sends back an HTTP 200 response with an empty HTTP body.

# **Errors**

For information about the errors that are common to all actions, see [Common](#page-672-0) Errors.

### **AccessDeniedException**

You don't have permission to perform the action.

HTTP Status Code: 403

### **InternalServerErrorException**

Deadline Cloud can't process your request right now. Try again later.

HTTP Status Code: 500

#### **ResourceNotFoundException**

The requested resource can't be found.

HTTP Status Code: 404

#### **ThrottlingException**

Your request exceeded a request rate quota.

HTTP Status Code: 429

#### **ValidationException**

The request isn't valid. This can occur if your request contains malformed JSON or unsupported characters.

HTTP Status Code: 400

# **See Also**

- AWS [Command](https://docs.aws.amazon.com/goto/aws-cli/deadline-2023-10-12/UpdateMonitor) Line Interface
- [AWS](https://docs.aws.amazon.com/goto/DotNetSDKV3/deadline-2023-10-12/UpdateMonitor) SDK for .NET
- [AWS](https://docs.aws.amazon.com/goto/SdkForCpp/deadline-2023-10-12/UpdateMonitor) SDK for C++
- [AWS](https://docs.aws.amazon.com/goto/SdkForGoV2/deadline-2023-10-12/UpdateMonitor) SDK for Go v2
- [AWS](https://docs.aws.amazon.com/goto/SdkForJavaV2/deadline-2023-10-12/UpdateMonitor) SDK for Java V2
- AWS SDK for [JavaScript](https://docs.aws.amazon.com/goto/SdkForJavaScriptV3/deadline-2023-10-12/UpdateMonitor) V3
- [AWS](https://docs.aws.amazon.com/goto/SdkForPHPV3/deadline-2023-10-12/UpdateMonitor) SDK for PHP V3
- AWS SDK for [Python](https://docs.aws.amazon.com/goto/boto3/deadline-2023-10-12/UpdateMonitor)
- AWS SDK for [Ruby](https://docs.aws.amazon.com/goto/SdkForRubyV3/deadline-2023-10-12/UpdateMonitor) V3

# **UpdateQueue**

Updates a queue.

# <span id="page-414-0"></span>**Request Syntax**

```
PATCH /2023-10-12/farms/farmId/queues/queueId HTTP/1.1
X-Amz-Client-Token: clientToken
Content-type: application/json
{ 
    "allowedStorageProfileIdsToAdd": [ "string" ], 
    "allowedStorageProfileIdsToRemove": [ "string" ], 
    "defaultBudgetAction": "string", 
    "description": "string", 
    "displayName": "string", 
    "jobAttachmentSettings": { 
       "rootPrefix": "string", 
       "s3BucketName": "string" 
    }, 
    "jobRunAsUser": { 
       "posix": { 
           "group": "string", 
           "user": "string" 
       }, 
       "runAs": "string", 
       "windows": { 
           "passwordArn": "string", 
           "user": "string" 
       } 
    }, 
    "requiredFileSystemLocationNamesToAdd": [ "string" ], 
    "requiredFileSystemLocationNamesToRemove": [ "string" ], 
    "roleArn": "string"
}
```
# **URI Request Parameters**

The request uses the following URI parameters.

#### **[clientToken](#page-414-0)**

The idempotency token to update in the queue.

Length Constraints: Minimum length of 1. Maximum length of 64.

#### **[farmId](#page-414-0)**

The farm ID to update in the queue.

Pattern: ^farm-[0-9a-f]{32}\$

Required: Yes

#### **[queueId](#page-414-0)**

The queue ID to update.

Pattern: ^queue-[0-9a-f]{32}\$

Required: Yes

## **Request Body**

The request accepts the following data in JSON format.

#### <span id="page-415-0"></span>**[allowedStorageProfileIdsToAdd](#page-414-0)**

The storage profile IDs to add.

Type: Array of strings

Array Members: Minimum number of 0 items. Maximum number of 20 items.

Pattern: ^sp-[0-9a-f]{32}\$

Required: No

<span id="page-415-1"></span>**[allowedStorageProfileIdsToRemove](#page-414-0)**

The storage profile ID to remove.

Type: Array of strings

Array Members: Minimum number of 0 items. Maximum number of 20 items.

#### Pattern: ^sp-[0-9a-f]{32}\$

#### Required: No

#### <span id="page-416-0"></span>**[defaultBudgetAction](#page-414-0)**

The default action to take for a queue update if a budget isn't configured.

Type: String

Valid Values: NONE | STOP\_SCHEDULING\_AND\_COMPLETE\_TASKS | STOP\_SCHEDULING\_AND\_CANCEL\_TASKS

Required: No

### <span id="page-416-1"></span>**[description](#page-414-0)**

The description of the queue to update.

Type: String

Length Constraints: Minimum length of 0. Maximum length of 100.

Required: No

#### <span id="page-416-2"></span>**[displayName](#page-414-0)**

The display name of the queue to update.

Type: String

Length Constraints: Minimum length of 1. Maximum length of 100.

Required: No

#### <span id="page-416-3"></span>**[jobAttachmentSettings](#page-414-0)**

The job attachment settings to update for the queue.

Type: [JobAttachmentSettings](#page-530-2) object

Required: No

#### <span id="page-416-4"></span>**[jobRunAsUser](#page-414-0)**

Update the jobs in the queue to run as a specified POSIX user.

Type: [JobRunAsUser](#page-545-3) object

Required: No

### <span id="page-417-0"></span>**[requiredFileSystemLocationNamesToAdd](#page-414-0)**

The required file system location names to add to the queue.

Type: Array of strings

Array Members: Minimum number of 0 items. Maximum number of 20 items.

Length Constraints: Minimum length of 1. Maximum length of 64.

Pattern: ^[0-9A-Za-z ]\*\$

Required: No

### <span id="page-417-1"></span>**[requiredFileSystemLocationNamesToRemove](#page-414-0)**

The required file system location names to remove from the queue.

Type: Array of strings

Array Members: Minimum number of 0 items. Maximum number of 20 items.

Length Constraints: Minimum length of 1. Maximum length of 64.

Pattern: ^[0-9A-Za-z ]\*\$

Required: No

#### <span id="page-417-2"></span>**[roleArn](#page-414-0)**

The IAM role ARN that's used to run jobs from this queue.

Type: String

Pattern: ^arn:(aws[a-zA-Z-]\*):iam::\d{12}:role(/[!-.0-~]+)\*/[\w+=,.@-]+\$

Required: No

# **Response Syntax**

HTTP/1.1 200

# **Response Elements**

If the action is successful, the service sends back an HTTP 200 response with an empty HTTP body.

# **Errors**

For information about the errors that are common to all actions, see [Common](#page-672-0) Errors.

### **AccessDeniedException**

You don't have permission to perform the action.

HTTP Status Code: 403

#### **InternalServerErrorException**

Deadline Cloud can't process your request right now. Try again later.

HTTP Status Code: 500

### **ResourceNotFoundException**

The requested resource can't be found.

HTTP Status Code: 404

#### **ThrottlingException**

Your request exceeded a request rate quota.

HTTP Status Code: 429

### **ValidationException**

The request isn't valid. This can occur if your request contains malformed JSON or unsupported characters.

HTTP Status Code: 400

# **See Also**

- AWS [Command](https://docs.aws.amazon.com/goto/aws-cli/deadline-2023-10-12/UpdateQueue) Line Interface
- [AWS](https://docs.aws.amazon.com/goto/DotNetSDKV3/deadline-2023-10-12/UpdateQueue) SDK for .NET
- [AWS](https://docs.aws.amazon.com/goto/SdkForCpp/deadline-2023-10-12/UpdateQueue) SDK for C++
- [AWS](https://docs.aws.amazon.com/goto/SdkForGoV2/deadline-2023-10-12/UpdateQueue) SDK for Go v2
- [AWS](https://docs.aws.amazon.com/goto/SdkForJavaV2/deadline-2023-10-12/UpdateQueue) SDK for Java V2
- AWS SDK for [JavaScript](https://docs.aws.amazon.com/goto/SdkForJavaScriptV3/deadline-2023-10-12/UpdateQueue) V3
- [AWS](https://docs.aws.amazon.com/goto/SdkForPHPV3/deadline-2023-10-12/UpdateQueue) SDK for PHP V3
- AWS SDK for [Python](https://docs.aws.amazon.com/goto/boto3/deadline-2023-10-12/UpdateQueue)
- AWS SDK for [Ruby](https://docs.aws.amazon.com/goto/SdkForRubyV3/deadline-2023-10-12/UpdateQueue) V3

# **UpdateQueueEnvironment**

Updates the queue environment.

# <span id="page-420-0"></span>**Request Syntax**

```
PATCH /2023-10-12/farms/farmId/queues/queueId/environments/queueEnvironmentId HTTP/1.1
X-Amz-Client-Token: clientToken
Content-type: application/json
{ 
    "priority": number, 
    "template": "string", 
    "templateType": "string"
}
```
# **URI Request Parameters**

The request uses the following URI parameters.

#### **[clientToken](#page-420-0)**

The unique token which the server uses to recognize retries of the same request.

Length Constraints: Minimum length of 1. Maximum length of 64.

### **[farmId](#page-420-0)**

The farm ID of the queue environment to update.

Pattern: ^farm-[0-9a-f]{32}\$

Required: Yes

#### **[queueEnvironmentId](#page-420-0)**

The queue environment ID to update.

Pattern: ^queueenv-[0-9a-f]{32}\$

Required: Yes

#### **[queueId](#page-420-0)**

The queue ID of the queue environment to update.

### Pattern: ^queue-[0-9a-f]{32}\$

Required: Yes

# **Request Body**

The request accepts the following data in JSON format.

### <span id="page-421-0"></span>**[priority](#page-420-0)**

The priority to update.

Type: Integer

Valid Range: Minimum value of 0. Maximum value of 10000.

Required: No

#### <span id="page-421-1"></span>**[template](#page-420-0)**

The template to update.

Type: String

Length Constraints: Minimum length of 1. Maximum length of 15000.

Required: No

#### <span id="page-421-2"></span>**[templateType](#page-420-0)**

The template type to update.

Type: String

Valid Values: JSON | YAML

Required: No

# **Response Syntax**

HTTP/1.1 200

# **Response Elements**

If the action is successful, the service sends back an HTTP 200 response with an empty HTTP body.

# **Errors**

For information about the errors that are common to all actions, see [Common](#page-672-0) Errors.

### **AccessDeniedException**

You don't have permission to perform the action.

HTTP Status Code: 403

### **InternalServerErrorException**

Deadline Cloud can't process your request right now. Try again later.

HTTP Status Code: 500

### **ResourceNotFoundException**

The requested resource can't be found.

HTTP Status Code: 404

### **ThrottlingException**

Your request exceeded a request rate quota.

HTTP Status Code: 429

### **ValidationException**

The request isn't valid. This can occur if your request contains malformed JSON or unsupported characters.

HTTP Status Code: 400

# **See Also**

- AWS [Command](https://docs.aws.amazon.com/goto/aws-cli/deadline-2023-10-12/UpdateQueueEnvironment) Line Interface
- [AWS](https://docs.aws.amazon.com/goto/DotNetSDKV3/deadline-2023-10-12/UpdateQueueEnvironment) SDK for .NET
- [AWS](https://docs.aws.amazon.com/goto/SdkForCpp/deadline-2023-10-12/UpdateQueueEnvironment) SDK for C++
- [AWS](https://docs.aws.amazon.com/goto/SdkForGoV2/deadline-2023-10-12/UpdateQueueEnvironment) SDK for Go v2
- [AWS](https://docs.aws.amazon.com/goto/SdkForJavaV2/deadline-2023-10-12/UpdateQueueEnvironment) SDK for Java V2
- AWS SDK for [JavaScript](https://docs.aws.amazon.com/goto/SdkForJavaScriptV3/deadline-2023-10-12/UpdateQueueEnvironment) V3
- [AWS](https://docs.aws.amazon.com/goto/SdkForPHPV3/deadline-2023-10-12/UpdateQueueEnvironment) SDK for PHP V3
- AWS SDK for [Python](https://docs.aws.amazon.com/goto/boto3/deadline-2023-10-12/UpdateQueueEnvironment)
- AWS SDK for [Ruby](https://docs.aws.amazon.com/goto/SdkForRubyV3/deadline-2023-10-12/UpdateQueueEnvironment) V3

# **UpdateQueueFleetAssociation**

Updates a queue-fleet association.

# <span id="page-424-0"></span>**Request Syntax**

```
PATCH /2023-10-12/farms/farmId/queue-fleet-associations/queueId/fleetId HTTP/1.1
Content-type: application/json
{ 
    "status": "string"
}
```
# **URI Request Parameters**

The request uses the following URI parameters.

### **[farmId](#page-424-0)**

The farm ID to update.

Pattern: ^farm-[0-9a-f]{32}\$

Required: Yes

### **[fleetId](#page-424-0)**

The fleet ID to update.

Pattern: ^fleet-[0-9a-f]{32}\$

Required: Yes

### **[queueId](#page-424-0)**

The queue ID to update.

Pattern: ^queue-[0-9a-f]{32}\$

Required: Yes

# **Request Body**

The request accepts the following data in JSON format.

#### <span id="page-425-0"></span>**[status](#page-424-0)**

The status to update.

Type: String

Valid Values: ACTIVE | STOP\_SCHEDULING\_AND\_COMPLETE\_TASKS | STOP\_SCHEDULING\_AND\_CANCEL\_TASKS

Required: Yes

# **Response Syntax**

HTTP/1.1 200

# **Response Elements**

If the action is successful, the service sends back an HTTP 200 response with an empty HTTP body.

# **Errors**

For information about the errors that are common to all actions, see [Common](#page-672-0) Errors.

#### **AccessDeniedException**

You don't have permission to perform the action.

HTTP Status Code: 403

#### **InternalServerErrorException**

Deadline Cloud can't process your request right now. Try again later.

HTTP Status Code: 500

#### **ResourceNotFoundException**

The requested resource can't be found.

HTTP Status Code: 404

#### **ThrottlingException**

Your request exceeded a request rate quota.

### HTTP Status Code: 429

### **ValidationException**

The request isn't valid. This can occur if your request contains malformed JSON or unsupported characters.

HTTP Status Code: 400

# **See Also**

- AWS [Command](https://docs.aws.amazon.com/goto/aws-cli/deadline-2023-10-12/UpdateQueueFleetAssociation) Line Interface
- [AWS](https://docs.aws.amazon.com/goto/DotNetSDKV3/deadline-2023-10-12/UpdateQueueFleetAssociation) SDK for .NET
- [AWS](https://docs.aws.amazon.com/goto/SdkForCpp/deadline-2023-10-12/UpdateQueueFleetAssociation) SDK for C++
- [AWS](https://docs.aws.amazon.com/goto/SdkForGoV2/deadline-2023-10-12/UpdateQueueFleetAssociation) SDK for Go v2
- [AWS](https://docs.aws.amazon.com/goto/SdkForJavaV2/deadline-2023-10-12/UpdateQueueFleetAssociation) SDK for Java V2
- AWS SDK for [JavaScript](https://docs.aws.amazon.com/goto/SdkForJavaScriptV3/deadline-2023-10-12/UpdateQueueFleetAssociation) V3
- [AWS](https://docs.aws.amazon.com/goto/SdkForPHPV3/deadline-2023-10-12/UpdateQueueFleetAssociation) SDK for PHP V3
- AWS SDK for [Python](https://docs.aws.amazon.com/goto/boto3/deadline-2023-10-12/UpdateQueueFleetAssociation)
- AWS SDK for [Ruby](https://docs.aws.amazon.com/goto/SdkForRubyV3/deadline-2023-10-12/UpdateQueueFleetAssociation) V3

# **UpdateSession**

Updates a session.

# <span id="page-427-0"></span>**Request Syntax**

```
PATCH /2023-10-12/farms/farmId/queues/queueId/jobs/jobId/sessions/sessionId HTTP/1.1
X-Amz-Client-Token: clientToken
Content-type: application/json
{ 
    "targetLifecycleStatus": "string"
}
```
# **URI Request Parameters**

The request uses the following URI parameters.

## **[clientToken](#page-427-0)**

The unique token which the server uses to recognize retries of the same request.

Length Constraints: Minimum length of 1. Maximum length of 64.

## **[farmId](#page-427-0)**

The farm ID to update in the session.

Pattern: ^farm-[0-9a-f]{32}\$

Required: Yes

## **[jobId](#page-427-0)**

The job ID to update in the session.

Pattern: ^job-[0-9a-f]{32}\$

Required: Yes

### **[queueId](#page-427-0)**

The queue ID to update in the session.

Pattern: ^queue-[0-9a-f]{32}\$

Required: Yes

### **[sessionId](#page-427-0)**

The session ID to update.

Pattern: ^session-[0-9a-f]{32}\$

Required: Yes

# **Request Body**

The request accepts the following data in JSON format.

#### <span id="page-428-0"></span>**[targetLifecycleStatus](#page-427-0)**

The life cycle status to update in the session.

Type: String

Valid Values: ENDED

Required: Yes

## **Response Syntax**

HTTP/1.1 200

# **Response Elements**

If the action is successful, the service sends back an HTTP 200 response with an empty HTTP body.

## **Errors**

For information about the errors that are common to all actions, see [Common](#page-672-0) Errors.

#### **AccessDeniedException**

You don't have permission to perform the action.

#### HTTP Status Code: 403

#### **ConflictException**

Your request has conflicting operations. This can occur if you're trying to perform more than one operation on the same resource at the same time.

HTTP Status Code: 409

#### **InternalServerErrorException**

Deadline Cloud can't process your request right now. Try again later.

HTTP Status Code: 500

#### **ResourceNotFoundException**

The requested resource can't be found.

HTTP Status Code: 404

#### **ThrottlingException**

Your request exceeded a request rate quota.

HTTP Status Code: 429

#### **ValidationException**

The request isn't valid. This can occur if your request contains malformed JSON or unsupported characters.

HTTP Status Code: 400

# **See Also**

- AWS [Command](https://docs.aws.amazon.com/goto/aws-cli/deadline-2023-10-12/UpdateSession) Line Interface
- [AWS](https://docs.aws.amazon.com/goto/DotNetSDKV3/deadline-2023-10-12/UpdateSession) SDK for .NET
- [AWS](https://docs.aws.amazon.com/goto/SdkForCpp/deadline-2023-10-12/UpdateSession) SDK for C++
- [AWS](https://docs.aws.amazon.com/goto/SdkForGoV2/deadline-2023-10-12/UpdateSession) SDK for Go v2
- [AWS](https://docs.aws.amazon.com/goto/SdkForJavaV2/deadline-2023-10-12/UpdateSession) SDK for Java V2
- AWS SDK for [JavaScript](https://docs.aws.amazon.com/goto/SdkForJavaScriptV3/deadline-2023-10-12/UpdateSession) V3
- [AWS](https://docs.aws.amazon.com/goto/SdkForPHPV3/deadline-2023-10-12/UpdateSession) SDK for PHP V3
- AWS SDK for [Python](https://docs.aws.amazon.com/goto/boto3/deadline-2023-10-12/UpdateSession)
- AWS SDK for [Ruby](https://docs.aws.amazon.com/goto/SdkForRubyV3/deadline-2023-10-12/UpdateSession) V3

# **UpdateStep**

Updates a step.

# <span id="page-431-0"></span>**Request Syntax**

```
PATCH /2023-10-12/farms/farmId/queues/queueId/jobs/jobId/steps/stepId HTTP/1.1
X-Amz-Client-Token: clientToken
Content-type: application/json
{ 
    "targetTaskRunStatus": "string"
}
```
# **URI Request Parameters**

The request uses the following URI parameters.

## **[clientToken](#page-431-0)**

The unique token which the server uses to recognize retries of the same request.

Length Constraints: Minimum length of 1. Maximum length of 64.

## **[farmId](#page-431-0)**

The farm ID to update.

Pattern: ^farm-[0-9a-f]{32}\$

Required: Yes

### **[jobId](#page-431-0)**

The job ID to update.

Pattern: ^job-[0-9a-f]{32}\$

Required: Yes

### **[queueId](#page-431-0)**

The queue ID to update.
Pattern: ^queue-[0-9a-f]{32}\$

Required: Yes

#### **[stepId](#page-431-0)**

The step ID to update.

```
Pattern: ^step-[0-9a-f]{32}$
```
Required: Yes

### **Request Body**

The request accepts the following data in JSON format.

#### **[targetTaskRunStatus](#page-431-0)**

The task status to update the step's tasks to.

Type: String

Valid Values: READY | FAILED | SUCCEEDED | CANCELED | SUSPENDED | PENDING

Required: Yes

### **Response Syntax**

```
HTTP/1.1 200
```
## **Response Elements**

If the action is successful, the service sends back an HTTP 200 response with an empty HTTP body.

### **Errors**

For information about the errors that are common to all actions, see [Common](#page-672-0) Errors.

#### **AccessDeniedException**

You don't have permission to perform the action.

#### HTTP Status Code: 403

#### **ConflictException**

Your request has conflicting operations. This can occur if you're trying to perform more than one operation on the same resource at the same time.

HTTP Status Code: 409

#### **InternalServerErrorException**

Deadline Cloud can't process your request right now. Try again later.

HTTP Status Code: 500

#### **ResourceNotFoundException**

The requested resource can't be found.

HTTP Status Code: 404

#### **ThrottlingException**

Your request exceeded a request rate quota.

HTTP Status Code: 429

#### **ValidationException**

The request isn't valid. This can occur if your request contains malformed JSON or unsupported characters.

HTTP Status Code: 400

### **See Also**

- AWS [Command](https://docs.aws.amazon.com/goto/aws-cli/deadline-2023-10-12/UpdateStep) Line Interface
- [AWS](https://docs.aws.amazon.com/goto/DotNetSDKV3/deadline-2023-10-12/UpdateStep) SDK for .NET
- [AWS](https://docs.aws.amazon.com/goto/SdkForCpp/deadline-2023-10-12/UpdateStep) SDK for C++
- [AWS](https://docs.aws.amazon.com/goto/SdkForGoV2/deadline-2023-10-12/UpdateStep) SDK for Go v2
- [AWS](https://docs.aws.amazon.com/goto/SdkForJavaV2/deadline-2023-10-12/UpdateStep) SDK for Java V2
- AWS SDK for [JavaScript](https://docs.aws.amazon.com/goto/SdkForJavaScriptV3/deadline-2023-10-12/UpdateStep) V3
- [AWS](https://docs.aws.amazon.com/goto/SdkForPHPV3/deadline-2023-10-12/UpdateStep) SDK for PHP V3
- AWS SDK for [Python](https://docs.aws.amazon.com/goto/boto3/deadline-2023-10-12/UpdateStep)
- AWS SDK for [Ruby](https://docs.aws.amazon.com/goto/SdkForRubyV3/deadline-2023-10-12/UpdateStep) V3

## **UpdateStorageProfile**

Updates a storage profile.

### <span id="page-435-0"></span>**Request Syntax**

```
PATCH /2023-10-12/farms/farmId/storage-profiles/storageProfileId HTTP/1.1
X-Amz-Client-Token: clientToken
Content-type: application/json
{ 
    "displayName": "string", 
    "fileSystemLocationsToAdd": [ 
       { 
           "name": "string", 
           "path": "string", 
           "type": "string" 
       } 
    ], 
    "fileSystemLocationsToRemove": [ 
       { 
           "name": "string", 
           "path": "string", 
           "type": "string" 
       } 
    ], 
    "osFamily": "string"
}
```
### **URI Request Parameters**

The request uses the following URI parameters.

#### **[clientToken](#page-435-0)**

The unique token which the server uses to recognize retries of the same request.

Length Constraints: Minimum length of 1. Maximum length of 64.

### **[farmId](#page-435-0)**

The farm ID to update.

Pattern: ^farm-[0-9a-f]{32}\$

Required: Yes

#### **[storageProfileId](#page-435-0)**

The storage profile ID to update.

Pattern: ^sp-[0-9a-f]{32}\$

Required: Yes

### **Request Body**

The request accepts the following data in JSON format.

#### <span id="page-436-0"></span>**[displayName](#page-435-0)**

The display name of the storage profile to update.

Type: String

Length Constraints: Minimum length of 1. Maximum length of 100.

Required: No

#### <span id="page-436-1"></span>**[fileSystemLocationsToAdd](#page-435-0)**

The file system location names to add.

Type: Array of [FileSystemLocation](#page-506-3) objects

Array Members: Minimum number of 0 items. Maximum number of 20 items.

Required: No

#### <span id="page-436-2"></span>**[fileSystemLocationsToRemove](#page-435-0)**

The file system location names to remove.

Type: Array of [FileSystemLocation](#page-506-3) objects

Array Members: Minimum number of 0 items. Maximum number of 20 items.

Required: No

### <span id="page-437-0"></span>**[osFamily](#page-435-0)**

The OS system to update.

Type: String

Valid Values: WINDOWS | LINUX | MACOS

Required: No

### **Response Syntax**

HTTP/1.1 200

### **Response Elements**

If the action is successful, the service sends back an HTTP 200 response with an empty HTTP body.

### **Errors**

For information about the errors that are common to all actions, see [Common](#page-672-0) Errors.

### **AccessDeniedException**

You don't have permission to perform the action.

HTTP Status Code: 403

### **InternalServerErrorException**

Deadline Cloud can't process your request right now. Try again later.

HTTP Status Code: 500

### **ResourceNotFoundException**

The requested resource can't be found.

HTTP Status Code: 404

#### **ThrottlingException**

Your request exceeded a request rate quota.

### HTTP Status Code: 429

### **ValidationException**

The request isn't valid. This can occur if your request contains malformed JSON or unsupported characters.

HTTP Status Code: 400

### **See Also**

- AWS [Command](https://docs.aws.amazon.com/goto/aws-cli/deadline-2023-10-12/UpdateStorageProfile) Line Interface
- [AWS](https://docs.aws.amazon.com/goto/DotNetSDKV3/deadline-2023-10-12/UpdateStorageProfile) SDK for .NET
- [AWS](https://docs.aws.amazon.com/goto/SdkForCpp/deadline-2023-10-12/UpdateStorageProfile) SDK for C++
- [AWS](https://docs.aws.amazon.com/goto/SdkForGoV2/deadline-2023-10-12/UpdateStorageProfile) SDK for Go v2
- [AWS](https://docs.aws.amazon.com/goto/SdkForJavaV2/deadline-2023-10-12/UpdateStorageProfile) SDK for Java V2
- AWS SDK for [JavaScript](https://docs.aws.amazon.com/goto/SdkForJavaScriptV3/deadline-2023-10-12/UpdateStorageProfile) V3
- [AWS](https://docs.aws.amazon.com/goto/SdkForPHPV3/deadline-2023-10-12/UpdateStorageProfile) SDK for PHP V3
- AWS SDK for [Python](https://docs.aws.amazon.com/goto/boto3/deadline-2023-10-12/UpdateStorageProfile)
- AWS SDK for [Ruby](https://docs.aws.amazon.com/goto/SdkForRubyV3/deadline-2023-10-12/UpdateStorageProfile) V3

## **UpdateTask**

Updates a task.

## <span id="page-439-0"></span>**Request Syntax**

```
PATCH /2023-10-12/farms/farmId/queues/queueId/jobs/jobId/steps/stepId/tasks/taskId
  HTTP/1.1
X-Amz-Client-Token: clientToken
Content-type: application/json
{ 
    "targetRunStatus": "string"
}
```
### **URI Request Parameters**

The request uses the following URI parameters.

### **[clientToken](#page-439-0)**

The unique token which the server uses to recognize retries of the same request.

Length Constraints: Minimum length of 1. Maximum length of 64.

### **[farmId](#page-439-0)**

The farm ID to update.

Pattern: ^farm-[0-9a-f]{32}\$

Required: Yes

### **[jobId](#page-439-0)**

The job ID to update.

Pattern: ^job-[0-9a-f]{32}\$

Required: Yes

### **[queueId](#page-439-0)**

The queue ID to update.

#### Pattern: ^queue-[0-9a-f]{32}\$

Required: Yes

#### **[stepId](#page-439-0)**

The step ID to update.

```
Pattern: ^step-[0-9a-f]{32}$
```
Required: Yes

#### **[taskId](#page-439-0)**

The task ID to update.

Pattern: ^task-[0-9a-f]{32}-(0|([1-9][0-9]{0,9}))\$

Required: Yes

### **Request Body**

The request accepts the following data in JSON format.

#### <span id="page-440-0"></span>**[targetRunStatus](#page-439-0)**

The run status with which to start the task.

Type: String

Valid Values: READY | FAILED | SUCCEEDED | CANCELED | SUSPENDED | PENDING

Required: Yes

### **Response Syntax**

HTTP/1.1 200

### **Response Elements**

If the action is successful, the service sends back an HTTP 200 response with an empty HTTP body.

### **Errors**

For information about the errors that are common to all actions, see [Common](#page-672-0) Errors.

### **AccessDeniedException**

You don't have permission to perform the action.

HTTP Status Code: 403

### **ConflictException**

Your request has conflicting operations. This can occur if you're trying to perform more than one operation on the same resource at the same time.

HTTP Status Code: 409

### **InternalServerErrorException**

Deadline Cloud can't process your request right now. Try again later.

HTTP Status Code: 500

### **ResourceNotFoundException**

The requested resource can't be found.

HTTP Status Code: 404

### **ThrottlingException**

Your request exceeded a request rate quota.

HTTP Status Code: 429

### **ValidationException**

The request isn't valid. This can occur if your request contains malformed JSON or unsupported characters.

HTTP Status Code: 400

### **See Also**

- AWS [Command](https://docs.aws.amazon.com/goto/aws-cli/deadline-2023-10-12/UpdateTask) Line Interface
- [AWS](https://docs.aws.amazon.com/goto/DotNetSDKV3/deadline-2023-10-12/UpdateTask) SDK for .NET
- [AWS](https://docs.aws.amazon.com/goto/SdkForCpp/deadline-2023-10-12/UpdateTask) SDK for C++
- [AWS](https://docs.aws.amazon.com/goto/SdkForGoV2/deadline-2023-10-12/UpdateTask) SDK for Go v2
- [AWS](https://docs.aws.amazon.com/goto/SdkForJavaV2/deadline-2023-10-12/UpdateTask) SDK for Java V2
- AWS SDK for [JavaScript](https://docs.aws.amazon.com/goto/SdkForJavaScriptV3/deadline-2023-10-12/UpdateTask) V3
- [AWS](https://docs.aws.amazon.com/goto/SdkForPHPV3/deadline-2023-10-12/UpdateTask) SDK for PHP V3
- AWS SDK for [Python](https://docs.aws.amazon.com/goto/boto3/deadline-2023-10-12/UpdateTask)
- AWS SDK for [Ruby](https://docs.aws.amazon.com/goto/SdkForRubyV3/deadline-2023-10-12/UpdateTask) V3

# **UpdateWorker**

Updates a worker.

## <span id="page-443-0"></span>**Request Syntax**

```
PATCH /2023-10-12/farms/farmId/fleets/fleetId/workers/workerId HTTP/1.1
Content-type: application/json
{ 
    "capabilities": { 
       "amounts": [ 
           { 
              "name": "string", 
              "value": number
 } 
       ], 
       "attributes": [ 
           { 
              "name": "string", 
              "values": [ "string" ] 
 } 
       ] 
    }, 
    "hostProperties": { 
       "hostName": "string", 
       "ipAddresses": { 
           "ipV4Addresses": [ "string" ], 
           "ipV6Addresses": [ "string" ] 
       } 
    }, 
    "status": "string"
}
```
## **URI Request Parameters**

The request uses the following URI parameters.

### **[farmId](#page-443-0)**

The farm ID to update.

Pattern: ^farm-[0-9a-f]{32}\$

Required: Yes

### **[fleetId](#page-443-0)**

The fleet ID to update.

Pattern: ^fleet-[0-9a-f]{32}\$

Required: Yes

### **[workerId](#page-443-0)**

The worker ID to update.

Pattern: ^worker-[0-9a-f]{32}\$

Required: Yes

## **Request Body**

The request accepts the following data in JSON format.

### <span id="page-444-0"></span>**[capabilities](#page-443-0)**

The worker capabilities to update.

Type: [WorkerCapabilities](#page-661-2) object

Required: No

### <span id="page-444-1"></span>**[hostProperties](#page-443-0)**

The host properties to update.

Type: [HostPropertiesRequest](#page-522-2) object

Required: No

### <span id="page-444-2"></span>**[status](#page-443-0)**

The worker status to update.

Type: String

Valid Values: STARTED | STOPPING | STOPPED

Required: No

## <span id="page-445-1"></span>**Response Syntax**

```
HTTP/1.1 200
Content-type: application/json
{ 
    "log": { 
        "error": "string", 
        "logDriver": "string", 
        "options": { 
           "string" : "string" 
        }, 
        "parameters": { 
           "string" : "string" 
        } 
    }
}
```
### **Response Elements**

If the action is successful, the service sends back an HTTP 200 response.

The following data is returned in JSON format by the service.

### <span id="page-445-0"></span>**[log](#page-445-1)**

The worker log to update.

Type: [LogConfiguration](#page-559-4) object

### **Errors**

For information about the errors that are common to all actions, see [Common](#page-672-0) Errors.

### **AccessDeniedException**

You don't have permission to perform the action.

HTTP Status Code: 403

#### **ConflictException**

Your request has conflicting operations. This can occur if you're trying to perform more than one operation on the same resource at the same time.

HTTP Status Code: 409

#### **InternalServerErrorException**

Deadline Cloud can't process your request right now. Try again later.

HTTP Status Code: 500

#### **ResourceNotFoundException**

The requested resource can't be found.

HTTP Status Code: 404

#### **ThrottlingException**

Your request exceeded a request rate quota.

HTTP Status Code: 429

#### **ValidationException**

The request isn't valid. This can occur if your request contains malformed JSON or unsupported characters.

HTTP Status Code: 400

### **See Also**

- AWS [Command](https://docs.aws.amazon.com/goto/aws-cli/deadline-2023-10-12/UpdateWorker) Line Interface
- [AWS](https://docs.aws.amazon.com/goto/DotNetSDKV3/deadline-2023-10-12/UpdateWorker) SDK for .NET
- [AWS](https://docs.aws.amazon.com/goto/SdkForCpp/deadline-2023-10-12/UpdateWorker) SDK for C++
- [AWS](https://docs.aws.amazon.com/goto/SdkForGoV2/deadline-2023-10-12/UpdateWorker) SDK for Go v2
- [AWS](https://docs.aws.amazon.com/goto/SdkForJavaV2/deadline-2023-10-12/UpdateWorker) SDK for Java V2
- AWS SDK for [JavaScript](https://docs.aws.amazon.com/goto/SdkForJavaScriptV3/deadline-2023-10-12/UpdateWorker) V3
- [AWS](https://docs.aws.amazon.com/goto/SdkForPHPV3/deadline-2023-10-12/UpdateWorker) SDK for PHP V3
- AWS SDK for [Python](https://docs.aws.amazon.com/goto/boto3/deadline-2023-10-12/UpdateWorker)
- AWS SDK for [Ruby](https://docs.aws.amazon.com/goto/SdkForRubyV3/deadline-2023-10-12/UpdateWorker) V3

## **UpdateWorkerSchedule**

Updates the schedule for a worker.

### <span id="page-448-0"></span>**Request Syntax**

```
PATCH /2023-10-12/farms/farmId/fleets/fleetId/workers/workerId/schedule HTTP/1.1
Content-type: application/json
{ 
    "updatedSessionActions": { 
       "string" : { 
           "completedStatus": "string", 
           "endedAt": "string", 
           "processExitCode": number, 
           "progressMessage": "string", 
           "progressPercent": number, 
           "startedAt": "string", 
           "updatedAt": "string" 
       } 
    }
}
```
### **URI Request Parameters**

The request uses the following URI parameters.

### **[farmId](#page-448-0)**

The farm ID to update.

Pattern: ^farm-[0-9a-f]{32}\$

Required: Yes

### **[fleetId](#page-448-0)**

The fleet ID to update.

Pattern: ^fleet-[0-9a-f]{32}\$

Required: Yes

#### **[workerId](#page-448-0)**

The worker ID to update.

Pattern: ^worker-[0-9a-f]{32}\$

Required: Yes

### **Request Body**

The request accepts the following data in JSON format.

#### <span id="page-449-0"></span>**[updatedSessionActions](#page-448-0)**

The session actions associated with the worker schedule to update.

Type: String to [UpdatedSessionActionInfo](#page-652-5) object map

Key Pattern: ^sessionaction-[0-9a-f]{32}-(0|([1-9][0-9]{0,9}))\$

Required: No

### <span id="page-449-1"></span>**Response Syntax**

```
HTTP/1.1 200
Content-type: application/json
{ 
    "assignedSessions": { 
       "string" : { 
           "jobId": "string", 
           "logConfiguration": { 
              "error": "string", 
              "logDriver": "string", 
              "options": { 
                 "string" : "string" 
              }, 
              "parameters": { 
                 "string" : "string" 
 } 
           }, 
           "queueId": "string",
```

```
 "sessionActions": [ 
\{\hspace{.1cm} \} "definition": { ... }, 
                 "sessionActionId": "string" 
 } 
 ] 
       } 
    }, 
    "cancelSessionActions": { 
       "string" : [ "string" ] 
    }, 
    "desiredWorkerStatus": "string", 
    "updateIntervalSeconds": number
}
```
### **Response Elements**

If the action is successful, the service sends back an HTTP 200 response.

The following data is returned in JSON format by the service.

#### <span id="page-450-0"></span>**[assignedSessions](#page-449-1)**

The assigned sessions to update.

Type: String to [AssignedSession](#page-462-4) object map

Key Pattern: ^session-[0-9a-f]{32}\$

#### <span id="page-450-1"></span>**[cancelSessionActions](#page-449-1)**

The session actions associated with the worker schedule to cancel.

Type: String to array of strings map

Key Pattern: ^session-[0-9a-f]{32}\$

Array Members: Minimum number of 0 items. Maximum number of 100 items.

Pattern: ^sessionaction-[0-9a-f]{32}-(0|([1-9][0-9]{0,9}))\$

<span id="page-450-2"></span>**[desiredWorkerStatus](#page-449-1)**

The status to update the worker to.

Type: String

Valid Values: STOPPED

### <span id="page-451-0"></span>**[updateIntervalSeconds](#page-449-1)**

Updates the time interval (in seconds) for the schedule.

Type: Integer

Valid Range: Minimum value of 0.

### **Errors**

For information about the errors that are common to all actions, see [Common](#page-672-0) Errors.

### **AccessDeniedException**

You don't have permission to perform the action.

HTTP Status Code: 403

### **ConflictException**

Your request has conflicting operations. This can occur if you're trying to perform more than one operation on the same resource at the same time.

HTTP Status Code: 409

### **InternalServerErrorException**

Deadline Cloud can't process your request right now. Try again later.

HTTP Status Code: 500

### **ResourceNotFoundException**

The requested resource can't be found.

HTTP Status Code: 404

### **ThrottlingException**

Your request exceeded a request rate quota.

HTTP Status Code: 429

### **ValidationException**

The request isn't valid. This can occur if your request contains malformed JSON or unsupported characters.

HTTP Status Code: 400

### **See Also**

- AWS [Command](https://docs.aws.amazon.com/goto/aws-cli/deadline-2023-10-12/UpdateWorkerSchedule) Line Interface
- [AWS](https://docs.aws.amazon.com/goto/DotNetSDKV3/deadline-2023-10-12/UpdateWorkerSchedule) SDK for .NET
- [AWS](https://docs.aws.amazon.com/goto/SdkForCpp/deadline-2023-10-12/UpdateWorkerSchedule) SDK for C++
- [AWS](https://docs.aws.amazon.com/goto/SdkForGoV2/deadline-2023-10-12/UpdateWorkerSchedule) SDK for Go v2
- [AWS](https://docs.aws.amazon.com/goto/SdkForJavaV2/deadline-2023-10-12/UpdateWorkerSchedule) SDK for Java V2
- AWS SDK for [JavaScript](https://docs.aws.amazon.com/goto/SdkForJavaScriptV3/deadline-2023-10-12/UpdateWorkerSchedule) V3
- [AWS](https://docs.aws.amazon.com/goto/SdkForPHPV3/deadline-2023-10-12/UpdateWorkerSchedule) SDK for PHP V3
- AWS SDK for [Python](https://docs.aws.amazon.com/goto/boto3/deadline-2023-10-12/UpdateWorkerSchedule)
- AWS SDK for [Ruby](https://docs.aws.amazon.com/goto/SdkForRubyV3/deadline-2023-10-12/UpdateWorkerSchedule) V3

## **Data Types**

The AWSDeadlineCloud API contains several data types that various actions use. This section describes each data type in detail.

### **A** Note

The order of each element in a data type structure is not guaranteed. Applications should not assume a particular order.

The following data types are supported:

- [AcceleratorCountRange](#page-458-0)
- [AcceleratorTotalMemoryMiBRange](#page-459-0)
- [AssignedEnvironmentEnterSessionActionDefinition](#page-460-0)
- [AssignedEnvironmentExitSessionActionDefinition](#page-461-0)
- [AssignedSession](#page-462-4)
- [AssignedSessionAction](#page-464-2)
- [AssignedSessionActionDefinition](#page-465-0)
- [AssignedSyncInputJobAttachmentsSessionActionDefinition](#page-467-0)
- [AssignedTaskRunSessionActionDefinition](#page-468-0)
- [Attachments](#page-470-0)
- [AwsCredentials](#page-471-0)
- [BudgetActionToAdd](#page-473-0)
- [BudgetActionToRemove](#page-475-0)
- [BudgetSchedule](#page-476-0)
- [BudgetSummary](#page-477-0)
- [ConsumedUsages](#page-480-0)
- [CustomerManagedFleetConfiguration](#page-481-0)
- [CustomerManagedWorkerCapabilities](#page-483-0)
- [DateTimeFilterExpression](#page-486-0)
- **[DependencyCounts](#page-488-0)**
- [Ec2EbsVolume](#page-490-0)
- **[EnvironmentDetailsEntity](#page-492-0)**
- [EnvironmentDetailsError](#page-494-0)
- [EnvironmentDetailsIdentifiers](#page-496-0)
- [EnvironmentEnterSessionActionDefinition](#page-497-0)
- [EnvironmentEnterSessionActionDefinitionSummary](#page-498-0)
- [EnvironmentExitSessionActionDefinition](#page-499-0)
- [EnvironmentExitSessionActionDefinitionSummary](#page-500-0)
- [FarmMember](#page-501-0)
- **[FarmSummary](#page-503-0)**
- [FieldSortExpression](#page-505-0)
- [FileSystemLocation](#page-506-3)
- [FixedBudgetSchedule](#page-508-0)
- [FleetAmountCapability](#page-509-0)
- [FleetAttributeCapability](#page-511-0)
- **[FleetCapabilities](#page-512-0)**
- [FleetConfiguration](#page-513-0)
- [FleetMember](#page-514-0)
- **[FleetSummary](#page-516-0)**
- [GetJobEntityError](#page-520-0)
- [HostPropertiesRequest](#page-522-2)
- [HostPropertiesResponse](#page-523-0)
- [IpAddresses](#page-525-2)
- [JobAttachmentDetailsEntity](#page-526-0)
- [JobAttachmentDetailsError](#page-527-0)
- [JobAttachmentDetailsIdentifiers](#page-529-0)
- [JobAttachmentSettings](#page-530-0)
- [JobDetailsEntity](#page-531-0)
- [JobDetailsError](#page-533-0)
- [JobDetailsIdentifiers](#page-535-0)
- [JobEntity](#page-536-0)
- [JobEntityIdentifiersUnion](#page-538-0)
- [JobMember](#page-540-0)
- [JobParameter](#page-543-0)
- [JobRunAsUser](#page-545-0)
- [JobSearchSummary](#page-547-0)
- [JobSummary](#page-552-0)
- [LicenseEndpointSummary](#page-557-0)
- [LogConfiguration](#page-559-4)
- [ManifestProperties](#page-561-0)
- [MemoryMiBRange](#page-563-0)
- [MeteredProductSummary](#page-564-0)
- [MonitorSummary](#page-566-0)
- [ParameterFilterExpression](#page-569-0)
- [ParameterSortExpression](#page-571-0)
- [ParameterSpace](#page-572-0)
- [PathMappingRule](#page-573-0)
- **[PosixUser](#page-574-0)**
- [QueueEnvironmentSummary](#page-575-0)
- [QueueFleetAssociationSummary](#page-577-0)
- [QueueMember](#page-579-0)
- [QueueSummary](#page-581-0)
- [ResponseBudgetAction](#page-584-0)
- [S3Location](#page-586-0)
- [SearchFilterExpression](#page-587-0)
- [SearchGroupedFilterExpressions](#page-589-0)
- [SearchSortExpression](#page-590-0)
- [SearchTermFilterExpression](#page-592-0)
- [ServiceManagedEc2FleetConfiguration](#page-593-0)
- [ServiceManagedEc2InstanceCapabilities](#page-594-0)
- [ServiceManagedEc2InstanceMarketOptions](#page-597-0)
- [SessionActionDefinition](#page-598-0)
- [SessionActionDefinitionSummary](#page-600-0)
- [SessionActionSummary](#page-602-0)
- **[SessionsStatisticsResources](#page-604-0)**
- [SessionSummary](#page-606-0)
- [Statistics](#page-609-0)
- [Stats](#page-612-0)
- [StepAmountCapability](#page-614-0)
- **[StepAttributeCapability](#page-616-0)**
- [StepConsumer](#page-618-0)
- [StepDependency](#page-619-0)
- [StepDetailsEntity](#page-620-0)
- [StepDetailsError](#page-622-0)
- [StepDetailsIdentifiers](#page-624-0)
- **[StepParameter](#page-625-0)**
- [StepRequiredCapabilities](#page-626-0)
- [StepSearchSummary](#page-627-0)
- [StepSummary](#page-631-0)
- [StorageProfileSummary](#page-635-0)
- [StringFilterExpression](#page-637-0)
- [SyncInputJobAttachmentsSessionActionDefinition](#page-639-0)
- [SyncInputJobAttachmentsSessionActionDefinitionSummary](#page-640-0)
- [TaskParameterValue](#page-641-0)
- [TaskRunSessionActionDefinition](#page-643-0)
- [TaskRunSessionActionDefinitionSummary](#page-645-0)
- [TaskSearchSummary](#page-646-0)
- [TaskSummary](#page-649-0)
- [UpdatedSessionActionInfo](#page-652-5)
- [UsageTrackingResource](#page-654-0)
- [UserJobsFirst](#page-655-0)
- [ValidationExceptionField](#page-656-0)
- [VCpuCountRange](#page-657-0)
- [WindowsUser](#page-658-0)
- [WorkerAmountCapability](#page-659-2)
- [WorkerAttributeCapability](#page-660-2)
- [WorkerCapabilities](#page-661-2)
- [WorkerSearchSummary](#page-662-0)
- [WorkerSessionSummary](#page-664-0)
- [WorkerSummary](#page-666-0)

## <span id="page-458-0"></span>**AcceleratorCountRange**

The range for the GPU fleet acceleration.

### **Contents**

### **min**

The minimum GPU for the accelerator.

Type: Integer

Valid Range: Minimum value of 0. Maximum value of 2147483647.

Required: Yes

#### **max**

The maximum GPU for the accelerator.

Type: Integer

Valid Range: Minimum value of 0. Maximum value of 2147483647.

Required: No

### **See Also**

- [AWS](https://docs.aws.amazon.com/goto/SdkForCpp/deadline-2023-10-12/AcceleratorCountRange) SDK for C++
- [AWS](https://docs.aws.amazon.com/goto/SdkForJavaV2/deadline-2023-10-12/AcceleratorCountRange) SDK for Java V2
- AWS SDK for [Ruby](https://docs.aws.amazon.com/goto/SdkForRubyV3/deadline-2023-10-12/AcceleratorCountRange) V3

## <span id="page-459-0"></span>**AcceleratorTotalMemoryMiBRange**

The range for memory, in MiB, to use for the accelerator.

### **Contents**

### **min**

The minimum amount of memory to use for the accelerator, measured in MiB.

Type: Integer

Valid Range: Minimum value of 0. Maximum value of 2147483647.

Required: Yes

#### **max**

The maximum amount of memory to use for the accelerator, measured in MiB.

Type: Integer

Valid Range: Minimum value of 0. Maximum value of 2147483647.

Required: No

### **See Also**

- [AWS](https://docs.aws.amazon.com/goto/SdkForCpp/deadline-2023-10-12/AcceleratorTotalMemoryMiBRange) SDK for C++
- [AWS](https://docs.aws.amazon.com/goto/SdkForJavaV2/deadline-2023-10-12/AcceleratorTotalMemoryMiBRange) SDK for Java V2
- AWS SDK for [Ruby](https://docs.aws.amazon.com/goto/SdkForRubyV3/deadline-2023-10-12/AcceleratorTotalMemoryMiBRange) V3

## <span id="page-460-0"></span>**AssignedEnvironmentEnterSessionActionDefinition**

The assigned starting environment for a worker during session.

### **Contents**

### **environmentId**

The environment ID of the assigned environment at the start of a session.

Type: String

Length Constraints: Minimum length of 1. Maximum length of 1024.

```
Pattern: ^(STEP:step-[0-9a-f]{32}:.*)|(JOB:job-[0-9a-f]{32}:.*)$
```
Required: Yes

### **See Also**

- [AWS](https://docs.aws.amazon.com/goto/SdkForCpp/deadline-2023-10-12/AssignedEnvironmentEnterSessionActionDefinition) SDK for C++
- **[AWS](https://docs.aws.amazon.com/goto/SdkForJavaV2/deadline-2023-10-12/AssignedEnvironmentEnterSessionActionDefinition) SDK for Java V2**
- AWS SDK for [Ruby](https://docs.aws.amazon.com/goto/SdkForRubyV3/deadline-2023-10-12/AssignedEnvironmentEnterSessionActionDefinition) V3

## <span id="page-461-0"></span>**AssignedEnvironmentExitSessionActionDefinition**

The assigned environment when a worker exits a session.

### **Contents**

### **environmentId**

The environment ID of the assigned environment when exiting a session.

Type: String

Length Constraints: Minimum length of 1. Maximum length of 1024.

```
Pattern: ^(STEP:step-[0-9a-f]{32}:.*)|(JOB:job-[0-9a-f]{32}:.*)$
```
Required: Yes

### **See Also**

- [AWS](https://docs.aws.amazon.com/goto/SdkForCpp/deadline-2023-10-12/AssignedEnvironmentExitSessionActionDefinition) SDK for C++
- [AWS](https://docs.aws.amazon.com/goto/SdkForJavaV2/deadline-2023-10-12/AssignedEnvironmentExitSessionActionDefinition) SDK for Java V2
- AWS SDK for [Ruby](https://docs.aws.amazon.com/goto/SdkForRubyV3/deadline-2023-10-12/AssignedEnvironmentExitSessionActionDefinition) V3

## <span id="page-462-4"></span>**AssignedSession**

The assigned session for the worker.

### **Contents**

### <span id="page-462-0"></span>**jobId**

The job ID for the assigned session.

Type: String

Pattern: ^job-[0-9a-f]{32}\$

Required: Yes

### <span id="page-462-1"></span>**logConfiguration**

The log configuration for the worker's assigned session.

Type: [LogConfiguration](#page-559-4) object

Required: Yes

#### <span id="page-462-2"></span>**queueId**

The queue ID of the assigned session.

Type: String

Pattern: ^queue-[0-9a-f]{32}\$

Required: Yes

### <span id="page-462-3"></span>**sessionActions**

The session actions to apply to the assigned session.

Type: Array of [AssignedSessionAction](#page-464-2) objects

Required: Yes

### **See Also**

- [AWS](https://docs.aws.amazon.com/goto/SdkForCpp/deadline-2023-10-12/AssignedSession) SDK for C++
- [AWS](https://docs.aws.amazon.com/goto/SdkForJavaV2/deadline-2023-10-12/AssignedSession) SDK for Java V2
- AWS SDK for [Ruby](https://docs.aws.amazon.com/goto/SdkForRubyV3/deadline-2023-10-12/AssignedSession) V3

## <span id="page-464-2"></span>**AssignedSessionAction**

The action for a session defined by the session action ID.

### **Contents**

### <span id="page-464-0"></span>**definition**

The definition of the assigned session action.

Type: [AssignedSessionActionDefinition](#page-465-0) object

**Note:** This object is a Union. Only one member of this object can be specified or returned.

Required: Yes

#### <span id="page-464-1"></span>**sessionActionId**

The session action ID for the assigned session.

Type: String

```
Pattern: ^sessionaction-[0-9a-f]{32}-(0|([1-9][0-9]{0,9}))$
```
Required: Yes

### **See Also**

- [AWS](https://docs.aws.amazon.com/goto/SdkForCpp/deadline-2023-10-12/AssignedSessionAction) SDK for C++
- [AWS](https://docs.aws.amazon.com/goto/SdkForJavaV2/deadline-2023-10-12/AssignedSessionAction) SDK for Java V2
- AWS SDK for [Ruby](https://docs.aws.amazon.com/goto/SdkForRubyV3/deadline-2023-10-12/AssignedSessionAction) V3

## <span id="page-465-0"></span>**AssignedSessionActionDefinition**

The definition of the assigned session action.

### **Contents**

### **Important**

This data type is a UNION, so only one of the following members can be specified when used or returned.

#### **envEnter**

The environment a session starts on.

Type: [AssignedEnvironmentEnterSessionActionDefinition](#page-460-0) object

Required: No

#### **envExit**

The environment a session exits from.

Type: [AssignedEnvironmentExitSessionActionDefinition](#page-461-0) object

Required: No

#### **syncInputJobAttachments**

The job attachment to sync with an assigned session action.

Type: [AssignedSyncInputJobAttachmentsSessionActionDefinition](#page-467-0) object

Required: No

#### **taskRun**

The task run.

Type: [AssignedTaskRunSessionActionDefinition](#page-468-0) object

#### Required: No

AssignedSessionActionDefinition API Version 2023-10-12 431

## **See Also**

- [AWS](https://docs.aws.amazon.com/goto/SdkForCpp/deadline-2023-10-12/AssignedSessionActionDefinition) SDK for C++
- [AWS](https://docs.aws.amazon.com/goto/SdkForJavaV2/deadline-2023-10-12/AssignedSessionActionDefinition) SDK for Java V2
- AWS SDK for [Ruby](https://docs.aws.amazon.com/goto/SdkForRubyV3/deadline-2023-10-12/AssignedSessionActionDefinition) V3

## <span id="page-467-0"></span>**AssignedSyncInputJobAttachmentsSessionActionDefinition**

The details for an assigned session action as it relates to a job attachment.

### **Contents**

### **stepId**

The step ID.

Type: String

Pattern: ^step-[0-9a-f]{32}\$

Required: No

### **See Also**

- [AWS](https://docs.aws.amazon.com/goto/SdkForCpp/deadline-2023-10-12/AssignedSyncInputJobAttachmentsSessionActionDefinition) SDK for C++
- [AWS](https://docs.aws.amazon.com/goto/SdkForJavaV2/deadline-2023-10-12/AssignedSyncInputJobAttachmentsSessionActionDefinition) SDK for Java V2
- AWS SDK for [Ruby](https://docs.aws.amazon.com/goto/SdkForRubyV3/deadline-2023-10-12/AssignedSyncInputJobAttachmentsSessionActionDefinition) V3
# **AssignedTaskRunSessionActionDefinition**

The specific task, step, and parameters to include.

## **Contents**

### **parameters**

The parameters to include.

Type: String to [TaskParameterValue](#page-641-0) object map

Required: Yes

#### **stepId**

The step ID.

Type: String

Pattern: ^step-[0-9a-f]{32}\$

Required: Yes

#### **taskId**

The task ID.

Type: String

Pattern: ^task-[0-9a-f]{32}-(0|([1-9][0-9]{0,9}))\$

Required: Yes

### **See Also**

- [AWS](https://docs.aws.amazon.com/goto/SdkForCpp/deadline-2023-10-12/AssignedTaskRunSessionActionDefinition) SDK for C++
- [AWS](https://docs.aws.amazon.com/goto/SdkForJavaV2/deadline-2023-10-12/AssignedTaskRunSessionActionDefinition) SDK for Java V2
- AWS SDK for [Ruby](https://docs.aws.amazon.com/goto/SdkForRubyV3/deadline-2023-10-12/AssignedTaskRunSessionActionDefinition) V3

# **Attachments**

The attachments for jobs.

## **Contents**

### **manifests**

A list of manifests which describe job attachment configurations.

Type: Array of [ManifestProperties](#page-561-0) objects

Array Members: Minimum number of 1 item. Maximum number of 10 items.

Required: Yes

### **fileSystem**

The file system.

Type: String

Valid Values: COPIED | VIRTUAL

Required: No

### **See Also**

- [AWS](https://docs.aws.amazon.com/goto/SdkForCpp/deadline-2023-10-12/Attachments) SDK for C++
- [AWS](https://docs.aws.amazon.com/goto/SdkForJavaV2/deadline-2023-10-12/Attachments) SDK for Java V2
- AWS SDK for [Ruby](https://docs.aws.amazon.com/goto/SdkForRubyV3/deadline-2023-10-12/Attachments) V3

# **AwsCredentials**

The AWS Identity and Access Management credentials.

### **Contents**

### **accessKeyId**

The IAM access key ID.

Type: String

Required: Yes

### **expiration**

The expiration date and time of the IAM credentials.

Type: Timestamp

Required: Yes

#### **secretAccessKey**

The IAM secret access key.

Type: String

Required: Yes

#### **sessionToken**

The IAM session token

Type: String

Required: Yes

### **See Also**

For more information about using this API in one of the language-specific AWS SDKs, see the following:

• [AWS](https://docs.aws.amazon.com/goto/SdkForCpp/deadline-2023-10-12/AwsCredentials) SDK for C++

- [AWS](https://docs.aws.amazon.com/goto/SdkForJavaV2/deadline-2023-10-12/AwsCredentials) SDK for Java V2
- AWS SDK for [Ruby](https://docs.aws.amazon.com/goto/SdkForRubyV3/deadline-2023-10-12/AwsCredentials) V3

# **BudgetActionToAdd**

The budget action to add.

### **Contents**

### **thresholdPercentage**

The percentage threshold for the budget action to add.

Type: Float

Valid Range: Minimum value of 0. Maximum value of 100.

Required: Yes

### **type**

The type of budget action to add.

Type: String

Valid Values: STOP\_SCHEDULING\_AND\_COMPLETE\_TASKS | STOP\_SCHEDULING\_AND\_CANCEL\_TASKS

Required: Yes

### **description**

A description for the budget action to add.

Type: String

Length Constraints: Minimum length of 0. Maximum length of 100.

Required: No

### **See Also**

For more information about using this API in one of the language-specific AWS SDKs, see the following:

• [AWS](https://docs.aws.amazon.com/goto/SdkForCpp/deadline-2023-10-12/BudgetActionToAdd) SDK for C++

- [AWS](https://docs.aws.amazon.com/goto/SdkForJavaV2/deadline-2023-10-12/BudgetActionToAdd) SDK for Java V2
- AWS SDK for [Ruby](https://docs.aws.amazon.com/goto/SdkForRubyV3/deadline-2023-10-12/BudgetActionToAdd) V3

## **BudgetActionToRemove**

The budget action to remove.

### **Contents**

### **thresholdPercentage**

The percentage threshold for the budget action to remove.

Type: Float

Valid Range: Minimum value of 0. Maximum value of 100.

Required: Yes

#### **type**

The type of budget action to remove.

Type: String

Valid Values: STOP\_SCHEDULING\_AND\_COMPLETE\_TASKS | STOP\_SCHEDULING\_AND\_CANCEL\_TASKS

Required: Yes

### **See Also**

- [AWS](https://docs.aws.amazon.com/goto/SdkForCpp/deadline-2023-10-12/BudgetActionToRemove) SDK for C++
- [AWS](https://docs.aws.amazon.com/goto/SdkForJavaV2/deadline-2023-10-12/BudgetActionToRemove) SDK for Java V2
- AWS SDK for [Ruby](https://docs.aws.amazon.com/goto/SdkForRubyV3/deadline-2023-10-12/BudgetActionToRemove) V3

# **BudgetSchedule**

The start and end time of the budget.

## **Contents**

### **Important**

This data type is a UNION, so only one of the following members can be specified when used or returned.

### **fixed**

The fixed start and end time of the budget's schedule.

Type: [FixedBudgetSchedule](#page-508-0) object

Required: No

## **See Also**

- [AWS](https://docs.aws.amazon.com/goto/SdkForCpp/deadline-2023-10-12/BudgetSchedule) SDK for C++
- [AWS](https://docs.aws.amazon.com/goto/SdkForJavaV2/deadline-2023-10-12/BudgetSchedule) SDK for Java V2
- AWS SDK for [Ruby](https://docs.aws.amazon.com/goto/SdkForRubyV3/deadline-2023-10-12/BudgetSchedule) V3

# **BudgetSummary**

The budget summary.

### **Contents**

### **approximateDollarLimit**

The approximate dollar limit of the budget.

Type: Float

Valid Range: Minimum value of 0.01.

Required: Yes

### **budgetId**

The budget ID.

Type: String

Pattern: ^budget-[0-9a-f]{32}\$

Required: Yes

#### **createdAt**

The date and time the resource was created.

Type: Timestamp

Required: Yes

#### **createdBy**

The user or system that created this resource.

Type: String

Required: Yes

### **displayName**

The display name of the budget summary to update.

Type: String

Length Constraints: Minimum length of 1. Maximum length of 100.

Required: Yes

#### **status**

The status of the budget.

- ACTIVE–The budget is being evaluated.
- INACTIVE–The budget is inactive. This can include Expired, Canceled, or deleted Deleted statuses.

Type: String

Valid Values: ACTIVE | INACTIVE

Required: Yes

#### **usages**

The consumed usage for the budget.

Type: [ConsumedUsages](#page-480-0) object

Required: Yes

#### **usageTrackingResource**

The resource used to track expenditure in the budget.

Type: [UsageTrackingResource](#page-654-0) object

**Note:** This object is a Union. Only one member of this object can be specified or returned.

Required: Yes

### **description**

The description of the budget summary.

Type: String

Length Constraints: Minimum length of 0. Maximum length of 100.

Required: No

#### **updatedAt**

The date and time the resource was updated.

Type: Timestamp

Required: No

### **updatedBy**

The user or system that updated this resource.

Type: String

Required: No

### **See Also**

- [AWS](https://docs.aws.amazon.com/goto/SdkForCpp/deadline-2023-10-12/BudgetSummary) SDK for C++
- [AWS](https://docs.aws.amazon.com/goto/SdkForJavaV2/deadline-2023-10-12/BudgetSummary) SDK for Java V2
- AWS SDK for [Ruby](https://docs.aws.amazon.com/goto/SdkForRubyV3/deadline-2023-10-12/BudgetSummary) V3

## <span id="page-480-0"></span>**ConsumedUsages**

The consumed usage for the resource.

### **Contents**

### **approximateDollarUsage**

The amount of the budget consumed.

Type: Float

Required: Yes

## **See Also**

- [AWS](https://docs.aws.amazon.com/goto/SdkForCpp/deadline-2023-10-12/ConsumedUsages) SDK for C++
- [AWS](https://docs.aws.amazon.com/goto/SdkForJavaV2/deadline-2023-10-12/ConsumedUsages) SDK for Java V2
- AWS SDK for [Ruby](https://docs.aws.amazon.com/goto/SdkForRubyV3/deadline-2023-10-12/ConsumedUsages) V3

## **CustomerManagedFleetConfiguration**

The details of a customer managed fleet configuration.

### **Contents**

### **mode**

The AWS Auto Scaling mode for the customer managed fleet configuration.

Type: String

Valid Values: NO\_SCALING | EVENT\_BASED\_AUTO\_SCALING

Required: Yes

#### **workerCapabilities**

The worker capabilities for a customer managed fleet configuration.

Type: [CustomerManagedWorkerCapabilities](#page-483-0) object

Required: Yes

#### **storageProfileId**

The storage profile ID.

Type: String

Pattern: ^sp-[0-9a-f]{32}\$

Required: No

### **See Also**

- [AWS](https://docs.aws.amazon.com/goto/SdkForCpp/deadline-2023-10-12/CustomerManagedFleetConfiguration) SDK for C++
- [AWS](https://docs.aws.amazon.com/goto/SdkForJavaV2/deadline-2023-10-12/CustomerManagedFleetConfiguration) SDK for Java V2
- AWS SDK for [Ruby](https://docs.aws.amazon.com/goto/SdkForRubyV3/deadline-2023-10-12/CustomerManagedFleetConfiguration) V3

# <span id="page-483-0"></span>**CustomerManagedWorkerCapabilities**

The worker capabilities for a customer managed workflow.

## **Contents**

### **cpuArchitectureType**

The CPU architecture type for the customer managed worker capabilities.

Type: String

Valid Values: x86\_64 | arm64

Required: Yes

#### **memoryMiB**

The memory (MiB).

Type: [MemoryMiBRange](#page-563-0) object

Required: Yes

### **osFamily**

The operating system (OS) family.

Type: String

Valid Values: WINDOWS | LINUX | MACOS

Required: Yes

#### **vCpuCount**

The vCPU count for the customer manged worker capabilities.

Type: [VCpuCountRange](#page-657-0) object

Required: Yes

#### **acceleratorCount**

The range of the accelerator.

### Type: [AcceleratorCountRange](#page-458-0) object

#### Required: No

### **acceleratorTotalMemoryMiB**

The total memory (MiB) for the customer managed worker capabilities.

Type: [AcceleratorTotalMemoryMiBRange](#page-459-0) object

Required: No

#### **acceleratorTypes**

The accelerator types for the customer managed worker capabilities.

Type: Array of strings

Valid Values: gpu

Required: No

#### **customAmounts**

Custom requirement ranges for customer managed worker capabilities.

Type: Array of [FleetAmountCapability](#page-509-0) objects

Array Members: Minimum number of 1 item. Maximum number of 15 items.

Required: No

#### **customAttributes**

Custom attributes for the customer manged worker capabilities.

Type: Array of [FleetAttributeCapability](#page-511-0) objects

Array Members: Minimum number of 1 item. Maximum number of 15 items.

Required: No

### **See Also**

- [AWS](https://docs.aws.amazon.com/goto/SdkForCpp/deadline-2023-10-12/CustomerManagedWorkerCapabilities) SDK for C++
- [AWS](https://docs.aws.amazon.com/goto/SdkForJavaV2/deadline-2023-10-12/CustomerManagedWorkerCapabilities) SDK for Java V2
- AWS SDK for [Ruby](https://docs.aws.amazon.com/goto/SdkForRubyV3/deadline-2023-10-12/CustomerManagedWorkerCapabilities) V3

## **DateTimeFilterExpression**

The time stamp in date-time format.

### **Contents**

### **dateTime**

The date and time.

Type: Timestamp

Required: Yes

#### **name**

The name of the date-time field to filter on.

Type: String

Required: Yes

#### **operator**

The type of comparison to use to filter the results.

Type: String

Valid Values: EQUAL | NOT\_EQUAL | GREATER\_THAN\_EQUAL\_TO | GREATER\_THAN | LESS\_THAN\_EQUAL\_TO | LESS\_THAN

Required: Yes

### **See Also**

- [AWS](https://docs.aws.amazon.com/goto/SdkForCpp/deadline-2023-10-12/DateTimeFilterExpression) SDK for C++
- [AWS](https://docs.aws.amazon.com/goto/SdkForJavaV2/deadline-2023-10-12/DateTimeFilterExpression) SDK for Java V2
- AWS SDK for [Ruby](https://docs.aws.amazon.com/goto/SdkForRubyV3/deadline-2023-10-12/DateTimeFilterExpression) V3

# **DependencyCounts**

The number of dependencies for the consumer.

### **Contents**

### **consumersResolved**

The number of consumers resolved.

Type: Integer

Required: Yes

#### **consumersUnresolved**

The number of unresolved consumers.

Type: Integer

Required: Yes

#### **dependenciesResolved**

The number of resolved dependencies.

Type: Integer

Required: Yes

#### **dependenciesUnresolved**

The number of unresolved dependencies.

Type: Integer

Required: Yes

### **See Also**

For more information about using this API in one of the language-specific AWS SDKs, see the following:

• [AWS](https://docs.aws.amazon.com/goto/SdkForCpp/deadline-2023-10-12/DependencyCounts) SDK for C++

- [AWS](https://docs.aws.amazon.com/goto/SdkForJavaV2/deadline-2023-10-12/DependencyCounts) SDK for Java V2
- AWS SDK for [Ruby](https://docs.aws.amazon.com/goto/SdkForRubyV3/deadline-2023-10-12/DependencyCounts) V3

# **Ec2EbsVolume**

Specifies the EBS volume.

### **Contents**

### **iops**

The IOPS per volume.

Type: Integer

Valid Range: Minimum value of 3000. Maximum value of 16000.

Required: No

### **sizeGiB**

The EBS volume size in GiB.

Type: Integer

Required: No

### **throughputMiB**

The throughput per volume in MiB.

Type: Integer

Valid Range: Minimum value of 125. Maximum value of 1000.

Required: No

### **See Also**

- [AWS](https://docs.aws.amazon.com/goto/SdkForCpp/deadline-2023-10-12/Ec2EbsVolume) SDK for C++
- [AWS](https://docs.aws.amazon.com/goto/SdkForJavaV2/deadline-2023-10-12/Ec2EbsVolume) SDK for Java V2
- AWS SDK for [Ruby](https://docs.aws.amazon.com/goto/SdkForRubyV3/deadline-2023-10-12/Ec2EbsVolume) V3

## **EnvironmentDetailsEntity**

The details of a specified environment.

### **Contents**

### **environmentId**

The environment ID.

Type: String

Length Constraints: Minimum length of 1. Maximum length of 1024.

Pattern: ^(STEP:step-[0-9a-f]{32}:.\*)|(JOB:job-[0-9a-f]{32}:.\*)\$

Required: Yes

### **jobId**

The job ID.

Type: String

Pattern: ^job-[0-9a-f]{32}\$

Required: Yes

### **schemaVersion**

The schema version in the environment.

Type: String

Required: Yes

### **template**

The template used for the environment.

Type: JSON value

Required: Yes

## **See Also**

- [AWS](https://docs.aws.amazon.com/goto/SdkForCpp/deadline-2023-10-12/EnvironmentDetailsEntity) SDK for C++
- [AWS](https://docs.aws.amazon.com/goto/SdkForJavaV2/deadline-2023-10-12/EnvironmentDetailsEntity) SDK for Java V2
- AWS SDK for [Ruby](https://docs.aws.amazon.com/goto/SdkForRubyV3/deadline-2023-10-12/EnvironmentDetailsEntity) V3

## **EnvironmentDetailsError**

The error details for the environment.

### **Contents**

#### **code**

The error code.

Type: String

```
Valid Values: AccessDeniedException | InternalServerException | 
ValidationException | ResourceNotFoundException | MaxPayloadSizeExceeded 
| ConflictException
```
Required: Yes

#### **environmentId**

The environment ID.

Type: String

Length Constraints: Minimum length of 1. Maximum length of 1024.

Pattern: ^(STEP:step-[0-9a-f]{32}:.\*)|(JOB:job-[0-9a-f]{32}:.\*)\$

Required: Yes

#### **jobId**

The job ID.

Type: String

Pattern: ^job-[0-9a-f]{32}\$

Required: Yes

#### **message**

The error message detailing the error's cause.

Type: String

Required: Yes

## **See Also**

- [AWS](https://docs.aws.amazon.com/goto/SdkForCpp/deadline-2023-10-12/EnvironmentDetailsError) SDK for C++
- [AWS](https://docs.aws.amazon.com/goto/SdkForJavaV2/deadline-2023-10-12/EnvironmentDetailsError) SDK for Java V2
- AWS SDK for [Ruby](https://docs.aws.amazon.com/goto/SdkForRubyV3/deadline-2023-10-12/EnvironmentDetailsError) V3

# **EnvironmentDetailsIdentifiers**

The IDs of the job and environment.

### **Contents**

### **environmentId**

The environment ID.

Type: String

Length Constraints: Minimum length of 1. Maximum length of 1024.

```
Pattern: ^(STEP:step-[0-9a-f]{32}:.*)|(JOB:job-[0-9a-f]{32}:.*)$
```
Required: Yes

### **jobId**

The job ID.

Type: String

Pattern: ^job-[0-9a-f]{32}\$

Required: Yes

### **See Also**

- [AWS](https://docs.aws.amazon.com/goto/SdkForCpp/deadline-2023-10-12/EnvironmentDetailsIdentifiers) SDK for C++
- [AWS](https://docs.aws.amazon.com/goto/SdkForJavaV2/deadline-2023-10-12/EnvironmentDetailsIdentifiers) SDK for Java V2
- AWS SDK for [Ruby](https://docs.aws.amazon.com/goto/SdkForRubyV3/deadline-2023-10-12/EnvironmentDetailsIdentifiers) V3

# **EnvironmentEnterSessionActionDefinition**

The environment ID to use to enter a session action.

## **Contents**

### **environmentId**

The environment ID.

Type: String

Length Constraints: Minimum length of 1. Maximum length of 1024.

```
Pattern: ^(STEP:step-[0-9a-f]{32}:.*)|(JOB:job-[0-9a-f]{32}:.*)$
```
Required: Yes

### **See Also**

- [AWS](https://docs.aws.amazon.com/goto/SdkForCpp/deadline-2023-10-12/EnvironmentEnterSessionActionDefinition) SDK for C++
- [AWS](https://docs.aws.amazon.com/goto/SdkForJavaV2/deadline-2023-10-12/EnvironmentEnterSessionActionDefinition) SDK for Java V2
- AWS SDK for [Ruby](https://docs.aws.amazon.com/goto/SdkForRubyV3/deadline-2023-10-12/EnvironmentEnterSessionActionDefinition) V3

# **EnvironmentEnterSessionActionDefinitionSummary**

Defines the environment a session action enters in.

## **Contents**

### **environmentId**

The environment ID.

Type: String

Length Constraints: Minimum length of 1. Maximum length of 1024.

```
Pattern: ^(STEP:step-[0-9a-f]{32}:.*)|(JOB:job-[0-9a-f]{32}:.*)$
```
Required: Yes

### **See Also**

- [AWS](https://docs.aws.amazon.com/goto/SdkForCpp/deadline-2023-10-12/EnvironmentEnterSessionActionDefinitionSummary) SDK for C++
- [AWS](https://docs.aws.amazon.com/goto/SdkForJavaV2/deadline-2023-10-12/EnvironmentEnterSessionActionDefinitionSummary) SDK for Java V2
- AWS SDK for [Ruby](https://docs.aws.amazon.com/goto/SdkForRubyV3/deadline-2023-10-12/EnvironmentEnterSessionActionDefinitionSummary) V3

# **EnvironmentExitSessionActionDefinition**

Defines the environment a session action exits from.

## **Contents**

### **environmentId**

The environment ID.

Type: String

Length Constraints: Minimum length of 1. Maximum length of 1024.

```
Pattern: ^(STEP:step-[0-9a-f]{32}:.*)|(JOB:job-[0-9a-f]{32}:.*)$
```
Required: Yes

### **See Also**

- [AWS](https://docs.aws.amazon.com/goto/SdkForCpp/deadline-2023-10-12/EnvironmentExitSessionActionDefinition) SDK for C++
- [AWS](https://docs.aws.amazon.com/goto/SdkForJavaV2/deadline-2023-10-12/EnvironmentExitSessionActionDefinition) SDK for Java V2
- AWS SDK for [Ruby](https://docs.aws.amazon.com/goto/SdkForRubyV3/deadline-2023-10-12/EnvironmentExitSessionActionDefinition) V3

# **EnvironmentExitSessionActionDefinitionSummary**

A summary of the environment details for which a session action to exits.

## **Contents**

### **environmentId**

The environment ID.

Type: String

Length Constraints: Minimum length of 1. Maximum length of 1024.

```
Pattern: ^(STEP:step-[0-9a-f]{32}:.*)|(JOB:job-[0-9a-f]{32}:.*)$
```
Required: Yes

### **See Also**

- [AWS](https://docs.aws.amazon.com/goto/SdkForCpp/deadline-2023-10-12/EnvironmentExitSessionActionDefinitionSummary) SDK for C++
- [AWS](https://docs.aws.amazon.com/goto/SdkForJavaV2/deadline-2023-10-12/EnvironmentExitSessionActionDefinitionSummary) SDK for Java V2
- AWS SDK for [Ruby](https://docs.aws.amazon.com/goto/SdkForRubyV3/deadline-2023-10-12/EnvironmentExitSessionActionDefinitionSummary) V3

# **FarmMember**

The member of a farm.

## **Contents**

### **farmId**

The farm ID of the farm member.

Type: String

Pattern: ^farm-[0-9a-f]{32}\$

Required: Yes

### **identityStoreId**

The identity store ID of the farm member.

Type: String

Length Constraints: Minimum length of 1. Maximum length of 36.

```
Pattern: ^d-[0-9a-f]{10}$|^[0-9a-f]{8}-[0-9a-f]{4}-[0-9a-f]{4}-[0-9a-f]{4}-
[0-9a-f]{12}$
```
Required: Yes

### **membershipLevel**

The farm member's membership level.

Type: String

Valid Values: VIEWER | CONTRIBUTOR | OWNER | MANAGER

Required: Yes

### **principalId**

The principal ID of the farm member.

Type: String

Length Constraints: Minimum length of 1. Maximum length of 47.

```
Pattern: ^([0-9a-f]{10}-|)[A-Fa-f0-9]{8}-[A-Fa-f0-9]{4}-[A-Fa-f0-9]{4}-[A-
Fa-f0-9]{4}-[A-Fa-f0-9]{12}$
```
Required: Yes

### **principalType**

The principal type of the farm member.

Type: String

Valid Values: USER | GROUP

Required: Yes

### **See Also**

- [AWS](https://docs.aws.amazon.com/goto/SdkForCpp/deadline-2023-10-12/FarmMember) SDK for C++
- [AWS](https://docs.aws.amazon.com/goto/SdkForJavaV2/deadline-2023-10-12/FarmMember) SDK for Java V2
- AWS SDK for [Ruby](https://docs.aws.amazon.com/goto/SdkForRubyV3/deadline-2023-10-12/FarmMember) V3

# **FarmSummary**

The summary of details for a farm.

### **Contents**

### **createdAt**

The date and time the resource was created.

Type: Timestamp

Required: Yes

#### **createdBy**

The user or system that created this resource.

Type: String

Required: Yes

### **displayName**

The display name of the farm.

Type: String

Length Constraints: Minimum length of 1. Maximum length of 100.

Required: Yes

### **farmId**

The farm ID.

Type: String

Pattern: ^farm-[0-9a-f]{32}\$

Required: Yes

#### **kmsKeyArn**

The ARN for the KMS key.
### Type: String

```
Pattern: ^arn:(aws[a-zA-Z-]*):kms:[a-z]{2}((-gov)|(-iso(b?)))?-[a-z]+-
\d{1}:\d{12}:key/[\w-]{1,120}$
```
### Required: No

### **updatedAt**

The date and time the resource was updated.

Type: Timestamp

Required: No

### **updatedBy**

The user or system that updated this resource.

Type: String

Required: No

## **See Also**

- [AWS](https://docs.aws.amazon.com/goto/SdkForCpp/deadline-2023-10-12/FarmSummary) SDK for C++
- [AWS](https://docs.aws.amazon.com/goto/SdkForJavaV2/deadline-2023-10-12/FarmSummary) SDK for Java V2
- AWS SDK for [Ruby](https://docs.aws.amazon.com/goto/SdkForRubyV3/deadline-2023-10-12/FarmSummary) V3

# **FieldSortExpression**

The field sorting order and name of the field.

## **Contents**

### **name**

The name of the field.

Type: String

Required: Yes

### **sortOrder**

The sort order for the field.

Type: String

Valid Values: ASCENDING | DESCENDING

Required: Yes

## **See Also**

- [AWS](https://docs.aws.amazon.com/goto/SdkForCpp/deadline-2023-10-12/FieldSortExpression) SDK for C++
- [AWS](https://docs.aws.amazon.com/goto/SdkForJavaV2/deadline-2023-10-12/FieldSortExpression) SDK for Java V2
- AWS SDK for [Ruby](https://docs.aws.amazon.com/goto/SdkForRubyV3/deadline-2023-10-12/FieldSortExpression) V3

# **FileSystemLocation**

The details of the file system location for the resource.

## **Contents**

#### **name**

The location name.

Type: String

Length Constraints: Minimum length of 1. Maximum length of 64.

Pattern: ^[0-9A-Za-z ]\*\$

Required: Yes

#### **path**

The file path.

Type: String

Length Constraints: Minimum length of 0. Maximum length of 1024.

Required: Yes

#### **type**

The type of file.

Type: String

Valid Values: SHARED | LOCAL

Required: Yes

## **See Also**

- [AWS](https://docs.aws.amazon.com/goto/SdkForCpp/deadline-2023-10-12/FileSystemLocation) SDK for C++
- [AWS](https://docs.aws.amazon.com/goto/SdkForJavaV2/deadline-2023-10-12/FileSystemLocation) SDK for Java V2
- AWS SDK for [Ruby](https://docs.aws.amazon.com/goto/SdkForRubyV3/deadline-2023-10-12/FileSystemLocation) V3

# **FixedBudgetSchedule**

The details of a fixed budget schedule.

## **Contents**

### **endTime**

When the budget ends.

Type: Timestamp

Required: Yes

### **startTime**

When the budget starts.

Type: Timestamp

Required: Yes

## **See Also**

- [AWS](https://docs.aws.amazon.com/goto/SdkForCpp/deadline-2023-10-12/FixedBudgetSchedule) SDK for C++
- [AWS](https://docs.aws.amazon.com/goto/SdkForJavaV2/deadline-2023-10-12/FixedBudgetSchedule) SDK for Java V2
- AWS SDK for [Ruby](https://docs.aws.amazon.com/goto/SdkForRubyV3/deadline-2023-10-12/FixedBudgetSchedule) V3

# <span id="page-509-0"></span>**FleetAmountCapability**

The fleet amount and attribute capabilities.

## **Contents**

### **min**

The minimum amount of fleet worker capability.

Type: Float

Required: Yes

#### **name**

The name of the fleet capability.

Type: String

Length Constraints: Minimum length of 1. Maximum length of 100.

```
Pattern: ^([a-zA-Z][a-zA-Z0-9]{0,63}:)?amount(\.[a-zA-Z][a-zA-Z0-9]{0,63})+
$
```
Required: Yes

#### **max**

The maximum amount of the fleet worker capability.

Type: Float

Required: No

## **See Also**

- [AWS](https://docs.aws.amazon.com/goto/SdkForCpp/deadline-2023-10-12/FleetAmountCapability) SDK for C++
- [AWS](https://docs.aws.amazon.com/goto/SdkForJavaV2/deadline-2023-10-12/FleetAmountCapability) SDK for Java V2

## • AWS SDK for [Ruby](https://docs.aws.amazon.com/goto/SdkForRubyV3/deadline-2023-10-12/FleetAmountCapability) V3

# <span id="page-511-0"></span>**FleetAttributeCapability**

Defines the fleet's capability name, minimum, and maximum.

# **Contents**

### **name**

The name of the fleet attribute capability for the worker.

Type: String

Length Constraints: Minimum length of 1. Maximum length of 100.

Pattern: ^([a-zA-Z][a-zA-Z0-9]{0,63}:)?attr(\.[a-zA-Z][a-zA-Z0-9]{0,63})+\$

Required: Yes

#### **values**

The number of fleet attribute capabilities.

Type: Array of strings

Array Members: Minimum number of 1 item. Maximum number of 10 items.

Length Constraints: Minimum length of 1. Maximum length of 100.

Pattern:  $\sqrt{a-zA-Z}$  ]( $\sqrt{a-zA-Z0-9}$  \-1{0,99})\$

Required: Yes

## **See Also**

- [AWS](https://docs.aws.amazon.com/goto/SdkForCpp/deadline-2023-10-12/FleetAttributeCapability) SDK for C++
- [AWS](https://docs.aws.amazon.com/goto/SdkForJavaV2/deadline-2023-10-12/FleetAttributeCapability) SDK for Java V2
- AWS SDK for [Ruby](https://docs.aws.amazon.com/goto/SdkForRubyV3/deadline-2023-10-12/FleetAttributeCapability) V3

# **FleetCapabilities**

The amounts and attributes of fleets.

## **Contents**

### **amounts**

Amount capabilities of the fleet.

Type: Array of [FleetAmountCapability](#page-509-0) objects

Array Members: Minimum number of 1 item. Maximum number of 25 items.

Required: No

#### **attributes**

Attribute capabilities of the fleet.

Type: Array of [FleetAttributeCapability](#page-511-0) objects

Array Members: Minimum number of 1 item. Maximum number of 25 items.

Required: No

## **See Also**

- [AWS](https://docs.aws.amazon.com/goto/SdkForCpp/deadline-2023-10-12/FleetCapabilities) SDK for C++
- [AWS](https://docs.aws.amazon.com/goto/SdkForJavaV2/deadline-2023-10-12/FleetCapabilities) SDK for Java V2
- AWS SDK for [Ruby](https://docs.aws.amazon.com/goto/SdkForRubyV3/deadline-2023-10-12/FleetCapabilities) V3

# <span id="page-513-0"></span>**FleetConfiguration**

Fleet configuration details.

## **Contents**

## **A** Important

This data type is a UNION, so only one of the following members can be specified when used or returned.

### **customerManaged**

The customer managed fleets within a fleet configuration.

Type: [CustomerManagedFleetConfiguration](#page-481-0) object

Required: No

### **serviceManagedEc2**

The service managed Amazon EC2 instances for a fleet configuration.

Type: [ServiceManagedEc2FleetConfiguration](#page-593-0) object

Required: No

# **See Also**

- [AWS](https://docs.aws.amazon.com/goto/SdkForCpp/deadline-2023-10-12/FleetConfiguration) SDK for C++
- [AWS](https://docs.aws.amazon.com/goto/SdkForJavaV2/deadline-2023-10-12/FleetConfiguration) SDK for Java V2
- AWS SDK for [Ruby](https://docs.aws.amazon.com/goto/SdkForRubyV3/deadline-2023-10-12/FleetConfiguration) V3

# **FleetMember**

The fleet member.

# **Contents**

## **farmId**

The farm ID.

Type: String

Pattern: ^farm-[0-9a-f]{32}\$

Required: Yes

## **fleetId**

The fleet ID.

Type: String

Pattern: ^fleet-[0-9a-f]{32}\$

Required: Yes

## **identityStoreId**

The identity store ID.

Type: String

Length Constraints: Minimum length of 1. Maximum length of 36.

Pattern: ^d-[0-9a-f]{10}\$|^[0-9a-f]{8}-[0-9a-f]{4}-[0-9a-f]{4}-[0-9a-f]{4}- [0-9a-f]{12}\$

Required: Yes

## **membershipLevel**

The fleet member's membership level.

Type: String

Valid Values: VIEWER | CONTRIBUTOR | OWNER | MANAGER

Required: Yes

### **principalId**

The principal ID of the fleet member.

Type: String

Length Constraints: Minimum length of 1. Maximum length of 47.

Pattern: ^([0-9a-f]{10}-|)[A-Fa-f0-9]{8}-[A-Fa-f0-9]{4}-[A-Fa-f0-9]{4}-[A-Fa-f0-9]{4}-[A-Fa-f0-9]{12}\$

Required: Yes

### **principalType**

The principal type of the fleet member.

Type: String

Valid Values: USER | GROUP

Required: Yes

## **See Also**

- [AWS](https://docs.aws.amazon.com/goto/SdkForCpp/deadline-2023-10-12/FleetMember) SDK for C++
- [AWS](https://docs.aws.amazon.com/goto/SdkForJavaV2/deadline-2023-10-12/FleetMember) SDK for Java V2
- AWS SDK for [Ruby](https://docs.aws.amazon.com/goto/SdkForRubyV3/deadline-2023-10-12/FleetMember) V3

# **FleetSummary**

The details of a fleet.

# **Contents**

### **configuration**

The configuration details for the fleet.

Type: [FleetConfiguration](#page-513-0) object

**Note:** This object is a Union. Only one member of this object can be specified or returned.

Required: Yes

### **createdAt**

The date and time the resource was created.

Type: Timestamp

Required: Yes

#### **createdBy**

The user or system that created this resource.

Type: String

Required: Yes

#### **displayName**

The display name of the fleet summary to update.

Type: String

Length Constraints: Minimum length of 1. Maximum length of 100.

Required: Yes

### **farmId**

The farm ID.

Type: String

Pattern: ^farm-[0-9a-f]{32}\$

Required: Yes

### **fleetId**

The fleet ID.

Type: String

Pattern: ^fleet-[0-9a-f]{32}\$

Required: Yes

#### **maxWorkerCount**

The maximum number of workers specified in the fleet.

Type: Integer

Valid Range: Minimum value of 0. Maximum value of 2147483647.

Required: Yes

### **minWorkerCount**

The minimum number of workers in the fleet.

Type: Integer

Valid Range: Minimum value of 0. Maximum value of 2147483647.

Required: Yes

#### **status**

The status of the fleet.

Type: String

Valid Values: ACTIVE | CREATE\_IN\_PROGRESS | UPDATE\_IN\_PROGRESS | CREATE\_FAILED | UPDATE\_FAILED

Required: Yes

#### **workerCount**

The number of workers in the fleet summary.

Type: Integer

Required: Yes

#### **autoScalingStatus**

The AWS Auto Scaling status of a fleet.

Type: String

Valid Values: GROWING | STEADY | SHRINKING

Required: No

#### **targetWorkerCount**

The target number of workers in a fleet.

Type: Integer

Required: No

#### **updatedAt**

The date and time the resource was updated.

Type: Timestamp

Required: No

#### **updatedBy**

The user or system that updated this resource.

Type: String

Required: No

## **See Also**

- [AWS](https://docs.aws.amazon.com/goto/SdkForCpp/deadline-2023-10-12/FleetSummary) SDK for C++
- [AWS](https://docs.aws.amazon.com/goto/SdkForJavaV2/deadline-2023-10-12/FleetSummary) SDK for Java V2
- AWS SDK for [Ruby](https://docs.aws.amazon.com/goto/SdkForRubyV3/deadline-2023-10-12/FleetSummary) V3

# **GetJobEntityError**

The error for the job entity.

# **Contents**

## **Important**

This data type is a UNION, so only one of the following members can be specified when used or returned.

### **environmentDetails**

The environment details for the failed job entity.

Type: [EnvironmentDetailsError](#page-494-0) object

Required: No

### **jobAttachmentDetails**

The job attachment details for the failed job entity.

Type: [JobAttachmentDetailsError](#page-527-0) object

Required: No

### **jobDetails**

The job details for the failed job entity.

Type: [JobDetailsError](#page-533-0) object

Required: No

### **stepDetails**

The step details for the failed job entity.

Type: [StepDetailsError](#page-622-0) object

Required: No

# **See Also**

- [AWS](https://docs.aws.amazon.com/goto/SdkForCpp/deadline-2023-10-12/GetJobEntityError) SDK for C++
- [AWS](https://docs.aws.amazon.com/goto/SdkForJavaV2/deadline-2023-10-12/GetJobEntityError) SDK for Java V2
- AWS SDK for [Ruby](https://docs.aws.amazon.com/goto/SdkForRubyV3/deadline-2023-10-12/GetJobEntityError) V3

# **HostPropertiesRequest**

The host property details.

## **Contents**

### **hostName**

The host name.

Type: String

Pattern: ^[a-zA-Z0-9\_\.\-]{0,255}\$

Required: No

### **ipAddresses**

The IP address of the host.

Type: [IpAddresses](#page-525-0) object

Required: No

## **See Also**

- [AWS](https://docs.aws.amazon.com/goto/SdkForCpp/deadline-2023-10-12/HostPropertiesRequest) SDK for C++
- [AWS](https://docs.aws.amazon.com/goto/SdkForJavaV2/deadline-2023-10-12/HostPropertiesRequest) SDK for Java V2
- AWS SDK for [Ruby](https://docs.aws.amazon.com/goto/SdkForRubyV3/deadline-2023-10-12/HostPropertiesRequest) V3

# **HostPropertiesResponse**

The host property details.

## **Contents**

### **ec2InstanceArn**

The ARN of the host EC2 instance.

Type: String

Required: No

### **ec2InstanceType**

The instance type of the host EC2 instance.

Type: String

Pattern: ^[a-zA-Z0-9]+\.[a-zA-Z0-9]+\$

Required: No

#### **hostName**

The host name.

Type: String

Pattern: ^[a-zA-Z0-9\_\.\-]{0,255}\$

Required: No

#### **ipAddresses**

The IP address of the host.

Type: [IpAddresses](#page-525-0) object

Required: No

## **See Also**

- [AWS](https://docs.aws.amazon.com/goto/SdkForCpp/deadline-2023-10-12/HostPropertiesResponse) SDK for C++
- [AWS](https://docs.aws.amazon.com/goto/SdkForJavaV2/deadline-2023-10-12/HostPropertiesResponse) SDK for Java V2
- AWS SDK for [Ruby](https://docs.aws.amazon.com/goto/SdkForRubyV3/deadline-2023-10-12/HostPropertiesResponse) V3

# <span id="page-525-0"></span>**IpAddresses**

The IP addresses for a host.

# **Contents**

## **ipV4Addresses**

The IpV4 address of the network.

Type: Array of strings

Pattern: ^(?:[0-9]{1,3}\.){3}[0-9]{1,3}\$

Required: No

### **ipV6Addresses**

The IpV6 address for the network and node component.

Type: Array of strings

Pattern: ^(?:[A-F0-9]{1,4}:){7}[A-F0-9]{1,4}\$

Required: No

# **See Also**

- [AWS](https://docs.aws.amazon.com/goto/SdkForCpp/deadline-2023-10-12/IpAddresses) SDK for C++
- [AWS](https://docs.aws.amazon.com/goto/SdkForJavaV2/deadline-2023-10-12/IpAddresses) SDK for Java V2
- AWS SDK for [Ruby](https://docs.aws.amazon.com/goto/SdkForRubyV3/deadline-2023-10-12/IpAddresses) V3

# <span id="page-526-0"></span>**JobAttachmentDetailsEntity**

The job attachments.

## **Contents**

### **attachments**

The job attachments.

Type: [Attachments](#page-470-0) object

Required: Yes

### **jobId**

The job ID.

Type: String

Pattern: ^job-[0-9a-f]{32}\$

Required: Yes

## **See Also**

- [AWS](https://docs.aws.amazon.com/goto/SdkForCpp/deadline-2023-10-12/JobAttachmentDetailsEntity) SDK for C++
- [AWS](https://docs.aws.amazon.com/goto/SdkForJavaV2/deadline-2023-10-12/JobAttachmentDetailsEntity) SDK for Java V2
- AWS SDK for [Ruby](https://docs.aws.amazon.com/goto/SdkForRubyV3/deadline-2023-10-12/JobAttachmentDetailsEntity) V3

# <span id="page-527-0"></span>**JobAttachmentDetailsError**

The error details for job attachments.

## **Contents**

### **code**

The error code.

Type: String

```
Valid Values: AccessDeniedException | InternalServerException | 
ValidationException | ResourceNotFoundException | MaxPayloadSizeExceeded 
| ConflictException
```
Required: Yes

### **jobId**

The job ID.

Type: String

Pattern: ^job-[0-9a-f]{32}\$

Required: Yes

#### **message**

The error message detailing the error's cause.

Type: String

Required: Yes

# **See Also**

For more information about using this API in one of the language-specific AWS SDKs, see the following:

• [AWS](https://docs.aws.amazon.com/goto/SdkForCpp/deadline-2023-10-12/JobAttachmentDetailsError) SDK for C++

- [AWS](https://docs.aws.amazon.com/goto/SdkForJavaV2/deadline-2023-10-12/JobAttachmentDetailsError) SDK for Java V2
- AWS SDK for [Ruby](https://docs.aws.amazon.com/goto/SdkForRubyV3/deadline-2023-10-12/JobAttachmentDetailsError) V3

# <span id="page-529-0"></span>**JobAttachmentDetailsIdentifiers**

Identifier details for job attachments.

# **Contents**

## **jobId**

The job ID.

Type: String

Pattern: ^job-[0-9a-f]{32}\$

Required: Yes

# **See Also**

- [AWS](https://docs.aws.amazon.com/goto/SdkForCpp/deadline-2023-10-12/JobAttachmentDetailsIdentifiers) SDK for C++
- [AWS](https://docs.aws.amazon.com/goto/SdkForJavaV2/deadline-2023-10-12/JobAttachmentDetailsIdentifiers) SDK for Java V2
- AWS SDK for [Ruby](https://docs.aws.amazon.com/goto/SdkForRubyV3/deadline-2023-10-12/JobAttachmentDetailsIdentifiers) V3

# <span id="page-530-0"></span>**JobAttachmentSettings**

The job attachment settings. These are the Amazon S3 bucket name and the Amazon S3 prefix.

# **Contents**

### **rootPrefix**

The root prefix.

Type: String

Length Constraints: Minimum length of 1. Maximum length of 63.

Required: Yes

### **s3BucketName**

The Amazon S3 bucket name.

Type: String

Length Constraints: Minimum length of 1. Maximum length of 255.

Required: Yes

## **See Also**

- [AWS](https://docs.aws.amazon.com/goto/SdkForCpp/deadline-2023-10-12/JobAttachmentSettings) SDK for C++
- [AWS](https://docs.aws.amazon.com/goto/SdkForJavaV2/deadline-2023-10-12/JobAttachmentSettings) SDK for Java V2
- AWS SDK for [Ruby](https://docs.aws.amazon.com/goto/SdkForRubyV3/deadline-2023-10-12/JobAttachmentSettings) V3

# <span id="page-531-0"></span>**JobDetailsEntity**

The job details for a specific job.

# **Contents**

## **jobId**

The job ID.

Type: String

Pattern: ^job-[0-9a-f]{32}\$

Required: Yes

### **logGroupName**

The log group name.

Type: String

Required: Yes

### **schemaVersion**

The schema version.

Type: String

Required: Yes

### **jobAttachmentSettings**

The job attachment settings.

Type: [JobAttachmentSettings](#page-530-0) object

Required: No

### **jobRunAsUser**

The user name and group that the job uses when run.

Type: [JobRunAsUser](#page-545-0) object

### Required: No

### **parameters**

The parameters.

Type: String to [JobParameter](#page-543-0) object map

Required: No

### **pathMappingRules**

The path mapping rules.

Type: Array of [PathMappingRule](#page-573-0) objects

Required: No

### **queueRoleArn**

The queue role ARN.

Type: String

```
Pattern: ^arn:(aws[a-zA-Z-]*):iam::\d{12}:role(/[!-.0-~]+)*/[\w+=,.@-]+$
```
Required: No

## **See Also**

- [AWS](https://docs.aws.amazon.com/goto/SdkForCpp/deadline-2023-10-12/JobDetailsEntity) SDK for C++
- [AWS](https://docs.aws.amazon.com/goto/SdkForJavaV2/deadline-2023-10-12/JobDetailsEntity) SDK for Java V2
- AWS SDK for [Ruby](https://docs.aws.amazon.com/goto/SdkForRubyV3/deadline-2023-10-12/JobDetailsEntity) V3

# <span id="page-533-0"></span>**JobDetailsError**

The details of a job error.

# **Contents**

## **code**

The error code.

Type: String

```
Valid Values: AccessDeniedException | InternalServerException | 
ValidationException | ResourceNotFoundException | MaxPayloadSizeExceeded 
| ConflictException
```
Required: Yes

## **jobId**

The job ID.

Type: String

```
Pattern: ^job-[0-9a-f]{32}$
```
Required: Yes

### **message**

The error message detailing the error's cause.

Type: String

Required: Yes

# **See Also**

For more information about using this API in one of the language-specific AWS SDKs, see the following:

• [AWS](https://docs.aws.amazon.com/goto/SdkForCpp/deadline-2023-10-12/JobDetailsError) SDK for C++

- [AWS](https://docs.aws.amazon.com/goto/SdkForJavaV2/deadline-2023-10-12/JobDetailsError) SDK for Java V2
- AWS SDK for [Ruby](https://docs.aws.amazon.com/goto/SdkForRubyV3/deadline-2023-10-12/JobDetailsError) V3

# <span id="page-535-0"></span>**JobDetailsIdentifiers**

The identifiers for a job.

# **Contents**

## **jobId**

The job ID.

Type: String

Pattern: ^job-[0-9a-f]{32}\$

Required: Yes

# **See Also**

- [AWS](https://docs.aws.amazon.com/goto/SdkForCpp/deadline-2023-10-12/JobDetailsIdentifiers) SDK for C++
- [AWS](https://docs.aws.amazon.com/goto/SdkForJavaV2/deadline-2023-10-12/JobDetailsIdentifiers) SDK for Java V2
- AWS SDK for [Ruby](https://docs.aws.amazon.com/goto/SdkForRubyV3/deadline-2023-10-12/JobDetailsIdentifiers) V3

# **JobEntity**

The details of a job entity.

# **Contents**

## **Important**

This data type is a UNION, so only one of the following members can be specified when used or returned.

## **environmentDetails**

The environment details for the job entity.

Type: [EnvironmentDetailsEntity](#page-492-0) object

Required: No

## **jobAttachmentDetails**

The job attachment details.

Type: [JobAttachmentDetailsEntity](#page-526-0) object

Required: No

## **jobDetails**

The job details.

Type: [JobDetailsEntity](#page-531-0) object

Required: No

### **stepDetails**

The step details.

Type: [StepDetailsEntity](#page-620-0) object

Required: No

# **See Also**

- [AWS](https://docs.aws.amazon.com/goto/SdkForCpp/deadline-2023-10-12/JobEntity) SDK for C++
- [AWS](https://docs.aws.amazon.com/goto/SdkForJavaV2/deadline-2023-10-12/JobEntity) SDK for Java V2
- AWS SDK for [Ruby](https://docs.aws.amazon.com/goto/SdkForRubyV3/deadline-2023-10-12/JobEntity) V3

# **JobEntityIdentifiersUnion**

The details of a job entity identifier.

## **Contents**

### **A** Important

This data type is a UNION, so only one of the following members can be specified when used or returned.

### **environmentDetails**

The environment details.

Type: [EnvironmentDetailsIdentifiers](#page-496-0) object

Required: No

### **jobAttachmentDetails**

The job attachment details.

Type: [JobAttachmentDetailsIdentifiers](#page-529-0) object

Required: No

### **jobDetails**

The job details.

Type: [JobDetailsIdentifiers](#page-535-0) object

Required: No

### **stepDetails**

The step details.

Type: [StepDetailsIdentifiers](#page-624-0) object

Required: No

# **See Also**

- [AWS](https://docs.aws.amazon.com/goto/SdkForCpp/deadline-2023-10-12/JobEntityIdentifiersUnion) SDK for C++
- [AWS](https://docs.aws.amazon.com/goto/SdkForJavaV2/deadline-2023-10-12/JobEntityIdentifiersUnion) SDK for Java V2
- AWS SDK for [Ruby](https://docs.aws.amazon.com/goto/SdkForRubyV3/deadline-2023-10-12/JobEntityIdentifiersUnion) V3
# **JobMember**

The details for a job member.

# **Contents**

## **farmId**

The farm ID.

Type: String

Pattern: ^farm-[0-9a-f]{32}\$

Required: Yes

### **identityStoreId**

The identity store ID.

Type: String

Length Constraints: Minimum length of 1. Maximum length of 36.

Pattern: ^d-[0-9a-f]{10}\$|^[0-9a-f]{8}-[0-9a-f]{4}-[0-9a-f]{4}-[0-9a-f]{4}- [0-9a-f]{12}\$

Required: Yes

### **jobId**

The job ID.

Type: String

Pattern: ^job-[0-9a-f]{32}\$

Required: Yes

### **membershipLevel**

The job member's membership level.

Type: String

Valid Values: VIEWER | CONTRIBUTOR | OWNER | MANAGER

Required: Yes

### **principalId**

The principal ID of the job member.

Type: String

Length Constraints: Minimum length of 1. Maximum length of 47.

Pattern: ^([0-9a-f]{10}-|)[A-Fa-f0-9]{8}-[A-Fa-f0-9]{4}-[A-Fa-f0-9]{4}-[A-Fa-f0-9]{4}-[A-Fa-f0-9]{12}\$

Required: Yes

#### **principalType**

The principal type of the job member.

Type: String

Valid Values: USER | GROUP

Required: Yes

#### **queueId**

The queue ID.

Type: String

Pattern: ^queue-[0-9a-f]{32}\$

Required: Yes

## **See Also**

- [AWS](https://docs.aws.amazon.com/goto/SdkForCpp/deadline-2023-10-12/JobMember) SDK for C++
- [AWS](https://docs.aws.amazon.com/goto/SdkForJavaV2/deadline-2023-10-12/JobMember) SDK for Java V2

### • AWS SDK for [Ruby](https://docs.aws.amazon.com/goto/SdkForRubyV3/deadline-2023-10-12/JobMember) V3

# <span id="page-543-0"></span>**JobParameter**

The details of job parameters.

# **Contents**

### **Important**

This data type is a UNION, so only one of the following members can be specified when used or returned.

### **float**

A double precision IEEE-754 floating point number represented as a string.

Type: String

Length Constraints: Minimum length of 1. Maximum length of 26.

Pattern: ^[-]?(0|[1-9][0-9]\*)([.][0-9]+)?([eE][+-]?[0-9]+)?\$

Required: No

#### **int**

A signed integer represented as a string.

Type: String

Length Constraints: Minimum length of 1. Maximum length of 20.

Pattern: ^[-]?(0|[1-9][0-9]\*)\$

Required: No

#### **path**

A file system path represented as a string.

Type: String

Length Constraints: Minimum length of 0. Maximum length of 1024.

#### Required: No

### **string**

A UTF-8 string.

Type: String

Length Constraints: Minimum length of 0. Maximum length of 1024.

Required: No

# **See Also**

- [AWS](https://docs.aws.amazon.com/goto/SdkForCpp/deadline-2023-10-12/JobParameter) SDK for C++
- [AWS](https://docs.aws.amazon.com/goto/SdkForJavaV2/deadline-2023-10-12/JobParameter) SDK for Java V2
- AWS SDK for [Ruby](https://docs.aws.amazon.com/goto/SdkForRubyV3/deadline-2023-10-12/JobParameter) V3

# **JobRunAsUser**

Identifies the user for a job.

# **Contents**

### **runAs**

Specifies whether the job should run using the queue's system user or if the job should run using the worker agent system user.

Type: String

Valid Values: QUEUE\_CONFIGURED\_USER | WORKER\_AGENT\_USER

Required: Yes

### **posix**

The user and group that the jobs in the queue run as.

Type: [PosixUser](#page-574-0) object

Required: No

#### **windows**

Identifies a Microsoft Windows user.

Type: [WindowsUser](#page-658-0) object

Required: No

# **See Also**

- [AWS](https://docs.aws.amazon.com/goto/SdkForCpp/deadline-2023-10-12/JobRunAsUser) SDK for C++
- [AWS](https://docs.aws.amazon.com/goto/SdkForJavaV2/deadline-2023-10-12/JobRunAsUser) SDK for Java V2
- AWS SDK for [Ruby](https://docs.aws.amazon.com/goto/SdkForRubyV3/deadline-2023-10-12/JobRunAsUser) V3

# **JobSearchSummary**

The details of a job search.

# **Contents**

### **createdAt**

The date and time the resource was created.

Type: Timestamp

Required: No

#### **createdBy**

The user or system that created this resource.

Type: String

Required: No

### **endedAt**

The date and time the resource ended running.

Type: Timestamp

Required: No

#### **jobId**

The job ID.

Type: String

Pattern: ^job-[0-9a-f]{32}\$

Required: No

#### **jobParameters**

The job parameters.

Type: String to [JobParameter](#page-543-0) object map

#### Required: No

#### **lifecycleStatus**

The life cycle status.

Type: String

```
Valid Values: CREATE_IN_PROGRESS | CREATE_FAILED | CREATE_COMPLETE | 
UPLOAD_IN_PROGRESS | UPLOAD_FAILED | UPDATE_IN_PROGRESS | UPDATE_FAILED 
| UPDATE_SUCCEEDED | ARCHIVED
```
Required: No

#### **lifecycleStatusMessage**

The life cycle status message.

Type: String

Required: No

### **maxFailedTasksCount**

The number of task failures before the job stops running and is marked as FAILED.

Type: Integer

Valid Range: Minimum value of 0. Maximum value of 2147483647.

Required: No

#### **maxRetriesPerTask**

The maximum number of retries for a job.

Type: Integer

Valid Range: Minimum value of 0. Maximum value of 2147483647.

Required: No

#### **name**

The job name.

Type: String

#### Length Constraints: Minimum length of 1. Maximum length of 128.

Required: No

#### **priority**

The job priority.

Type: Integer

Valid Range: Minimum value of 0. Maximum value of 100.

Required: No

#### **queueId**

The queue ID.

Type: String

Pattern: ^queue-[0-9a-f]{32}\$

Required: No

#### **startedAt**

The date and time the resource started running.

Type: Timestamp

Required: No

#### **targetTaskRunStatus**

The task status to start with on the job.

Type: String

Valid Values: READY | FAILED | SUCCEEDED | CANCELED | SUSPENDED | PENDING

Required: No

#### **taskRunStatus**

task run status for the job.

• PENDING–pending and waiting for resources.

- READY–ready to be processed.
- ASSIGNED–assigned and will run next on a worker.
- SCHEDULED–scheduled to be run on a worker.
- INTERRUPTING–being interrupted.
- RUNNING–running on a worker.
- SUSPENDED–the task is suspended.
- CANCELED–the task has been canceled.
- FAILED–the task has failed.
- SUCCEEDED–the task has succeeded.

Type: String

```
Valid Values: PENDING | READY | ASSIGNED | STARTING | SCHEDULED | 
INTERRUPTING | RUNNING | SUSPENDED | CANCELED | FAILED | SUCCEEDED | 
NOT_COMPATIBLE
```
Required: No

#### **taskRunStatusCounts**

The number of tasks running on the job.

Type: String to integer map

```
Valid Keys: PENDING | READY | ASSIGNED | STARTING | SCHEDULED | 
INTERRUPTING | RUNNING | SUSPENDED | CANCELED | FAILED | SUCCEEDED | 
NOT_COMPATIBLE
```
Required: No

## **See Also**

- [AWS](https://docs.aws.amazon.com/goto/SdkForCpp/deadline-2023-10-12/JobSearchSummary) SDK for C++
- [AWS](https://docs.aws.amazon.com/goto/SdkForJavaV2/deadline-2023-10-12/JobSearchSummary) SDK for Java V2
- AWS SDK for [Ruby](https://docs.aws.amazon.com/goto/SdkForRubyV3/deadline-2023-10-12/JobSearchSummary) V3

# **JobSummary**

A summary of job details.

# **Contents**

### **createdAt**

The date and time the resource was created.

Type: Timestamp

Required: Yes

#### **createdBy**

The user or system that created this resource.

Type: String

Required: Yes

### **jobId**

The job ID.

Type: String

Pattern: ^job-[0-9a-f]{32}\$

Required: Yes

### **lifecycleStatus**

The life cycle status.

Type: String

```
Valid Values: CREATE_IN_PROGRESS | CREATE_FAILED | CREATE_COMPLETE | 
UPLOAD_IN_PROGRESS | UPLOAD_FAILED | UPDATE_IN_PROGRESS | UPDATE_FAILED 
| UPDATE_SUCCEEDED | ARCHIVED
```
Required: Yes

#### **lifecycleStatusMessage**

The life cycle status message.

Type: String

Required: Yes

#### **name**

The job name.

Type: String

Length Constraints: Minimum length of 1. Maximum length of 128.

Required: Yes

#### **priority**

The job priority.

Type: Integer

Valid Range: Minimum value of 0. Maximum value of 100.

Required: Yes

### **endedAt**

The date and time the resource ended running.

Type: Timestamp

Required: No

#### **maxFailedTasksCount**

The number of task failures before the job stops running and is marked as FAILED.

Type: Integer

Valid Range: Minimum value of 0. Maximum value of 2147483647.

Required: No

#### **maxRetriesPerTask**

The maximum number of retries for a job.

Type: Integer

Valid Range: Minimum value of 0. Maximum value of 2147483647.

Required: No

#### **startedAt**

The date and time the resource started running.

Type: Timestamp

Required: No

#### **targetTaskRunStatus**

The task status to start with on the job.

Type: String

Valid Values: READY | FAILED | SUCCEEDED | CANCELED | SUSPENDED | PENDING

Required: No

#### **taskRunStatus**

The task run status for the job.

- PENDING–pending and waiting for resources.
- READY–ready to be processed.
- ASSIGNED–assigned and will run next on a worker.
- SCHEDULED–scheduled to be run on a worker.
- INTERRUPTING–being interrupted.
- RUNNING–running on a worker.
- SUSPENDED–the task is suspended.
- CANCELED–the task has been canceled.
- FAILED–the task has failed.
- SUCCEEDED–the task has succeeded.

#### Type: String

Valid Values: PENDING | READY | ASSIGNED | STARTING | SCHEDULED | INTERRUPTING | RUNNING | SUSPENDED | CANCELED | FAILED | SUCCEEDED | NOT\_COMPATIBLE

Required: No

#### **taskRunStatusCounts**

The number of tasks running on the job.

Type: String to integer map

Valid Keys: PENDING | READY | ASSIGNED | STARTING | SCHEDULED | INTERRUPTING | RUNNING | SUSPENDED | CANCELED | FAILED | SUCCEEDED | NOT\_COMPATIBLE

Required: No

#### **updatedAt**

The date and time the resource was updated.

Type: Timestamp

Required: No

#### **updatedBy**

The user or system that updated this resource.

Type: String

Required: No

## **See Also**

- [AWS](https://docs.aws.amazon.com/goto/SdkForCpp/deadline-2023-10-12/JobSummary) SDK for C++
- [AWS](https://docs.aws.amazon.com/goto/SdkForJavaV2/deadline-2023-10-12/JobSummary) SDK for Java V2

### • AWS SDK for [Ruby](https://docs.aws.amazon.com/goto/SdkForRubyV3/deadline-2023-10-12/JobSummary) V3

# **LicenseEndpointSummary**

The details for a license endpoint.

# **Contents**

### **licenseEndpointId**

The license endpoint ID.

Type: String

Pattern: ^le-[0-9a-f]{32}\$

Required: No

#### **status**

The status of the license endpoint.

Type: String

Valid Values: CREATE\_IN\_PROGRESS | DELETE\_IN\_PROGRESS | READY | NOT\_READY

Required: No

#### **statusMessage**

The status message of the license endpoint.

Type: String

Length Constraints: Minimum length of 0. Maximum length of 1024.

Required: No

#### **vpcId**

The VCP(virtual private cloud) ID associated with the license endpoint.

Type: String

Length Constraints: Minimum length of 1. Maximum length of 32.

Pattern: ^vpc-[\w]{1,120}\$

Required: No

# **See Also**

- [AWS](https://docs.aws.amazon.com/goto/SdkForCpp/deadline-2023-10-12/LicenseEndpointSummary) SDK for C++
- [AWS](https://docs.aws.amazon.com/goto/SdkForJavaV2/deadline-2023-10-12/LicenseEndpointSummary) SDK for Java V2
- AWS SDK for [Ruby](https://docs.aws.amazon.com/goto/SdkForRubyV3/deadline-2023-10-12/LicenseEndpointSummary) V3

# **LogConfiguration**

Log configuration details.

# **Contents**

### **logDriver**

The log drivers for worker related logs.

Type: String

Length Constraints: Minimum length of 1. Maximum length of 512.

Required: Yes

#### **error**

The log configuration error details.

Type: String

Length Constraints: Minimum length of 1. Maximum length of 512.

Required: No

#### **options**

The options for a log driver.

Type: String to string map

Required: No

#### **parameters**

The parameters for the log configuration.

Type: String to string map

Required: No

# **See Also**

- [AWS](https://docs.aws.amazon.com/goto/SdkForCpp/deadline-2023-10-12/LogConfiguration) SDK for C++
- [AWS](https://docs.aws.amazon.com/goto/SdkForJavaV2/deadline-2023-10-12/LogConfiguration) SDK for Java V2
- AWS SDK for [Ruby](https://docs.aws.amazon.com/goto/SdkForRubyV3/deadline-2023-10-12/LogConfiguration) V3

# **ManifestProperties**

The details of the manifest that links a job's source information.

## **Contents**

#### **rootPath**

The file's root path.

Type: String

Length Constraints: Minimum length of 1. Maximum length of 1024.

Required: Yes

#### **rootPathFormat**

The format of the root path.

Type: String

Valid Values: windows | posix

Required: Yes

### **fileSystemLocationName**

The file system location name.

Type: String

Length Constraints: Minimum length of 1. Maximum length of 64.

Pattern: ^[0-9A-Za-z ]\*\$

Required: No

#### **inputManifestHash**

The has value of the file.

Type: String

Length Constraints: Minimum length of 1. Maximum length of 256.

## Required: No

### **inputManifestPath**

The file path.

Type: String

Length Constraints: Minimum length of 1. Maximum length of 512.

Required: No

#### **outputRelativeDirectories**

The file path relative to the directory.

Type: Array of strings

Array Members: Minimum number of 0 items. Maximum number of 100 items.

Length Constraints: Minimum length of 1. Maximum length of 1024.

Required: No

## **See Also**

- [AWS](https://docs.aws.amazon.com/goto/SdkForCpp/deadline-2023-10-12/ManifestProperties) SDK for C++
- [AWS](https://docs.aws.amazon.com/goto/SdkForJavaV2/deadline-2023-10-12/ManifestProperties) SDK for Java V2
- AWS SDK for [Ruby](https://docs.aws.amazon.com/goto/SdkForRubyV3/deadline-2023-10-12/ManifestProperties) V3

# **MemoryMiBRange**

The range of memory in MiB.

# **Contents**

### **min**

The minimum amount of memory (in MiB).

Type: Integer

Valid Range: Minimum value of 512. Maximum value of 2147483647.

Required: Yes

#### **max**

The maximum amount of memory (in MiB).

Type: Integer

Valid Range: Minimum value of 512. Maximum value of 2147483647.

Required: No

# **See Also**

- [AWS](https://docs.aws.amazon.com/goto/SdkForCpp/deadline-2023-10-12/MemoryMiBRange) SDK for C++
- [AWS](https://docs.aws.amazon.com/goto/SdkForJavaV2/deadline-2023-10-12/MemoryMiBRange) SDK for Java V2
- AWS SDK for [Ruby](https://docs.aws.amazon.com/goto/SdkForRubyV3/deadline-2023-10-12/MemoryMiBRange) V3

# **MeteredProductSummary**

The details of a metered product.

## **Contents**

### **family**

The family to which the metered product belongs.

Type: String

Length Constraints: Minimum length of 1. Maximum length of 64.

Required: Yes

#### **port**

The port on which the metered product should run.

Type: Integer

Valid Range: Minimum value of 1024. Maximum value of 65535.

Required: Yes

#### **productId**

The product ID.

Type: String

Pattern: ^[0-9a-z]{1,32}-[.0-9a-z]{1,32}\$

Required: Yes

#### **vendor**

The vendor.

Type: String

Length Constraints: Minimum length of 1. Maximum length of 64.

Required: Yes

# **See Also**

- [AWS](https://docs.aws.amazon.com/goto/SdkForCpp/deadline-2023-10-12/MeteredProductSummary) SDK for C++
- [AWS](https://docs.aws.amazon.com/goto/SdkForJavaV2/deadline-2023-10-12/MeteredProductSummary) SDK for Java V2
- AWS SDK for [Ruby](https://docs.aws.amazon.com/goto/SdkForRubyV3/deadline-2023-10-12/MeteredProductSummary) V3

# **MonitorSummary**

Provides information about a monitor in Deadline Cloud.

# **Contents**

### **createdAt**

The UNIX timestamp of the date and time that the monitor was created.

Type: Timestamp

Required: Yes

#### **createdBy**

The user name of the person that created the monitor.

Type: String

Required: Yes

#### **displayName**

The name of the monitor that displays on the Deadline Cloud console.

Type: String

Length Constraints: Minimum length of 1. Maximum length of 100.

Required: Yes

#### **identityCenterApplicationArn**

The Amazon Resource Name (ARN) that the IAM Identity Center assigned to the monitor when it was created.

Type: String

Required: Yes

### **identityCenterInstanceArn**

The Amazon Resource Name (ARN) of the IAM Identity Center instance responsible for authenticating monitor users.

### Type: String

```
Pattern: ^arn:(aws|aws-us-gov|aws-cn|aws-iso|aws-iso-b):sso:::instance/
(sso)?ins-[a-zA-Z0-9-.]{16}$
```
Required: Yes

### **monitorId**

The unique identifier for the monitor.

Type: String

Pattern: ^monitor-[0-9a-f]{32}\$

Required: Yes

#### **roleArn**

The Amazon Resource Name (ARN) of the IAM role for the monitor. Users of the monitor use this role to access Deadline Cloud resources.

Type: String

Pattern: ^arn:(aws[a-zA-Z-]\*):iam::\d{12}:role(/[!-.0-~]+)\*/[\w+=,.@-]+\$

Required: Yes

#### **subdomain**

The subdomain used for the monitor URL. The full URL of the monitor is subdomain.Region.deadlinecloud.amazonaws.com.

Type: String

Pattern: ^[a-z0-9-]{1,100}\$

Required: Yes

#### **url**

The complete URL of the monitor. The full URL of the monitor is subdomain.Region.deadlinecloud.amazonaws.com.

Type: String

#### Required: Yes

### **updatedAt**

The UNIX timestamp of the date and time that the monitor was last updated.

Type: Timestamp

Required: No

### **updatedBy**

The user name of the person that last updated the monitor.

Type: String

Required: No

# **See Also**

- [AWS](https://docs.aws.amazon.com/goto/SdkForCpp/deadline-2023-10-12/MonitorSummary) SDK for C++
- [AWS](https://docs.aws.amazon.com/goto/SdkForJavaV2/deadline-2023-10-12/MonitorSummary) SDK for Java V2
- AWS SDK for [Ruby](https://docs.aws.amazon.com/goto/SdkForRubyV3/deadline-2023-10-12/MonitorSummary) V3

# **ParameterFilterExpression**

The details of a filtered search for parameters.

## **Contents**

#### **name**

The name of the parameter to filter on.

Type: String

Required: Yes

#### **operator**

The type of comparison to use to filter results.

Type: String

```
Valid Values: EQUAL | NOT_EQUAL | GREATER_THAN_EQUAL_TO | GREATER_THAN | 
LESS_THAN_EQUAL_TO | LESS_THAN
```
Required: Yes

#### **value**

The parameter's value.

Type: String

Length Constraints: Minimum length of 1. Maximum length of 256.

Required: Yes

# **See Also**

- [AWS](https://docs.aws.amazon.com/goto/SdkForCpp/deadline-2023-10-12/ParameterFilterExpression) SDK for C++
- [AWS](https://docs.aws.amazon.com/goto/SdkForJavaV2/deadline-2023-10-12/ParameterFilterExpression) SDK for Java V2

### • AWS SDK for [Ruby](https://docs.aws.amazon.com/goto/SdkForRubyV3/deadline-2023-10-12/ParameterFilterExpression) V3

# **ParameterSortExpression**

Organizes parameters according to your specifications.

# **Contents**

#### **name**

The parameter name to sort by.

Type: String

Required: Yes

### **sortOrder**

The sort order for the parameter.

Type: String

Valid Values: ASCENDING | DESCENDING

Required: Yes

## **See Also**

- [AWS](https://docs.aws.amazon.com/goto/SdkForCpp/deadline-2023-10-12/ParameterSortExpression) SDK for C++
- [AWS](https://docs.aws.amazon.com/goto/SdkForJavaV2/deadline-2023-10-12/ParameterSortExpression) SDK for Java V2
- AWS SDK for [Ruby](https://docs.aws.amazon.com/goto/SdkForRubyV3/deadline-2023-10-12/ParameterSortExpression) V3

# **ParameterSpace**

The details of a search for two or more step parameters.

## **Contents**

#### **parameters**

The parameters to search for.

Type: Array of [StepParameter](#page-625-0) objects

Required: Yes

### **combination**

The combination expression to use in the search.

Type: String

Length Constraints: Minimum length of 1. Maximum length of 1280.

Required: No

## **See Also**

- [AWS](https://docs.aws.amazon.com/goto/SdkForCpp/deadline-2023-10-12/ParameterSpace) SDK for C++
- [AWS](https://docs.aws.amazon.com/goto/SdkForJavaV2/deadline-2023-10-12/ParameterSpace) SDK for Java V2
- AWS SDK for [Ruby](https://docs.aws.amazon.com/goto/SdkForRubyV3/deadline-2023-10-12/ParameterSpace) V3

# **PathMappingRule**

The details of a source and destination path.

## **Contents**

### **destinationPath**

The destination path.

Type: String

Required: Yes

#### **sourcePath**

The source path.

Type: String

Required: Yes

#### **sourcePathFormat**

The source path format.

Type: String

Valid Values: windows | posix

Required: Yes

# **See Also**

- [AWS](https://docs.aws.amazon.com/goto/SdkForCpp/deadline-2023-10-12/PathMappingRule) SDK for C++
- [AWS](https://docs.aws.amazon.com/goto/SdkForJavaV2/deadline-2023-10-12/PathMappingRule) SDK for Java V2
- AWS SDK for [Ruby](https://docs.aws.amazon.com/goto/SdkForRubyV3/deadline-2023-10-12/PathMappingRule) V3

# <span id="page-574-0"></span>**PosixUser**

The POSIX user.

# **Contents**

### **group**

The name of the POSIX user's group.

Type: String

Length Constraints: Minimum length of 0. Maximum length of 31.

Pattern: ^(?:[a-z][a-z0-9-]{0,30})?\$

Required: Yes

### **user**

The name of the POSIX user.

Type: String

Length Constraints: Minimum length of 0. Maximum length of 31.

Pattern: ^(?:[a-z][a-z0-9-]{0,30})?\$

Required: Yes

# **See Also**

- [AWS](https://docs.aws.amazon.com/goto/SdkForCpp/deadline-2023-10-12/PosixUser) SDK for C++
- [AWS](https://docs.aws.amazon.com/goto/SdkForJavaV2/deadline-2023-10-12/PosixUser) SDK for Java V2
- AWS SDK for [Ruby](https://docs.aws.amazon.com/goto/SdkForRubyV3/deadline-2023-10-12/PosixUser) V3

# **QueueEnvironmentSummary**

The summary of a queue environment.

# **Contents**

#### **name**

The name of the queue environment.

Type: String

Required: Yes

### **priority**

The queue environment's priority.

Type: Integer

Valid Range: Minimum value of 0. Maximum value of 10000.

Required: Yes

#### **queueEnvironmentId**

The queue environment ID.

Type: String

Pattern: ^queueenv-[0-9a-f]{32}\$

Required: Yes

# **See Also**

- [AWS](https://docs.aws.amazon.com/goto/SdkForCpp/deadline-2023-10-12/QueueEnvironmentSummary) SDK for C++
- [AWS](https://docs.aws.amazon.com/goto/SdkForJavaV2/deadline-2023-10-12/QueueEnvironmentSummary) SDK for Java V2
- AWS SDK for [Ruby](https://docs.aws.amazon.com/goto/SdkForRubyV3/deadline-2023-10-12/QueueEnvironmentSummary) V3
# **QueueFleetAssociationSummary**

The details of a queue-fleet association.

# **Contents**

### **createdAt**

The date and time the resource was created.

Type: Timestamp

Required: Yes

#### **createdBy**

The user or system that created this resource.

Type: String

Required: Yes

#### **fleetId**

The fleet ID.

Type: String

Pattern: ^fleet-[0-9a-f]{32}\$

Required: Yes

#### **queueId**

The queue ID.

Type: String

Pattern: ^queue-[0-9a-f]{32}\$

Required: Yes

#### **status**

The status of task scheduling in the queue-fleet association.

- ACTIVE–Association is active.
- STOP\_SCHEDULING\_AND\_COMPLETE\_TASKS–Association has stopped scheduling new tasks and is completing current tasks.
- STOP\_SCHEDULING\_AND\_CANCEL\_TASKS–Association has stopped scheduling new tasks and is canceling current tasks.
- STOPPED–Association has been stopped.

#### Type: String

Valid Values: ACTIVE | STOP\_SCHEDULING\_AND\_COMPLETE\_TASKS | STOP\_SCHEDULING\_AND\_CANCEL\_TASKS | STOPPED

Required: Yes

#### **updatedAt**

The date and time the resource was updated.

Type: Timestamp

Required: No

#### **updatedBy**

The user or system that updated this resource.

Type: String

Required: No

### **See Also**

- [AWS](https://docs.aws.amazon.com/goto/SdkForCpp/deadline-2023-10-12/QueueFleetAssociationSummary) SDK for C++
- [AWS](https://docs.aws.amazon.com/goto/SdkForJavaV2/deadline-2023-10-12/QueueFleetAssociationSummary) SDK for Java V2
- AWS SDK for [Ruby](https://docs.aws.amazon.com/goto/SdkForRubyV3/deadline-2023-10-12/QueueFleetAssociationSummary) V3

# **QueueMember**

The details of a queue member.

# **Contents**

### **farmId**

The farm ID.

Type: String

Pattern: ^farm-[0-9a-f]{32}\$

Required: Yes

### **identityStoreId**

The identity store ID.

Type: String

Length Constraints: Minimum length of 1. Maximum length of 36.

```
Pattern: ^d-[0-9a-f]{10}$|^[0-9a-f]{8}-[0-9a-f]{4}-[0-9a-f]{4}-[0-9a-f]{4}-
[0-9a-f]{12}$
```
Required: Yes

### **membershipLevel**

The queue member's membership level.

Type: String

Valid Values: VIEWER | CONTRIBUTOR | OWNER | MANAGER

Required: Yes

### **principalId**

The principal ID of the queue member.

Type: String

Length Constraints: Minimum length of 1. Maximum length of 47.

```
Pattern: ^([0-9a-f]{10}-|)[A-Fa-f0-9]{8}-[A-Fa-f0-9]{4}-[A-Fa-f0-9]{4}-[A-
Fa-f0-9]{4}-[A-Fa-f0-9]{12}$
```
Required: Yes

### **principalType**

The principal type of the queue member.

Type: String

Valid Values: USER | GROUP

Required: Yes

### **queueId**

The queue ID.

Type: String

Pattern: ^queue-[0-9a-f]{32}\$

Required: Yes

# **See Also**

- [AWS](https://docs.aws.amazon.com/goto/SdkForCpp/deadline-2023-10-12/QueueMember) SDK for C++
- [AWS](https://docs.aws.amazon.com/goto/SdkForJavaV2/deadline-2023-10-12/QueueMember) SDK for Java V2
- AWS SDK for [Ruby](https://docs.aws.amazon.com/goto/SdkForRubyV3/deadline-2023-10-12/QueueMember) V3

# **QueueSummary**

The details of a queue summary.

# **Contents**

### **createdAt**

The date and time the resource was created.

Type: Timestamp

Required: Yes

#### **createdBy**

The user or system that created this resource.

Type: String

Required: Yes

#### **defaultBudgetAction**

The default action taken on a queue summary if a budget wasn't configured.

Type: String

Valid Values: NONE | STOP\_SCHEDULING\_AND\_COMPLETE\_TASKS | STOP\_SCHEDULING\_AND\_CANCEL\_TASKS

Required: Yes

### **displayName**

The display name of the queue summary to update.

Type: String

Length Constraints: Minimum length of 1. Maximum length of 100.

Required: Yes

#### **farmId**

The farm ID.

Type: String

Pattern: ^farm-[0-9a-f]{32}\$

Required: Yes

#### **queueId**

The queue ID.

Type: String

Pattern: ^queue-[0-9a-f]{32}\$

Required: Yes

#### **status**

That status of the queue.

Type: String

Valid Values: IDLE | SCHEDULING | SCHEDULING\_BLOCKED

Required: Yes

### **blockedReason**

The reason the queue is blocked, if applicable.

Type: String

Valid Values: NO\_BUDGET\_CONFIGURED | BUDGET\_THRESHOLD\_REACHED

Required: No

### **updatedAt**

The date and time the resource was updated.

Type: Timestamp

Required: No

#### **updatedBy**

The user or system that updated this resource.

Type: String

Required: No

# **See Also**

- [AWS](https://docs.aws.amazon.com/goto/SdkForCpp/deadline-2023-10-12/QueueSummary) SDK for C++
- [AWS](https://docs.aws.amazon.com/goto/SdkForJavaV2/deadline-2023-10-12/QueueSummary) SDK for Java V2
- AWS SDK for [Ruby](https://docs.aws.amazon.com/goto/SdkForRubyV3/deadline-2023-10-12/QueueSummary) V3

# **ResponseBudgetAction**

The details of a budget action.

### **Contents**

### **thresholdPercentage**

The percentage threshold for the budget.

Type: Float

Valid Range: Minimum value of 0. Maximum value of 100.

Required: Yes

#### **type**

The action taken on the budget once scheduling stops.

Type: String

Valid Values: STOP\_SCHEDULING\_AND\_COMPLETE\_TASKS | STOP\_SCHEDULING\_AND\_CANCEL\_TASKS

Required: Yes

#### **description**

The budget action description.

Type: String

Length Constraints: Minimum length of 0. Maximum length of 100.

Required: No

### **See Also**

For more information about using this API in one of the language-specific AWS SDKs, see the following:

• [AWS](https://docs.aws.amazon.com/goto/SdkForCpp/deadline-2023-10-12/ResponseBudgetAction) SDK for C++

- [AWS](https://docs.aws.amazon.com/goto/SdkForJavaV2/deadline-2023-10-12/ResponseBudgetAction) SDK for Java V2
- AWS SDK for [Ruby](https://docs.aws.amazon.com/goto/SdkForRubyV3/deadline-2023-10-12/ResponseBudgetAction) V3

# **S3Location**

The Amazon S3 location information.

# **Contents**

### **bucketName**

The name of the Amazon S3 bucket.

Type: String

Length Constraints: Minimum length of 1. Maximum length of 255.

Required: Yes

### **key**

The Amazon S3 object key that uniquely identifies the Amazon S3 bucket.

Type: String

Length Constraints: Minimum length of 1. Maximum length of 1024.

Required: Yes

# **See Also**

- [AWS](https://docs.aws.amazon.com/goto/SdkForCpp/deadline-2023-10-12/S3Location) SDK for C++
- [AWS](https://docs.aws.amazon.com/goto/SdkForJavaV2/deadline-2023-10-12/S3Location) SDK for Java V2
- AWS SDK for [Ruby](https://docs.aws.amazon.com/goto/SdkForRubyV3/deadline-2023-10-12/S3Location) V3

# <span id="page-587-0"></span>**SearchFilterExpression**

The type of search filter to apply.

# **Contents**

### **Important**

This data type is a UNION, so only one of the following members can be specified when used or returned.

### **dateTimeFilter**

Filters based on date and time.

Type: [DateTimeFilterExpression](#page-486-0) object

Required: No

#### **groupFilter**

Filters by group.

Type: [SearchGroupedFilterExpressions](#page-589-0) object

Required: No

#### **parameterFilter**

Filters by parameter.

Type: [ParameterFilterExpression](#page-569-0) object

Required: No

### **searchTermFilter**

Filters by a specified search term.

Type: [SearchTermFilterExpression](#page-592-0) object

### **stringFilter**

Type: [StringFilterExpression](#page-637-0) object

Required: No

# **See Also**

- [AWS](https://docs.aws.amazon.com/goto/SdkForCpp/deadline-2023-10-12/SearchFilterExpression) SDK for C++
- [AWS](https://docs.aws.amazon.com/goto/SdkForJavaV2/deadline-2023-10-12/SearchFilterExpression) SDK for Java V2
- AWS SDK for [Ruby](https://docs.aws.amazon.com/goto/SdkForRubyV3/deadline-2023-10-12/SearchFilterExpression) V3

# <span id="page-589-0"></span>**SearchGroupedFilterExpressions**

The filter expression, AND or OR, to use when searching among a group of search strings in a resource. You can use two groupings per search each within parenthesis ().

# **Contents**

### **filters**

The filters to use for the search.

Type: Array of [SearchFilterExpression](#page-587-0) objects

Array Members: Minimum number of 1 item. Maximum number of 3 items.

Required: Yes

#### **operator**

The operators to include in the search.

Type: String

Valid Values: AND | OR

Required: Yes

# **See Also**

- [AWS](https://docs.aws.amazon.com/goto/SdkForCpp/deadline-2023-10-12/SearchGroupedFilterExpressions) SDK for C++
- [AWS](https://docs.aws.amazon.com/goto/SdkForJavaV2/deadline-2023-10-12/SearchGroupedFilterExpressions) SDK for Java V2
- AWS SDK for [Ruby](https://docs.aws.amazon.com/goto/SdkForRubyV3/deadline-2023-10-12/SearchGroupedFilterExpressions) V3

# **SearchSortExpression**

The resources to search.

### **Contents**

#### **Important**

This data type is a UNION, so only one of the following members can be specified when used or returned.

### **fieldSort**

Options for sorting by a field.

Type: [FieldSortExpression](#page-505-0) object

Required: No

#### **parameterSort**

Options for sorting by a parameter.

Type: [ParameterSortExpression](#page-571-0) object

Required: No

#### **userJobsFirst**

Options for sorting a particular user's jobs first.

Type: [UserJobsFirst](#page-655-0) object

Required: No

# **See Also**

For more information about using this API in one of the language-specific AWS SDKs, see the following:

• [AWS](https://docs.aws.amazon.com/goto/SdkForCpp/deadline-2023-10-12/SearchSortExpression) SDK for C++

- [AWS](https://docs.aws.amazon.com/goto/SdkForJavaV2/deadline-2023-10-12/SearchSortExpression) SDK for Java V2
- AWS SDK for [Ruby](https://docs.aws.amazon.com/goto/SdkForRubyV3/deadline-2023-10-12/SearchSortExpression) V3

# <span id="page-592-0"></span>**SearchTermFilterExpression**

Searches for a particular search term.

# **Contents**

### **searchTerm**

The term to search for.

Type: String

Length Constraints: Minimum length of 1. Maximum length of 256.

Required: Yes

# **See Also**

- [AWS](https://docs.aws.amazon.com/goto/SdkForCpp/deadline-2023-10-12/SearchTermFilterExpression) SDK for C++
- [AWS](https://docs.aws.amazon.com/goto/SdkForJavaV2/deadline-2023-10-12/SearchTermFilterExpression) SDK for Java V2
- AWS SDK for [Ruby](https://docs.aws.amazon.com/goto/SdkForRubyV3/deadline-2023-10-12/SearchTermFilterExpression) V3

# **ServiceManagedEc2FleetConfiguration**

The configuration details for a service managed Amazon EC2 fleet.

# **Contents**

### **instanceCapabilities**

The Amazon EC2 instance capabilities.

Type: [ServiceManagedEc2InstanceCapabilities](#page-594-0) object

Required: Yes

### **instanceMarketOptions**

The Amazon EC2 market type.

Type: [ServiceManagedEc2InstanceMarketOptions](#page-597-0) object

Required: Yes

# **See Also**

- [AWS](https://docs.aws.amazon.com/goto/SdkForCpp/deadline-2023-10-12/ServiceManagedEc2FleetConfiguration) SDK for C++
- [AWS](https://docs.aws.amazon.com/goto/SdkForJavaV2/deadline-2023-10-12/ServiceManagedEc2FleetConfiguration) SDK for Java V2
- AWS SDK for [Ruby](https://docs.aws.amazon.com/goto/SdkForRubyV3/deadline-2023-10-12/ServiceManagedEc2FleetConfiguration) V3

# <span id="page-594-0"></span>**ServiceManagedEc2InstanceCapabilities**

The Amazon EC2 instance capabilities.

# **Contents**

### **cpuArchitectureType**

The CPU architecture type.

Type: String

Valid Values: x86\_64 | arm64

Required: Yes

#### **memoryMiB**

The memory, as MiB, for the Amazon EC2 instance type.

Type: [MemoryMiBRange](#page-563-0) object

Required: Yes

#### **osFamily**

The operating system (OS) family.

Type: String

Valid Values: LINUX

Required: Yes

#### **vCpuCount**

The amount of vCPU to require for instances in this fleet.

Type: [VCpuCountRange](#page-657-0) object

Required: Yes

#### **allowedInstanceTypes**

The allowable Amazon EC2 instance types.

Type: Array of strings

Array Members: Minimum number of 1 item. Maximum number of 100 items.

Pattern: ^[a-zA-Z0-9]+\.[a-zA-Z0-9]+\$

Required: No

#### **customAmounts**

The custom capability amounts to require for instances in this fleet.

Type: Array of [FleetAmountCapability](#page-509-0) objects

Array Members: Minimum number of 1 item. Maximum number of 15 items.

Required: No

#### **customAttributes**

The custom capability attributes to require for instances in this fleet.

Type: Array of [FleetAttributeCapability](#page-511-0) objects

Array Members: Minimum number of 1 item. Maximum number of 15 items.

Required: No

#### **excludedInstanceTypes**

The instance types to exclude from the fleet.

Type: Array of strings

Array Members: Minimum number of 1 item. Maximum number of 100 items.

Pattern: ^[a-zA-Z0-9]+\.[a-zA-Z0-9]+\$

Required: No

#### **rootEbsVolume**

The root EBS volume.

Type: [Ec2EbsVolume](#page-490-0) object

# **See Also**

- [AWS](https://docs.aws.amazon.com/goto/SdkForCpp/deadline-2023-10-12/ServiceManagedEc2InstanceCapabilities) SDK for C++
- [AWS](https://docs.aws.amazon.com/goto/SdkForJavaV2/deadline-2023-10-12/ServiceManagedEc2InstanceCapabilities) SDK for Java V2
- AWS SDK for [Ruby](https://docs.aws.amazon.com/goto/SdkForRubyV3/deadline-2023-10-12/ServiceManagedEc2InstanceCapabilities) V3

# <span id="page-597-0"></span>**ServiceManagedEc2InstanceMarketOptions**

The details of the Amazon EC2 instance market options for a service managed fleet.

# **Contents**

### **type**

The Amazon EC2 instance type.

Type: String

Valid Values: on-demand | spot

Required: Yes

# **See Also**

- [AWS](https://docs.aws.amazon.com/goto/SdkForCpp/deadline-2023-10-12/ServiceManagedEc2InstanceMarketOptions) SDK for C++
- [AWS](https://docs.aws.amazon.com/goto/SdkForJavaV2/deadline-2023-10-12/ServiceManagedEc2InstanceMarketOptions) SDK for Java V2
- AWS SDK for [Ruby](https://docs.aws.amazon.com/goto/SdkForRubyV3/deadline-2023-10-12/ServiceManagedEc2InstanceMarketOptions) V3

# **SessionActionDefinition**

The definition of the session action.

# **Contents**

### **A** Important

This data type is a UNION, so only one of the following members can be specified when used or returned.

#### **envEnter**

The environment to enter into.

Type: [EnvironmentEnterSessionActionDefinition](#page-497-0) object

Required: No

#### **envExit**

The environment to exit from.

Type: [EnvironmentExitSessionActionDefinition](#page-499-0) object

Required: No

### **syncInputJobAttachments**

The job attachments to sync with a session action.

Type: [SyncInputJobAttachmentsSessionActionDefinition](#page-639-0) object

Required: No

#### **taskRun**

The task run in the session.

Type: [TaskRunSessionActionDefinition](#page-643-0) object

# **See Also**

- [AWS](https://docs.aws.amazon.com/goto/SdkForCpp/deadline-2023-10-12/SessionActionDefinition) SDK for C++
- [AWS](https://docs.aws.amazon.com/goto/SdkForJavaV2/deadline-2023-10-12/SessionActionDefinition) SDK for Java V2
- AWS SDK for [Ruby](https://docs.aws.amazon.com/goto/SdkForRubyV3/deadline-2023-10-12/SessionActionDefinition) V3

# <span id="page-600-0"></span>**SessionActionDefinitionSummary**

The details of a session action definition.

# **Contents**

### **Important**

This data type is a UNION, so only one of the following members can be specified when used or returned.

#### **envEnter**

The environment to enter into.

Type: [EnvironmentEnterSessionActionDefinitionSummary](#page-498-0) object

Required: No

#### **envExit**

The environment to exit from.

Type: [EnvironmentExitSessionActionDefinitionSummary](#page-500-0) object

Required: No

#### **syncInputJobAttachments**

The job attachments to sync with the session action definition.

Type: [SyncInputJobAttachmentsSessionActionDefinitionSummary](#page-640-0) object

Required: No

#### **taskRun**

The task run.

Type: [TaskRunSessionActionDefinitionSummary](#page-645-0) object

Required: No

SessionActionDefinitionSummary API Version 2023-10-12 566

# **See Also**

- [AWS](https://docs.aws.amazon.com/goto/SdkForCpp/deadline-2023-10-12/SessionActionDefinitionSummary) SDK for C++
- [AWS](https://docs.aws.amazon.com/goto/SdkForJavaV2/deadline-2023-10-12/SessionActionDefinitionSummary) SDK for Java V2
- AWS SDK for [Ruby](https://docs.aws.amazon.com/goto/SdkForRubyV3/deadline-2023-10-12/SessionActionDefinitionSummary) V3

# **SessionActionSummary**

The details of a session action.

### **Contents**

### **definition**

The session action definition.

Type: [SessionActionDefinitionSummary](#page-600-0) object

**Note:** This object is a Union. Only one member of this object can be specified or returned.

Required: Yes

### **sessionActionId**

The session action ID.

Type: String

Pattern: ^sessionaction-[0-9a-f]{32}-(0|([1-9][0-9]{0,9}))\$

Required: Yes

#### **status**

The status of the session action.

Type: String

Valid Values: ASSIGNED | RUNNING | CANCELING | SUCCEEDED | FAILED | INTERRUPTED | CANCELED | NEVER\_ATTEMPTED | SCHEDULED | RECLAIMING | RECLAIMED

Required: Yes

#### **endedAt**

The date and time the resource ended running.

Type: Timestamp

#### **progressPercent**

The completion percentage for the session action.

Type: Float

Valid Range: Minimum value of 0. Maximum value of 100.

Required: No

#### **startedAt**

The date and time the resource started running.

Type: Timestamp

Required: No

### **workerUpdatedAt**

The Linux timestamp of the last date and time that the session action was updated.

Type: Timestamp

Required: No

### **See Also**

- [AWS](https://docs.aws.amazon.com/goto/SdkForCpp/deadline-2023-10-12/SessionActionSummary) SDK for C++
- [AWS](https://docs.aws.amazon.com/goto/SdkForJavaV2/deadline-2023-10-12/SessionActionSummary) SDK for Java V2
- AWS SDK for [Ruby](https://docs.aws.amazon.com/goto/SdkForRubyV3/deadline-2023-10-12/SessionActionSummary) V3

# **SessionsStatisticsResources**

Specifies the fleet IDs or queue IDs to return statistics. You can specify only fleet IDs or queue IDS, not both.

### **Contents**

### **Important**

This data type is a UNION, so only one of the following members can be specified when used or returned.

### **fleetIds**

One to 10 fleet IDs that specify the fleets to return statistics for. If you specify the fleetIds field, you can't specify the queueIds field.

Type: Array of strings

Array Members: Minimum number of 1 item. Maximum number of 10 items.

Pattern: ^fleet-[0-9a-f]{32}\$

Required: No

#### **queueIds**

One to 10 queue IDs that specify the queues to return statistics for. If you specify the queueIds field, you can't specify the fleetIds field.

Type: Array of strings

Array Members: Minimum number of 1 item. Maximum number of 10 items.

Pattern: ^queue-[0-9a-f]{32}\$

# **See Also**

- [AWS](https://docs.aws.amazon.com/goto/SdkForCpp/deadline-2023-10-12/SessionsStatisticsResources) SDK for C++
- [AWS](https://docs.aws.amazon.com/goto/SdkForJavaV2/deadline-2023-10-12/SessionsStatisticsResources) SDK for Java V2
- AWS SDK for [Ruby](https://docs.aws.amazon.com/goto/SdkForRubyV3/deadline-2023-10-12/SessionsStatisticsResources) V3

# **SessionSummary**

The summary of a session.

# **Contents**

### **fleetId**

The fleet ID.

Type: String

Pattern: ^fleet-[0-9a-f]{32}\$

Required: Yes

### **lifecycleStatus**

The life cycle status for the session.

Type: String

Valid Values: STARTED | UPDATE\_IN\_PROGRESS | UPDATE\_SUCCEEDED | UPDATE\_FAILED | ENDED

Required: Yes

### **sessionId**

The session ID.

Type: String

Pattern: ^session-[0-9a-f]{32}\$

Required: Yes

### **startedAt**

The date and time the resource started running.

Type: Timestamp

#### Required: Yes

### **workerId**

The worker ID.

Type: String

Pattern: ^worker-[0-9a-f]{32}\$

Required: Yes

### **endedAt**

The date and time the resource ended running.

Type: Timestamp

Required: No

### **targetLifecycleStatus**

The target life cycle status for the session.

Type: String

Valid Values: ENDED

Required: No

#### **updatedAt**

The date and time the resource was updated.

Type: Timestamp

Required: No

### **updatedBy**

The user or system that updated this resource.

Type: String

# **See Also**

- [AWS](https://docs.aws.amazon.com/goto/SdkForCpp/deadline-2023-10-12/SessionSummary) SDK for C++
- [AWS](https://docs.aws.amazon.com/goto/SdkForJavaV2/deadline-2023-10-12/SessionSummary) SDK for Java V2
- AWS SDK for [Ruby](https://docs.aws.amazon.com/goto/SdkForRubyV3/deadline-2023-10-12/SessionSummary) V3

# **Statistics**

A list of statistics for a session.

# **Contents**

### **costInUsd**

How the statistics should appear in USD. Options include: minimum, maximum, average or sum.

Type: [Stats](#page-612-0) object

Required: Yes

### **count**

The number of instances in a list of statistics.

Type: Integer

Required: Yes

### **runtimeInSeconds**

The total aggregated runtime.

Type: [Stats](#page-612-0) object

Required: Yes

### **aggregationEndTime**

The end time for the aggregation.

Type: Timestamp

Required: No

### **aggregationStartTime**

The start time for the aggregation.

Type: Timestamp

### **fleetId**

The fleet ID.

Type: String

Pattern: ^fleet-[0-9a-f]{32}\$

Required: No

### **instanceType**

The type of instance.

Type: String

Pattern: ^[a-zA-Z0-9]+\.[a-zA-Z0-9]+\$

Required: No

### **jobId**

The job ID.

Type: String

Pattern: ^job-[0-9a-f]{32}\$

Required: No

#### **jobName**

The job name.

Type: String

Length Constraints: Minimum length of 1. Maximum length of 128.

Required: No

#### **licenseProduct**

The licensed product.

Type: String

#### **queueId**

The queue ID.

Type: String

Pattern: ^queue-[0-9a-f]{32}\$

Required: No

### **usageType**

The type of usage for the statistics.

Type: String

Valid Values: COMPUTE | LICENSE

Required: No

### **userId**

The user ID.

Type: String

Required: No

# **See Also**

- [AWS](https://docs.aws.amazon.com/goto/SdkForCpp/deadline-2023-10-12/Statistics) SDK for C++
- [AWS](https://docs.aws.amazon.com/goto/SdkForJavaV2/deadline-2023-10-12/Statistics) SDK for Java V2
- AWS SDK for [Ruby](https://docs.aws.amazon.com/goto/SdkForRubyV3/deadline-2023-10-12/Statistics) V3
# **Stats**

The minimum, maximum, average, and sum.

# **Contents**

## **avg**

The average of the usage statistics.

Type: Double

Required: No

#### **max**

The maximum among the usage statistics.

Type: Double

Required: No

#### **min**

The minimum of the usage statistics.

Type: Double

Required: No

#### **sum**

The sum of the usage statistics.

Type: Double

Required: No

# **See Also**

For more information about using this API in one of the language-specific AWS SDKs, see the following:

• [AWS](https://docs.aws.amazon.com/goto/SdkForCpp/deadline-2023-10-12/Stats) SDK for C++

- [AWS](https://docs.aws.amazon.com/goto/SdkForJavaV2/deadline-2023-10-12/Stats) SDK for Java V2
- AWS SDK for [Ruby](https://docs.aws.amazon.com/goto/SdkForRubyV3/deadline-2023-10-12/Stats) V3

# <span id="page-614-0"></span>**StepAmountCapability**

The details outlining the minimum and maximum capability of a step.

## **Contents**

#### **name**

The name of the step.

Type: String

Length Constraints: Minimum length of 1. Maximum length of 100.

```
Pattern: ^([a-zA-Z][a-zA-Z0-9]{0,63}:)?amount(\.[a-zA-Z][a-zA-Z0-9]{0,63})+
$
```
Required: Yes

#### **max**

The maximum amount.

Type: Double

Required: No

### **min**

The minimum amount.

Type: Double

Required: No

#### **value**

The amount value.

Type: Double

Required: No

# **See Also**

- [AWS](https://docs.aws.amazon.com/goto/SdkForCpp/deadline-2023-10-12/StepAmountCapability) SDK for C++
- [AWS](https://docs.aws.amazon.com/goto/SdkForJavaV2/deadline-2023-10-12/StepAmountCapability) SDK for Java V2
- AWS SDK for [Ruby](https://docs.aws.amazon.com/goto/SdkForRubyV3/deadline-2023-10-12/StepAmountCapability) V3

# <span id="page-616-0"></span>**StepAttributeCapability**

The list of step attributes.

# **Contents**

### **name**

The name of the step attribute.

Type: String

Length Constraints: Minimum length of 1. Maximum length of 100.

Pattern: ^([a-zA-Z][a-zA-Z0-9]{0,63}:)?attr(\.[a-zA-Z][a-zA-Z0-9]{0,63})+\$

Required: Yes

### **allOf**

Requires all of the step attribute values.

Type: Array of strings

Length Constraints: Minimum length of 1. Maximum length of 100.

Pattern: ^[a-zA-Z\_]([a-zA-Z0-9\_\-]{0,99})\$

Required: No

### **anyOf**

Requires any of the step attributes in a given list.

Type: Array of strings

Length Constraints: Minimum length of 1. Maximum length of 100.

Pattern: ^[a-zA-Z\_]([a-zA-Z0-9\_\-]{0,99})\$

### Required: No

# **See Also**

- [AWS](https://docs.aws.amazon.com/goto/SdkForCpp/deadline-2023-10-12/StepAttributeCapability) SDK for C++
- [AWS](https://docs.aws.amazon.com/goto/SdkForJavaV2/deadline-2023-10-12/StepAttributeCapability) SDK for Java V2
- AWS SDK for [Ruby](https://docs.aws.amazon.com/goto/SdkForRubyV3/deadline-2023-10-12/StepAttributeCapability) V3

# **StepConsumer**

The details of a step consumer.

# **Contents**

## **status**

The step consumer status.

Type: String

Valid Values: RESOLVED | UNRESOLVED

Required: Yes

### **stepId**

The step ID.

Type: String

Pattern: ^step-[0-9a-f]{32}\$

Required: Yes

# **See Also**

- [AWS](https://docs.aws.amazon.com/goto/SdkForCpp/deadline-2023-10-12/StepConsumer) SDK for C++
- [AWS](https://docs.aws.amazon.com/goto/SdkForJavaV2/deadline-2023-10-12/StepConsumer) SDK for Java V2
- AWS SDK for [Ruby](https://docs.aws.amazon.com/goto/SdkForRubyV3/deadline-2023-10-12/StepConsumer) V3

# **StepDependency**

The details of step dependency.

# **Contents**

## **status**

The step dependency status.

Type: String

Valid Values: RESOLVED | UNRESOLVED

Required: Yes

### **stepId**

The step ID.

Type: String

Pattern: ^step-[0-9a-f]{32}\$

Required: Yes

# **See Also**

- [AWS](https://docs.aws.amazon.com/goto/SdkForCpp/deadline-2023-10-12/StepDependency) SDK for C++
- [AWS](https://docs.aws.amazon.com/goto/SdkForJavaV2/deadline-2023-10-12/StepDependency) SDK for Java V2
- AWS SDK for [Ruby](https://docs.aws.amazon.com/goto/SdkForRubyV3/deadline-2023-10-12/StepDependency) V3

# **StepDetailsEntity**

The details of a step entity.

# **Contents**

## **dependencies**

The dependencies for a step.

Type: Array of strings

Pattern: ^step-[0-9a-f]{32}\$

Required: Yes

## **jobId**

The job ID.

Type: String

Pattern: ^job-[0-9a-f]{32}\$

Required: Yes

### **schemaVersion**

The schema version for a step template.

Type: String

Required: Yes

### **stepId**

The step ID.

Type: String

Pattern: ^step-[0-9a-f]{32}\$

Required: Yes

### **template**

The template for a step.

Type: JSON value

Required: Yes

# **See Also**

- [AWS](https://docs.aws.amazon.com/goto/SdkForCpp/deadline-2023-10-12/StepDetailsEntity) SDK for C++
- [AWS](https://docs.aws.amazon.com/goto/SdkForJavaV2/deadline-2023-10-12/StepDetailsEntity) SDK for Java V2
- AWS SDK for [Ruby](https://docs.aws.amazon.com/goto/SdkForRubyV3/deadline-2023-10-12/StepDetailsEntity) V3

# **StepDetailsError**

The details of the step error.

# **Contents**

## **code**

The error code.

Type: String

```
Valid Values: AccessDeniedException | InternalServerException | 
ValidationException | ResourceNotFoundException | MaxPayloadSizeExceeded 
| ConflictException
```
Required: Yes

### **jobId**

The job ID.

Type: String

```
Pattern: ^job-[0-9a-f]{32}$
```
Required: Yes

### **message**

The error message detailing the error's cause.

Type: String

Required: Yes

### **stepId**

The step ID.

Type: String

Pattern: ^step-[0-9a-f]{32}\$

Required: Yes

# **See Also**

- [AWS](https://docs.aws.amazon.com/goto/SdkForCpp/deadline-2023-10-12/StepDetailsError) SDK for C++
- [AWS](https://docs.aws.amazon.com/goto/SdkForJavaV2/deadline-2023-10-12/StepDetailsError) SDK for Java V2
- AWS SDK for [Ruby](https://docs.aws.amazon.com/goto/SdkForRubyV3/deadline-2023-10-12/StepDetailsError) V3

# **StepDetailsIdentifiers**

The details of identifiers for a step.

# **Contents**

## **jobId**

The job ID.

Type: String

Pattern: ^job-[0-9a-f]{32}\$

Required: Yes

### **stepId**

The step ID.

Type: String

Pattern: ^step-[0-9a-f]{32}\$

Required: Yes

## **See Also**

- [AWS](https://docs.aws.amazon.com/goto/SdkForCpp/deadline-2023-10-12/StepDetailsIdentifiers) SDK for C++
- [AWS](https://docs.aws.amazon.com/goto/SdkForJavaV2/deadline-2023-10-12/StepDetailsIdentifiers) SDK for Java V2
- AWS SDK for [Ruby](https://docs.aws.amazon.com/goto/SdkForRubyV3/deadline-2023-10-12/StepDetailsIdentifiers) V3

# **StepParameter**

The details of a step parameter.

# **Contents**

### **name**

The name of the parameter.

Type: String

Length Constraints: Minimum length of 1. Maximum length of 64.

Required: Yes

### **type**

The data type of the parameter.

Type: String

Valid Values: INT | FLOAT | STRING | PATH

Required: Yes

# **See Also**

- [AWS](https://docs.aws.amazon.com/goto/SdkForCpp/deadline-2023-10-12/StepParameter) SDK for C++
- [AWS](https://docs.aws.amazon.com/goto/SdkForJavaV2/deadline-2023-10-12/StepParameter) SDK for Java V2
- AWS SDK for [Ruby](https://docs.aws.amazon.com/goto/SdkForRubyV3/deadline-2023-10-12/StepParameter) V3

# **StepRequiredCapabilities**

The details of required step capabilities.

# **Contents**

### **amounts**

The capability amounts that the step requires.

Type: Array of [StepAmountCapability](#page-614-0) objects

Required: Yes

### **attributes**

The capability attributes that the step requires.

Type: Array of [StepAttributeCapability](#page-616-0) objects

Required: Yes

## **See Also**

- [AWS](https://docs.aws.amazon.com/goto/SdkForCpp/deadline-2023-10-12/StepRequiredCapabilities) SDK for C++
- [AWS](https://docs.aws.amazon.com/goto/SdkForJavaV2/deadline-2023-10-12/StepRequiredCapabilities) SDK for Java V2
- AWS SDK for [Ruby](https://docs.aws.amazon.com/goto/SdkForRubyV3/deadline-2023-10-12/StepRequiredCapabilities) V3

# **StepSearchSummary**

The details of a step search.

## **Contents**

### **createdAt**

The date and time the resource was created.

Type: Timestamp

Required: No

#### **endedAt**

The date and time the resource ended running.

Type: Timestamp

Required: No

#### **jobId**

The job ID.

Type: String

Pattern: ^job-[0-9a-f]{32}\$

Required: No

#### **lifecycleStatus**

The life cycle status.

Type: String

Valid Values: CREATE\_COMPLETE | UPDATE\_IN\_PROGRESS | UPDATE\_FAILED | UPDATE\_SUCCEEDED

Required: No

### **lifecycleStatusMessage**

The life cycle status message.

Type: String

Required: No

#### **name**

The step name.

Type: String

Length Constraints: Minimum length of 1. Maximum length of 64.

Required: No

### **parameterSpace**

The parameters and combination expressions for the search.

Type: [ParameterSpace](#page-572-0) object

Required: No

### **queueId**

The queue ID.

Type: String

Pattern: ^queue-[0-9a-f]{32}\$

Required: No

### **startedAt**

The date and time the resource started running.

Type: Timestamp

Required: No

#### **stepId**

The step ID.

Type: String

Pattern: ^step-[0-9a-f]{32}\$

#### Required: No

#### **targetTaskRunStatus**

The task status to start with on the job.

Type: String

Valid Values: READY | FAILED | SUCCEEDED | CANCELED | SUSPENDED | PENDING

Required: No

#### **taskRunStatus**

The task run status for the job.

- PENDING–pending and waiting for resources.
- READY–ready to be processed.
- ASSIGNED–assigned and will run next on a worker.
- SCHEDULED–scheduled to be run on a worker.
- INTERRUPTING–being interrupted.
- RUNNING–running on a worker.
- SUSPENDED–the task is suspended.
- CANCELED–the task has been canceled.
- FAILED–the task has failed.
- SUCCEEDED–the task has succeeded.

#### Type: String

Valid Values: PENDING | READY | ASSIGNED | STARTING | SCHEDULED | INTERRUPTING | RUNNING | SUSPENDED | CANCELED | FAILED | SUCCEEDED | NOT\_COMPATIBLE

Required: No

#### **taskRunStatusCounts**

The number of tasks running on the job.

Type: String to integer map

Valid Keys: PENDING | READY | ASSIGNED | STARTING | SCHEDULED | INTERRUPTING | RUNNING | SUSPENDED | CANCELED | FAILED | SUCCEEDED | NOT\_COMPATIBLE

Required: No

# **See Also**

- [AWS](https://docs.aws.amazon.com/goto/SdkForCpp/deadline-2023-10-12/StepSearchSummary) SDK for C++
- [AWS](https://docs.aws.amazon.com/goto/SdkForJavaV2/deadline-2023-10-12/StepSearchSummary) SDK for Java V2
- AWS SDK for [Ruby](https://docs.aws.amazon.com/goto/SdkForRubyV3/deadline-2023-10-12/StepSearchSummary) V3

# **StepSummary**

The details for a step.

# **Contents**

### **createdAt**

The date and time the resource was created.

Type: Timestamp

Required: Yes

#### **createdBy**

The user or system that created this resource.

Type: String

Required: Yes

#### **lifecycleStatus**

The life cycle status.

Type: String

```
Valid Values: CREATE_COMPLETE | UPDATE_IN_PROGRESS | UPDATE_FAILED | 
UPDATE_SUCCEEDED
```
Required: Yes

#### **name**

The name of the step.

Type: String

Length Constraints: Minimum length of 1. Maximum length of 64.

Required: Yes

#### **stepId**

The step ID.

Type: String

Pattern: ^step-[0-9a-f]{32}\$

Required: Yes

#### **taskRunStatus**

The task run status for the job.

- PENDING–pending and waiting for resources.
- READY–ready to process.
- ASSIGNED–assigned and will run next on a worker.
- SCHEDULED–scheduled to run on a worker.
- INTERRUPTING–being interrupted.
- RUNNING–running on a worker.
- SUSPENDED–the task is suspended.
- CANCELED–the task has been canceled.
- FAILED–the task has failed.
- SUCCEEDED–the task has succeeded.

Type: String

```
Valid Values: PENDING | READY | ASSIGNED | STARTING | SCHEDULED | 
INTERRUPTING | RUNNING | SUSPENDED | CANCELED | FAILED | SUCCEEDED | 
NOT_COMPATIBLE
```
Required: Yes

### **taskRunStatusCounts**

The number of tasks running on the job.

Type: String to integer map

```
Valid Keys: PENDING | READY | ASSIGNED | STARTING | SCHEDULED | 
INTERRUPTING | RUNNING | SUSPENDED | CANCELED | FAILED | SUCCEEDED | 
NOT_COMPATIBLE
```
Required: Yes

### **dependencyCounts**

The number of dependencies for the step.

Type: [DependencyCounts](#page-488-0) object

Required: No

#### **endedAt**

The date and time the resource ended running.

Type: Timestamp

Required: No

#### **lifecycleStatusMessage**

A message that describes the lifecycle of the step.

Type: String

Required: No

#### **startedAt**

The date and time the resource started running.

Type: Timestamp

Required: No

#### **targetTaskRunStatus**

The task status to start with on the job.

Type: String

Valid Values: READY | FAILED | SUCCEEDED | CANCELED | SUSPENDED | PENDING

Required: No

#### **updatedAt**

The date and time the resource was updated.

Type: Timestamp

#### Required: No

### **updatedBy**

The user or system that updated this resource.

Type: String

Required: No

# **See Also**

- [AWS](https://docs.aws.amazon.com/goto/SdkForCpp/deadline-2023-10-12/StepSummary) SDK for C++
- [AWS](https://docs.aws.amazon.com/goto/SdkForJavaV2/deadline-2023-10-12/StepSummary) SDK for Java V2
- AWS SDK for [Ruby](https://docs.aws.amazon.com/goto/SdkForRubyV3/deadline-2023-10-12/StepSummary) V3

# **StorageProfileSummary**

The details of a storage profile.

## **Contents**

### **displayName**

The display name of the storage profile summary to update.

Type: String

Length Constraints: Minimum length of 1. Maximum length of 100.

Required: Yes

#### **osFamily**

The operating system (OS) family.

Type: String

Valid Values: WINDOWS | LINUX | MACOS

Required: Yes

#### **storageProfileId**

The storage profile ID.

Type: String

Pattern: ^sp-[0-9a-f]{32}\$

Required: Yes

## **See Also**

- [AWS](https://docs.aws.amazon.com/goto/SdkForCpp/deadline-2023-10-12/StorageProfileSummary) SDK for C++
- [AWS](https://docs.aws.amazon.com/goto/SdkForJavaV2/deadline-2023-10-12/StorageProfileSummary) SDK for Java V2

## • AWS SDK for [Ruby](https://docs.aws.amazon.com/goto/SdkForRubyV3/deadline-2023-10-12/StorageProfileSummary) V3

# **StringFilterExpression**

Searches for a particular string.

## **Contents**

#### **name**

The field name to search.

Type: String

Required: Yes

#### **operator**

The type of comparison to use for this search.

Type: String

```
Valid Values: EQUAL | NOT_EQUAL | GREATER_THAN_EQUAL_TO | GREATER_THAN | 
LESS_THAN_EQUAL_TO | LESS_THAN
```
Required: Yes

#### **value**

The string to search for.

Type: String

Length Constraints: Minimum length of 1. Maximum length of 256.

Required: Yes

# **See Also**

- [AWS](https://docs.aws.amazon.com/goto/SdkForCpp/deadline-2023-10-12/StringFilterExpression) SDK for C++
- [AWS](https://docs.aws.amazon.com/goto/SdkForJavaV2/deadline-2023-10-12/StringFilterExpression) SDK for Java V2

## • AWS SDK for [Ruby](https://docs.aws.amazon.com/goto/SdkForRubyV3/deadline-2023-10-12/StringFilterExpression) V3

# **SyncInputJobAttachmentsSessionActionDefinition**

The job attachment in a session action to sync.

# **Contents**

### **stepId**

The step ID for the step in the job attachment.

Type: String

Pattern: ^step-[0-9a-f]{32}\$

Required: No

# **See Also**

- [AWS](https://docs.aws.amazon.com/goto/SdkForCpp/deadline-2023-10-12/SyncInputJobAttachmentsSessionActionDefinition) SDK for C++
- [AWS](https://docs.aws.amazon.com/goto/SdkForJavaV2/deadline-2023-10-12/SyncInputJobAttachmentsSessionActionDefinition) SDK for Java V2
- AWS SDK for [Ruby](https://docs.aws.amazon.com/goto/SdkForRubyV3/deadline-2023-10-12/SyncInputJobAttachmentsSessionActionDefinition) V3

# **SyncInputJobAttachmentsSessionActionDefinitionSummary**

The details of a synced job attachment.

# **Contents**

## **stepId**

The step ID of the step in the job attachment.

Type: String

Pattern: ^step-[0-9a-f]{32}\$

Required: No

# **See Also**

- [AWS](https://docs.aws.amazon.com/goto/SdkForCpp/deadline-2023-10-12/SyncInputJobAttachmentsSessionActionDefinitionSummary) SDK for C++
- [AWS](https://docs.aws.amazon.com/goto/SdkForJavaV2/deadline-2023-10-12/SyncInputJobAttachmentsSessionActionDefinitionSummary) SDK for Java V2
- AWS SDK for [Ruby](https://docs.aws.amazon.com/goto/SdkForRubyV3/deadline-2023-10-12/SyncInputJobAttachmentsSessionActionDefinitionSummary) V3

# <span id="page-641-0"></span>**TaskParameterValue**

The data types for the task parameters.

# **Contents**

## **A** Important

This data type is a UNION, so only one of the following members can be specified when used or returned.

## **float**

A double precision IEEE-754 floating point number represented as a string.

Type: String

Length Constraints: Minimum length of 1. Maximum length of 26.

Pattern: ^[-]?(0|[1-9][0-9]\*)([.][0-9]+)?([eE][+-]?[0-9]+)?\$

Required: No

### **int**

A signed integer represented as a string.

Type: String

Length Constraints: Minimum length of 1. Maximum length of 20.

Pattern: ^[-]?(0|[1-9][0-9]\*)\$

Required: No

### **path**

A file system path represented as a string.

Type: String

Length Constraints: Minimum length of 0. Maximum length of 1024.

#### Required: No

### **string**

A UTF-8 string.

Type: String

Length Constraints: Minimum length of 0. Maximum length of 1024.

Required: No

# **See Also**

- [AWS](https://docs.aws.amazon.com/goto/SdkForCpp/deadline-2023-10-12/TaskParameterValue) SDK for C++
- [AWS](https://docs.aws.amazon.com/goto/SdkForJavaV2/deadline-2023-10-12/TaskParameterValue) SDK for Java V2
- AWS SDK for [Ruby](https://docs.aws.amazon.com/goto/SdkForRubyV3/deadline-2023-10-12/TaskParameterValue) V3

# **TaskRunSessionActionDefinition**

The task, step, and parameters for the task run in the session action.

# **Contents**

### **parameters**

The task parameters.

Type: String to [TaskParameterValue](#page-641-0) object map

Required: Yes

#### **stepId**

The step ID.

Type: String

Pattern: ^step-[0-9a-f]{32}\$

Required: Yes

### **taskId**

The task ID.

Type: String

Pattern: ^task-[0-9a-f]{32}-(0|([1-9][0-9]{0,9}))\$

Required: Yes

## **See Also**

- [AWS](https://docs.aws.amazon.com/goto/SdkForCpp/deadline-2023-10-12/TaskRunSessionActionDefinition) SDK for C++
- [AWS](https://docs.aws.amazon.com/goto/SdkForJavaV2/deadline-2023-10-12/TaskRunSessionActionDefinition) SDK for Java V2
- AWS SDK for [Ruby](https://docs.aws.amazon.com/goto/SdkForRubyV3/deadline-2023-10-12/TaskRunSessionActionDefinition) V3

# **TaskRunSessionActionDefinitionSummary**

The details of a task run in a session action.

# **Contents**

## **stepId**

The step ID.

Type: String

Pattern: ^step-[0-9a-f]{32}\$

Required: Yes

### **taskId**

The task ID.

Type: String

Pattern: ^task-[0-9a-f]{32}-(0|([1-9][0-9]{0,9}))\$

Required: Yes

## **See Also**

- [AWS](https://docs.aws.amazon.com/goto/SdkForCpp/deadline-2023-10-12/TaskRunSessionActionDefinitionSummary) SDK for C++
- [AWS](https://docs.aws.amazon.com/goto/SdkForJavaV2/deadline-2023-10-12/TaskRunSessionActionDefinitionSummary) SDK for Java V2
- AWS SDK for [Ruby](https://docs.aws.amazon.com/goto/SdkForRubyV3/deadline-2023-10-12/TaskRunSessionActionDefinitionSummary) V3

# **TaskSearchSummary**

The details of a task search.

## **Contents**

### **endedAt**

The date and time the resource ended running.

Type: Timestamp

Required: No

### **failureRetryCount**

The number of times that the task failed and was retried.

Type: Integer

Valid Range: Minimum value of 0. Maximum value of 2147483647.

Required: No

#### **jobId**

The job ID.

Type: String

Pattern: ^job-[0-9a-f]{32}\$

Required: No

#### **parameters**

The parameters to search for.

Type: String to [TaskParameterValue](#page-641-0) object map

Required: No

#### **queueId**

The queue ID.

Type: String

Pattern: ^queue-[0-9a-f]{32}\$

Required: No

### **runStatus**

The run status of the task.

Type: String

```
Valid Values: PENDING | READY | ASSIGNED | STARTING | SCHEDULED | 
INTERRUPTING | RUNNING | SUSPENDED | CANCELED | FAILED | SUCCEEDED | 
NOT_COMPATIBLE
```
Required: No

#### **startedAt**

The date and time the resource started running.

Type: Timestamp

Required: No

#### **stepId**

The step ID.

Type: String

Pattern: ^step-[0-9a-f]{32}\$

Required: No

#### **targetRunStatus**

The run status that the task is being updated to.

Type: String

Valid Values: READY | FAILED | SUCCEEDED | CANCELED | SUSPENDED | PENDING

Required: No
## **taskId**

The task ID.

Type: String

Pattern: ^task-[0-9a-f]{32}-(0|([1-9][0-9]{0,9}))\$

Required: No

# **See Also**

- [AWS](https://docs.aws.amazon.com/goto/SdkForCpp/deadline-2023-10-12/TaskSearchSummary) SDK for C++
- [AWS](https://docs.aws.amazon.com/goto/SdkForJavaV2/deadline-2023-10-12/TaskSearchSummary) SDK for Java V2
- AWS SDK for [Ruby](https://docs.aws.amazon.com/goto/SdkForRubyV3/deadline-2023-10-12/TaskSearchSummary) V3

# **TaskSummary**

The details of a task.

# **Contents**

## **createdAt**

The date and time the resource was created.

Type: Timestamp

Required: Yes

#### **createdBy**

The user or system that created this resource.

Type: String

Required: Yes

#### **runStatus**

The run status of the task.

Type: String

```
Valid Values: PENDING | READY | ASSIGNED | STARTING | SCHEDULED | 
INTERRUPTING | RUNNING | SUSPENDED | CANCELED | FAILED | SUCCEEDED | 
NOT_COMPATIBLE
```
Required: Yes

## **taskId**

The task ID.

Type: String

Pattern: ^task-[0-9a-f]{32}-(0|([1-9][0-9]{0,9}))\$

Required: Yes

#### **endedAt**

The date and time the resource ended running.

Type: Timestamp

Required: No

## **failureRetryCount**

The number of times that the task failed and was retried.

Type: Integer

Valid Range: Minimum value of 0. Maximum value of 2147483647.

Required: No

## **latestSessionActionId**

The latest session action for the task.

Type: String

Pattern: ^sessionaction-[0-9a-f]{32}-(0|([1-9][0-9]{0,9}))\$

Required: No

#### **parameters**

The task parameters.

Type: String to [TaskParameterValue](#page-641-0) object map

Required: No

#### **startedAt**

The date and time the resource started running.

Type: Timestamp

Required: No

### **targetRunStatus**

The run status on which the started.

## Type: String

Valid Values: READY | FAILED | SUCCEEDED | CANCELED | SUSPENDED | PENDING

Required: No

## **updatedAt**

The date and time the resource was updated.

Type: Timestamp

Required: No

#### **updatedBy**

The user or system that updated this resource.

Type: String

Required: No

# **See Also**

- [AWS](https://docs.aws.amazon.com/goto/SdkForCpp/deadline-2023-10-12/TaskSummary) SDK for C++
- [AWS](https://docs.aws.amazon.com/goto/SdkForJavaV2/deadline-2023-10-12/TaskSummary) SDK for Java V2
- AWS SDK for [Ruby](https://docs.aws.amazon.com/goto/SdkForRubyV3/deadline-2023-10-12/TaskSummary) V3

# **UpdatedSessionActionInfo**

The updated session action information as it relates to completion and progress of the session.

## **Contents**

## **completedStatus**

The status of the session upon completion.

Type: String

Valid Values: SUCCEEDED | FAILED | INTERRUPTED | CANCELED | NEVER\_ATTEMPTED

Required: No

#### **endedAt**

The date and time the resource ended running.

Type: Timestamp

Required: No

### **processExitCode**

The process exit code.

Type: Integer

Valid Range: Minimum value of -2147483648. Maximum value of 2147483647.

Required: No

#### **progressMessage**

A message to indicate the progress of the updated session action.

Type: String

Length Constraints: Minimum length of 0. Maximum length of 4096.

Required: No

#### **progressPercent**

The percentage completed.

## Type: Float

Valid Range: Minimum value of 0. Maximum value of 100.

Required: No

## **startedAt**

The date and time the resource started running.

Type: Timestamp

Required: No

## **updatedAt**

The updated time.

Type: Timestamp

Required: No

# **See Also**

- [AWS](https://docs.aws.amazon.com/goto/SdkForCpp/deadline-2023-10-12/UpdatedSessionActionInfo) SDK for C++
- [AWS](https://docs.aws.amazon.com/goto/SdkForJavaV2/deadline-2023-10-12/UpdatedSessionActionInfo) SDK for Java V2
- AWS SDK for [Ruby](https://docs.aws.amazon.com/goto/SdkForRubyV3/deadline-2023-10-12/UpdatedSessionActionInfo) V3

# **UsageTrackingResource**

The usage details of the allotted budget.

# **Contents**

## **A** Important

This data type is a UNION, so only one of the following members can be specified when used or returned.

## **queueId**

The queue ID.

Type: String

Pattern: ^queue-[0-9a-f]{32}\$

Required: No

# **See Also**

- [AWS](https://docs.aws.amazon.com/goto/SdkForCpp/deadline-2023-10-12/UsageTrackingResource) SDK for C++
- [AWS](https://docs.aws.amazon.com/goto/SdkForJavaV2/deadline-2023-10-12/UsageTrackingResource) SDK for Java V2
- AWS SDK for [Ruby](https://docs.aws.amazon.com/goto/SdkForRubyV3/deadline-2023-10-12/UsageTrackingResource) V3

# **UserJobsFirst**

Allows setting a specific user's job to run first.

# **Contents**

## **userIdentityId**

The user's ID.

Type: String

Required: Yes

# **See Also**

- [AWS](https://docs.aws.amazon.com/goto/SdkForCpp/deadline-2023-10-12/UserJobsFirst) SDK for C++
- [AWS](https://docs.aws.amazon.com/goto/SdkForJavaV2/deadline-2023-10-12/UserJobsFirst) SDK for Java V2
- AWS SDK for [Ruby](https://docs.aws.amazon.com/goto/SdkForRubyV3/deadline-2023-10-12/UserJobsFirst) V3

# **ValidationExceptionField**

The details of a validation exception.

# **Contents**

#### **message**

The error message for the validation exception.

Type: String

Required: Yes

#### **name**

The name of the validation exception.

Type: String

Required: Yes

# **See Also**

- [AWS](https://docs.aws.amazon.com/goto/SdkForCpp/deadline-2023-10-12/ValidationExceptionField) SDK for C++
- [AWS](https://docs.aws.amazon.com/goto/SdkForJavaV2/deadline-2023-10-12/ValidationExceptionField) SDK for Java V2
- AWS SDK for [Ruby](https://docs.aws.amazon.com/goto/SdkForRubyV3/deadline-2023-10-12/ValidationExceptionField) V3

# **VCpuCountRange**

The allowable range of vCPU processing power for the fleet.

# **Contents**

## **min**

The minimum amount of vCPU.

Type: Integer

Valid Range: Minimum value of 1. Maximum value of 10000.

Required: Yes

### **max**

The maximum amount of vCPU.

Type: Integer

Valid Range: Minimum value of 1. Maximum value of 10000.

Required: No

# **See Also**

- [AWS](https://docs.aws.amazon.com/goto/SdkForCpp/deadline-2023-10-12/VCpuCountRange) SDK for C++
- [AWS](https://docs.aws.amazon.com/goto/SdkForJavaV2/deadline-2023-10-12/VCpuCountRange) SDK for Java V2
- AWS SDK for [Ruby](https://docs.aws.amazon.com/goto/SdkForRubyV3/deadline-2023-10-12/VCpuCountRange) V3

# **WindowsUser**

The Windows user details.

# **Contents**

## **passwordArn**

The password ARN for the Windows user.

Type: String

Length Constraints: Minimum length of 20. Maximum length of 2048.

```
Pattern: ^arn:(aws[a-zA-Z-]*):secretsmanager:[a-z]{2}((-gov)|(-iso(b?)))?-
[a-z]+-\d{1}:\d{12}:\secret:[a-zA-Z0-9-/-+=.@]{1,2028}$
```
Required: Yes

## **user**

The user.

Type: String

Length Constraints: Minimum length of 0. Maximum length of 111.

```
Pattern: ^[^"'/\[\]:; | = , + * ? < > \s] *$
```
Required: Yes

# **See Also**

- [AWS](https://docs.aws.amazon.com/goto/SdkForCpp/deadline-2023-10-12/WindowsUser) SDK for C++
- [AWS](https://docs.aws.amazon.com/goto/SdkForJavaV2/deadline-2023-10-12/WindowsUser) SDK for Java V2
- AWS SDK for [Ruby](https://docs.aws.amazon.com/goto/SdkForRubyV3/deadline-2023-10-12/WindowsUser) V3

# <span id="page-659-0"></span>**WorkerAmountCapability**

The details of the worker amount capability.

# **Contents**

#### **name**

The name of the worker amount capability.

Type: String

Length Constraints: Minimum length of 1. Maximum length of 100.

```
Pattern: ^([a-zA-Z][a-zA-Z0-9]{0,63}:)?amount(\.[a-zA-Z][a-zA-Z0-9]{0,63})+
$
```
Required: Yes

#### **value**

The value of the worker amount capability.

Type: Float

Required: Yes

# **See Also**

- [AWS](https://docs.aws.amazon.com/goto/SdkForCpp/deadline-2023-10-12/WorkerAmountCapability) SDK for C++
- [AWS](https://docs.aws.amazon.com/goto/SdkForJavaV2/deadline-2023-10-12/WorkerAmountCapability) SDK for Java V2
- AWS SDK for [Ruby](https://docs.aws.amazon.com/goto/SdkForRubyV3/deadline-2023-10-12/WorkerAmountCapability) V3

# <span id="page-660-0"></span>**WorkerAttributeCapability**

The details of the worker attribute capability.

# **Contents**

#### **name**

The name of the worker attribute capability.

Type: String

Length Constraints: Minimum length of 1. Maximum length of 100.

Pattern: ^([a-zA-Z][a-zA-Z0-9]{0,63}:)?attr(\.[a-zA-Z][a-zA-Z0-9]{0,63})+\$

Required: Yes

#### **values**

The values of the worker amount capability.

Type: Array of strings

Array Members: Minimum number of 1 item. Maximum number of 10 items.

Length Constraints: Minimum length of 1. Maximum length of 100.

Pattern:  $\sqrt{a-zA-Z}$  ]( $\sqrt{a-zA-Z0-9}$  \-1{0,99})\$

Required: Yes

# **See Also**

- [AWS](https://docs.aws.amazon.com/goto/SdkForCpp/deadline-2023-10-12/WorkerAttributeCapability) SDK for C++
- [AWS](https://docs.aws.amazon.com/goto/SdkForJavaV2/deadline-2023-10-12/WorkerAttributeCapability) SDK for Java V2
- AWS SDK for [Ruby](https://docs.aws.amazon.com/goto/SdkForRubyV3/deadline-2023-10-12/WorkerAttributeCapability) V3

# **WorkerCapabilities**

The details for worker capabilities.

# **Contents**

## **amounts**

The worker capabilities amounts on a list of worker capabilities.

Type: Array of [WorkerAmountCapability](#page-659-0) objects

Array Members: Minimum number of 2 items. Maximum number of 17 items.

Required: Yes

### **attributes**

The worker attribute capabilities in the list of attribute capabilities.

Type: Array of [WorkerAttributeCapability](#page-660-0) objects

Array Members: Minimum number of 2 items. Maximum number of 17 items.

Required: Yes

# **See Also**

- [AWS](https://docs.aws.amazon.com/goto/SdkForCpp/deadline-2023-10-12/WorkerCapabilities) SDK for C++
- [AWS](https://docs.aws.amazon.com/goto/SdkForJavaV2/deadline-2023-10-12/WorkerCapabilities) SDK for Java V2
- AWS SDK for [Ruby](https://docs.aws.amazon.com/goto/SdkForRubyV3/deadline-2023-10-12/WorkerCapabilities) V3

# **WorkerSearchSummary**

The details of a worker search.

# **Contents**

### **createdAt**

The date and time the resource was created.

Type: Timestamp

Required: No

#### **createdBy**

The user or system that created this resource.

Type: String

Required: No

#### **fleetId**

The fleet ID.

Type: String

Pattern: ^fleet-[0-9a-f]{32}\$

Required: No

#### **hostProperties**

Provides the Amazon EC2 instance properties of the worker host.

Type: [HostPropertiesResponse](#page-523-0) object

Required: No

#### **status**

The status of the worker search.

Type: String

Valid Values: CREATED | STARTED | STOPPING | STOPPED | NOT\_RESPONDING | NOT\_COMPATIBLE | RUNNING | IDLE

Required: No

#### **updatedAt**

The date and time the resource was updated.

Type: Timestamp

Required: No

### **updatedBy**

The user or system that updated this resource.

Type: String

Required: No

## **workerId**

The worker ID.

Type: String

Pattern: ^worker-[0-9a-f]{32}\$

Required: No

## **See Also**

- [AWS](https://docs.aws.amazon.com/goto/SdkForCpp/deadline-2023-10-12/WorkerSearchSummary) SDK for C++
- [AWS](https://docs.aws.amazon.com/goto/SdkForJavaV2/deadline-2023-10-12/WorkerSearchSummary) SDK for Java V2
- AWS SDK for [Ruby](https://docs.aws.amazon.com/goto/SdkForRubyV3/deadline-2023-10-12/WorkerSearchSummary) V3

# **WorkerSessionSummary**

Summarizes the session for a particular worker.

# **Contents**

## **jobId**

The job ID for the job associated with the worker's session.

Type: String

Pattern: ^job-[0-9a-f]{32}\$

Required: Yes

## **lifecycleStatus**

The life cycle status for the worker's session.

Type: String

```
Valid Values: STARTED | UPDATE_IN_PROGRESS | UPDATE_SUCCEEDED | 
UPDATE_FAILED | ENDED
```
Required: Yes

## **queueId**

The queue ID for the queue associated to the worker.

Type: String

Pattern: ^queue-[0-9a-f]{32}\$

Required: Yes

## **sessionId**

The session ID for the session action.

Type: String

Pattern: ^session-[0-9a-f]{32}\$

### Required: Yes

#### **startedAt**

The date and time the resource started running.

Type: Timestamp

Required: Yes

## **endedAt**

The date and time the resource ended running.

Type: Timestamp

Required: No

### **targetLifecycleStatus**

The life cycle status

Type: String

Valid Values: ENDED

Required: No

# **See Also**

- [AWS](https://docs.aws.amazon.com/goto/SdkForCpp/deadline-2023-10-12/WorkerSessionSummary) SDK for C++
- [AWS](https://docs.aws.amazon.com/goto/SdkForJavaV2/deadline-2023-10-12/WorkerSessionSummary) SDK for Java V2
- AWS SDK for [Ruby](https://docs.aws.amazon.com/goto/SdkForRubyV3/deadline-2023-10-12/WorkerSessionSummary) V3

# **WorkerSummary**

The summary of details for a worker.

# **Contents**

## **createdAt**

The date and time the resource was created.

Type: Timestamp

Required: Yes

## **createdBy**

The user or system that created this resource.

Type: String

Required: Yes

#### **farmId**

The farm ID.

Type: String

Pattern: ^farm-[0-9a-f]{32}\$

Required: Yes

### **fleetId**

The fleet ID.

Type: String

Pattern: ^fleet-[0-9a-f]{32}\$

Required: Yes

#### **status**

The status of the worker.

## Type: String

Valid Values: CREATED | STARTED | STOPPING | STOPPED | NOT\_RESPONDING | NOT\_COMPATIBLE | RUNNING | IDLE

Required: Yes

### **workerId**

The worker ID.

Type: String

Pattern: ^worker-[0-9a-f]{32}\$

Required: Yes

#### **hostProperties**

The host properties of the worker.

Type: [HostPropertiesResponse](#page-523-0) object

Required: No

#### **log**

The log configuration for the worker.

Type: [LogConfiguration](#page-559-0) object

Required: No

#### **updatedAt**

The date and time the resource was updated.

Type: Timestamp

Required: No

#### **updatedBy**

The user or system that updated this resource.

Type: String

Required: No

# **See Also**

- [AWS](https://docs.aws.amazon.com/goto/SdkForCpp/deadline-2023-10-12/WorkerSummary) SDK for C++
- [AWS](https://docs.aws.amazon.com/goto/SdkForJavaV2/deadline-2023-10-12/WorkerSummary) SDK for Java V2
- AWS SDK for [Ruby](https://docs.aws.amazon.com/goto/SdkForRubyV3/deadline-2023-10-12/WorkerSummary) V3

# **Common Parameters**

The following list contains the parameters that all actions use for signing Signature Version 4 requests with a query string. Any action-specific parameters are listed in the topic for that action. For more information about Signature Version 4, see Signing AWS API [requests](https://docs.aws.amazon.com/IAM/latest/UserGuide/reference_aws-signing.html) in the *IAM User Guide*.

### **Action**

The action to be performed.

Type: string

Required: Yes

#### **Version**

The API version that the request is written for, expressed in the format YYYY-MM-DD.

Type: string

Required: Yes

#### **X-Amz-Algorithm**

The hash algorithm that you used to create the request signature.

Condition: Specify this parameter when you include authentication information in a query string instead of in the HTTP authorization header.

Type: string

Valid Values: AWS4-HMAC-SHA256

Required: Conditional

## **X-Amz-Credential**

The credential scope value, which is a string that includes your access key, the date, the region you are targeting, the service you are requesting, and a termination string ("aws4\_request"). The value is expressed in the following format: *access\_key*/*YYYYMMDD*/*region*/*service*/ aws4\_request.

For more information, see Create a signed AWS API [request](https://docs.aws.amazon.com/IAM/latest/UserGuide/create-signed-request.html) in the *IAM User Guide*.

Condition: Specify this parameter when you include authentication information in a query string instead of in the HTTP authorization header.

Type: string

Required: Conditional

#### **X-Amz-Date**

The date that is used to create the signature. The format must be ISO 8601 basic format (YYYYMMDD'T'HHMMSS'Z'). For example, the following date time is a valid X-Amz-Date value: 20120325T120000Z.

Condition: X-Amz-Date is optional for all requests; it can be used to override the date used for signing requests. If the Date header is specified in the ISO 8601 basic format, X-Amz-Date is not required. When X-Amz-Date is used, it always overrides the value of the Date header. For more information, see Elements of an AWS API request [signature](https://docs.aws.amazon.com/IAM/latest/UserGuide/signing-elements.html) in the *IAM User Guide*.

Type: string

Required: Conditional

#### **X-Amz-Security-Token**

The temporary security token that was obtained through a call to AWS Security Token Service (AWS STS). For a list of services that support temporary security credentials from AWS STS, see AWS [services](https://docs.aws.amazon.com/IAM/latest/UserGuide/reference_aws-services-that-work-with-iam.html) that work with IAM in the *IAM User Guide*.

Condition: If you're using temporary security credentials from AWS STS, you must include the security token.

Type: string

Required: Conditional

#### **X-Amz-Signature**

Specifies the hex-encoded signature that was calculated from the string to sign and the derived signing key.

Condition: Specify this parameter when you include authentication information in a query string instead of in the HTTP authorization header.

Type: string

Required: Conditional

## **X-Amz-SignedHeaders**

Specifies all the HTTP headers that were included as part of the canonical request. For more information about specifying signed headers, see Create a signed AWS API [request](https://docs.aws.amazon.com/IAM/latest/UserGuide/create-signed-request.html) in the *IAM User Guide*.

Condition: Specify this parameter when you include authentication information in a query string instead of in the HTTP authorization header.

Type: string

Required: Conditional

# **Common Errors**

This section lists the errors common to the API actions of all AWS services. For errors specific to an API action for this service, see the topic for that API action.

### **AccessDeniedException**

You do not have sufficient access to perform this action.

HTTP Status Code: 403

#### **ExpiredTokenException**

The security token included in the request is expired

HTTP Status Code: 403

#### **IncompleteSignature**

The request signature does not conform to AWS standards.

HTTP Status Code: 403

#### **InternalFailure**

The request processing has failed because of an unknown error, exception or failure.

HTTP Status Code: 500

#### **MalformedHttpRequestException**

Problems with the request at the HTTP level, e.g. we can't decompress the body according to the decompression algorithm specified by the content-encoding.

HTTP Status Code: 400

#### **NotAuthorized**

You do not have permission to perform this action.

HTTP Status Code: 401

#### **OptInRequired**

The AWS access key ID needs a subscription for the service.

#### HTTP Status Code: 403

#### **RequestAbortedException**

Convenient exception that can be used when a request is aborted before a reply is sent back (e.g. client closed connection).

HTTP Status Code: 400

#### **RequestEntityTooLargeException**

Problems with the request at the HTTP level. The request entity is too large.

HTTP Status Code: 413

#### **RequestExpired**

The request reached the service more than 15 minutes after the date stamp on the request or more than 15 minutes after the request expiration date (such as for pre-signed URLs), or the date stamp on the request is more than 15 minutes in the future.

HTTP Status Code: 400

#### **RequestTimeoutException**

Problems with the request at the HTTP level. Reading the Request timed out.

HTTP Status Code: 408

#### **ServiceUnavailable**

The request has failed due to a temporary failure of the server.

HTTP Status Code: 503

### **ThrottlingException**

The request was denied due to request throttling.

HTTP Status Code: 400

#### **UnrecognizedClientException**

The X.509 certificate or AWS access key ID provided does not exist in our records.

HTTP Status Code: 403

### **UnknownOperationException**

The action or operation requested is invalid. Verify that the action is typed correctly.

HTTP Status Code: 404

## **ValidationError**

The input fails to satisfy the constraints specified by an AWS service.

HTTP Status Code: 400